### #CTAConf

## Data-Driven Empathy 7 Sources of Your Audience's Hopes and Fears

### @crestodina Andy Crestodina

# **Why I C Analytics**

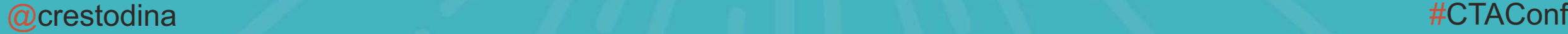

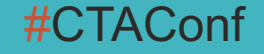

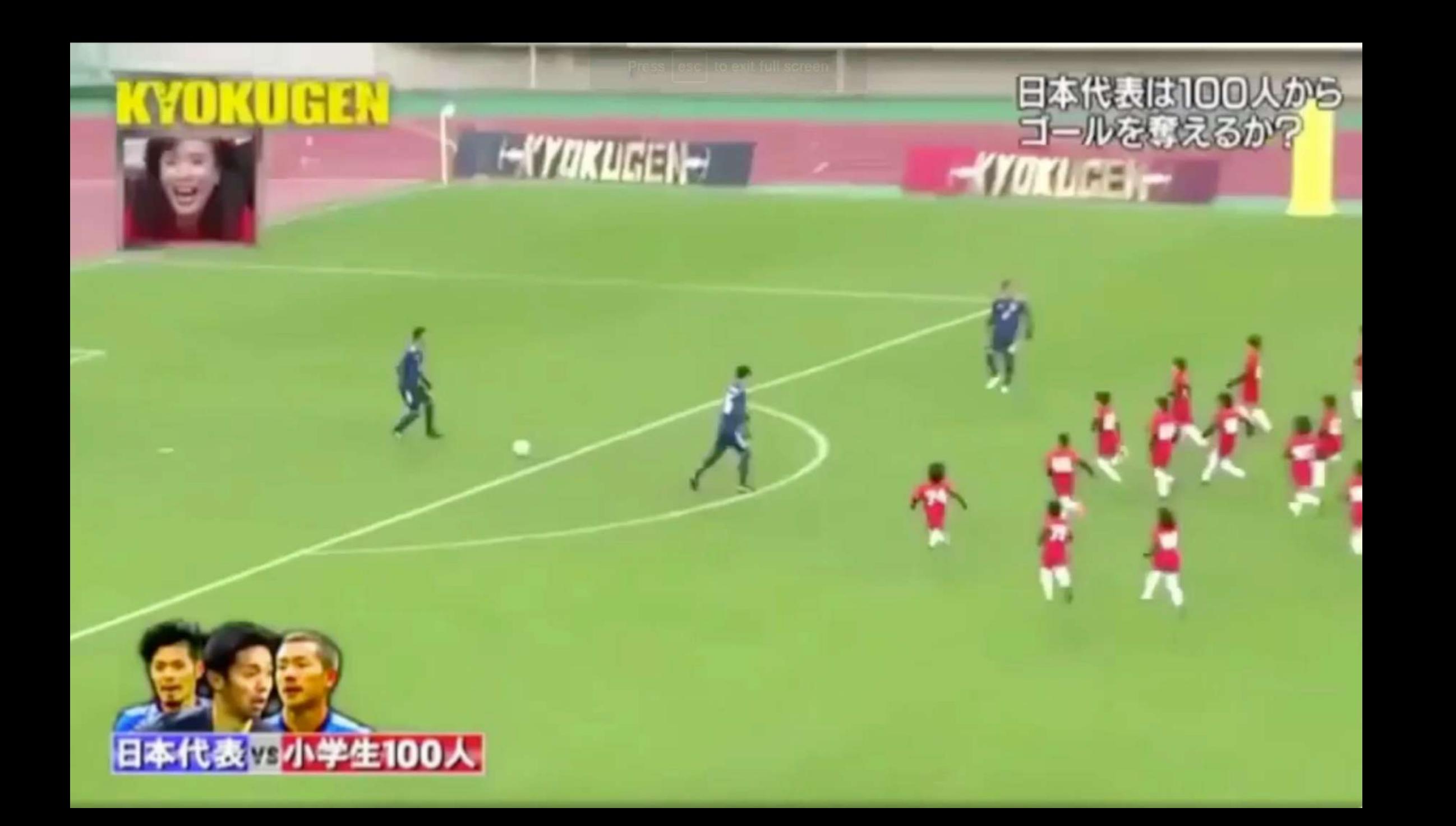

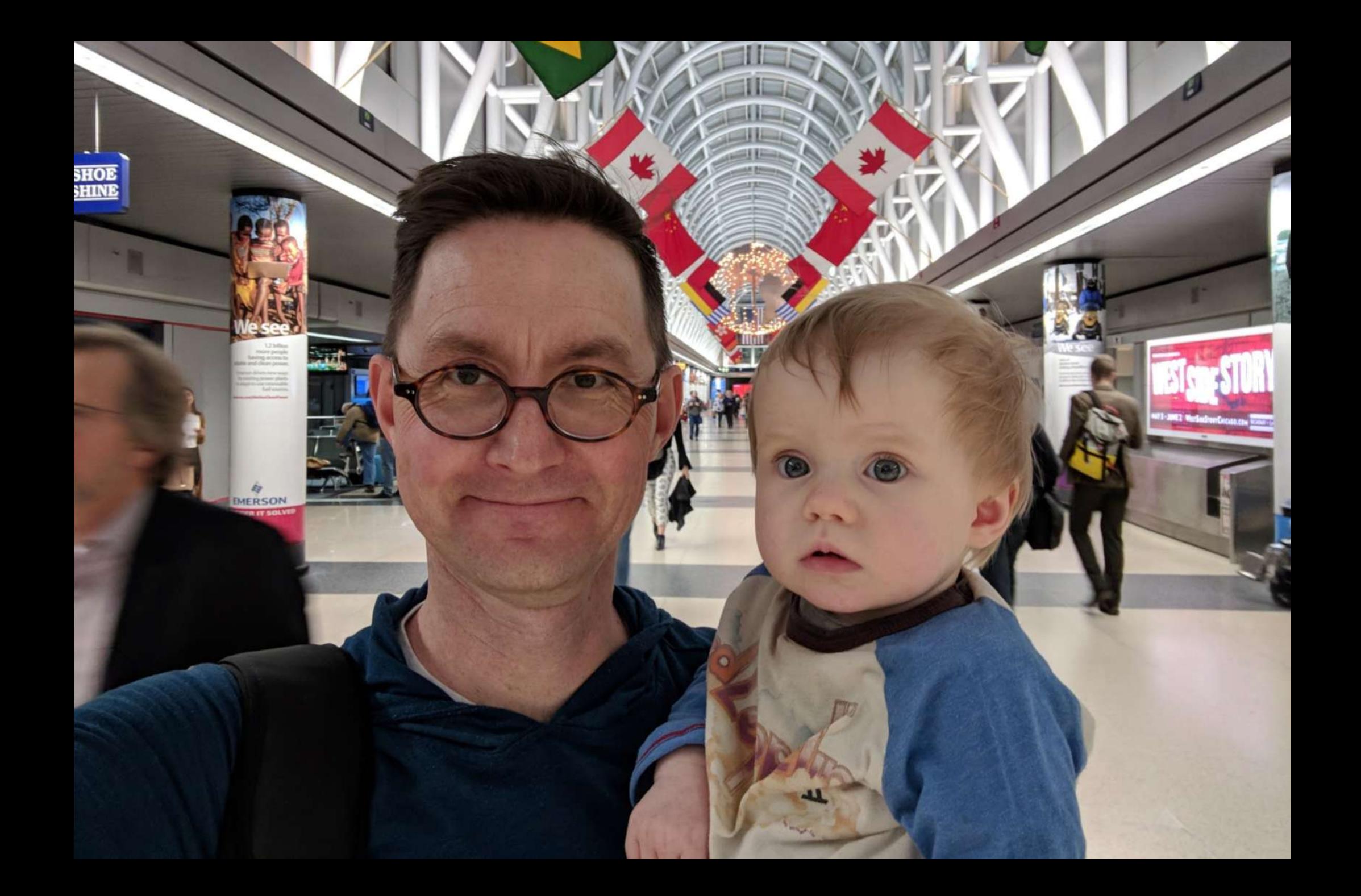

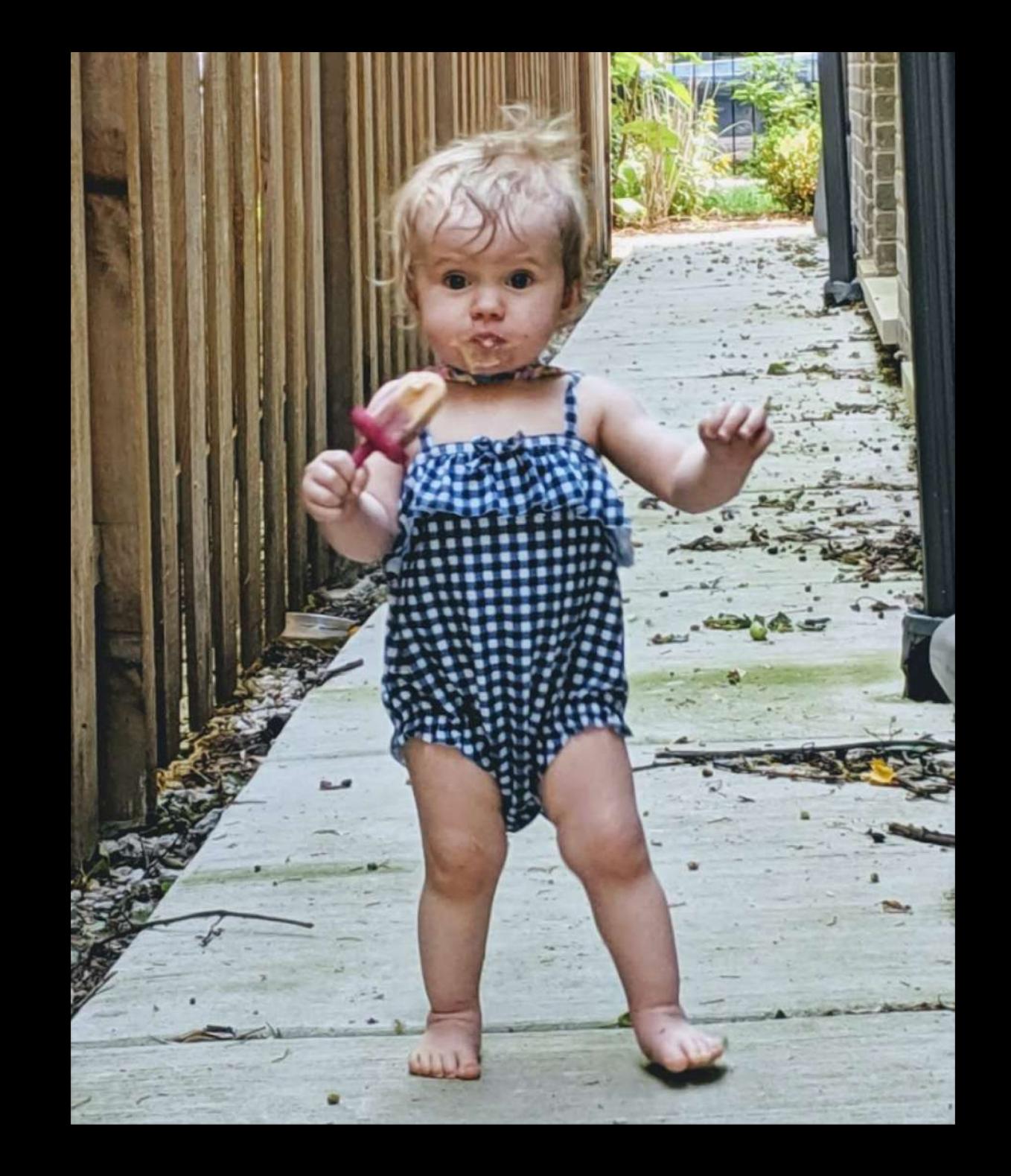

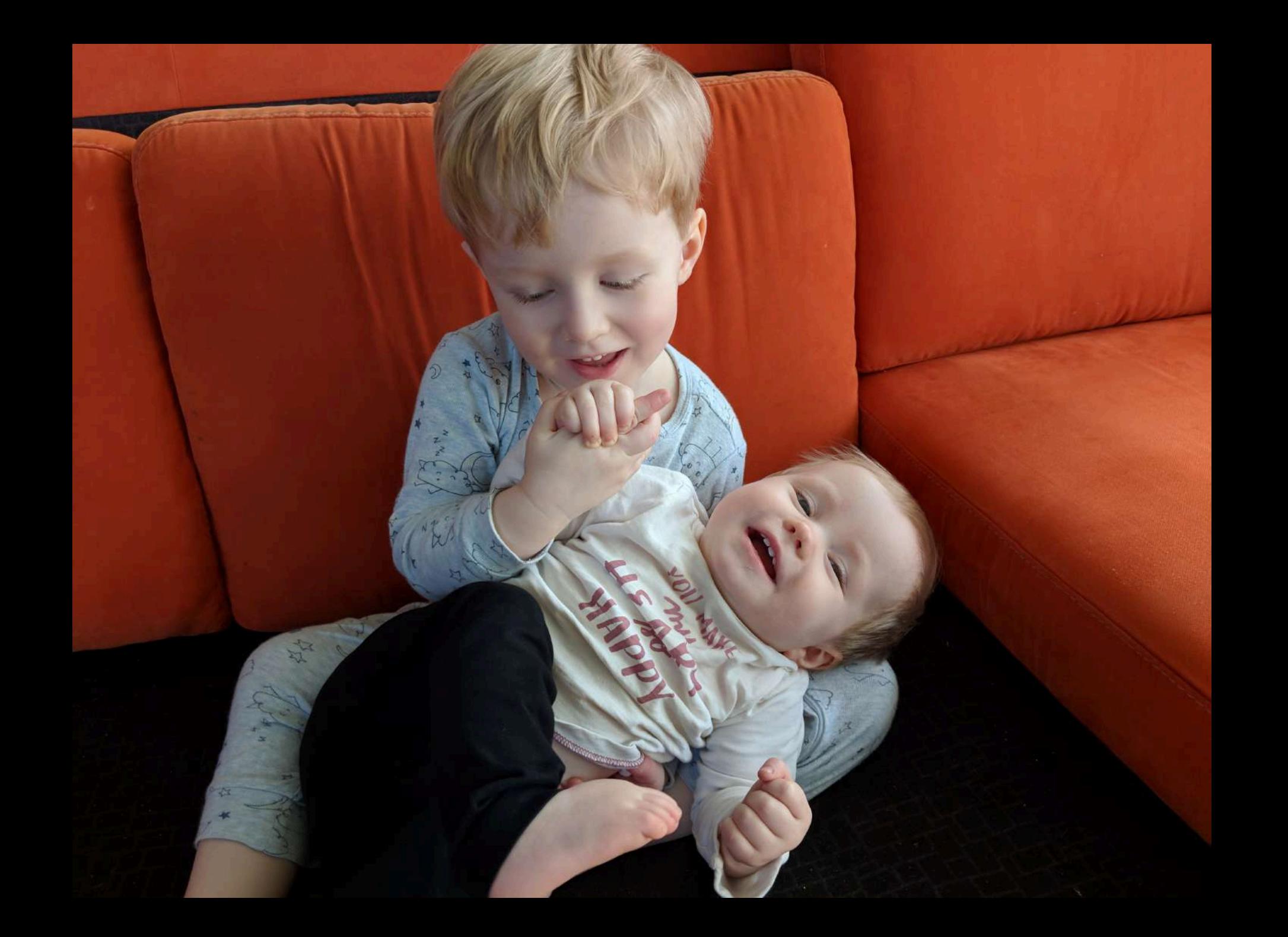

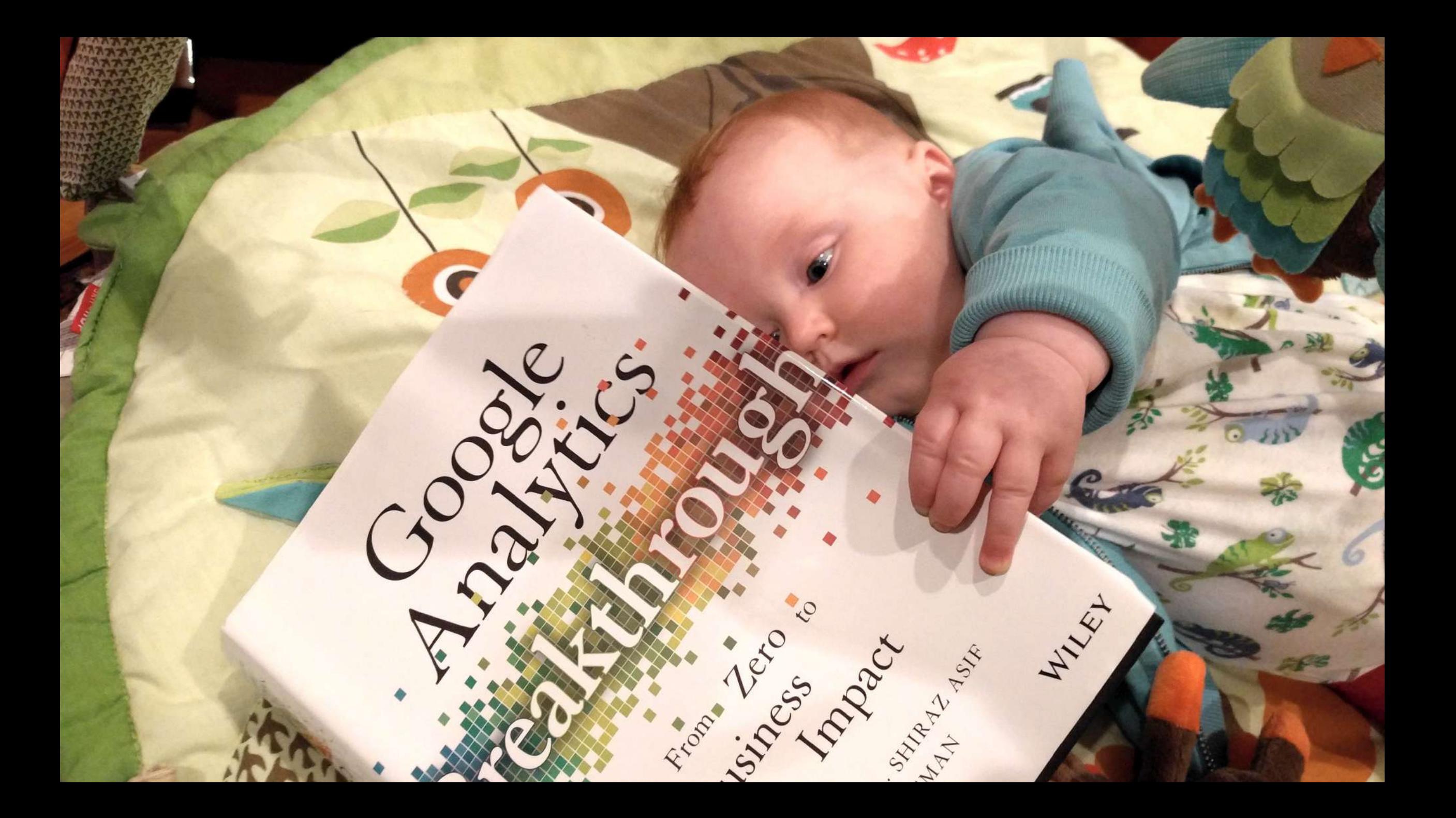

## **www.orbitmedia.com/blog/abc**

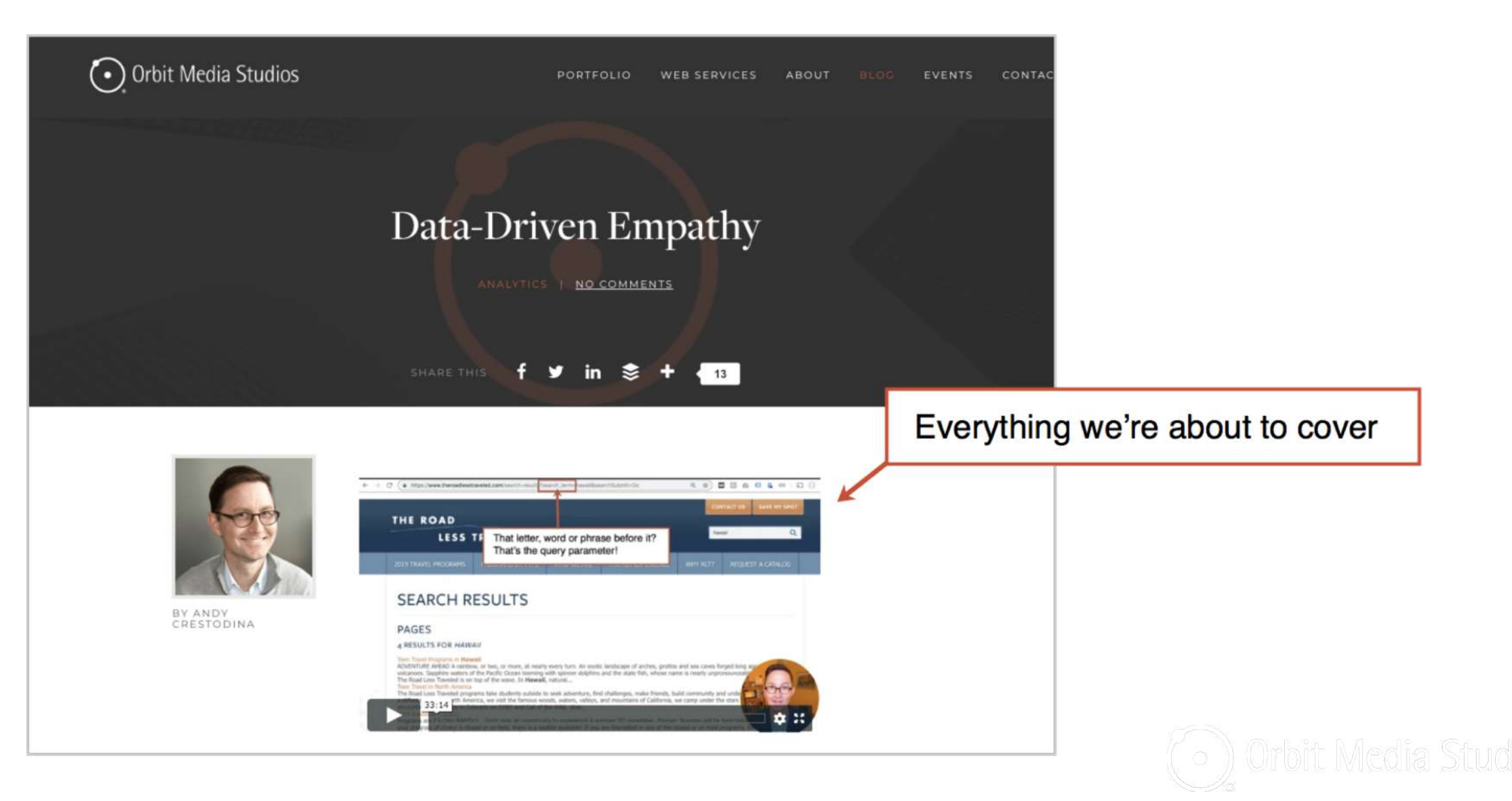

## **Which blog posts are getting seen the most?**

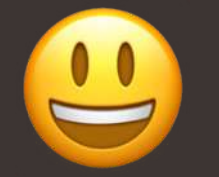

"We publish content. It's in a directory."

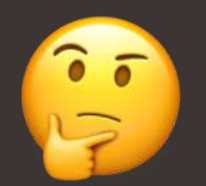

"We don't publish content"

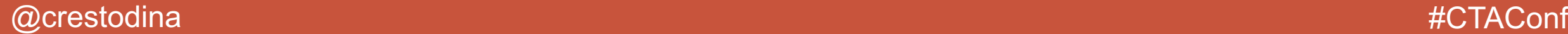

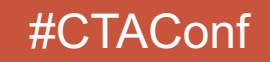

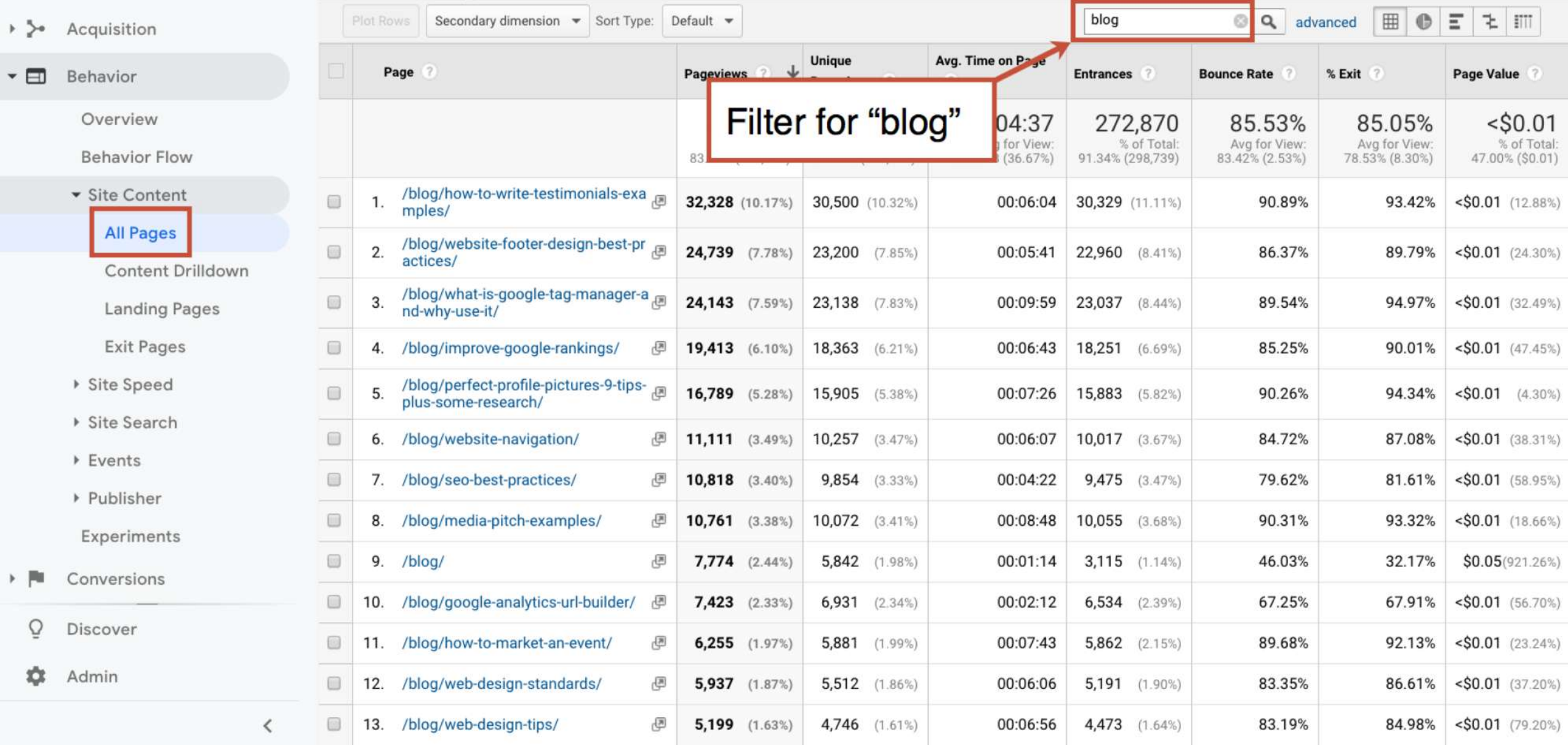

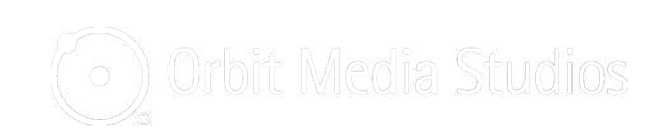

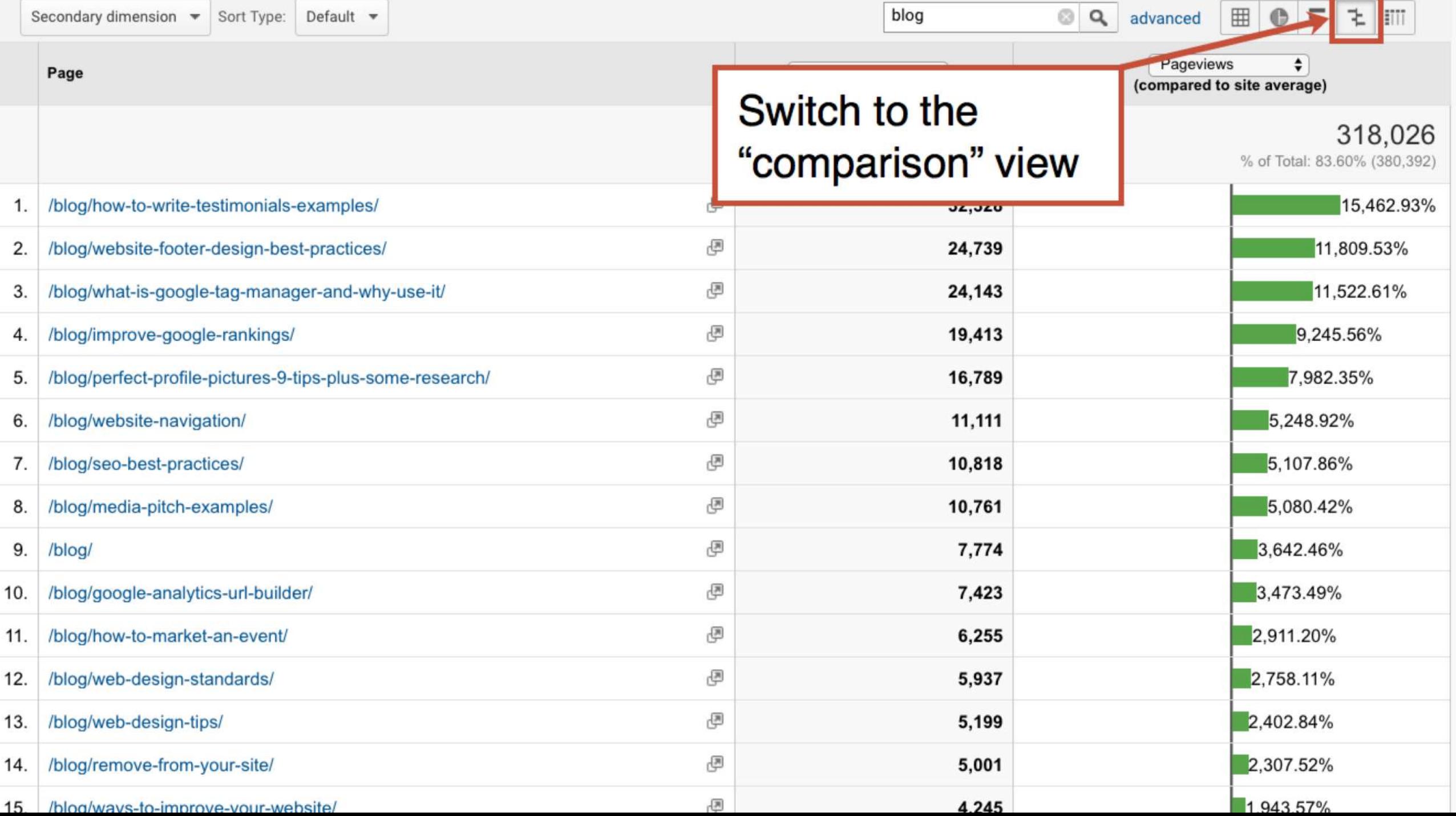

## **3 Tips for top content (All Pages report)**

- 1. Is everything on these pages up to date?
- 2. Could you enhance any of these with video?
- 3. Do these have good internal links and CTAs?

### **0:30** orbitmedia.com/blog/abc

## **What phrases does this page rank for?**

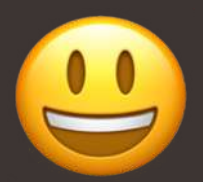

"We rank and have Search Console connected."

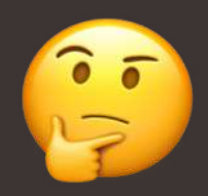

"We don't get traffic from search."

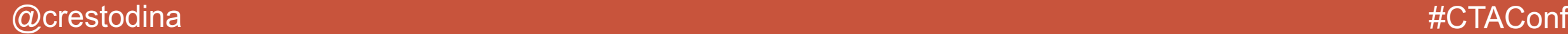

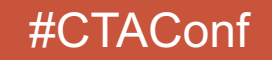

- Home
- Customization

**REPORTS** 

- Realtime  $\mathbb{C}$
- Audience
- Acquisition

Overview

- All Traffic
- ▶ Google Ads
- Gearch Console

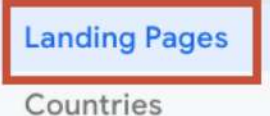

Devices

Queries

- ▶ Social
- $\triangleright$  Campaigns
- Behavior
- Discover
- Admin

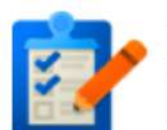

#### This report requires Search Console integration to be enabled.

Set up Search Console data sharing

#### **What is Search Console?**

Search Console is a free product that provides data and analytics to help improve your site's performance in Google search.

#### **Enabling Search Console data within Analytics**

Once you connect a site you own in Search Console to your Analytics property, its data becomes visible in your Search Engine Optimization reports. You can visit the Property Settings page in Analytics account management to change which of your Search Console sites' data you wish to show, and control which views on your Web Property have access to view the data.

#### How to use Search Console data within Analytics

Search Console provides data about what users see in Google search results before they decide to click to your site (or some other site). You can use this data to identify opportunities and prioritize development effort to increase the number of visitors to your site. Examples:

- Identify landing pages on your site that have good clickthrou positions in search results. These could be pages that peopl
- · Identify search queries (keywords) for which your site has go through rates. These are queries for which your pages get at to more visitors.

### Google Search Console is not connected!

© 2019 Google | Analytics Home | Terms of Service | Privacy Policy | Send Feedback

### **Search Console not connected?**

Search Google for "How to set up Google Analytics"

You'll find an Orbit Media article…

This post has a video and step-by-step instructions

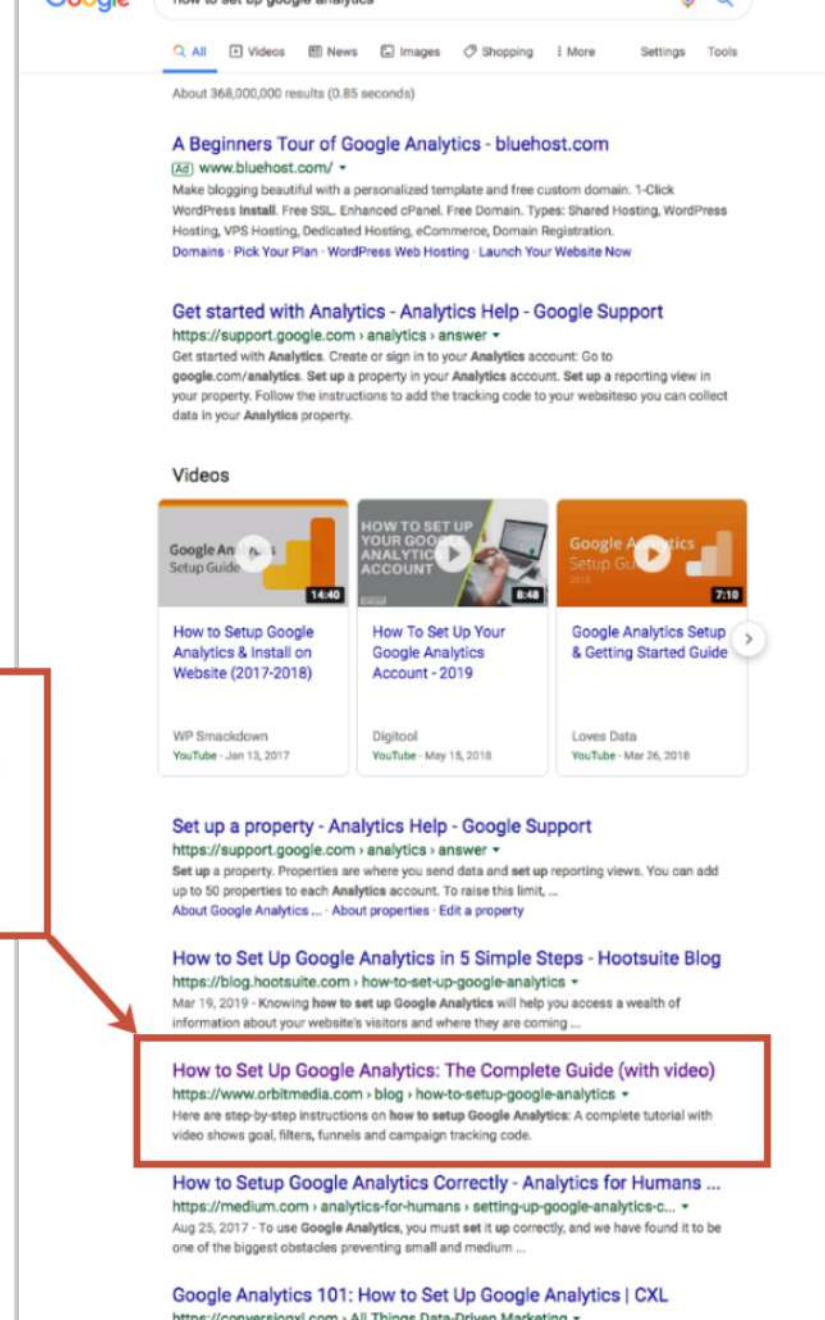

 $\mathbf{1}$ 

Google

The second was a structured and stated

lor 16. 2019 - A proper Google Analytics setup is essential. Find out how to structure vour

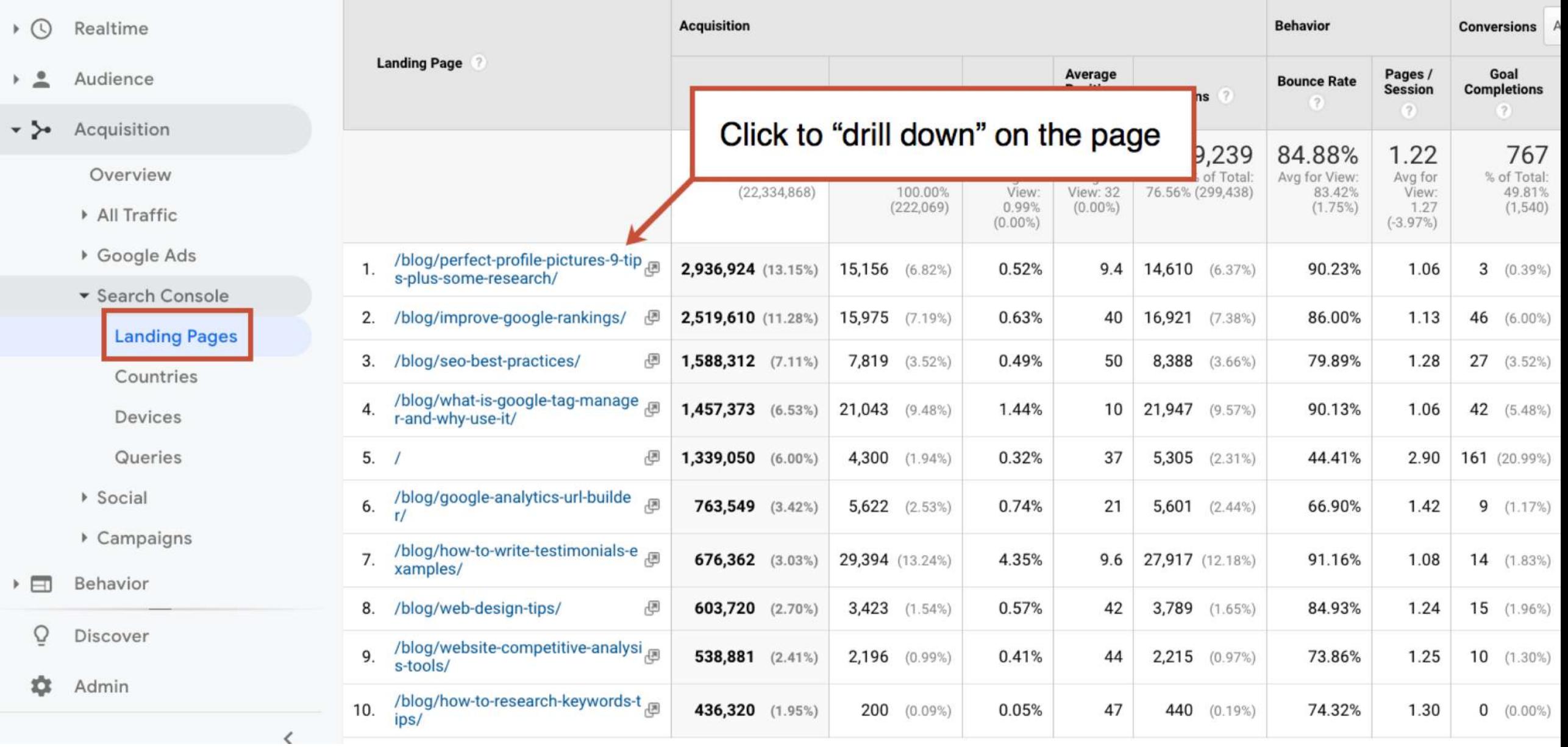

 $\mathbb F$ 

 $\mathbb F$ 

 $\frac{1}{2}$ 

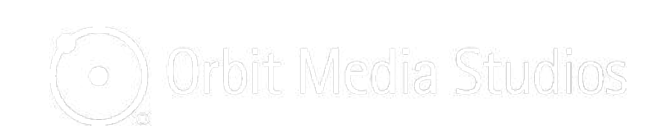

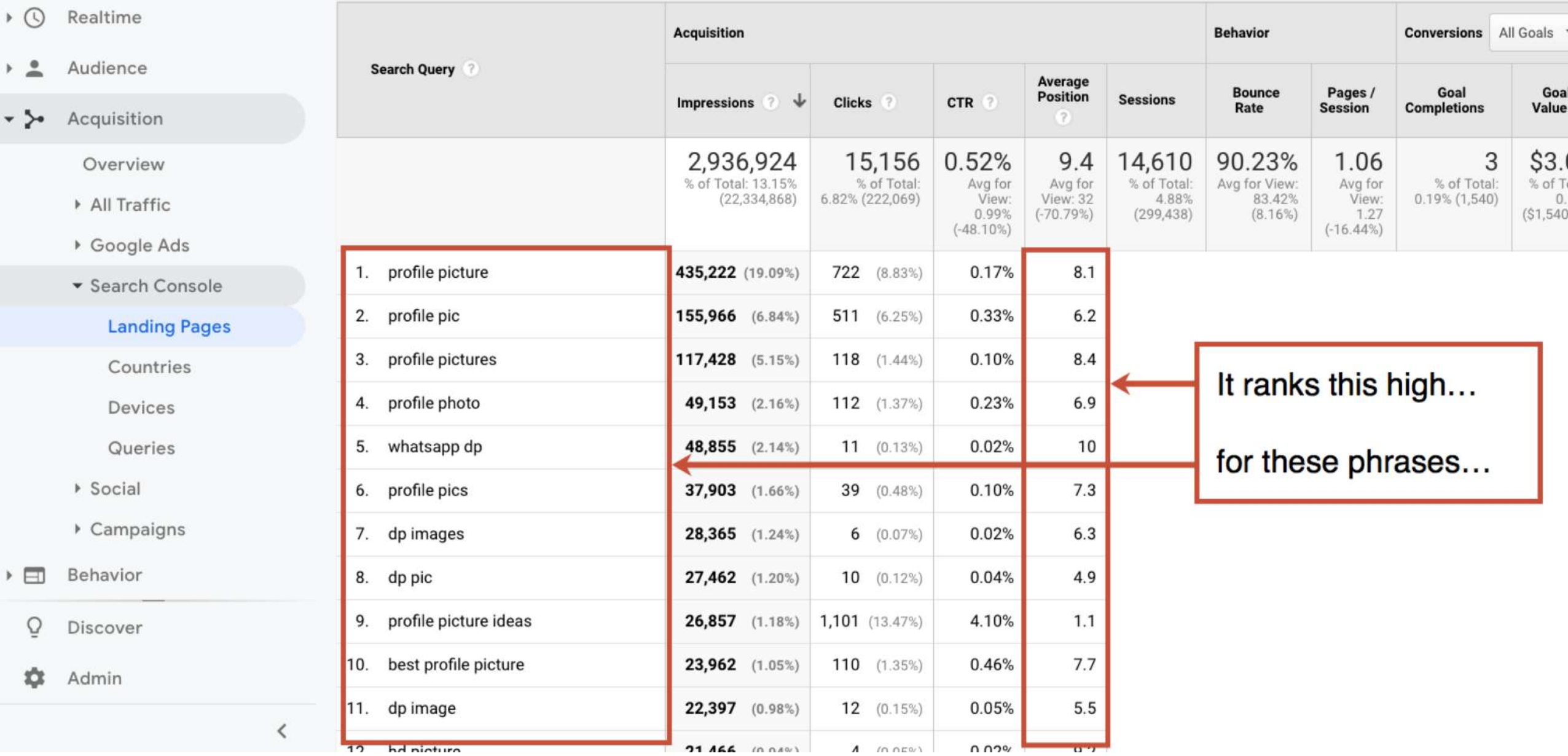

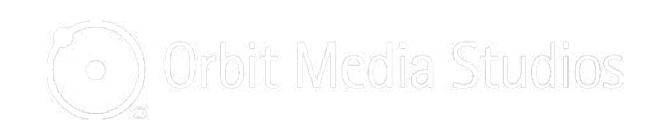

## **3 Tips for almost-high-ranking-content**

- 1. Reconsider the primary keyphrase (title tag and H1)
- 2. Make sure that the article incorporates all of these phrases
- 3. Add detail, length, answers, statistics, contributor quotes and examples to articles that rank, but don't rank #1 yet

**2:30** orbitmedia.com/blog/abc

## **They're Searching For It On Your Site**

"I have a search tool on my website!"

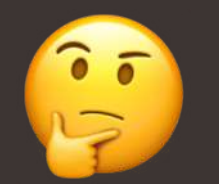

"My site doesn't have a search box..."

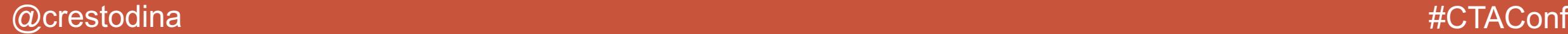

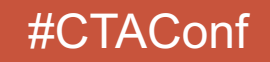

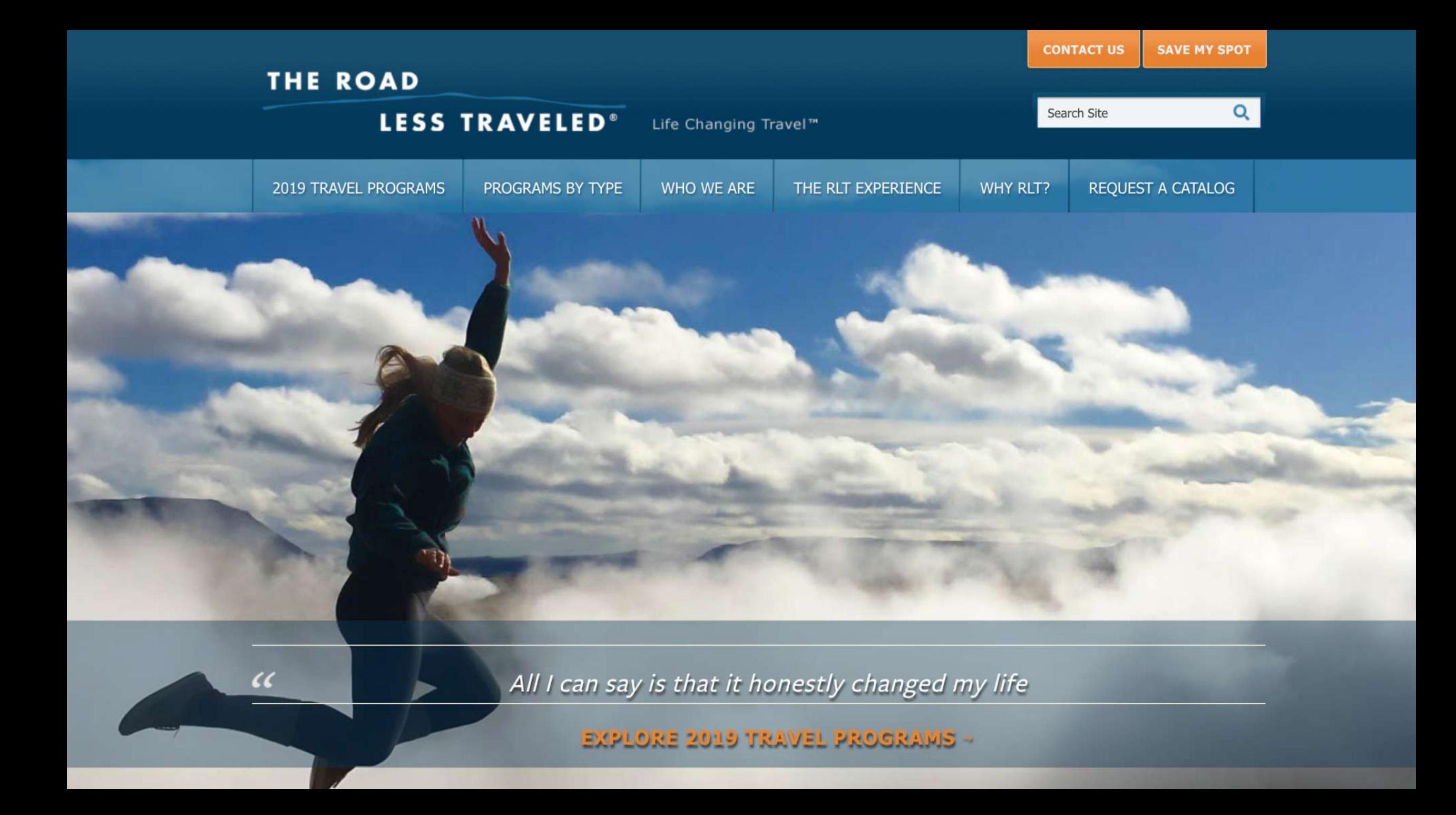

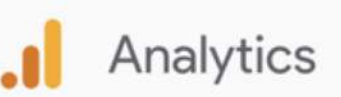

All accounts > https://www.theroadlesstraveled.com

#### The Road Less Traveled (default view) ~

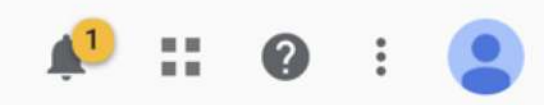

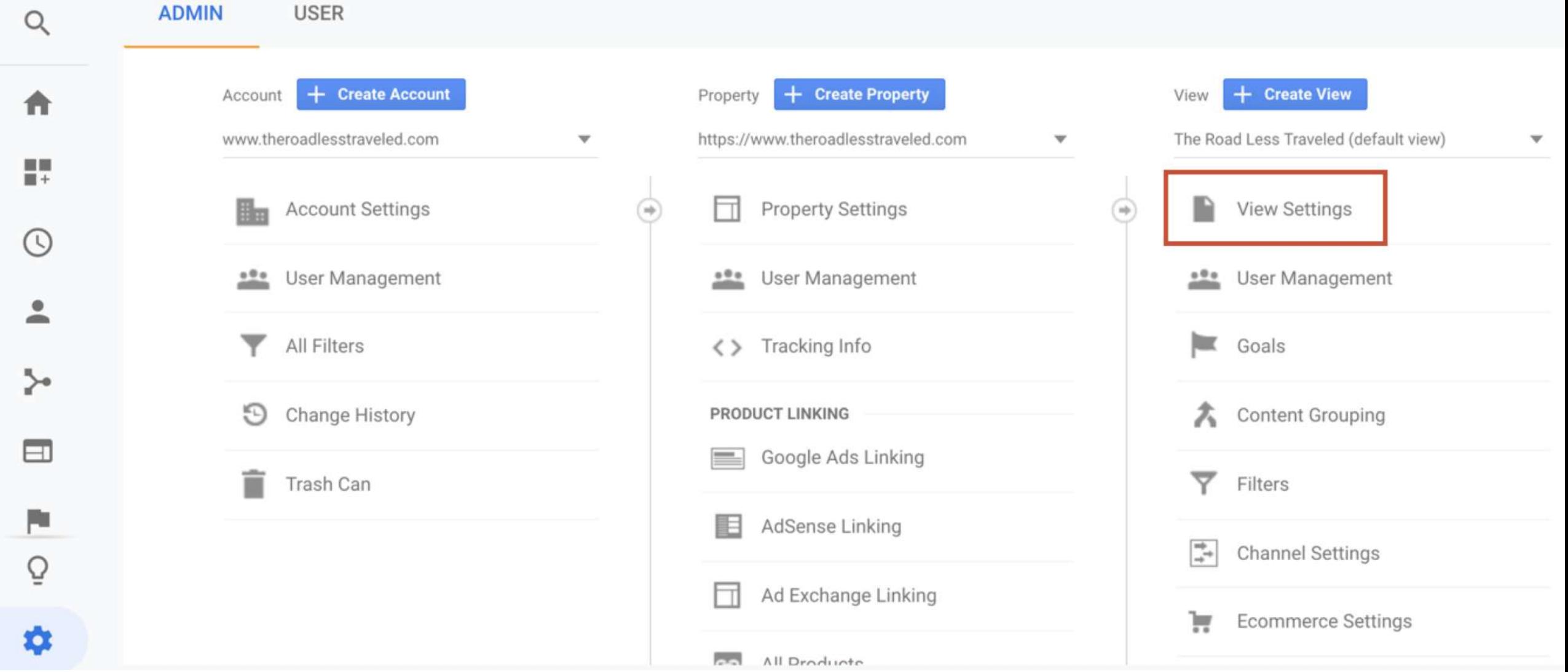

#### All accounts > https://www.theroadlesstraveled.com Analytics The Road Less Traveled (default view) -

J.

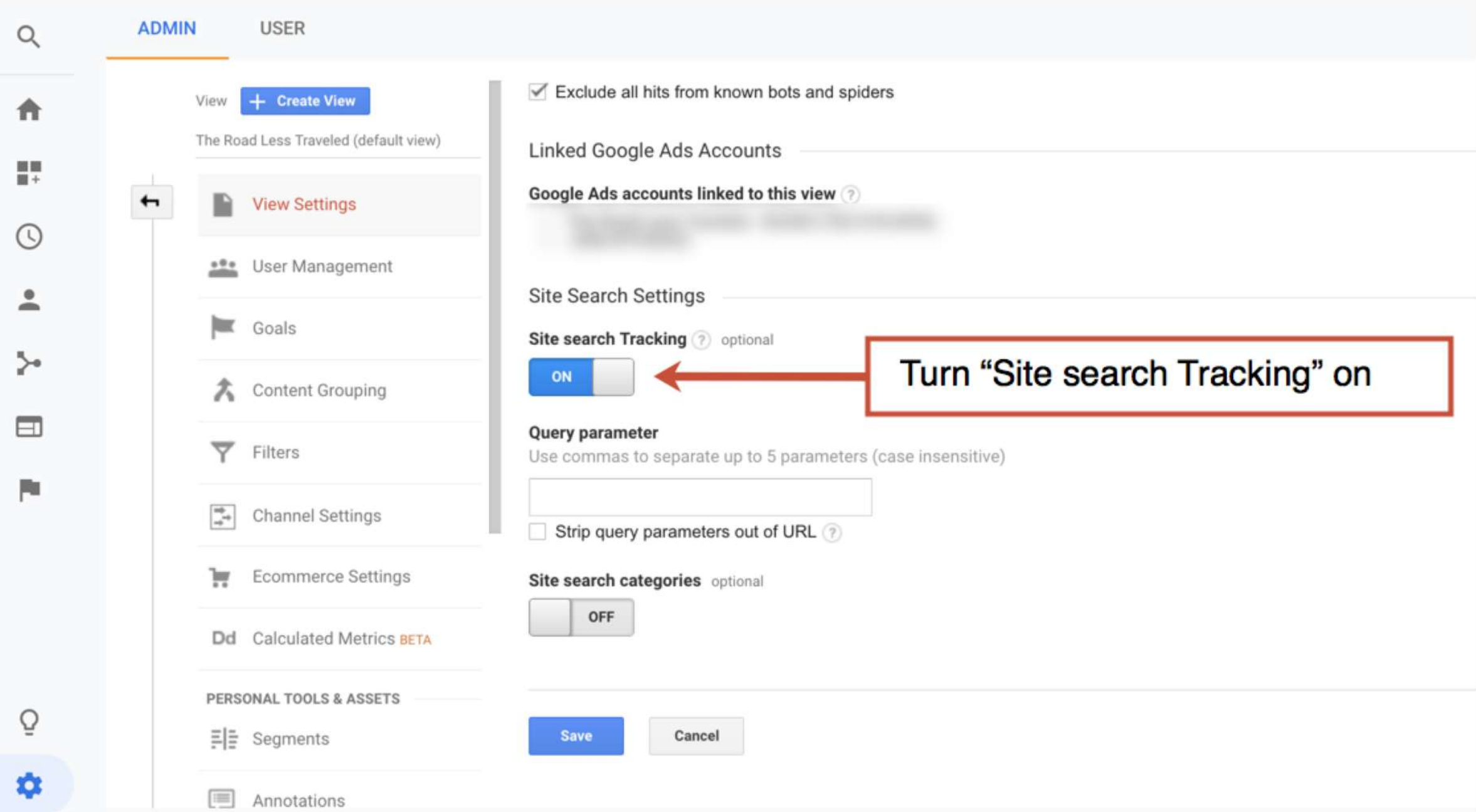

#### All accounts > https://www.theroadlesstraveled.com Analytics The Road Less Traveled (default view) -

JJ.

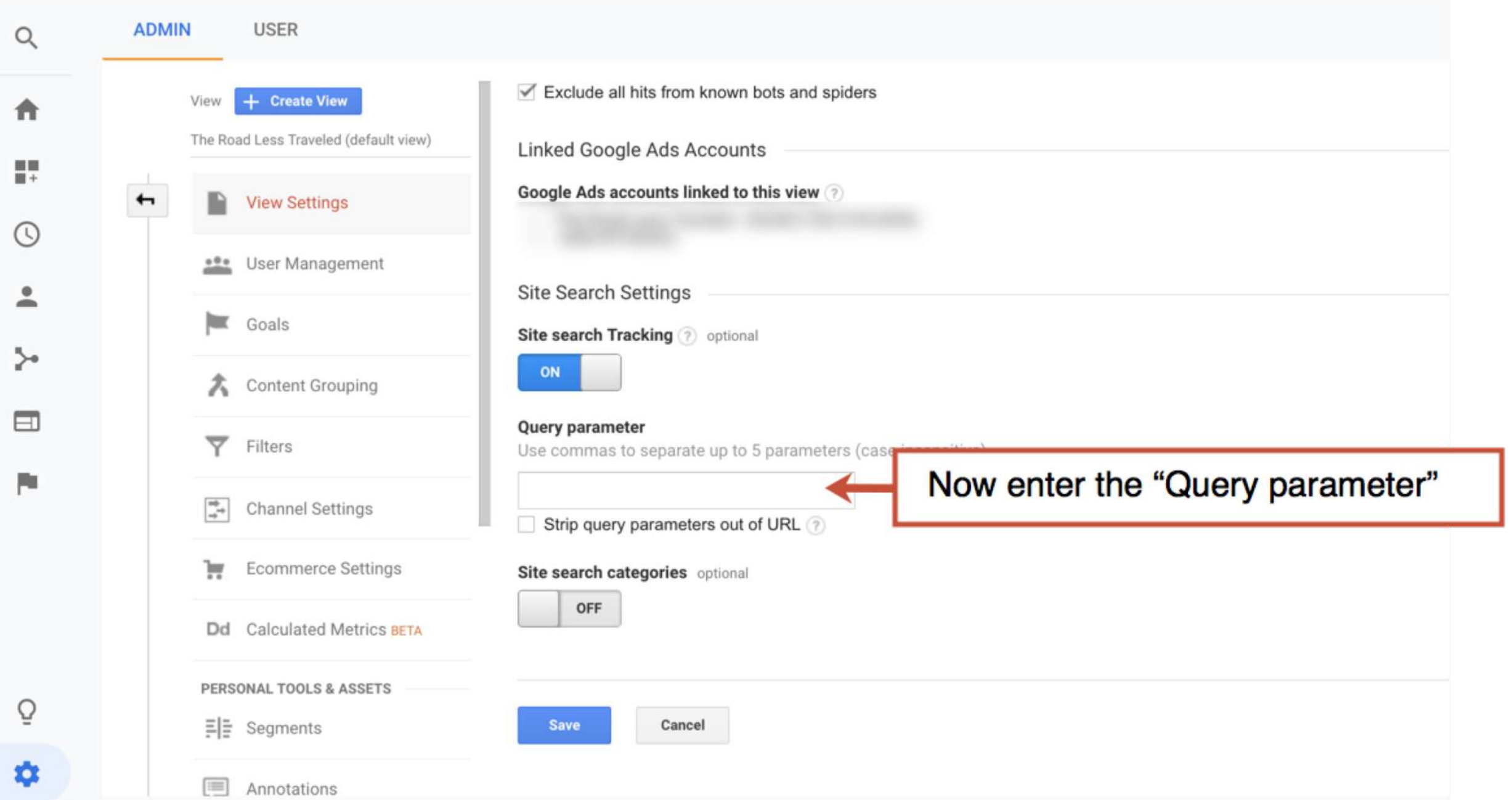

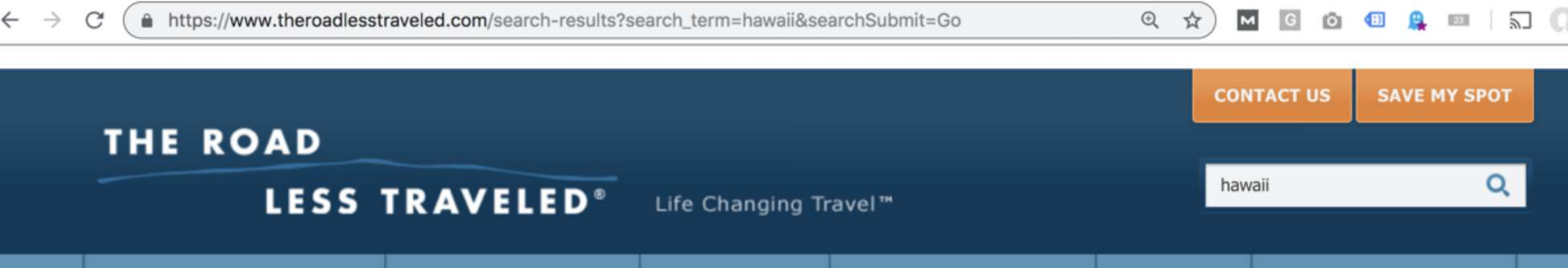

THE RLT EXPERIENCE

**WHY RLT?** 

**REQUEST A CATALOG** 

**WHO WE ARE** 

### **SEARCH RESULTS**

PROGRAMS BY TYPE

#### **PAGES**

#### 4 RESULTS FOR HAWAII

**2019 TRAVEL PROGRAMS** 

#### Teen Travel Programs in Hawaii

ADVENTURE AHEAD A rainbow, or two, or more, at nearly every turn. An exotic landscape of arches, grottos and sea caves forged long ago by fiery volcanoes. Sapphire waters of the Pacific Ocean teeming with spinner dolphins and the state fish, whose name is nearly unpronounceable. Surf's up! And The Road Less Traveled is on top of the wave. In **Hawaii**, natural...

#### **Teen Travel in North America**

The Road Less Traveled programs take students outside to seek adventure, find challenges, make friends, build community and understand the world in a different way. In North America, we visit the famous woods, waters, valleys, and mountains of California, we camp under the stars and have have close encounters with wolves in Colorado on 5280' and Call of the Wild, dive...

#### 2019 Availability Update

Programs are FILLING RAPIDLY... Don't miss an opportunity to experience A summer TO remember...Forever. Summer will be here before you know it! If your program of choice is closed or on hold, there is a waitlist available! If you are interested in one of the closed or on hold programs, fill out an application with your first-choice trip and we will contact you with...

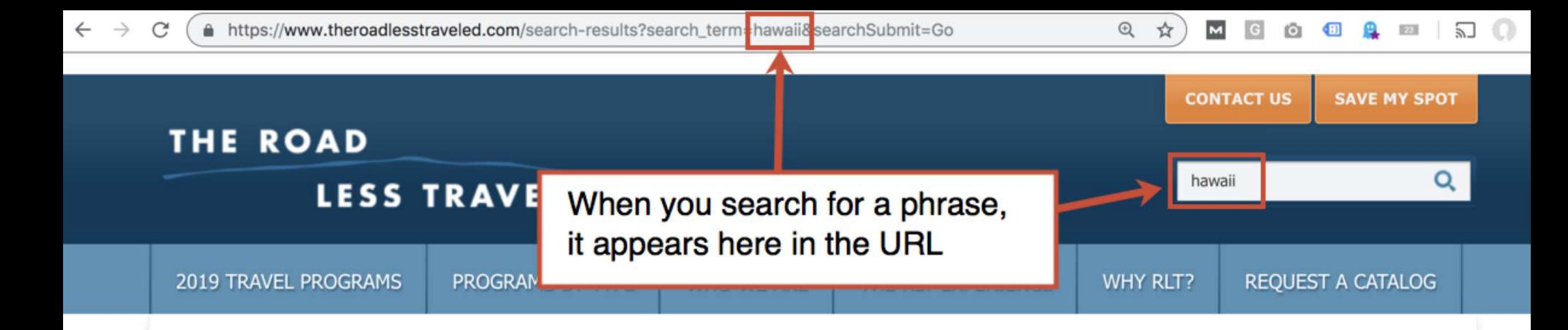

### **SEARCH RESULTS**

#### **PAGES**

#### 4 RESULTS FOR HAWAII

#### Teen Travel Programs in Hawaii

ADVENTURE AHEAD A rainbow, or two, or more, at nearly every turn. An exotic landscape of arches, grottos and sea caves forged long ago by fiery volcanoes. Sapphire waters of the Pacific Ocean teeming with spinner dolphins and the state fish, whose name is nearly unpronounceable. Surf's up! And The Road Less Traveled is on top of the wave. In **Hawaii**, natural...

#### **Teen Travel in North America**

The Road Less Traveled programs take students outside to seek adventure, find challenges, make friends, build community and understand the world in a different way. In North America, we visit the famous woods, waters, valleys, and mountains of California, we camp under the stars and have have close encounters with wolves in Colorado on 5280' and Call of the Wild, dive...

#### 2019 Availability Update

Programs are FILLING RAPIDLY... Don't miss an opportunity to experience A summer TO remember...Forever. Summer will be here before you know it! If your program of choice is closed or on hold, there is a waitlist available! If you are interested in one of the closed or on hold programs, fill out an application with your first-choice trip and we will contact you with...

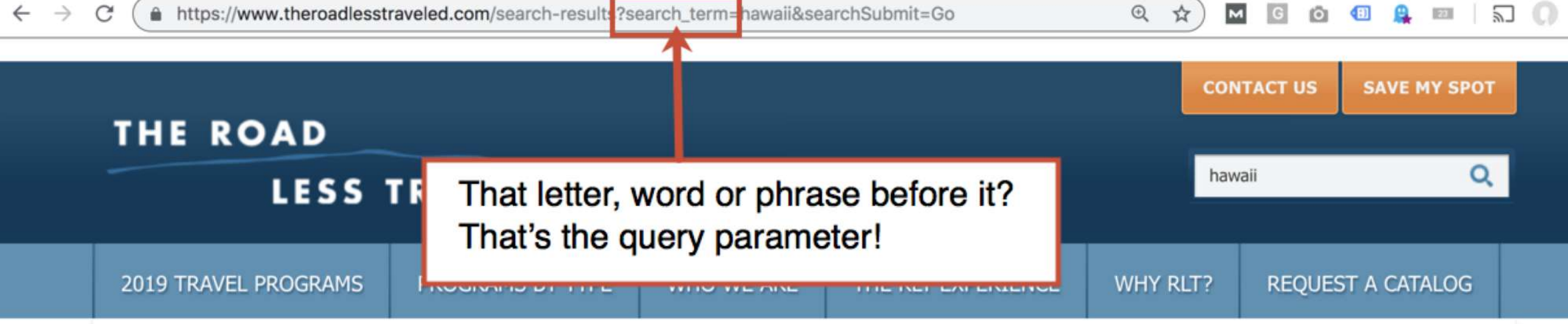

### **SEARCH RESULTS**

#### **PAGES**

#### 4 RESULTS FOR HAWAII

#### Teen Travel Programs in Hawaii

ADVENTURE AHEAD A rainbow, or two, or more, at nearly every turn. An exotic landscape of arches, grottos and sea caves forged long ago by fiery volcanoes. Sapphire waters of the Pacific Ocean teeming with spinner dolphins and the state fish, whose name is nearly unpronounceable. Surf's up! And The Road Less Traveled is on top of the wave. In **Hawaii**, natural...

#### **Teen Travel in North America**

The Road Less Traveled programs take students outside to seek adventure, find challenges, make friends, build community and understand the world in a different way. In North America, we visit the famous woods, waters, valleys, and mountains of California, we camp under the stars and have have close encounters with wolves in Colorado on 5280' and Call of the Wild, dive...

#### 2019 Availability Update

Programs are FILLING RAPIDLY... Don't miss an opportunity to experience A summer TO remember...Forever. Summer will be here before you know it! If your program of choice is closed or on hold, there is a waitlist available! If you are interested in one of the closed or on hold programs, fill out an application with your first-choice trip and we will contact you with...

#### All accounts > https://www.theroadlesstraveled.com Analytics The Road Less Traveled (default view) -

JJ.

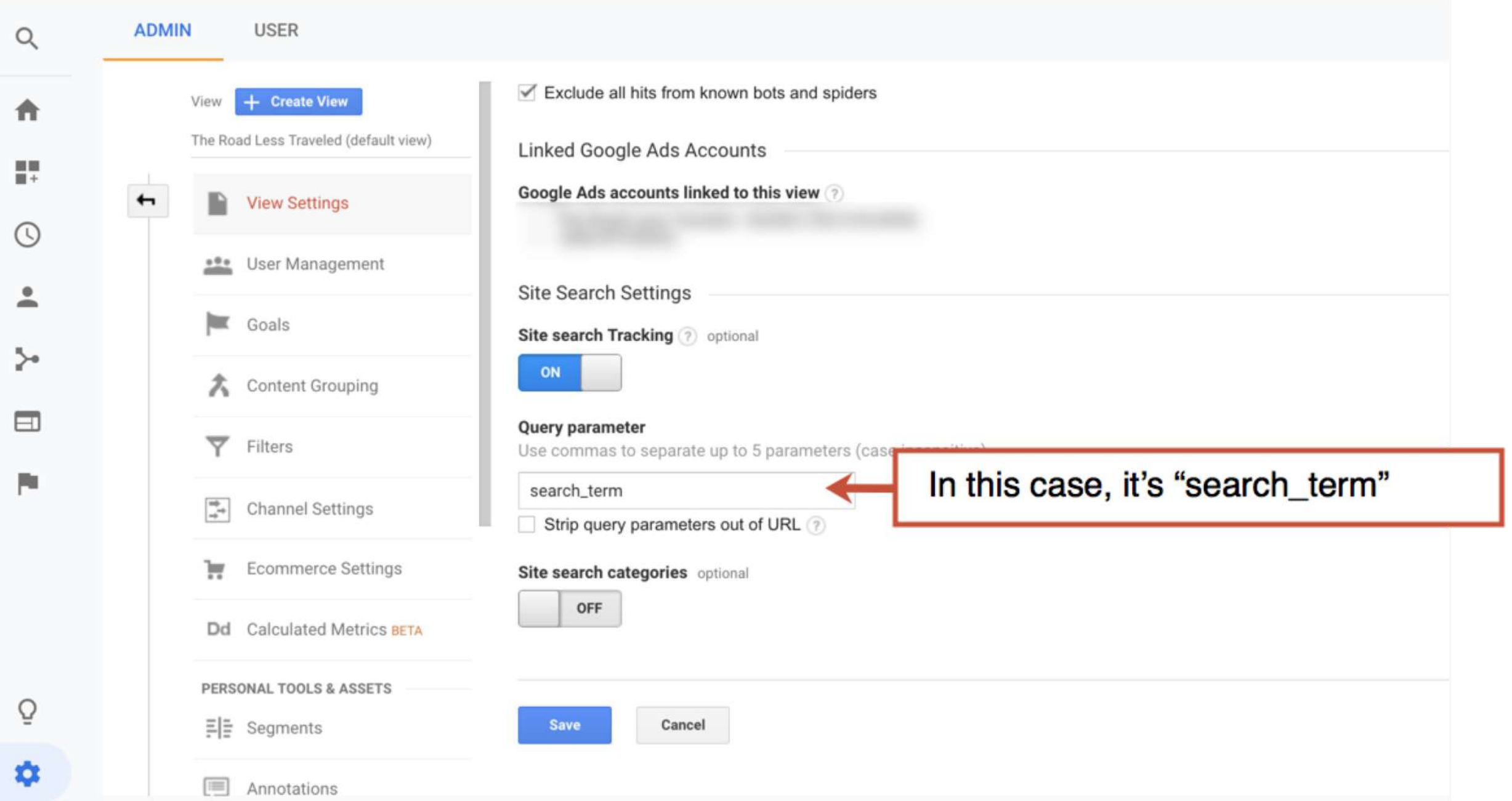

#### All accounts > https://www.theroadlesstraveled.com Analytics The Road Less Traveled (default view) -

Jı.

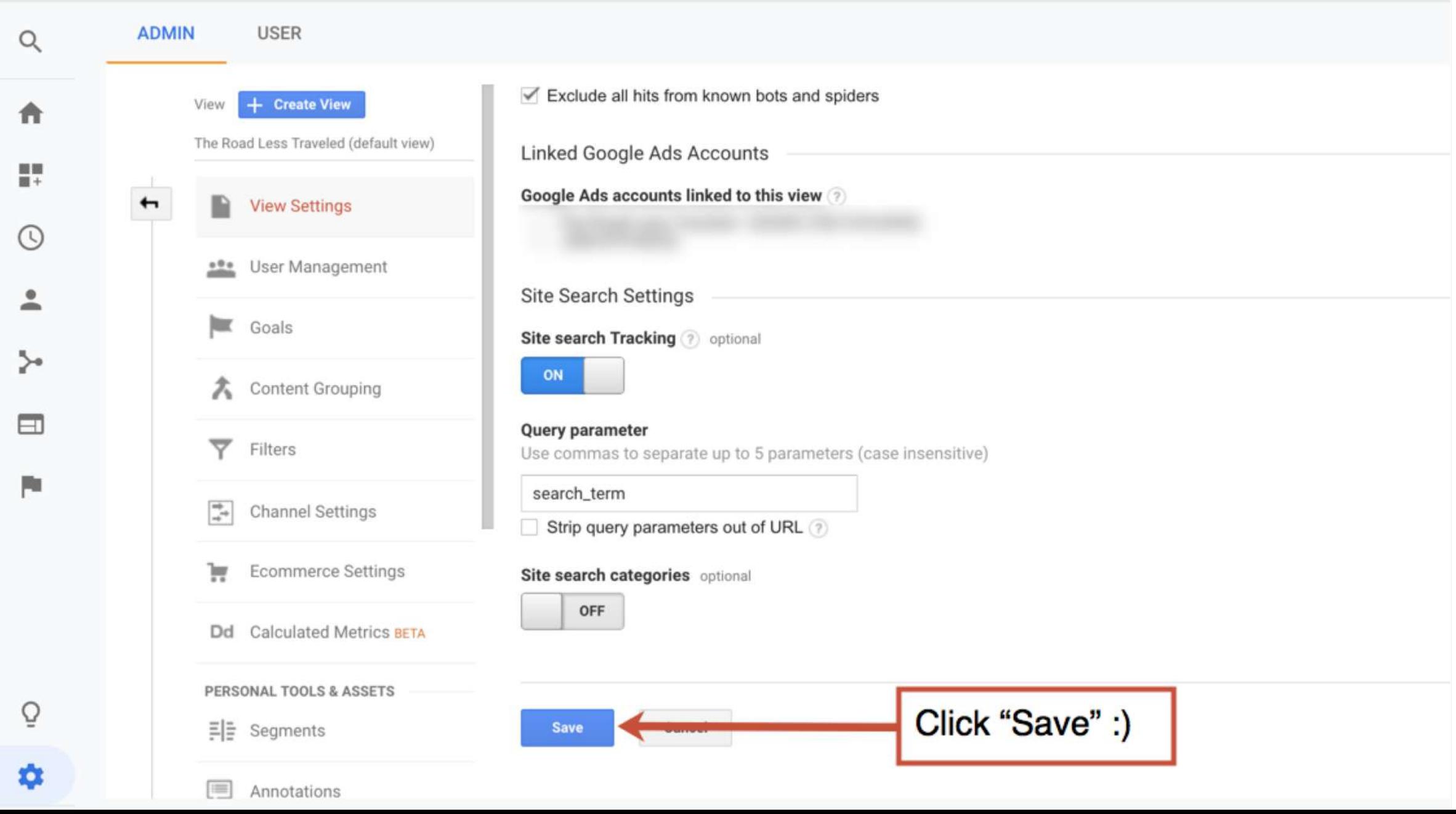

- $\ast \circledcirc$ Realtime
- $+2$ Audience

F ED

Acquisition  $\rightarrow$   $\rightarrow$ 

Behavior

Overview

- **Behavior Flow**
- ▶ Site Content
- ▶ Site Speed
- Site Search

Overview

Usage **Search Terms** 

Search Pages

- ▶ Events
- ▶ Publisher
- Experiments
- Conversions
	- Ō Discover
	- ۰ Admin

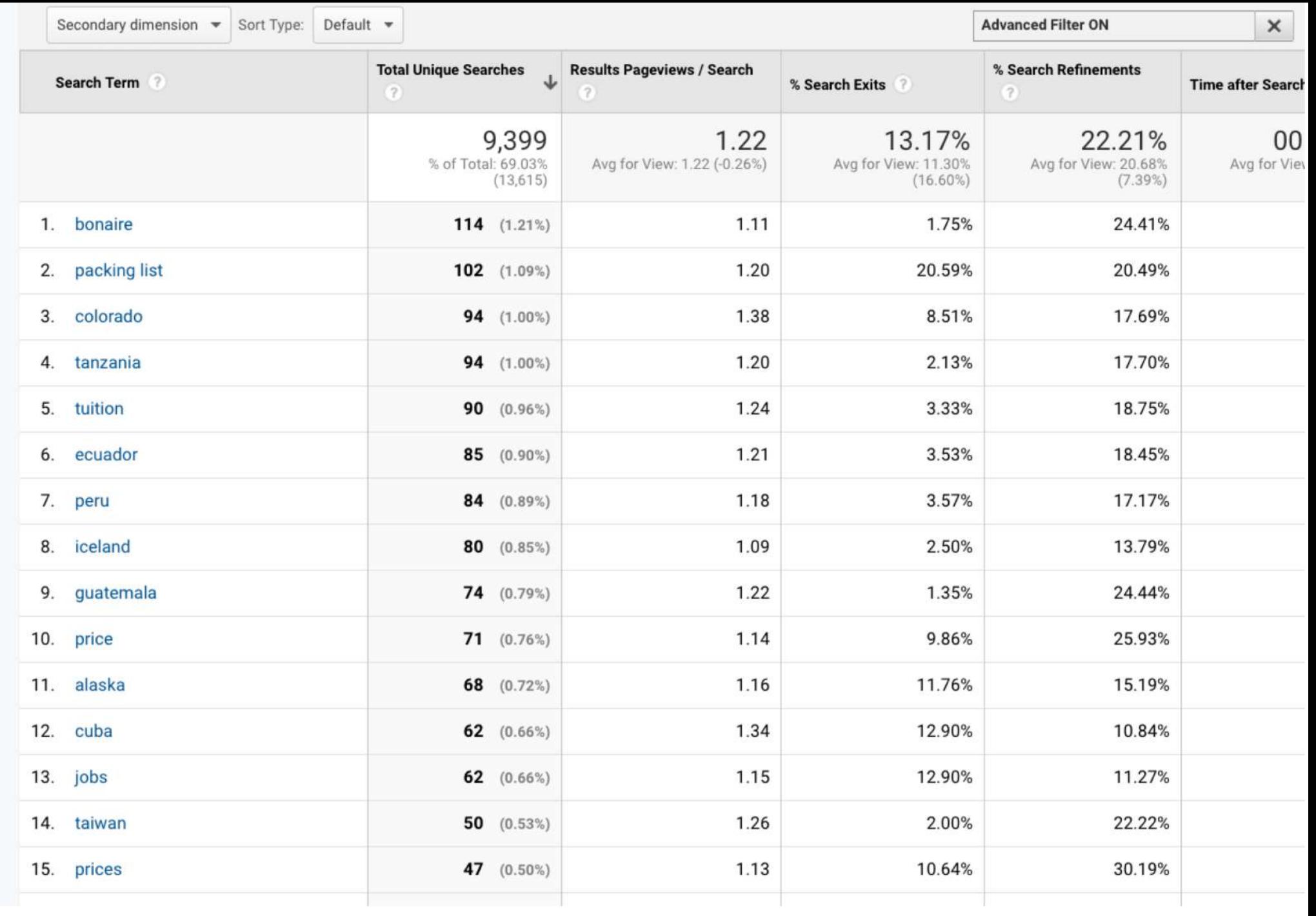

- $\ast$  0 Realtime
- $\frac{1}{2}$ Audience
- Acquisition  $\rightarrow$   $>$
- Behavior  $\overline{\phantom{a}}$ 
	- Overview
	- **Behavior Flow**
	- ▶ Site Content
	- ▶ Site Speed
	- v Site Search
		- Overview
		- Usage
		- **Search Terms**
		- Search Pages
	- ▶ Events
	- ▶ Publisher
	- Experiments
- Conversions 人門
	- $\bar{\mathrm{O}}$ Discover
	- ٠ Admin

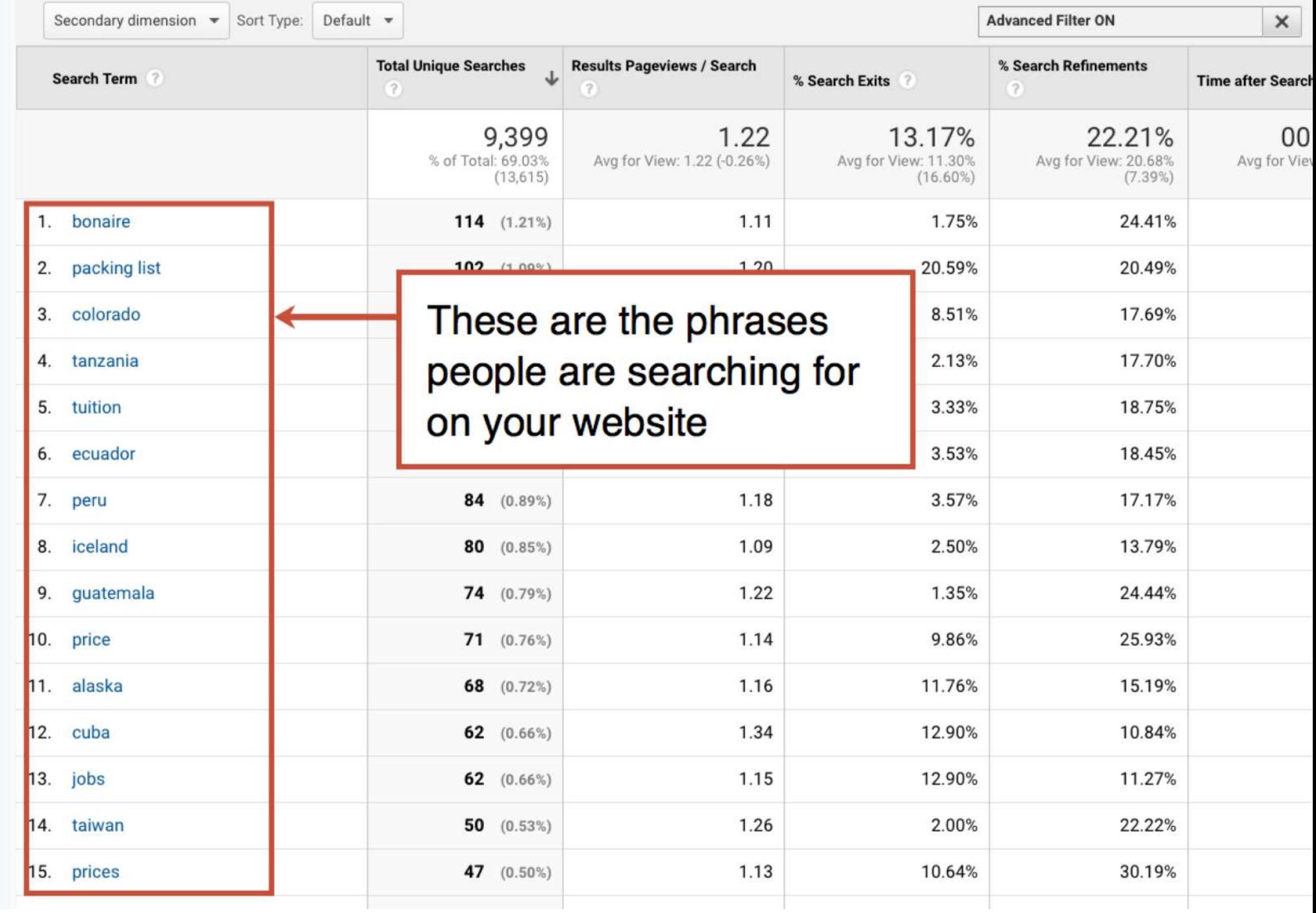

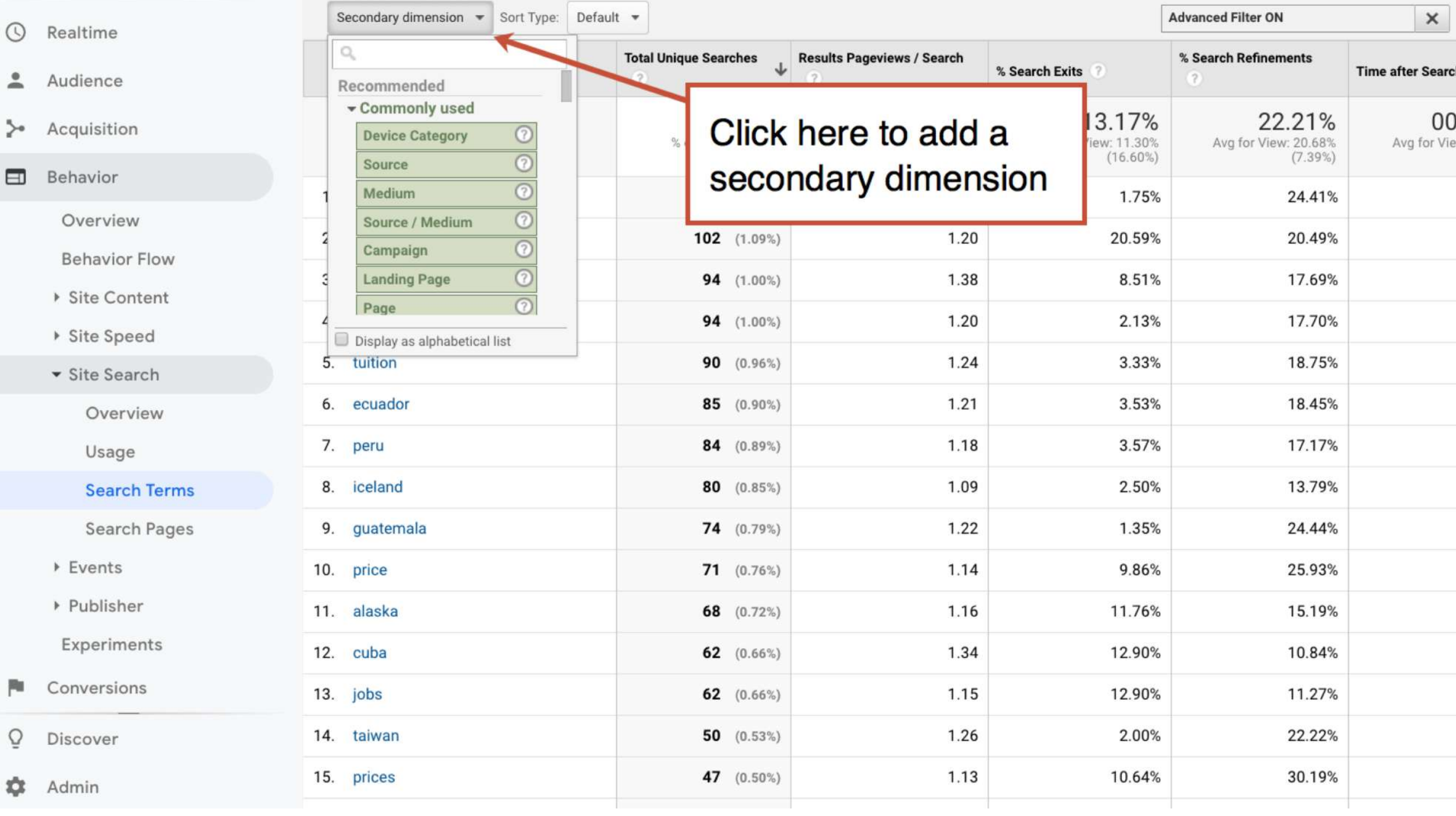

- $\ast$  0 Realtime
- $+2$ Audience
- Acquisition  $\rightarrow$   $>$
- Behavior  $\overline{\phantom{a}}$ 
	- Overview
	- **Behavior Flow**
	- ▶ Site Content
	- ▶ Site Speed
	- $\blacktriangleright$  Site Search
		- Overview
		- Usage
		- **Search Terms**
		- Search Pages
	- ▶ Events
	- ▶ Publisher
	- Experiments
- Conversions 大門
	- Ō Discover
	- ٠ Admin

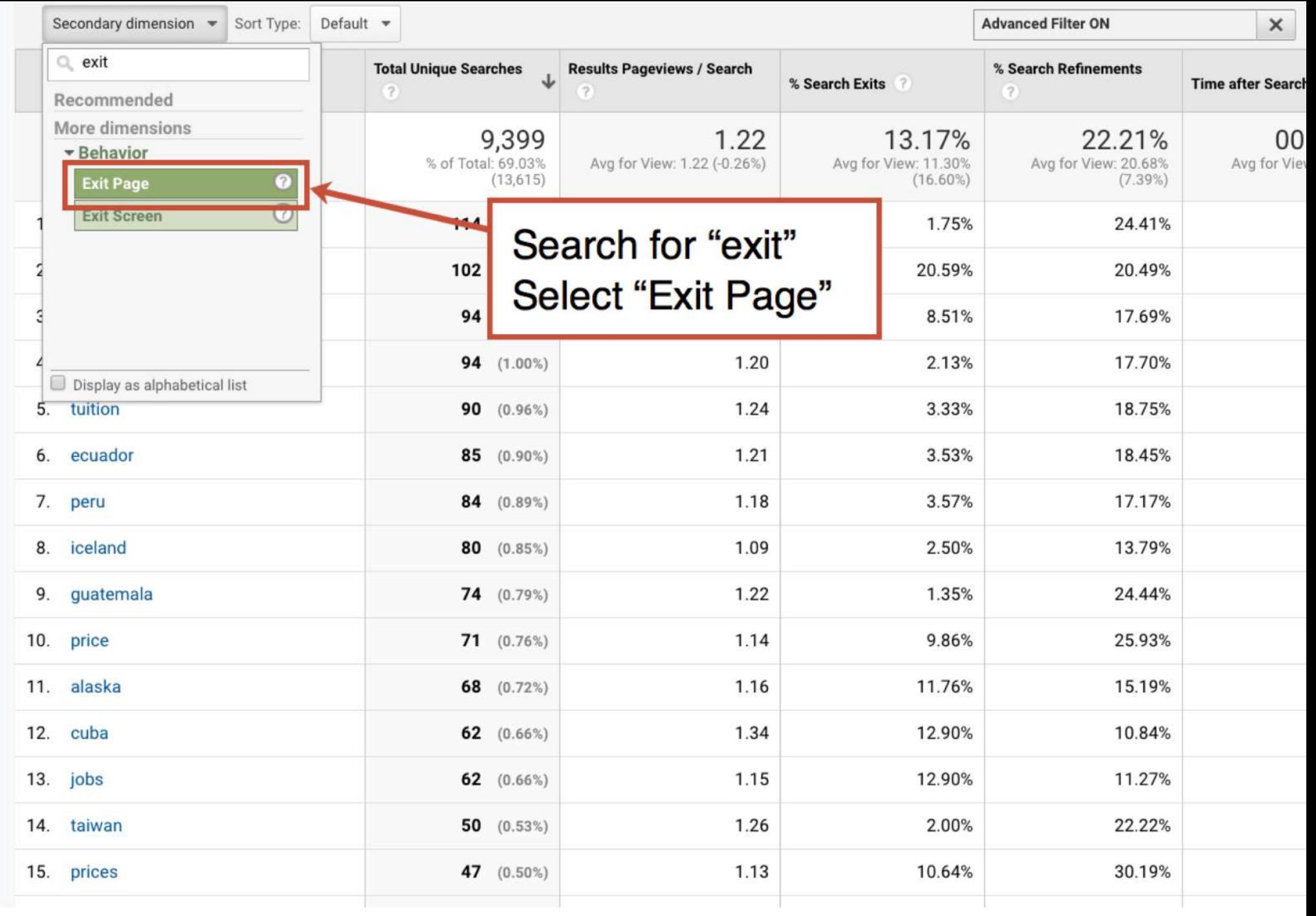

- $\ast$  0 Realtime
- Audience  $+2$
- ⊦ ⊱ Acquisition
- $\overline{\phantom{a}}$ Behavior
	- Overview
	- **Behavior Flow**
	- ▶ Site Content
	- ▶ Site Speed
	- v Site Search
		- Overview
		- Usage
		- **Search Terms**
		- Search Pages
	- ▶ Events
	- ▶ Publisher
	- Experiments
- Conversions 人門
	- Ō Discover
	- ۰ Admin

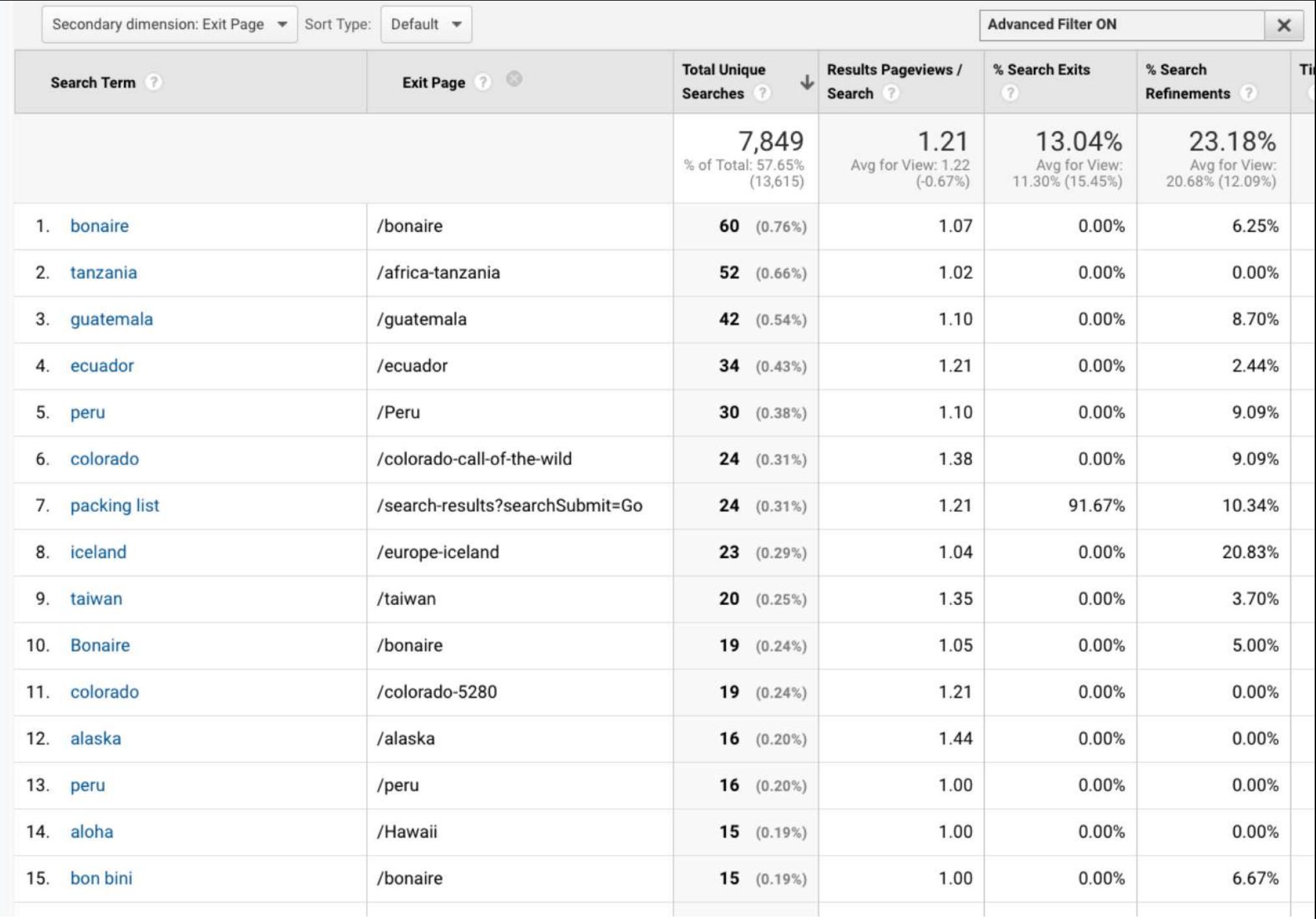

- $\cdot$  0 Realtime
- $\times$   $\frac{6}{10}$ Audience
- Acquisition  $\rightarrow$   $>$
- Behavior  $\overline{\phantom{a}}$ 
	- Overview
	- **Behavior Flow**
	- ▶ Site Content
	- ▶ Site Speed
	- $\blacktriangledown$ Site Search
		- Overview
		- Usage
		- **Search Terms**
		- Search Pages
	- ▶ Events
	- ▶ Publisher
	- Experiments
- 人間 Conversions
	- $\bar{\mathrm{O}}$ Discover
	- $\ddot{\circ}$ Admin

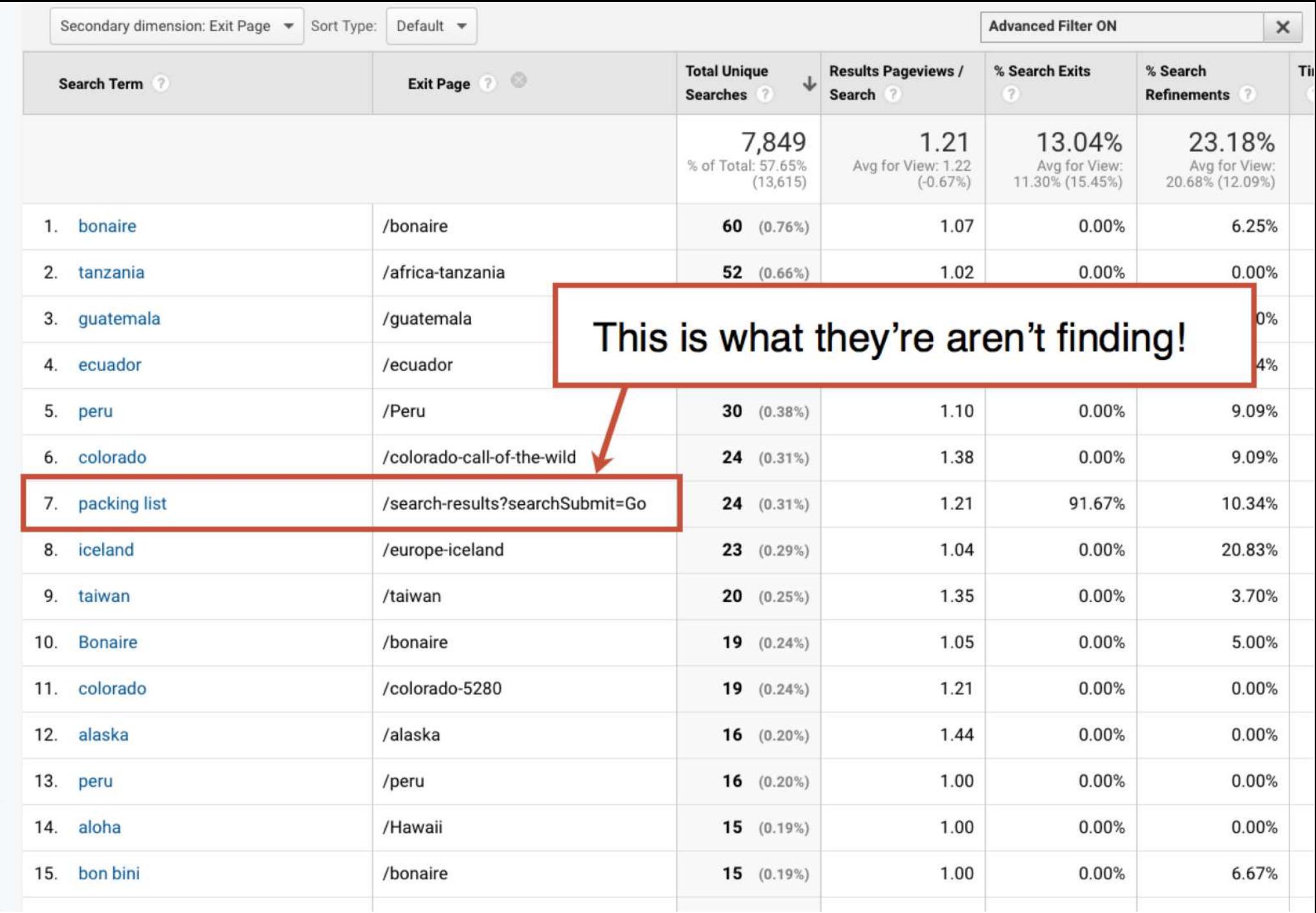

## What page did they search from? That could be a clue...

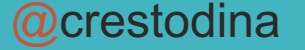

REPORTS

- $\rightarrow$  0 Realtime
- Audience  $\frac{1}{2}$
- Acquisition  $\rightarrow$  5-
- $\overline{\phantom{a}}$ Behavior
	- Overview
	- **Behavior Flow**
	- ▶ Site Content
	- ▶ Site Speed
	- Site Search
		- Overview
		- Usage
		- **Search Terms**
		- Search Pages

 $\acute{\text{}}$ 

- ▶ Events
- ▶ Publisher
- \$

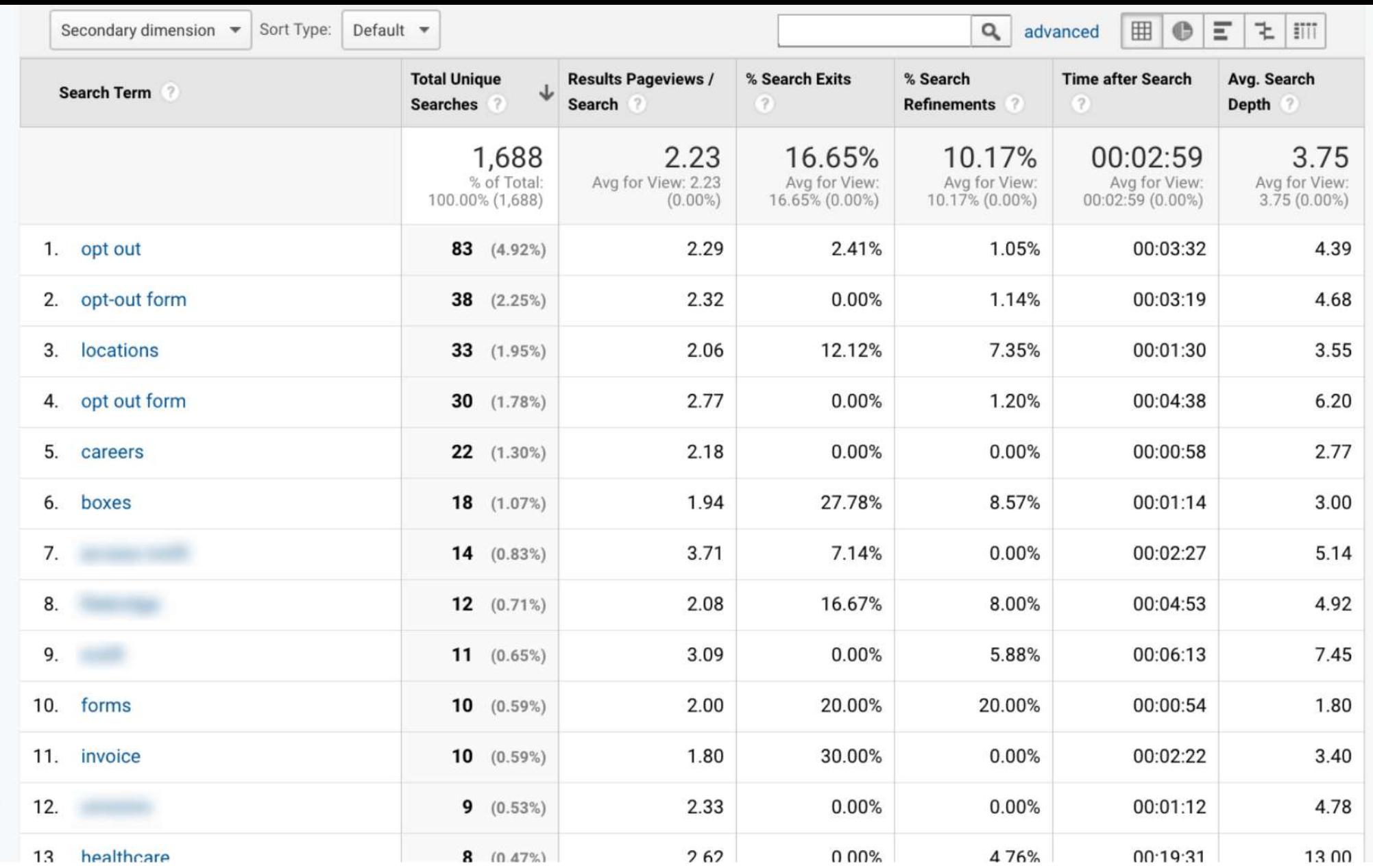

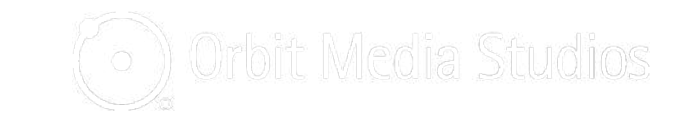
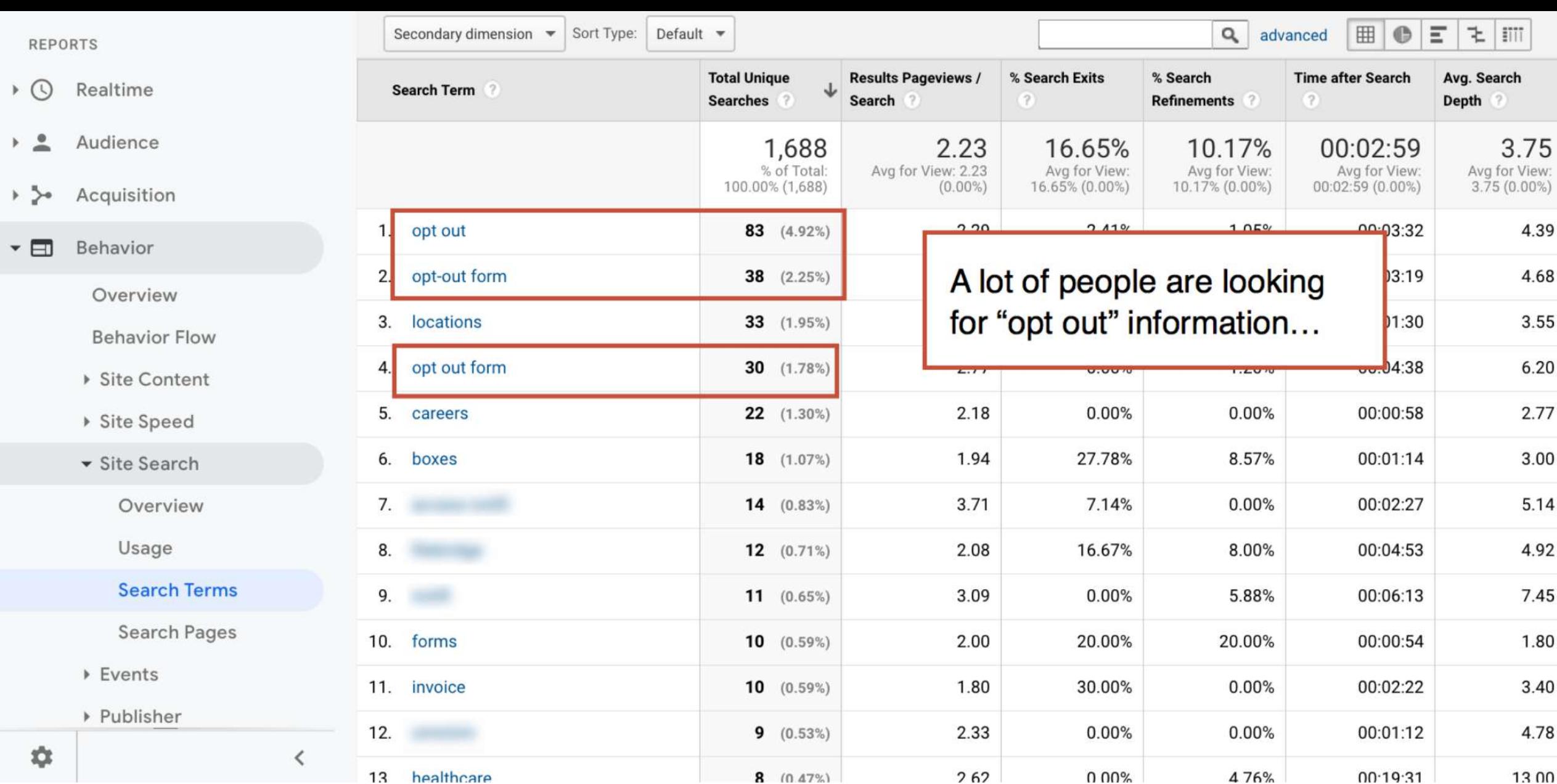

 $\overline{K}$  and

 $\rightarrow$  54

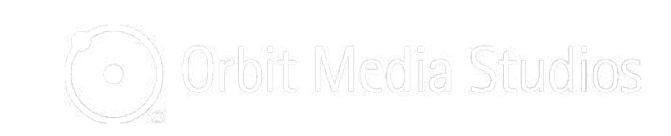

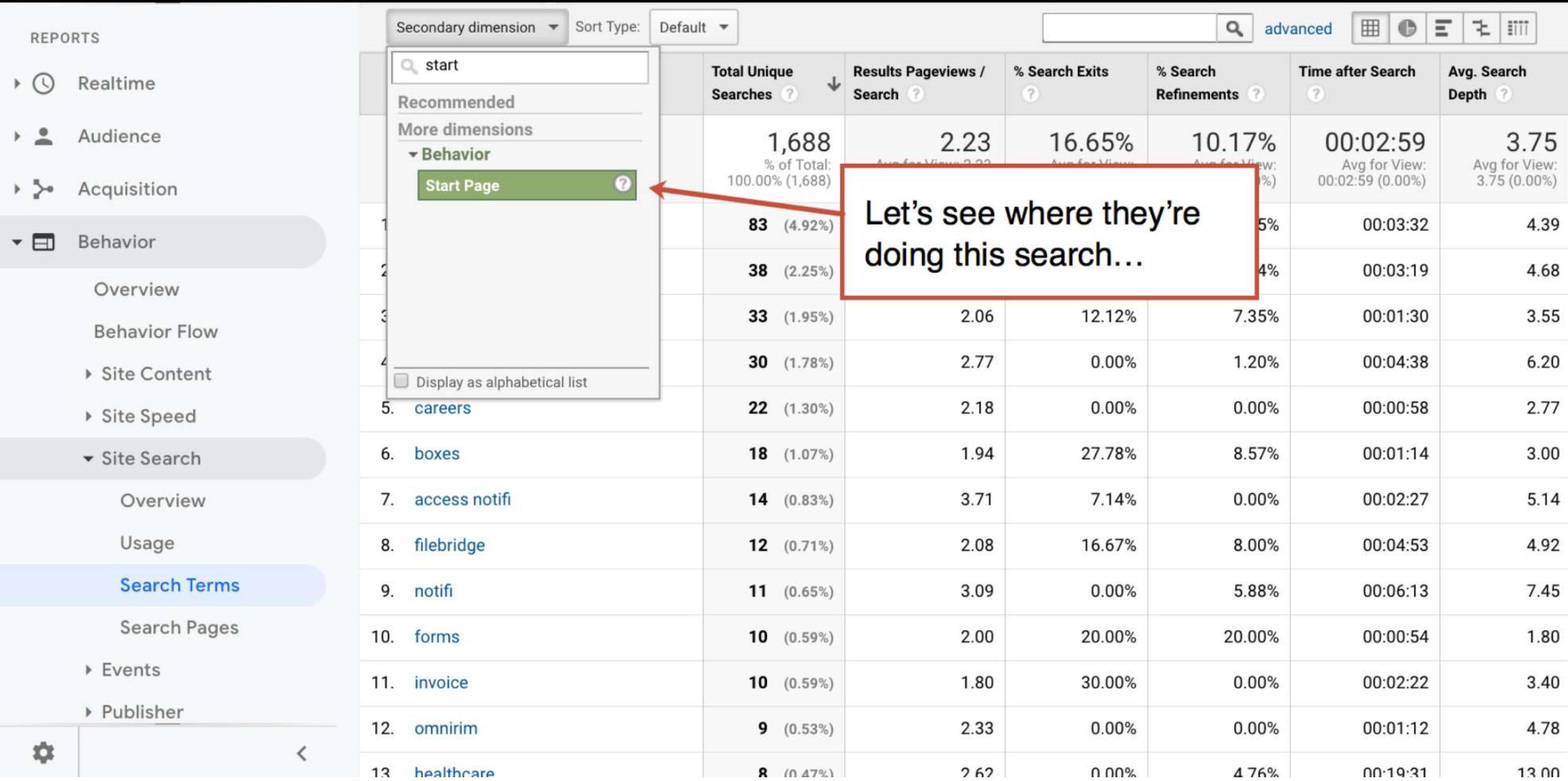

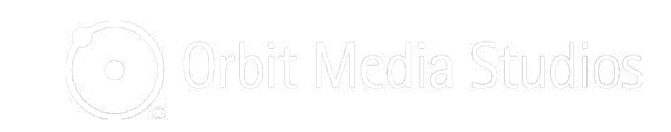

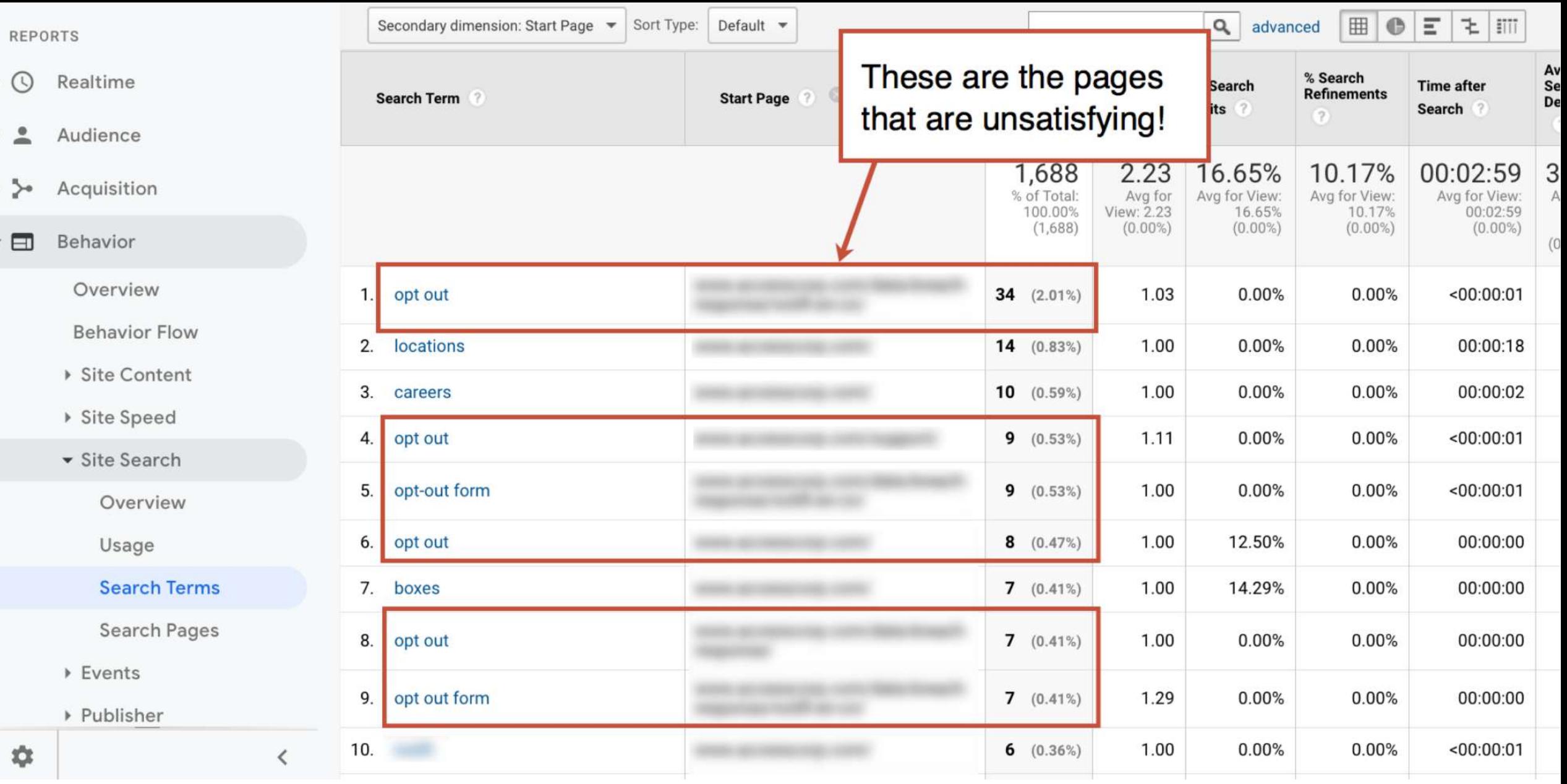

 $\rightarrow$   $\odot$   $\rightarrow$ 

 $\bar{\nu}$   $\triangleq$ 

 $\rightarrow$  5-

 $\overline{\phantom{a}}$ 

 $\frac{1}{2}$ 

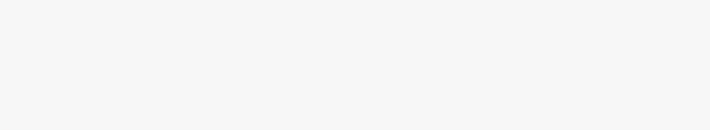

## Maybe we're calling it the wrong thing…

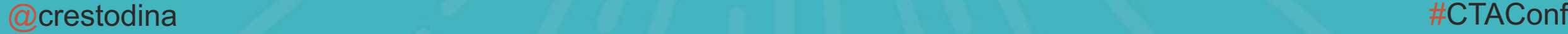

### **Build-O-Matic Equipment**

Diggers, Dozers and Dump Trucks

**Construction Equipment Resources About** Contact

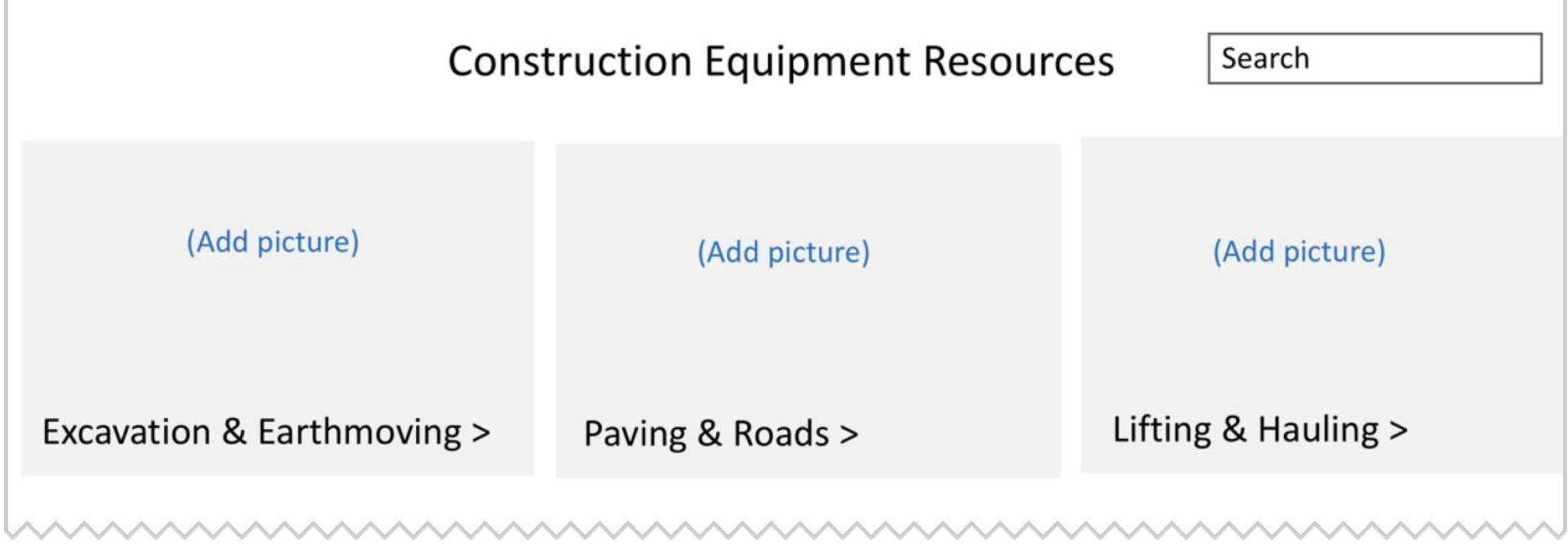

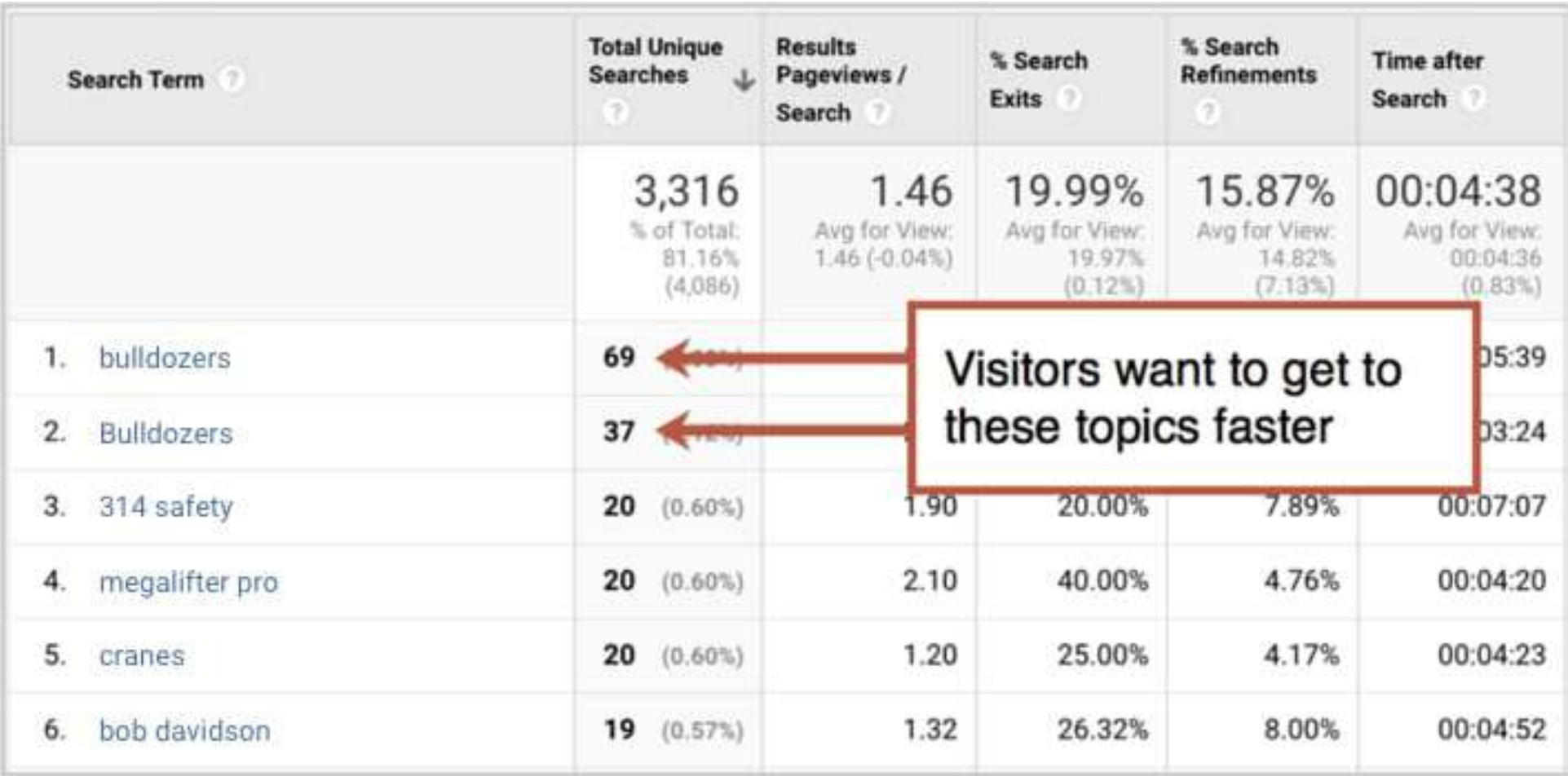

### **4 Tips from the Search Terms report**

- 1. Search for each phrase yourself. Find it?
- 2. Your page isn't ranking? Optimize it!
- 3. You don't have a page? Create it!
- 4. Adjust your navigation. Help visitors find things faster

## **Is the site working well in every browser?**

"We've got some pretty fancy programming..."

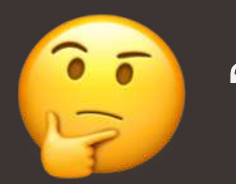

**PF** "The site is really just a set of pages."

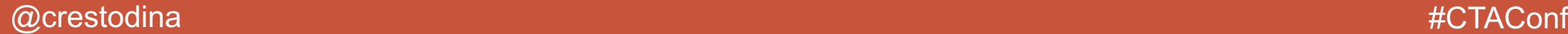

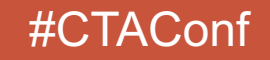

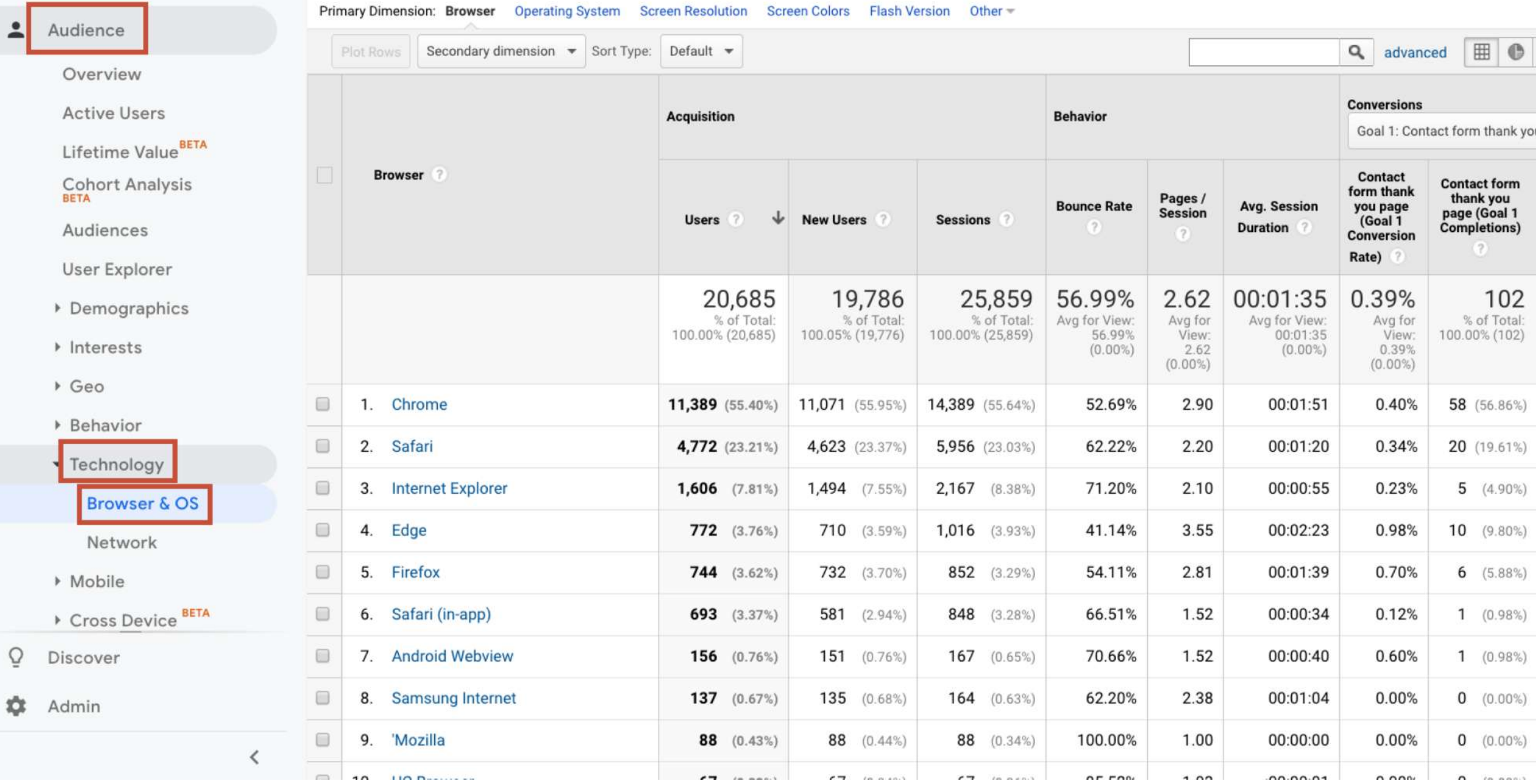

 $\check{}$ 

### Audience  $-2$

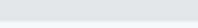

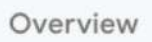

**Active Users** 

Lifetime Value

Cohort Analysi

Audiences

User Explorer

Demographic

▶ Interests

 $\triangleright$  Geo

▶ Behavior

• Technology

**Browser & C** 

Network

▶ Mobile

▶ Cross Device

Ō Discover

Admin な

### Primary Dimension: Browser Operating System Screen Resolution Screen Colors Flash Version Other

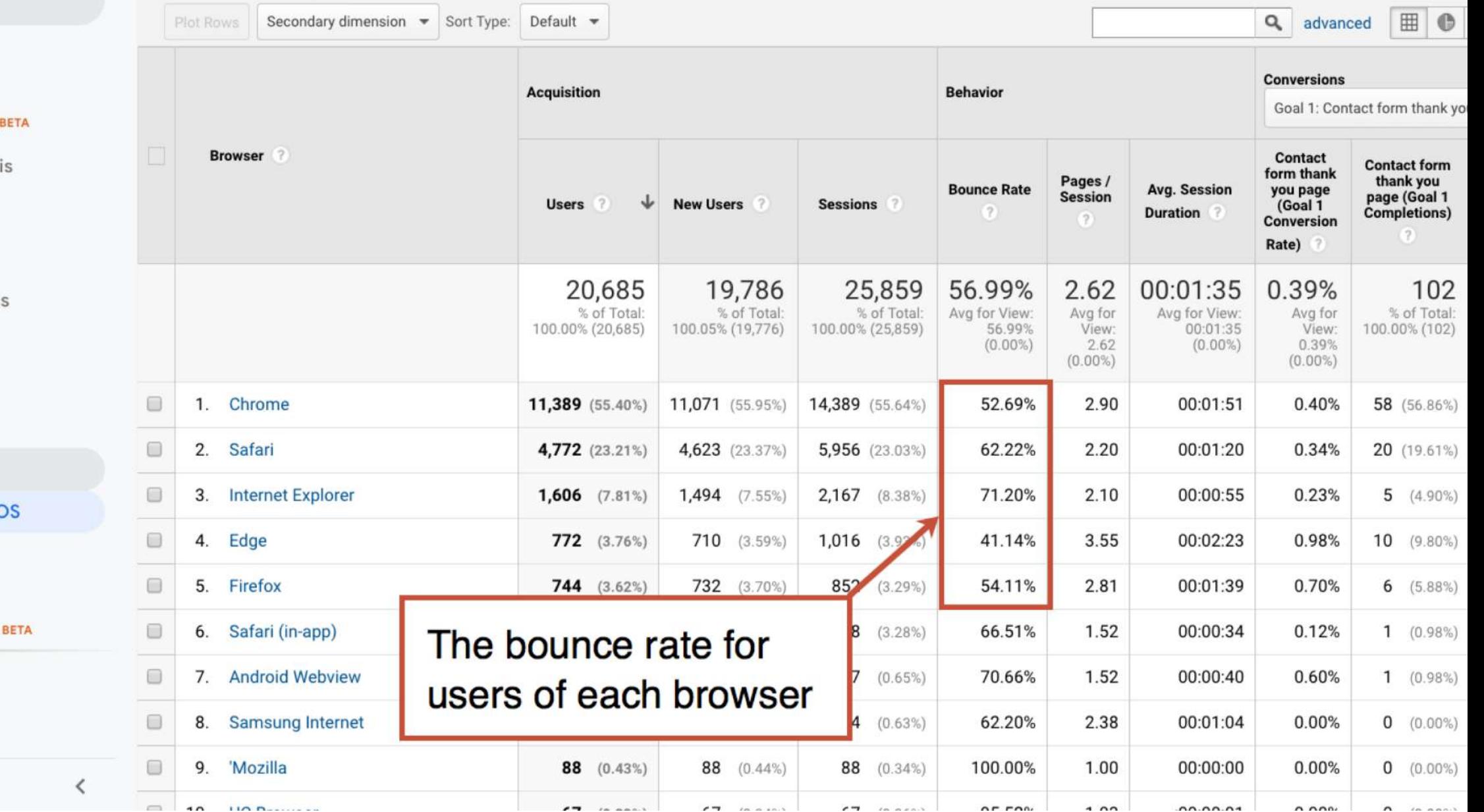

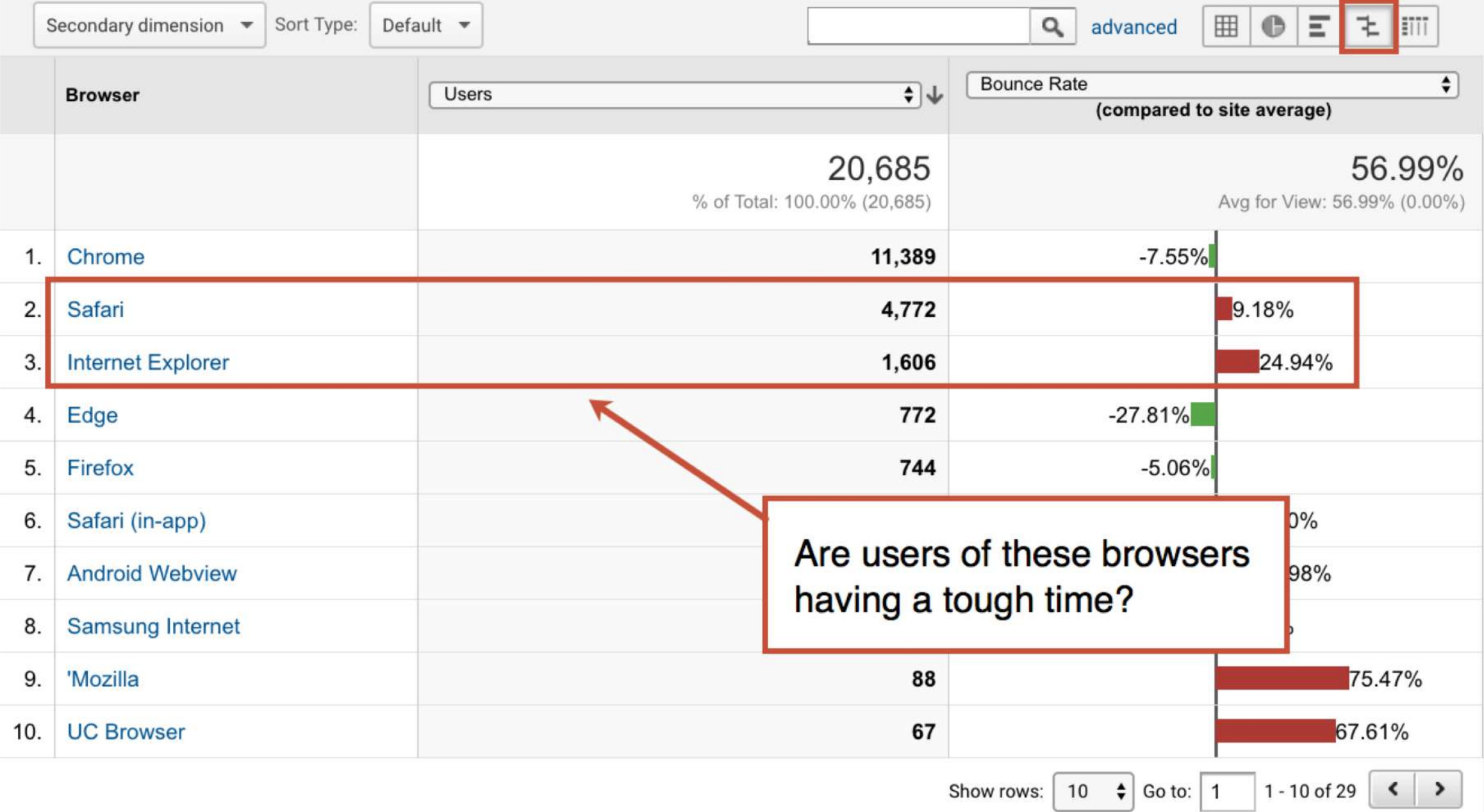

# Some problems are very expensive

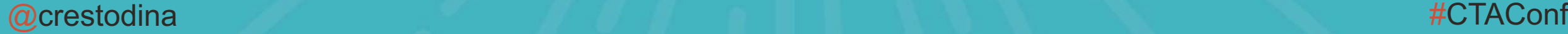

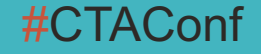

- + <u>Audience</u>
	- - Overview
			- **Active Users**
			- Lifetime Value<sup>BET</sup>
			-
			- **Cohort Analysis**
			- Audiences
			- User Explorer
		- ▶ Demographics
		- ▶ Interests
		- ▶ Geo
		- ▶ Behavior
		- Technology
			- Browser & OS

Network

- ▶ Mobile
- ▶ Cross Device BET
- $\triangleright$  Custom
- ▶ Benchmarking
- Ō Discover
- \* Admin

Primary Dimension: Browser Operating System Screen Resolution Screen Colors Flash Version Other

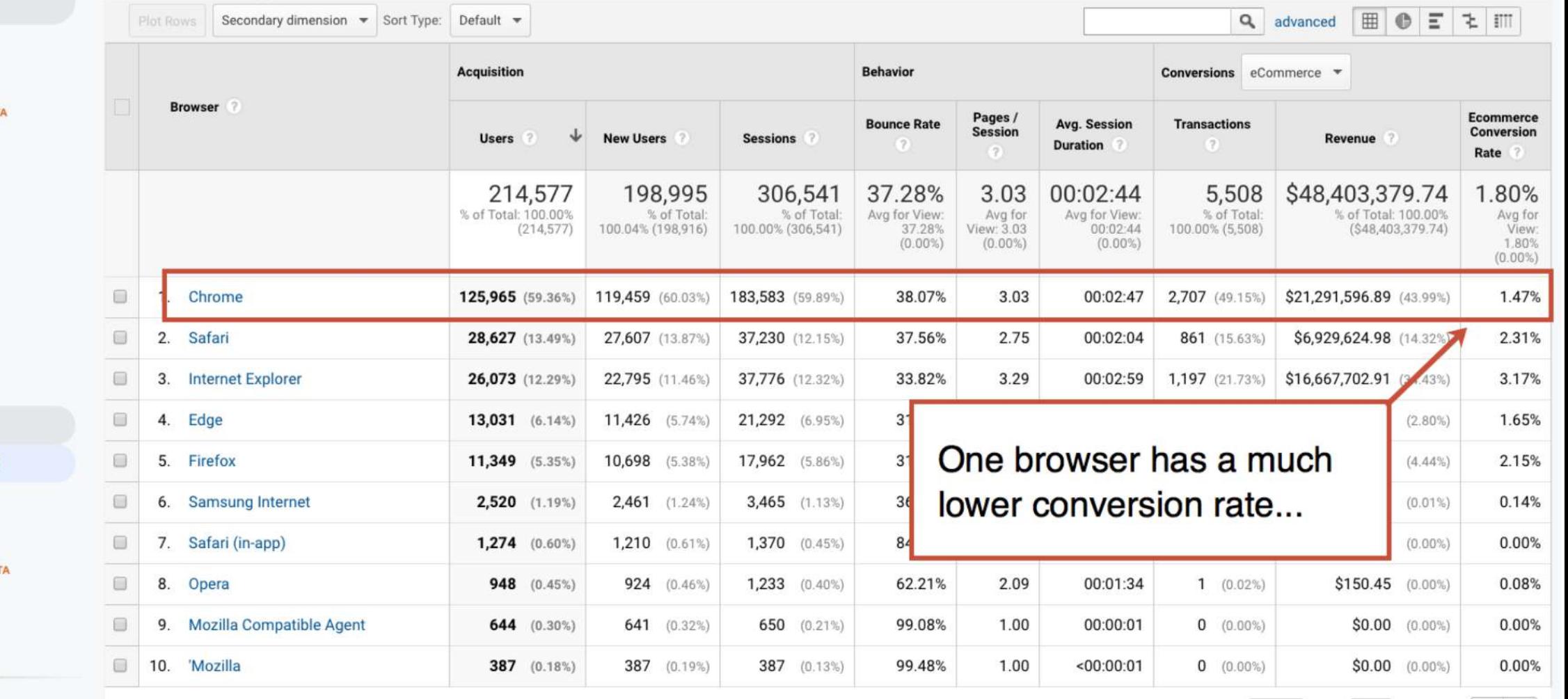

Show rows:  $\begin{array}{|c|c|c|c|c|c|}\n\hline\n1 & 1 & 0 & 45 & 60 \\
\hline\n\end{array}$ 

This report was generated on 8/19/19 at 3:48:29 PM - Refresh Report

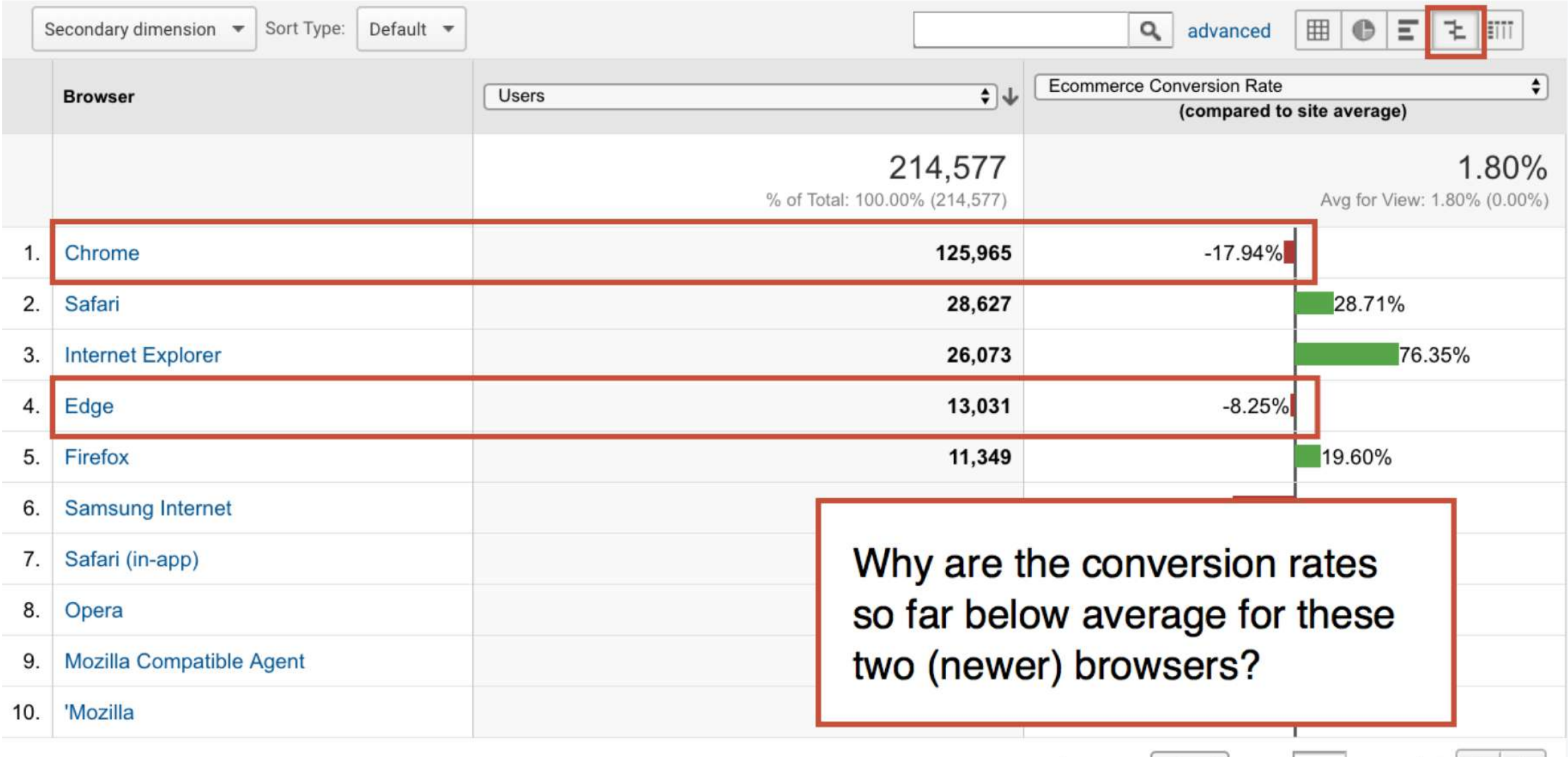

Show rows:  $\begin{array}{|c|c|c|c|c|}\n\hline\n10 & \text{ } \end{array}$  Go to:  $\begin{array}{|c|c|c|c|}\n\hline\n1 & 1 - 10 \text{ of } 45 & & \text{ } \end{array}$ 

**Cohort Analysis** 

Primary Dimension: Browser Version Other

Audiences

User Explorer

- ▶ Demographics
- ▶ Interests
- $\triangleright$  Geo
- ▶ Behavior
- Technology

Browser & OS

Network

- ▶ Mobile
- ▶ Cross Device BETA
- ▶ Custom
- ▶ Benchmarking Users Flow
- Acquisition  $\rightarrow$   $\geq$
- Behavior  $\rightarrow$   $\Box$
- Conversions 人間

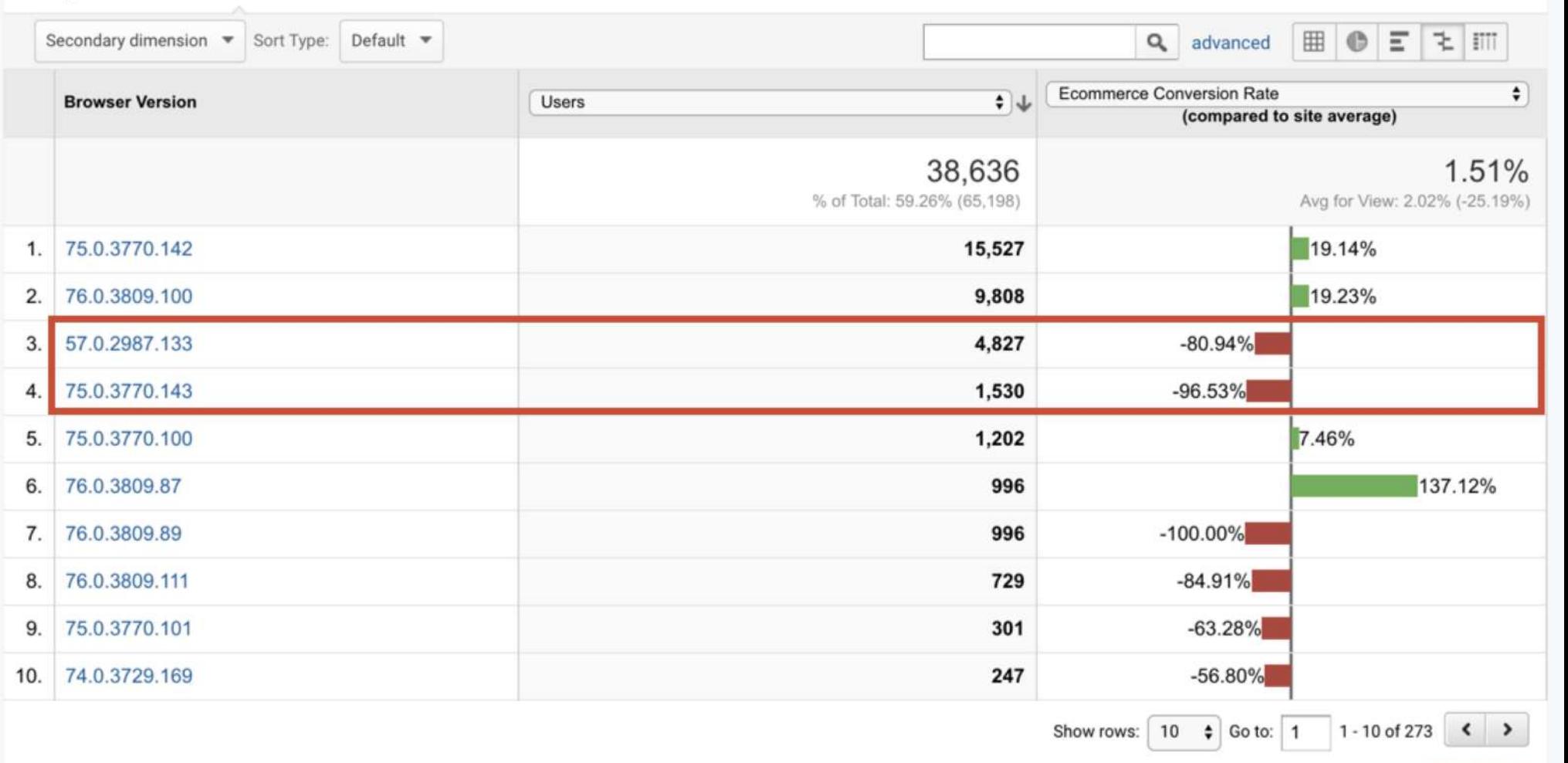

 $\mathcal{L} = \{ \mathcal{L} \}$ 

This report was generated on 8/21/19 at 10:42:55 PM - Refresh Report

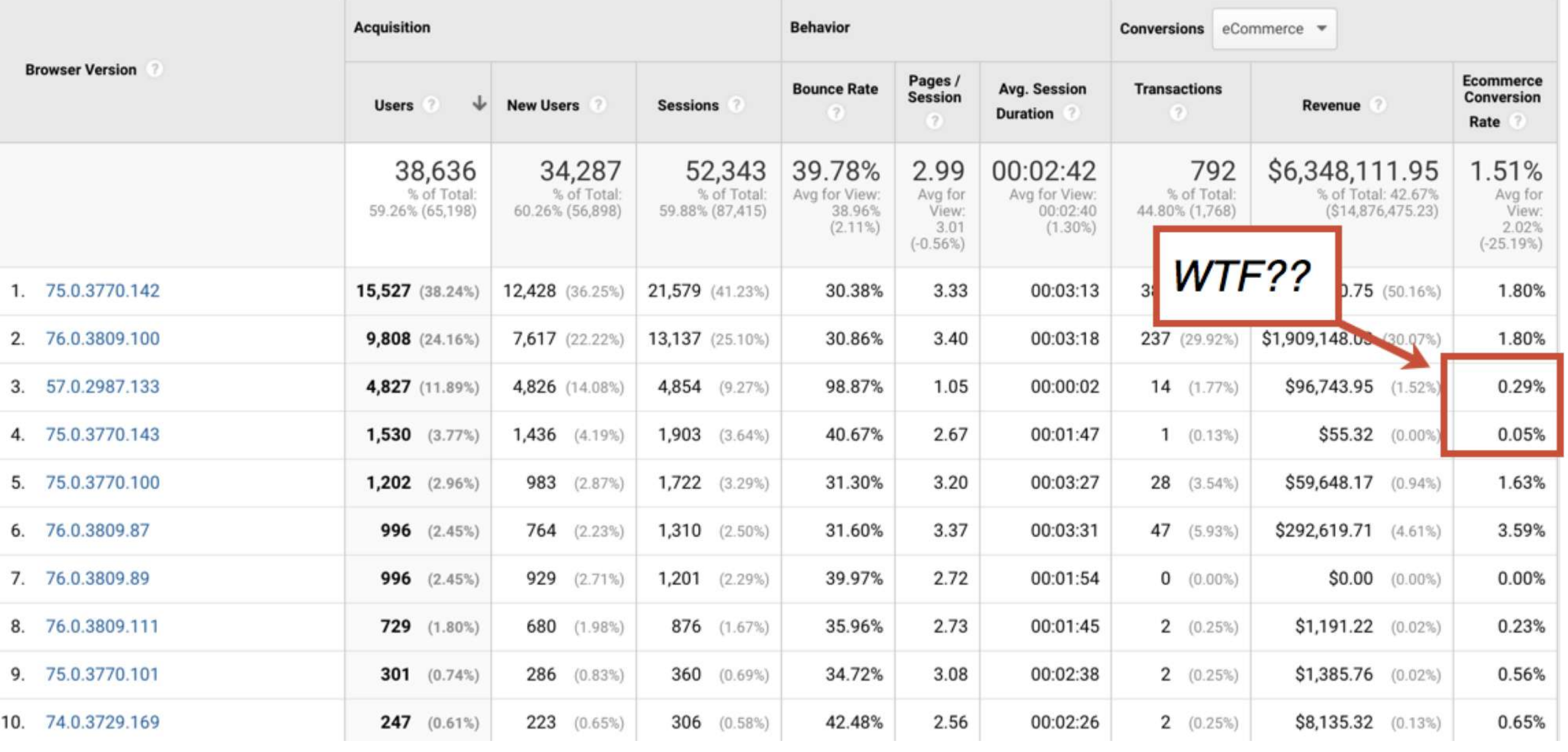

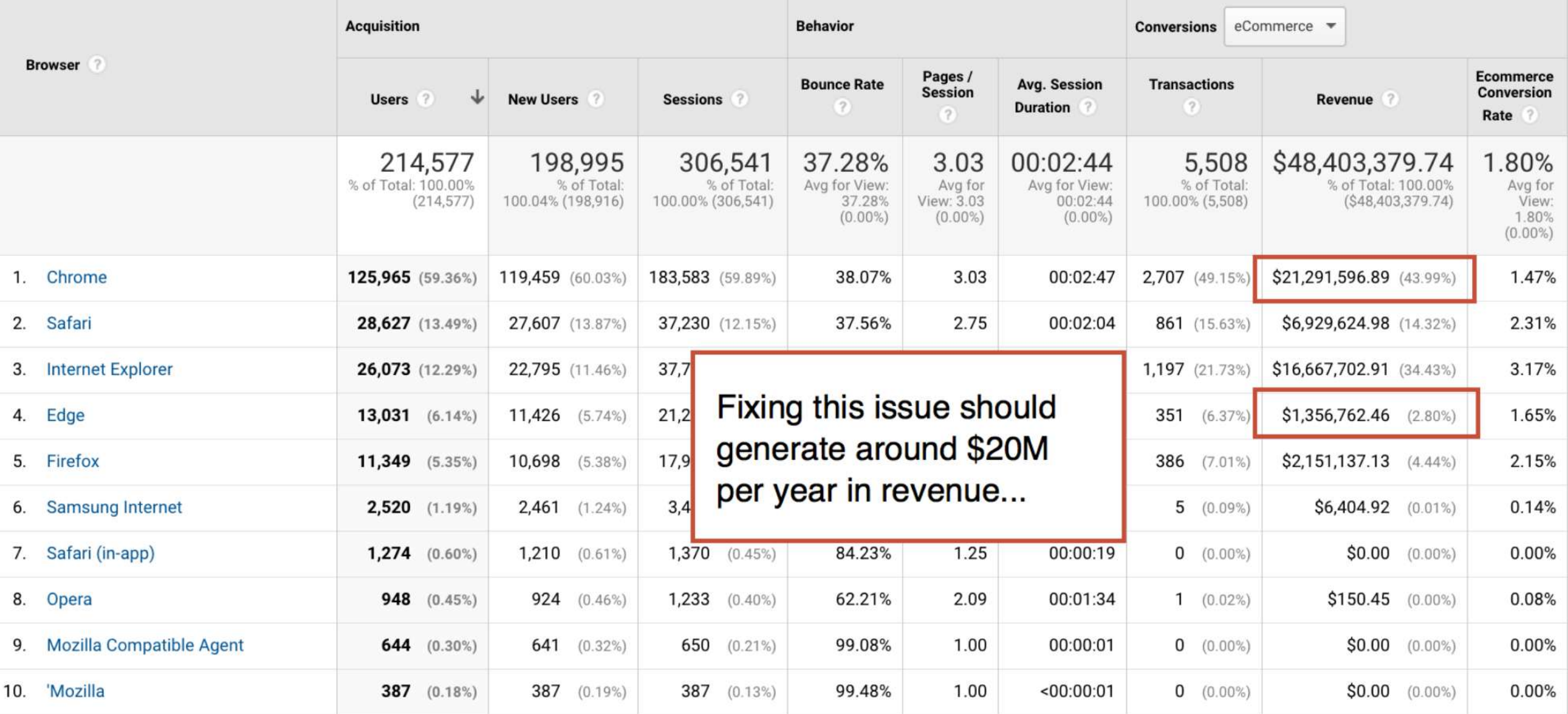

### **Questions to ask your Browser / OS reports**

- 1. Do some browsers have higher bounce rates than others?
- 2. Do some browser (or browser versions) have lower conversion rates than others?

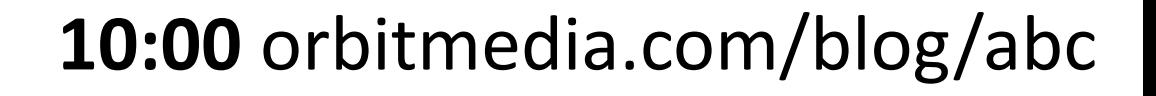

## **How well is our navigation working?**

"We have lots of things in our nav menu."

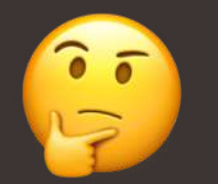

"Our navigation has just a few items."

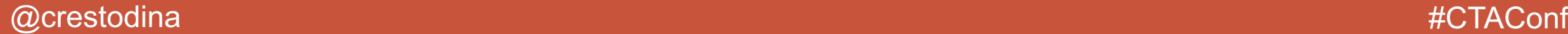

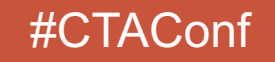

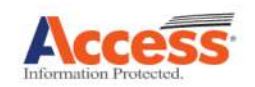

Login

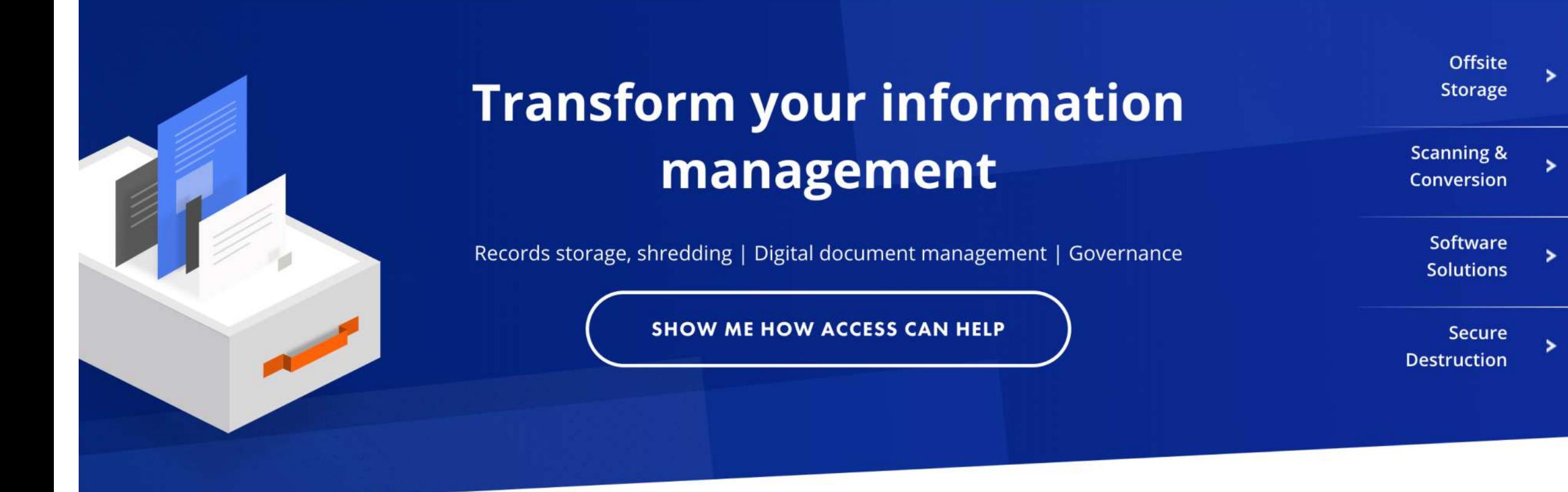

### Offsite storage for cost effective management of your records

Securely store your records at one of our convenient

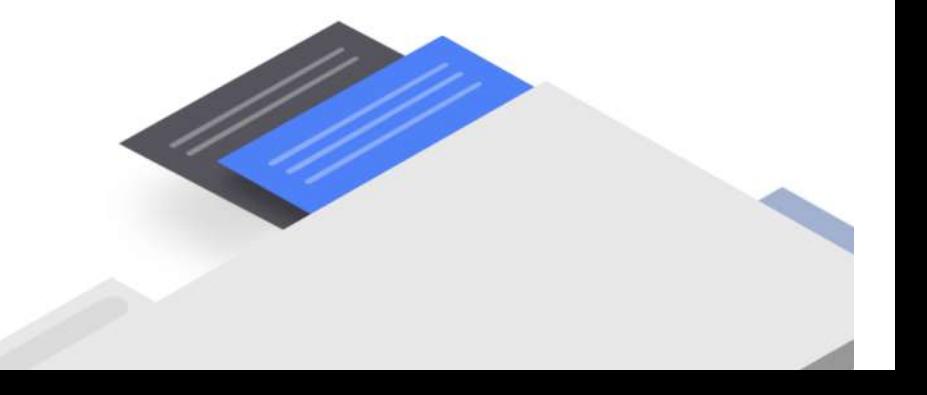

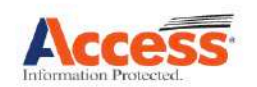

### **OFFSITE STORAGE SECURE DESTRUCTION DATA BREACH RESPONSE SCANNING & SOFTWARE FOR CONVERSION SERVICES DOCUMENT Records Management** Shredding **Data Breach Preparation MANAGEMENT** Document Scanning and **FileBRIDGE Records Hard Drive Destruction Managed Recovery Services** Imaging CartaHR **Offsite Media Vault** Secure Chain of Custody **Business Credential Digital Transformation** CartaAP Monitoring **Underground Vaults Regulatory Compliance Project Management Information Governance** Solutions

### Offsite storage for cost effective management of your records

Securely store your records at one of our convenient

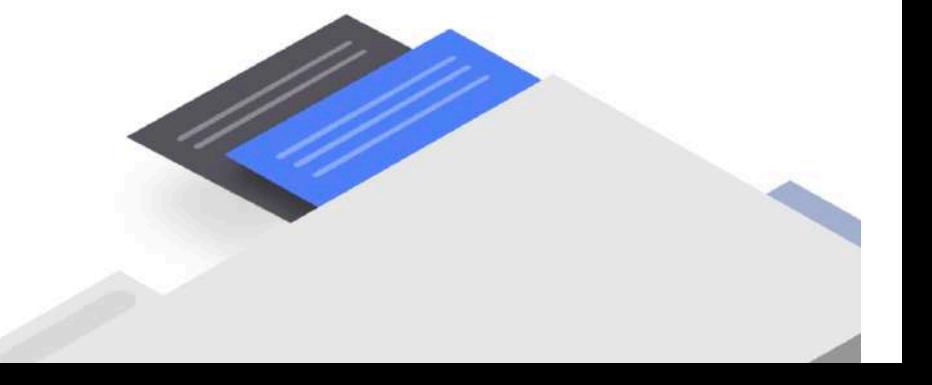

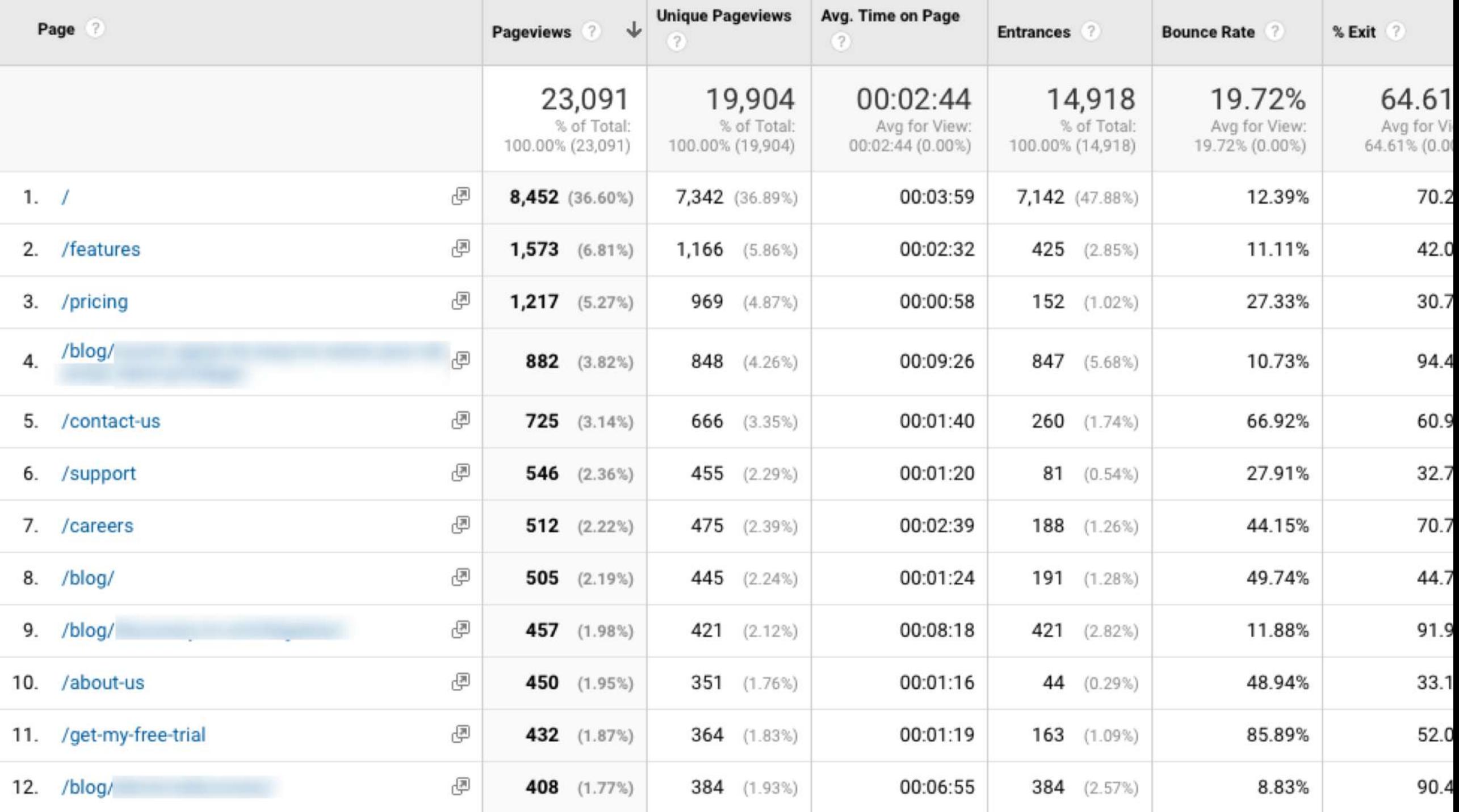

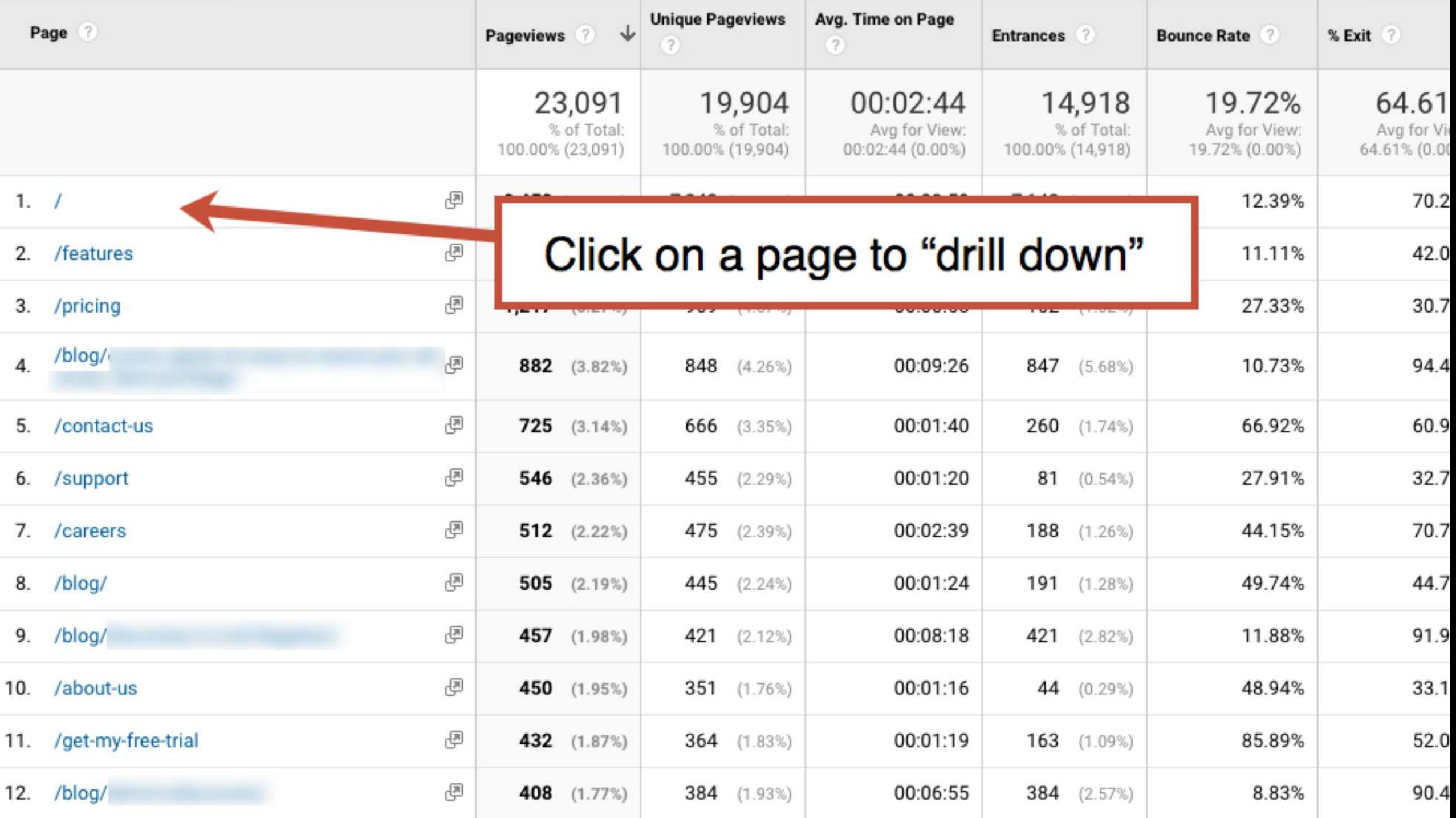

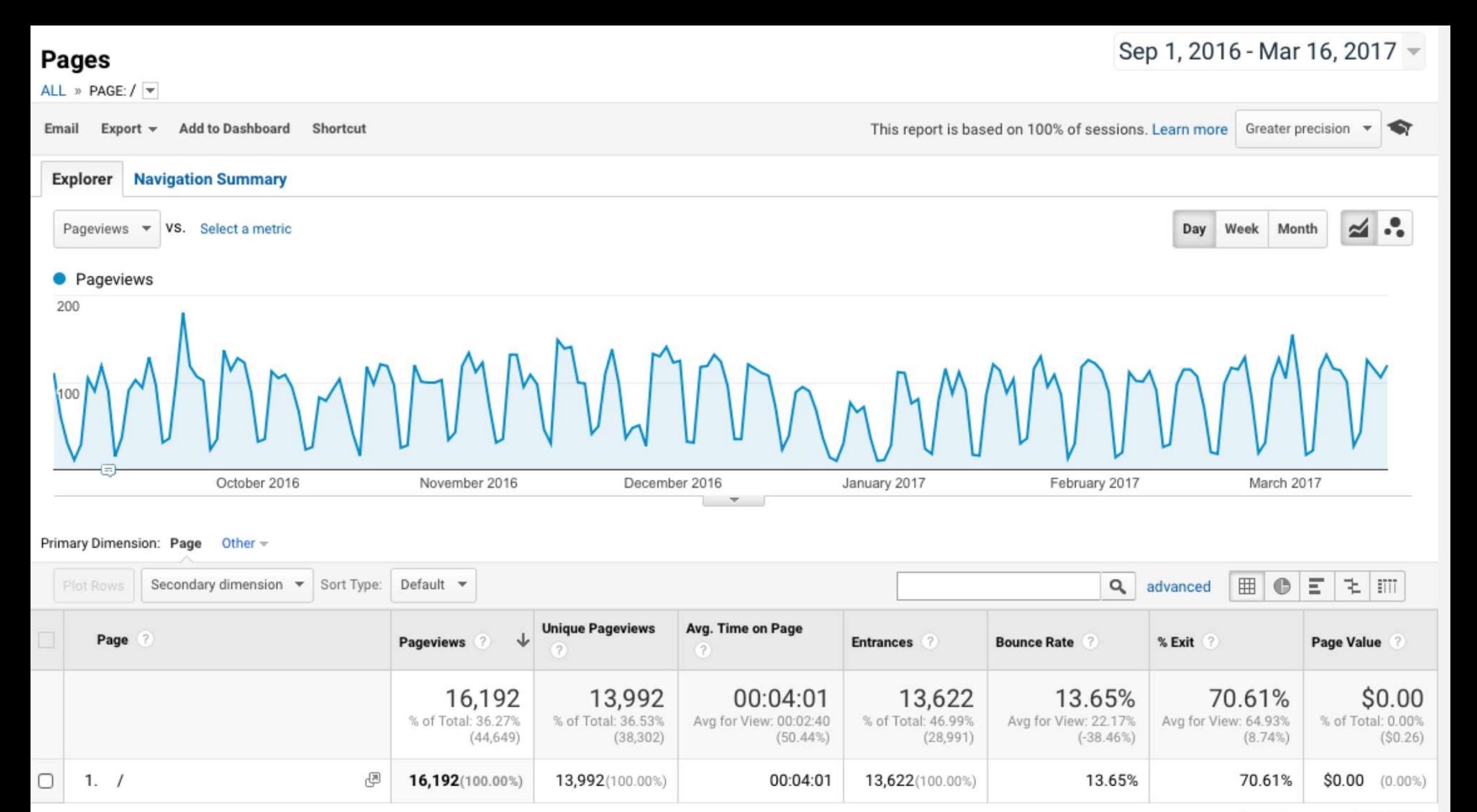

<u>the community of the community of the community of the community of the community of the community of the community of the community of the community of the community of the community of the community of the community of </u>  $\sqrt{2}$ **Contract Contract** 

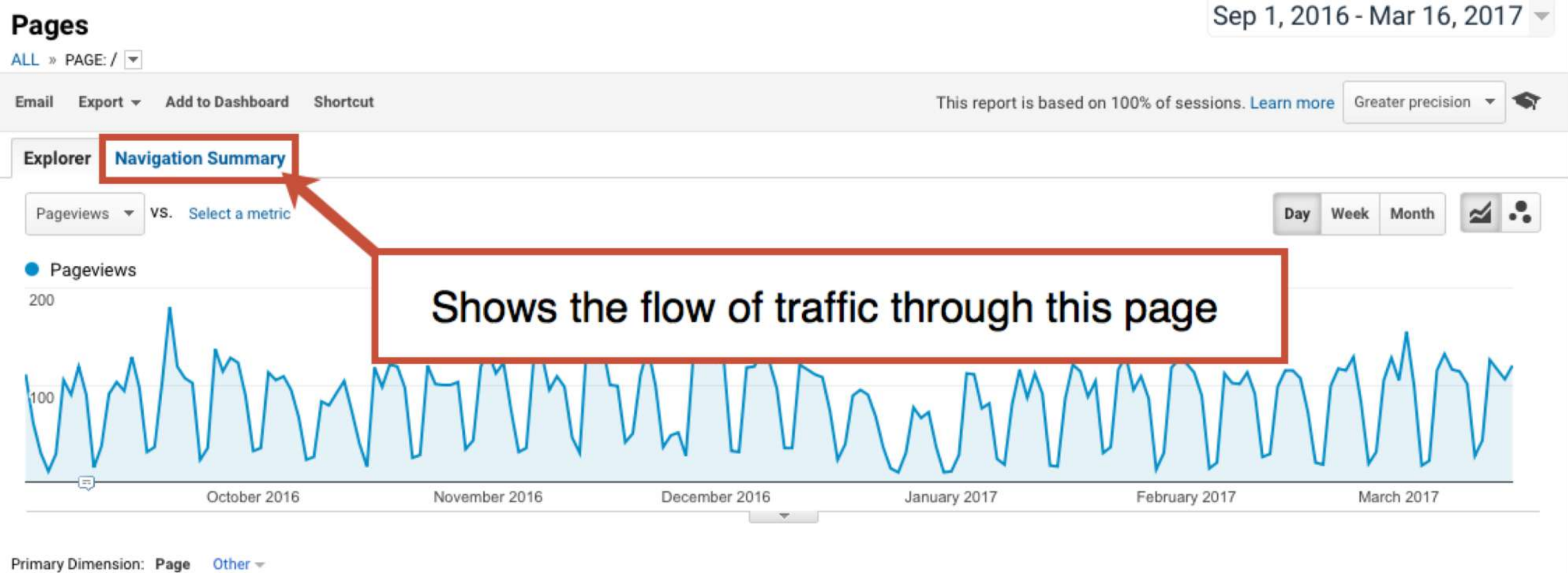

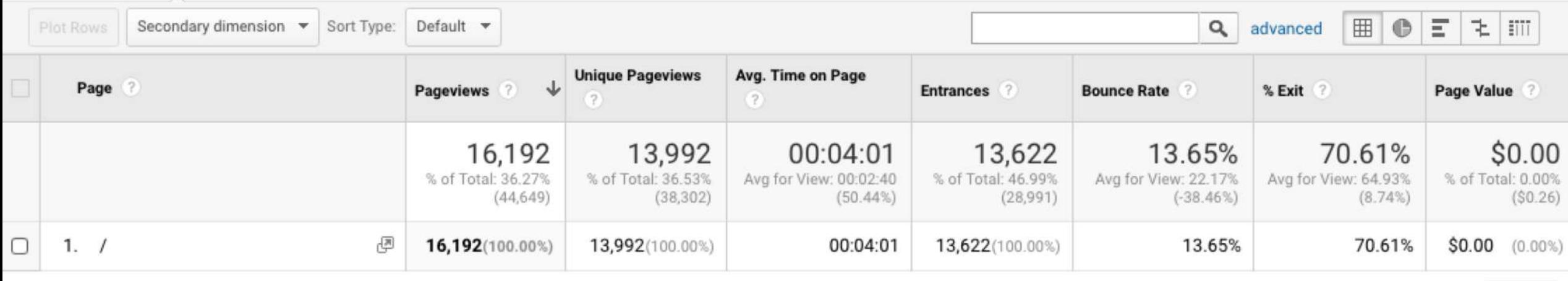

The peak of the case

### Group pages by: Current Selection:  $/ \sim$  Show rows: [10  $\circ$ ] Ungrouped  $\blacktriangledown$

Entrances Sep 1, 2016 - Mar 16, 2017: 84.13%

Previous Pages Sep 1, 2016 - Mar 16, 2017: 15.87%

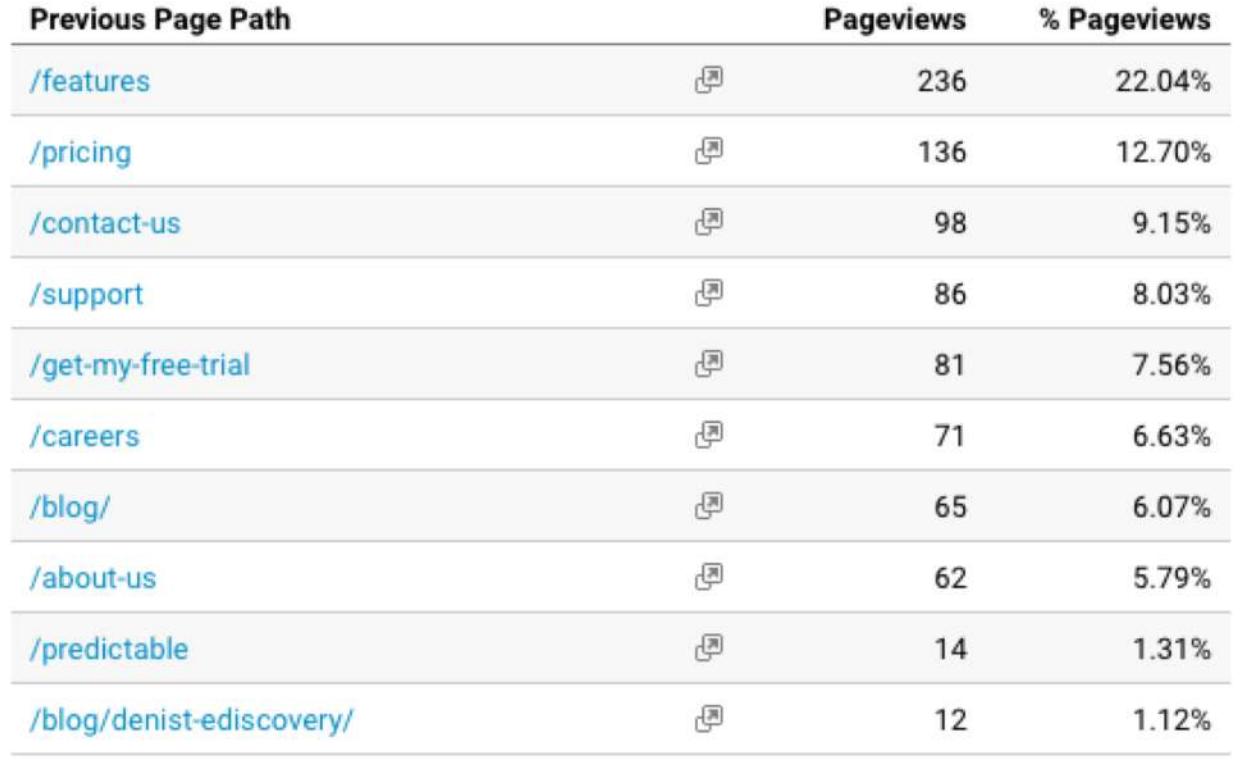

Exits Sep 1, 2016 - Mar 16, 2017: 70.61%

Next Pages Sep 1, 2016 - Mar 16, 2017: 29.39%

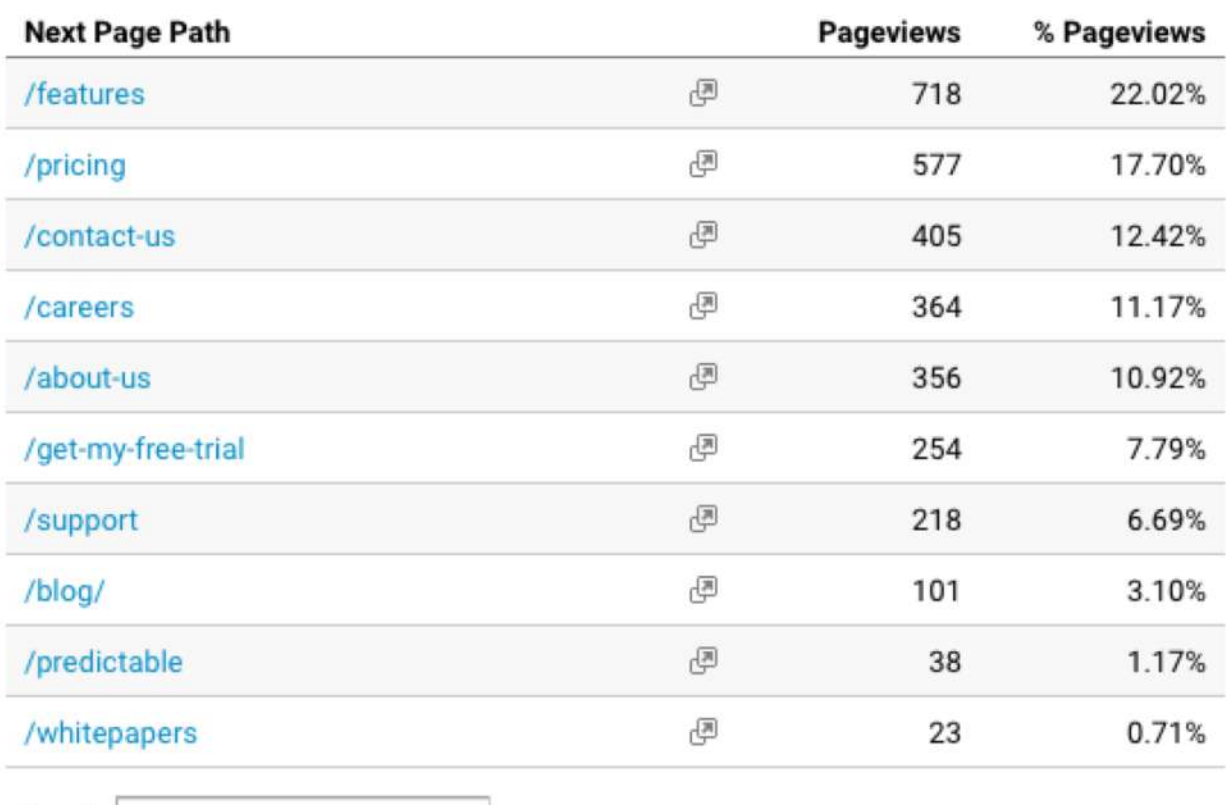

Search:

 $n =$ 

Search:

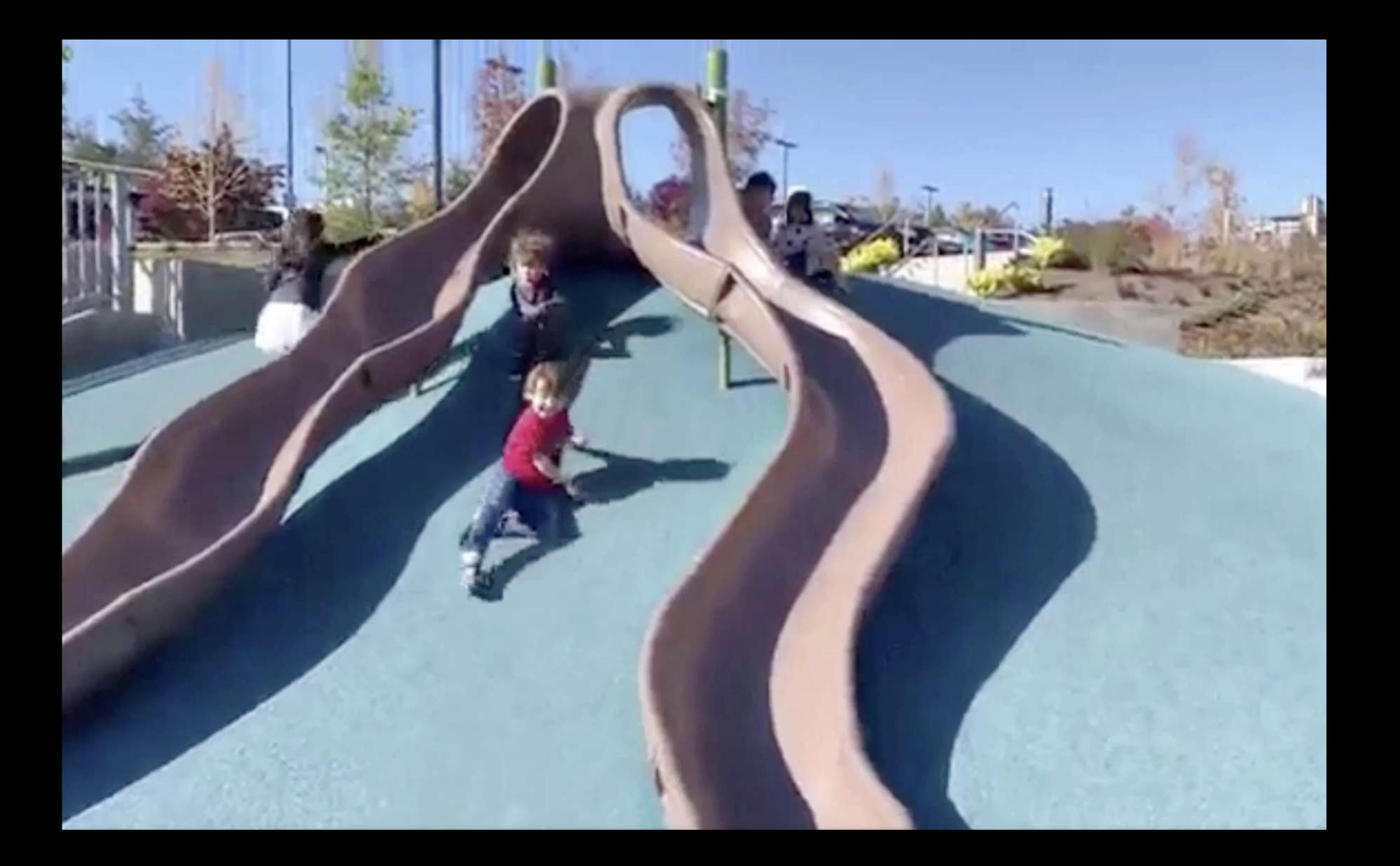

### **5 Questions to ask your Navigation Summary**

- 1. Any *small links* getting clicked a lot?
- 2. Any *big buttons* getting missed?
- 3. Are calls to action effective?
- 4. What gets clicked the most in the main nav?
- 5. What *never* gets clicked in the main nav?

**11:00** orbitmedia.com/blog/abc

# *"Everything you remove from a page makes everything that's left more prominent"*

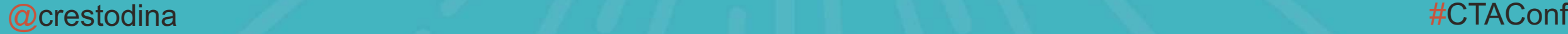

## **Which social networks do my visitors like?**

"We have social icons and use GTM!"

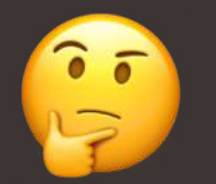

"We're not active on social media."

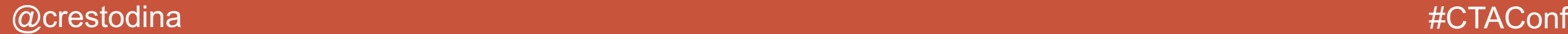

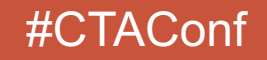

Since 2001, the Orbit web design and development team has been creating custom sites and managing tricky integrations. We're content management experts and work closely with web strategists and project managers to create your perfect site.

**TALK TO CHRIS** 

4043 N RAVENSWOOD AVE, SUITE 316, CHICAGO, IL 60613 CONTACT 773.348.4581

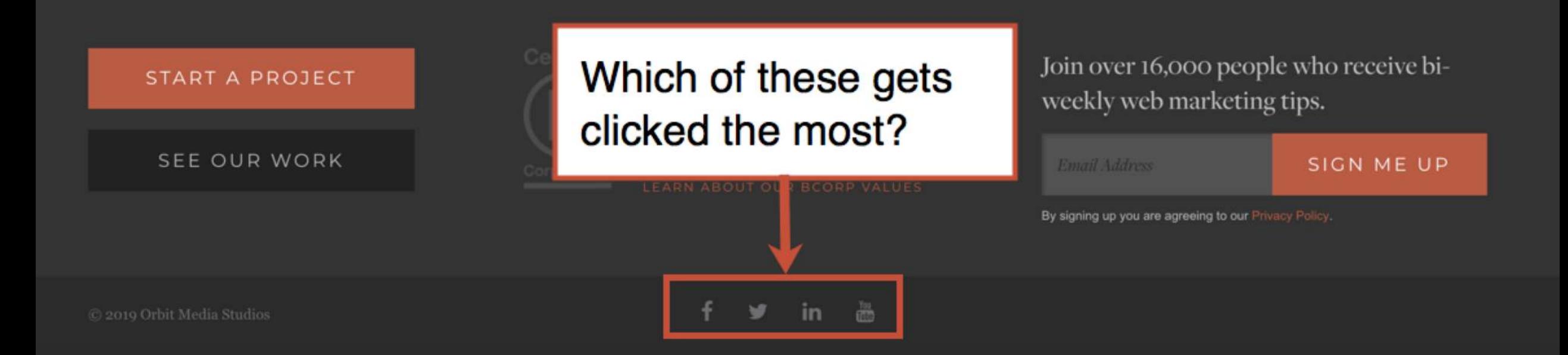

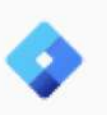

### Orbit Media www.orbitmedia.com -

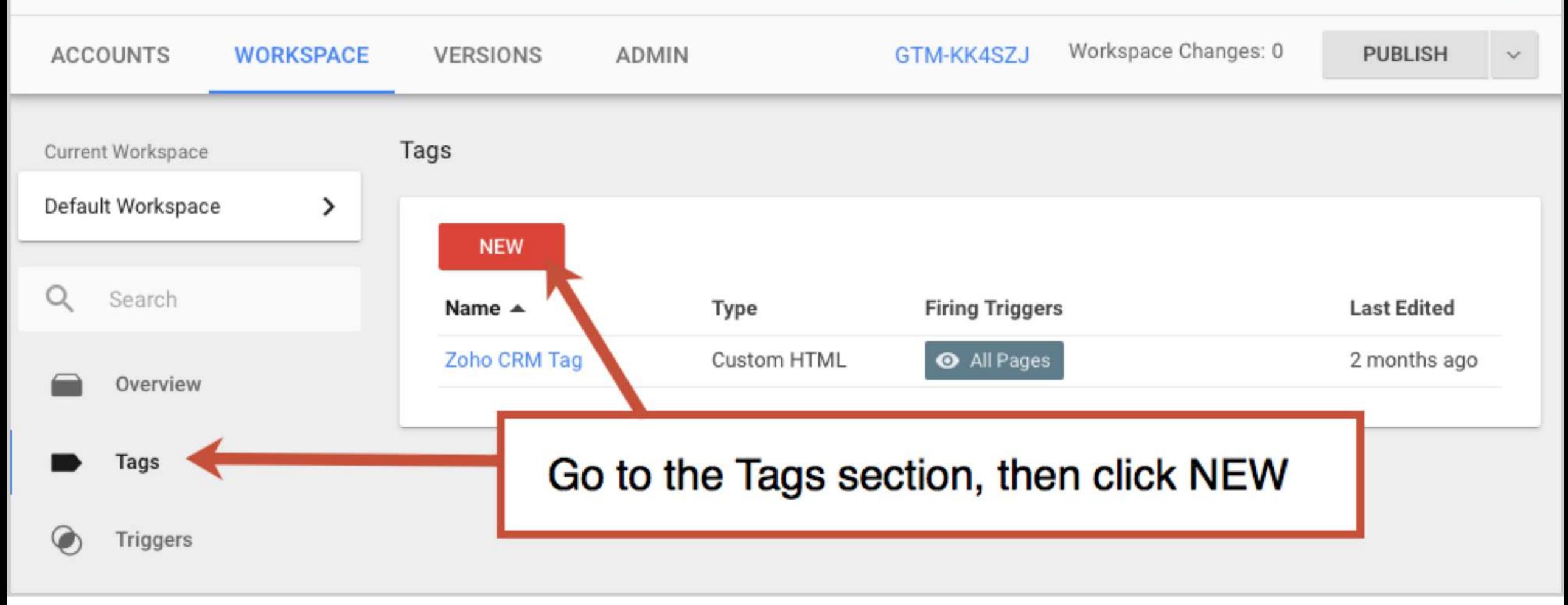

Source: [Where'd They Go? Tracking Exit Clicks Using GTM](https://www.orbitmedia.com/blog/whered-they-go-track-every-exit-click-using-google-tag-manager-in-10-steps/)

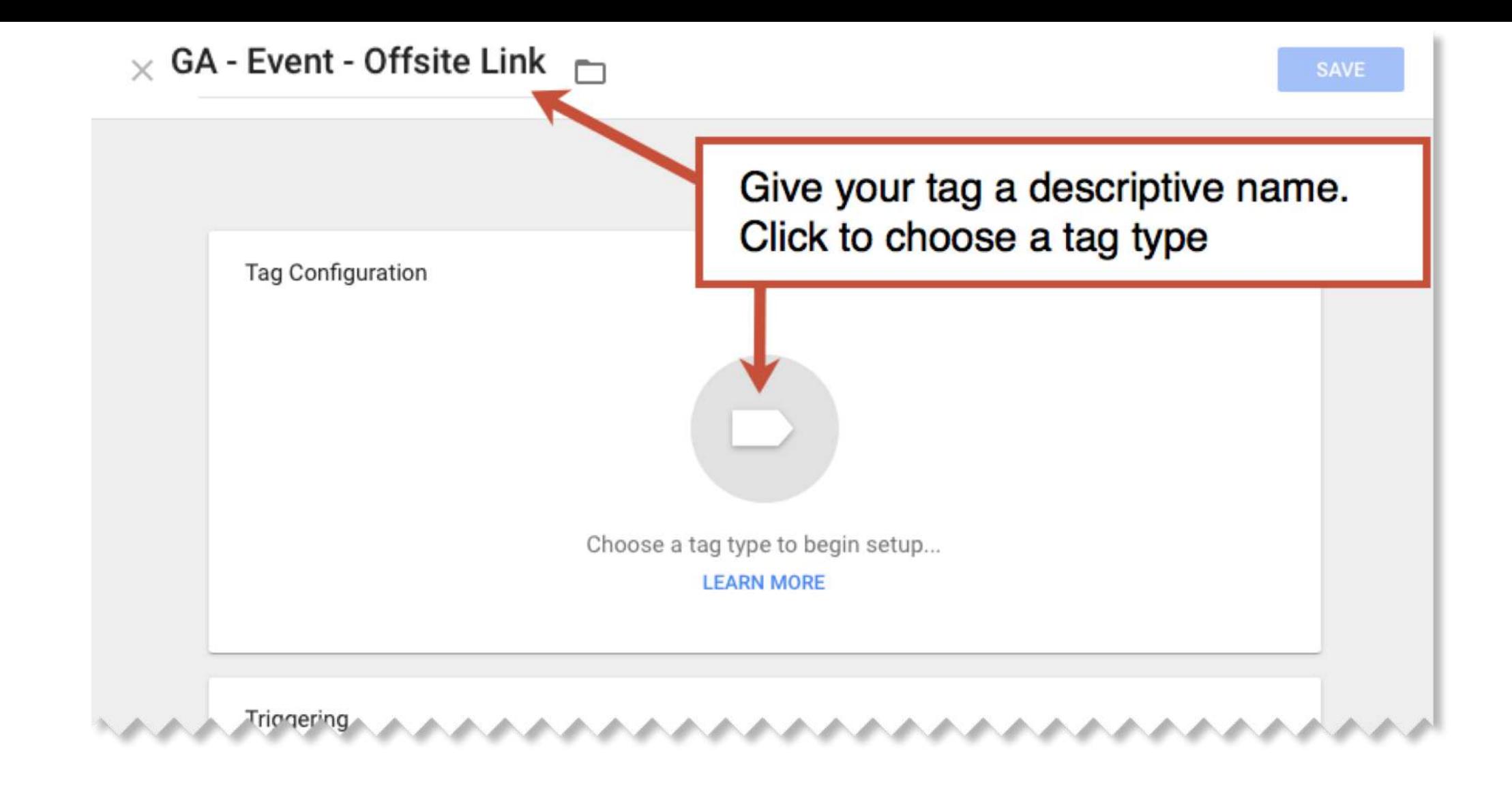

Source: [Where'd They Go? Tracking Exit Clicks Using GTM](https://www.orbitmedia.com/blog/whered-they-go-track-every-exit-click-using-google-tag-manager-in-10-steps/)

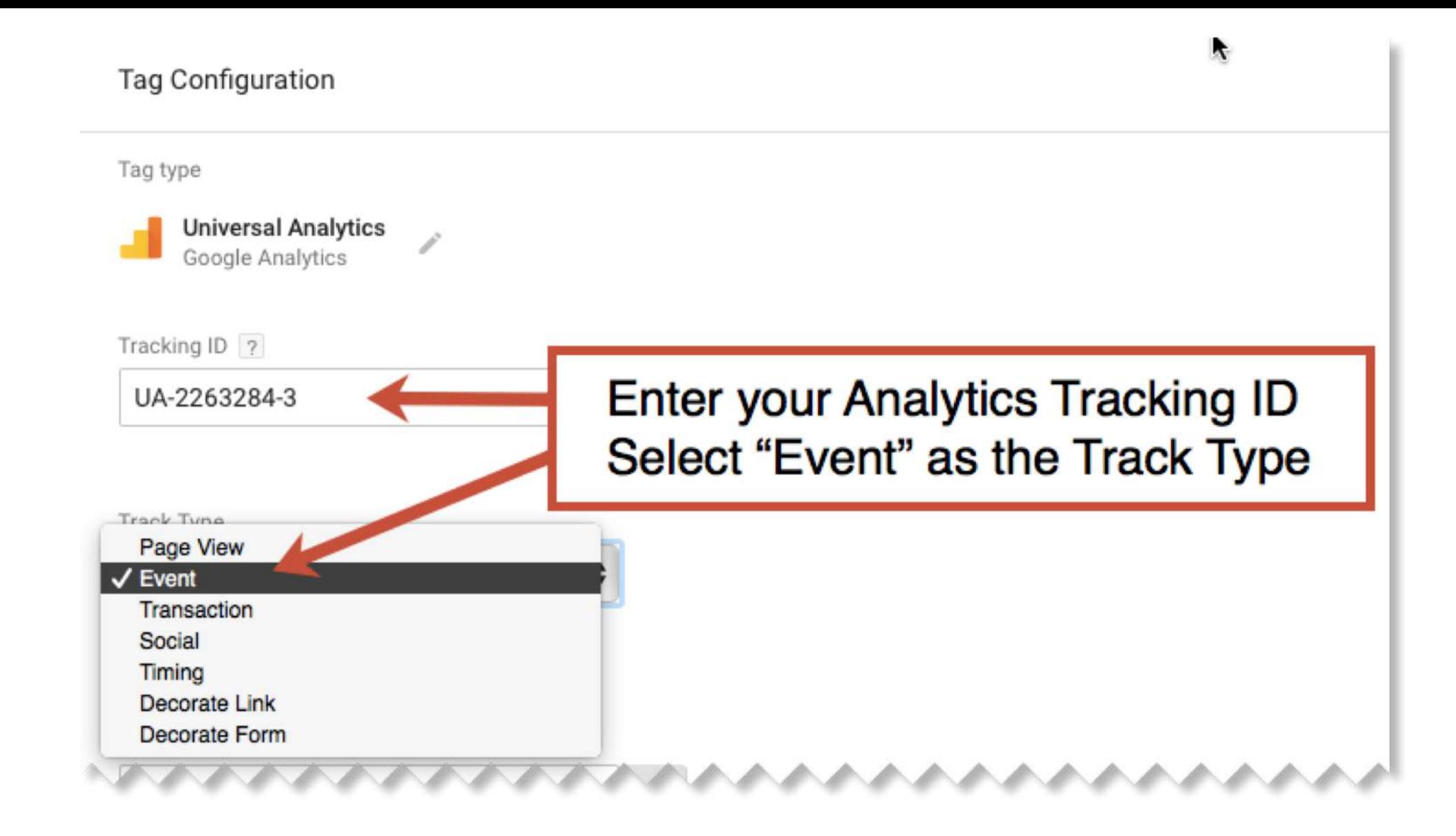

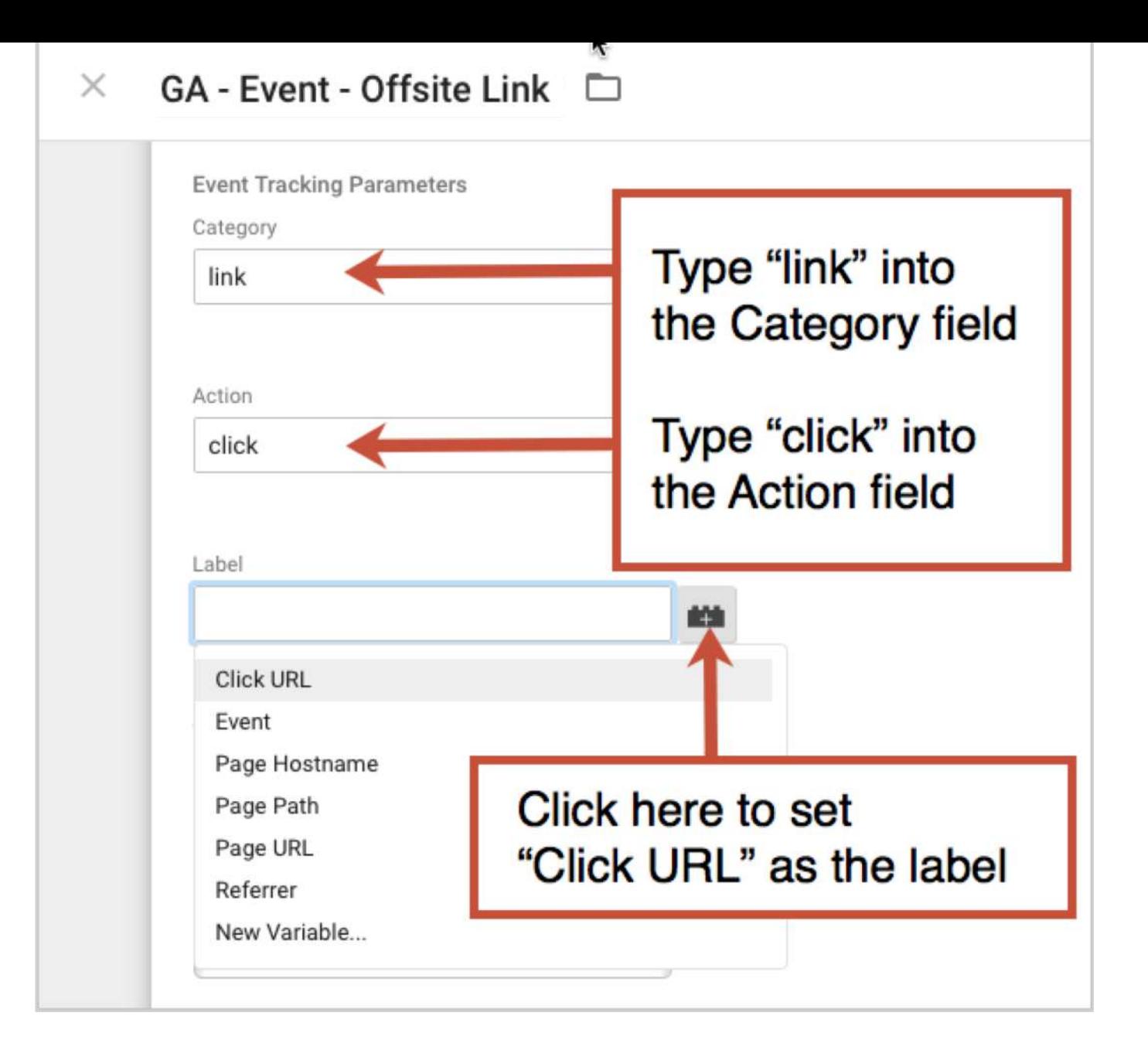

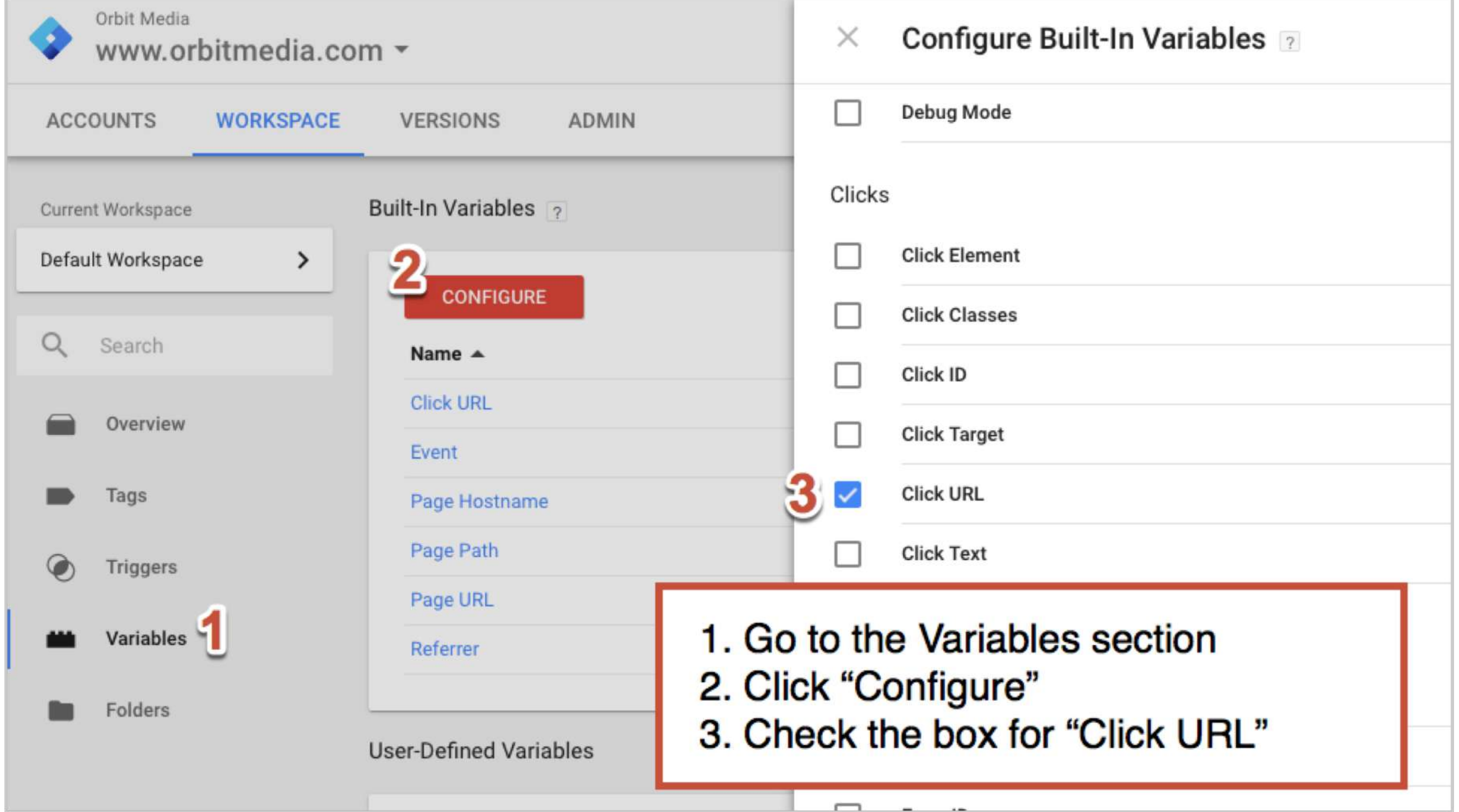
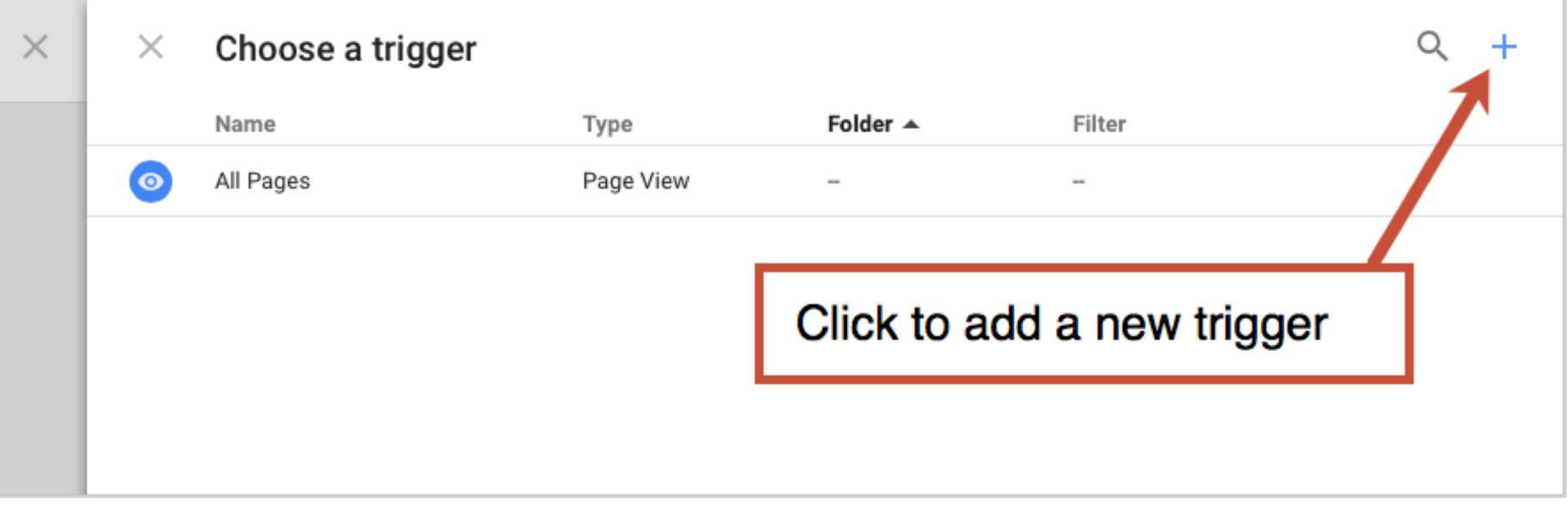

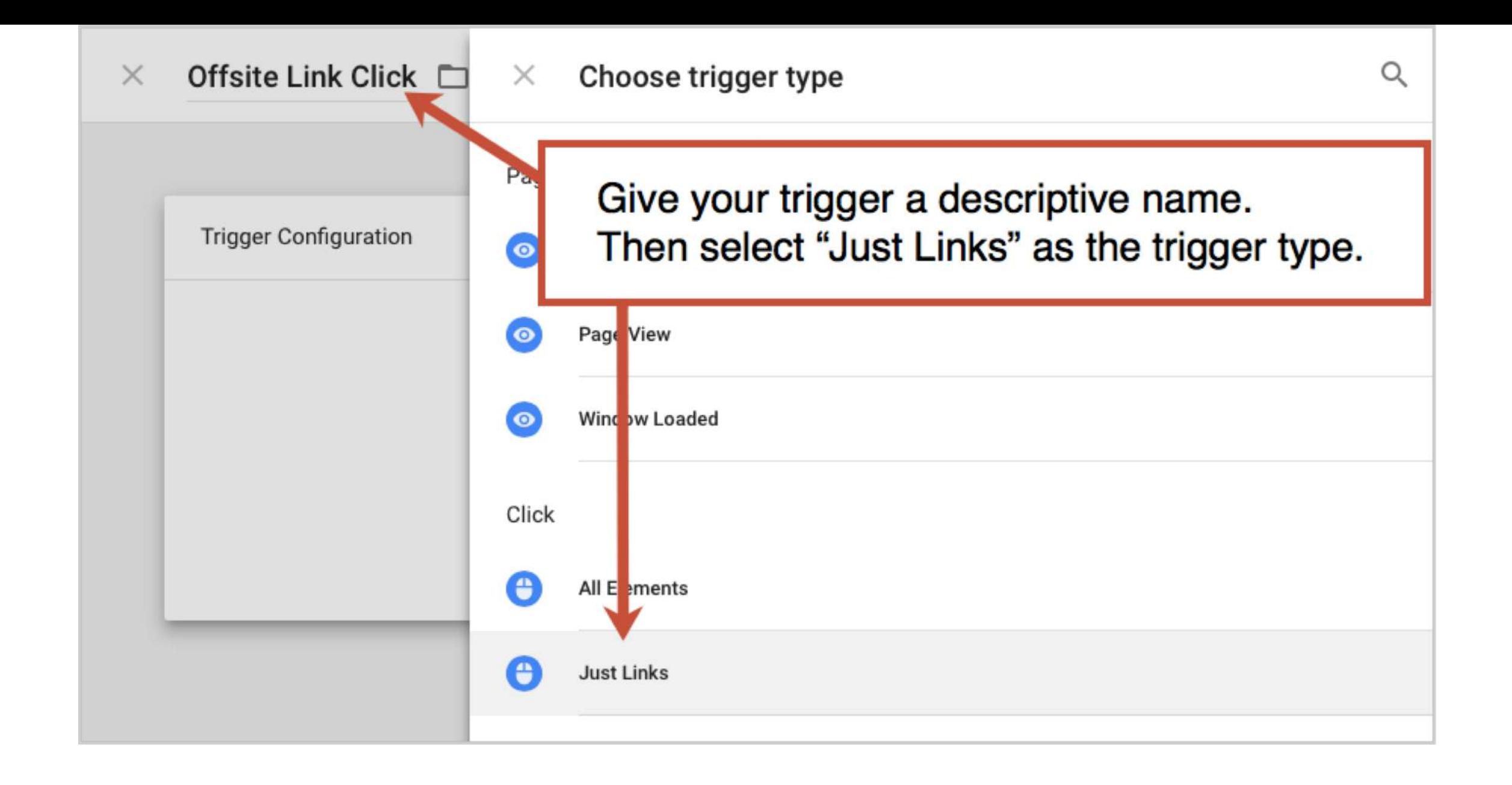

Source: [Where'd They Go? Tracking Exit Clicks Using GTM](https://www.orbitmedia.com/blog/whered-they-go-track-every-exit-click-using-google-tag-manager-in-10-steps/)

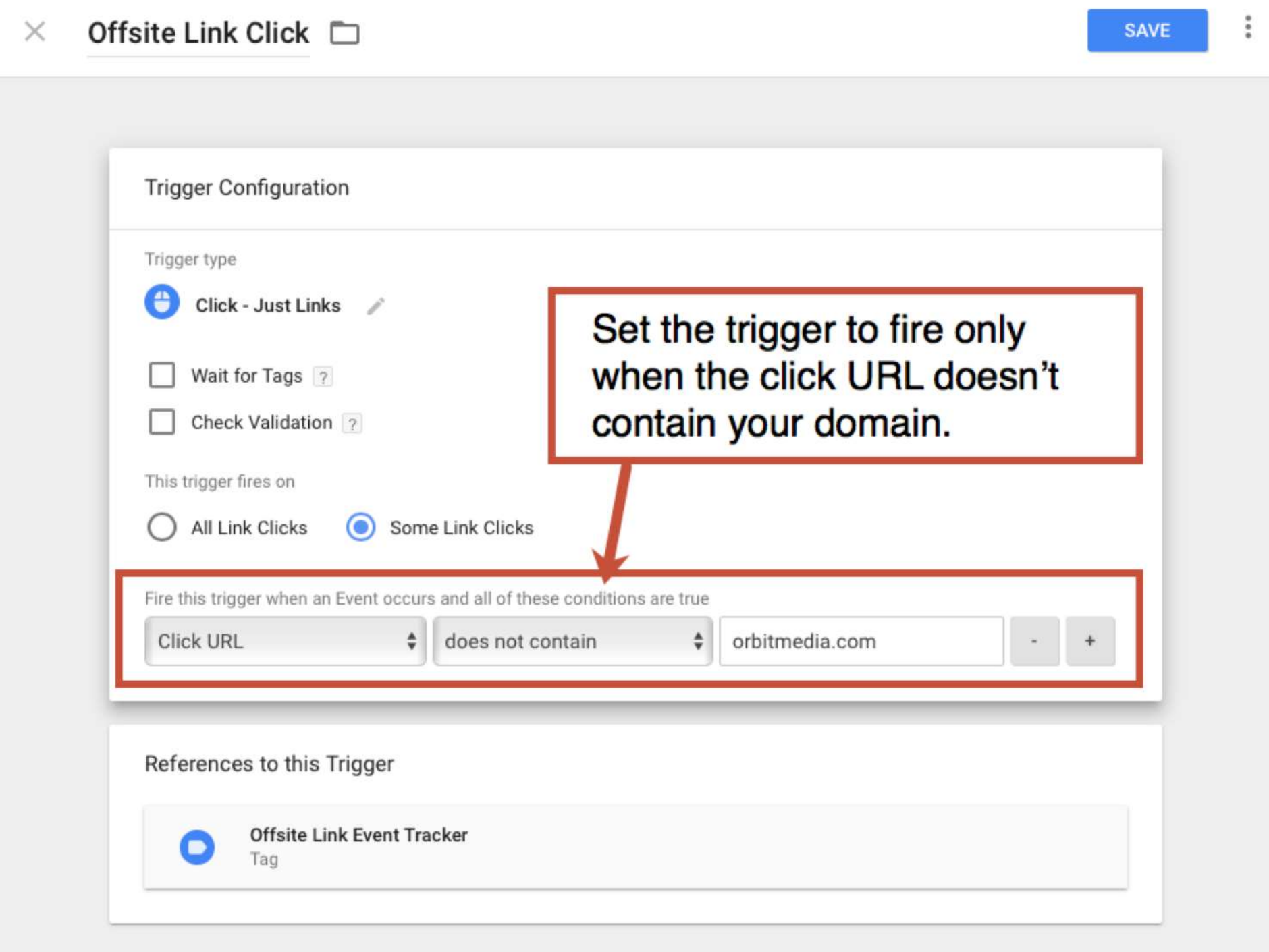

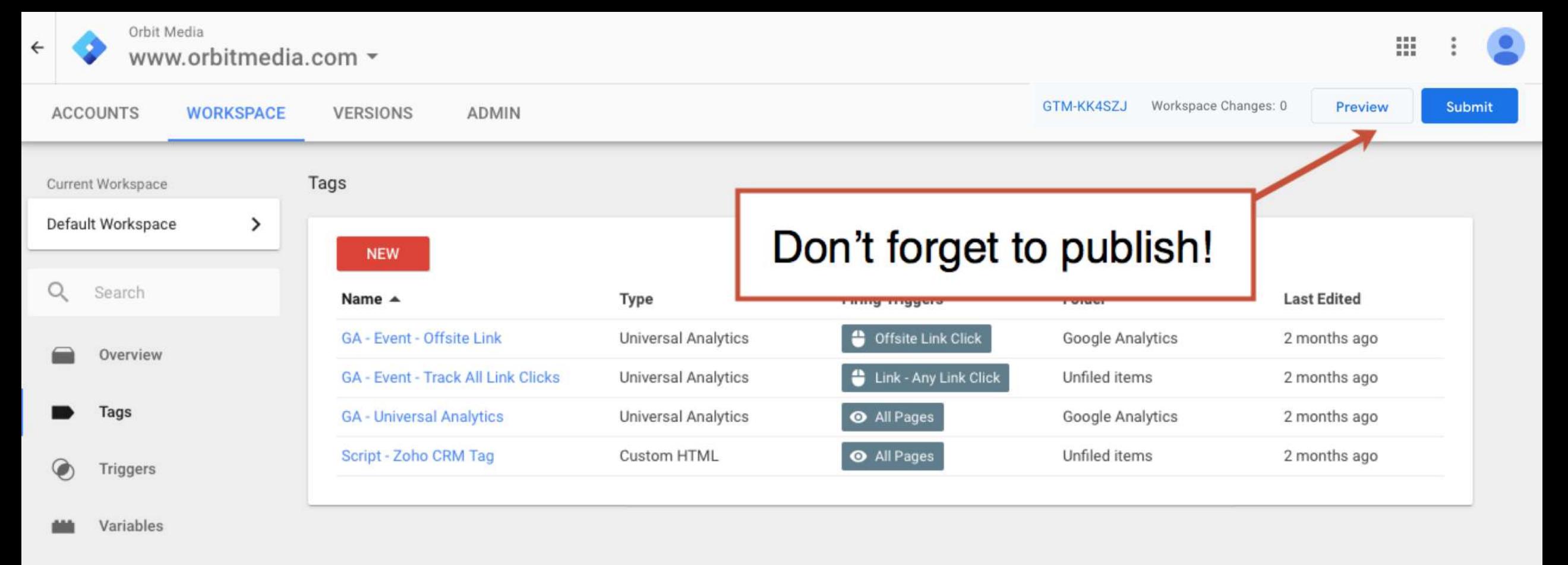

Folders

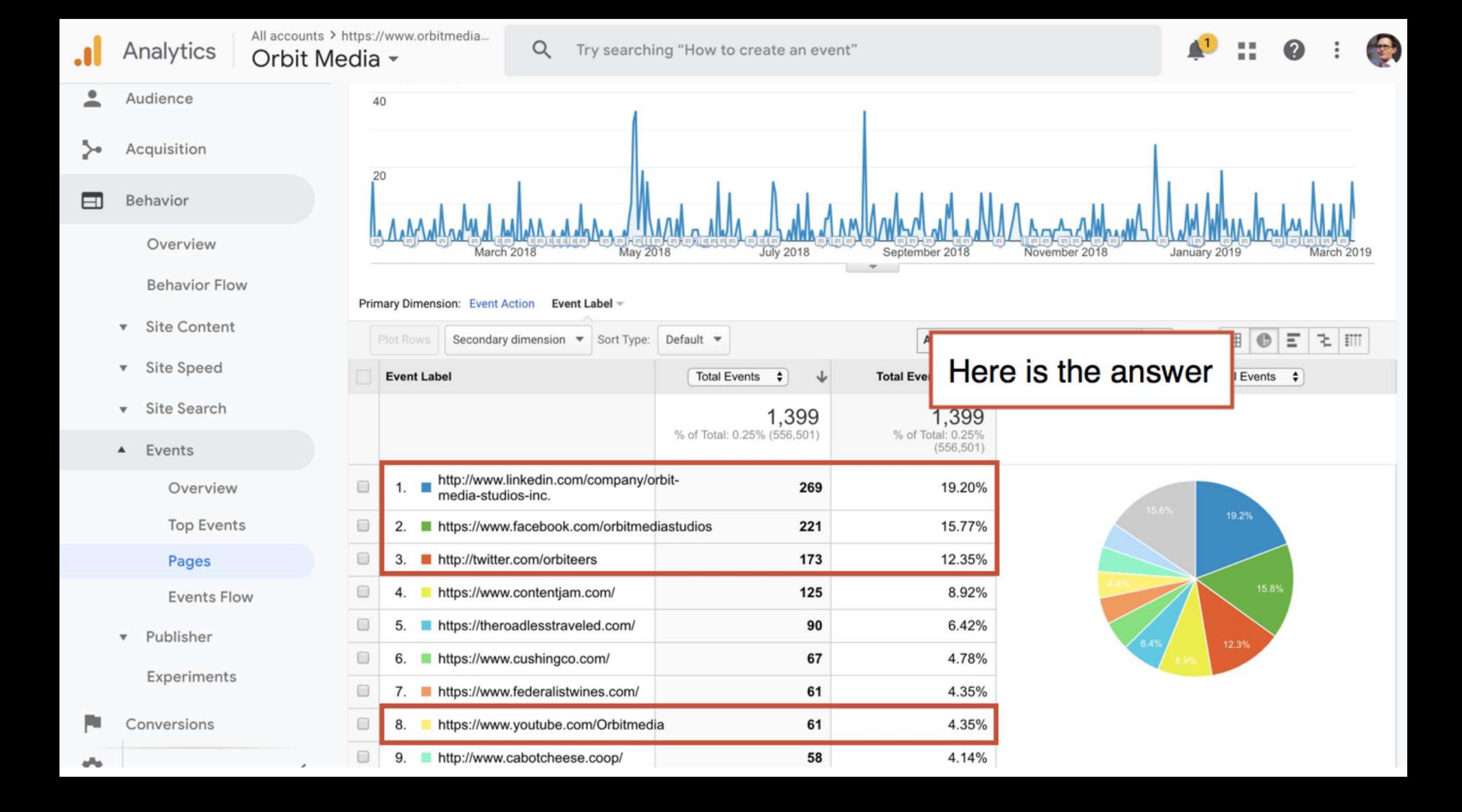

Since 2001, the Orbit web design and development team has been creating custom sites and managing tricky integrations. We're content management experts and work closely with web strategists and project managers to create your perfect site.

**TALK TO CHRIS** 

4043 N RAVENSWOOD AVE, SUITE 316, CHICAGO, IL 60613 CONTACT 773.348.4581

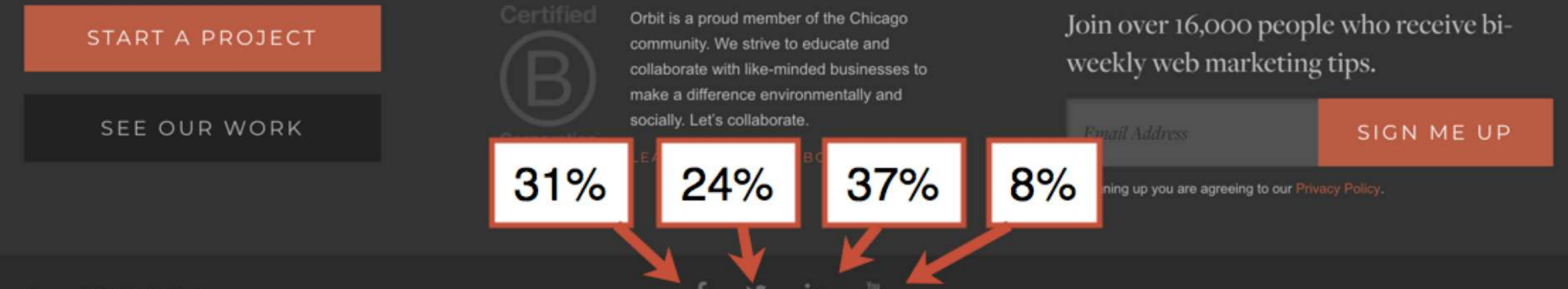

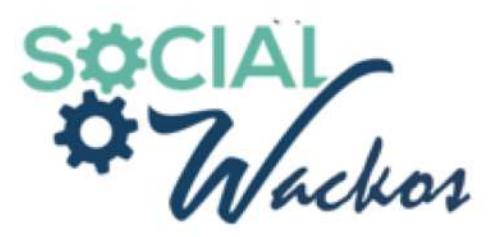

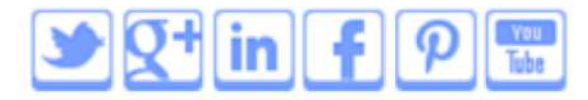

#### Call for your free consultation: 312.445.3766

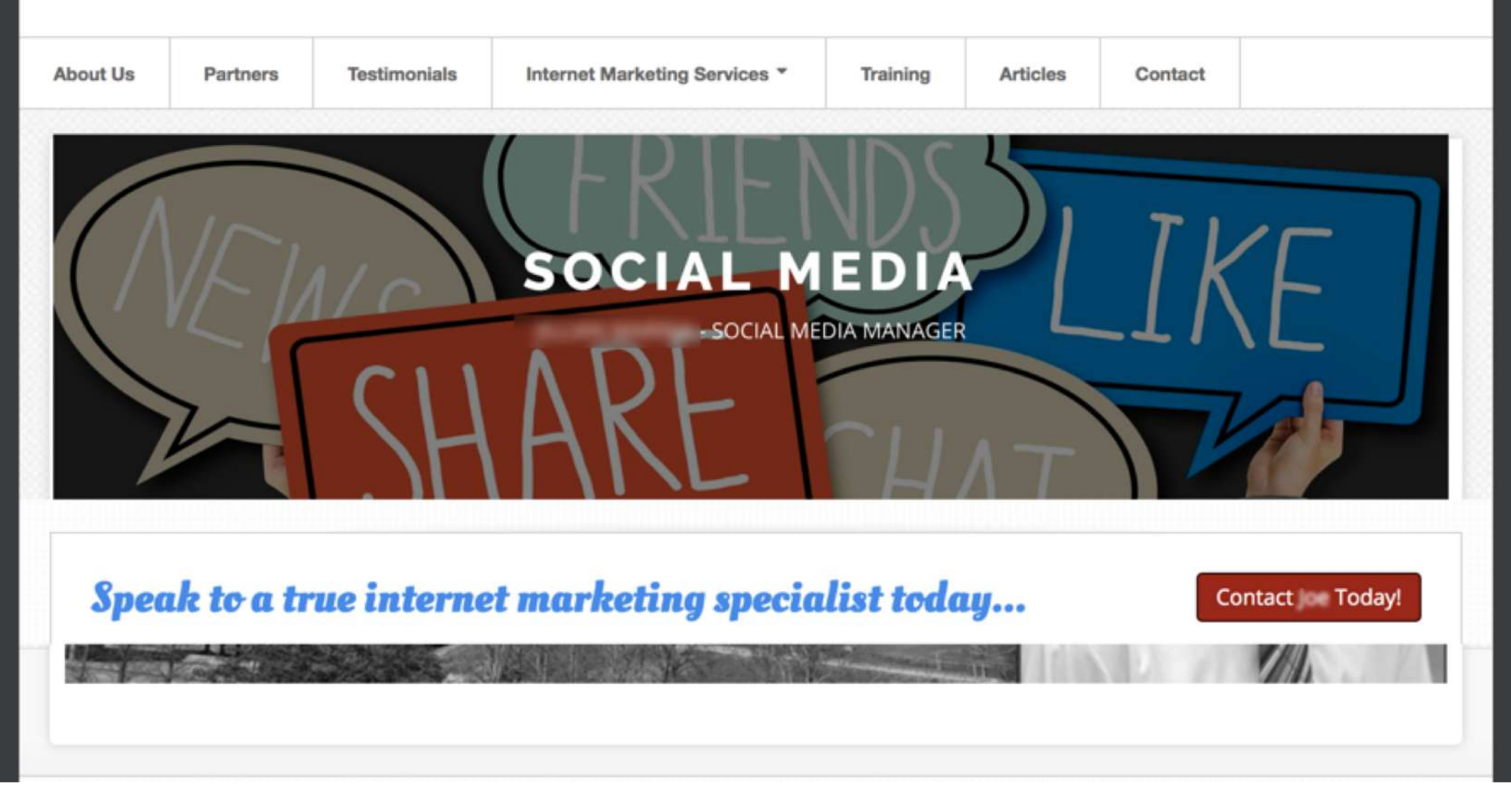

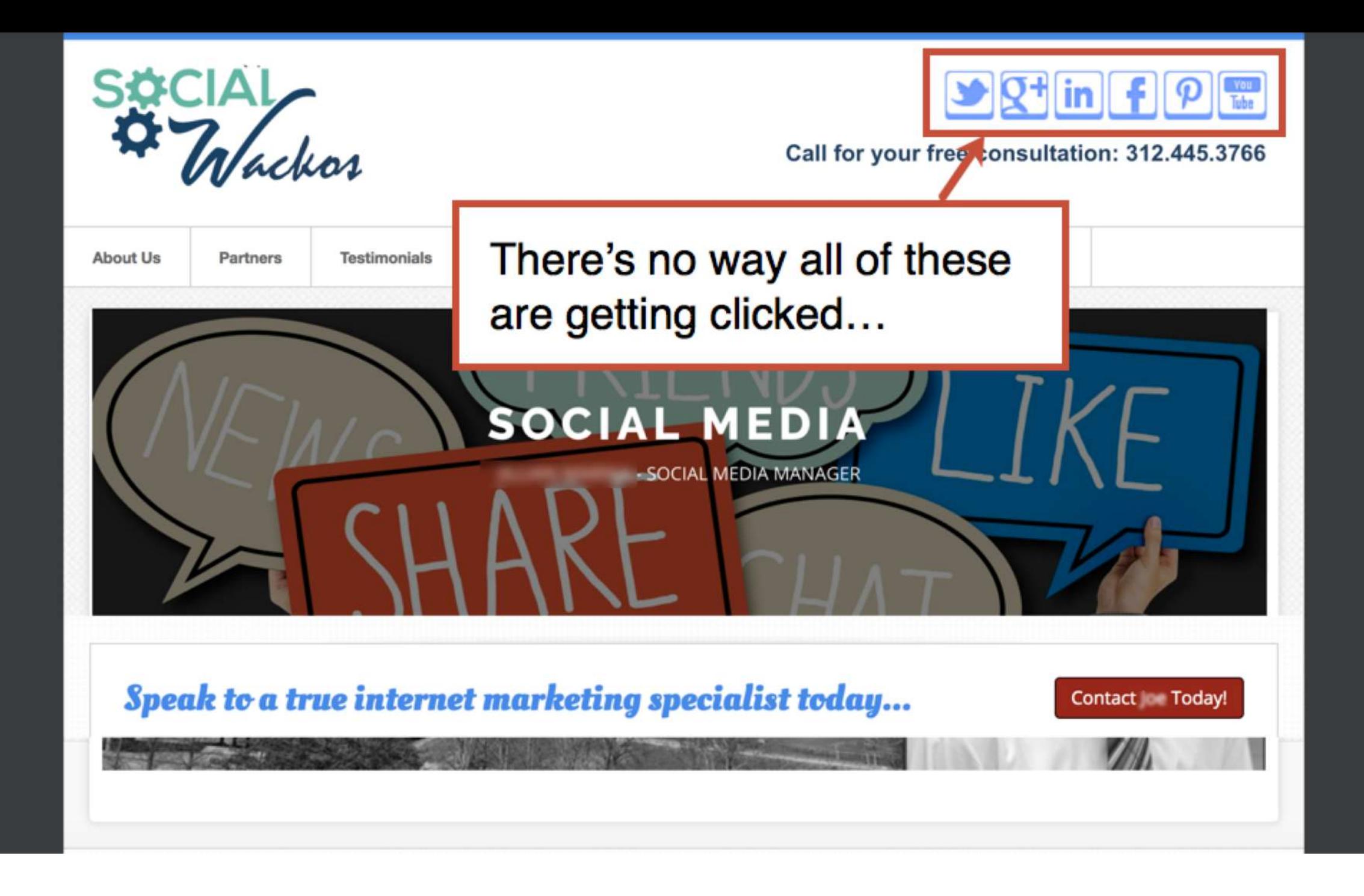

### **Tips from your social icon click through rates**

- 1. Remove icons that don't get clicked
- 2. Get active on the networks that get clicked the most

**16:30** orbitmedia.com/blog/abc

 $@$ crestodina  $\#$ CTAConf

## **Which of my pages is unsatisfying?**

"We have an FAQ page in the main nav."

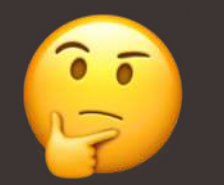

"Our site doesn't have an FAQ page."

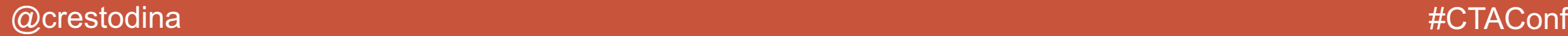

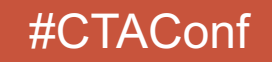

## Anatomy of a conversion

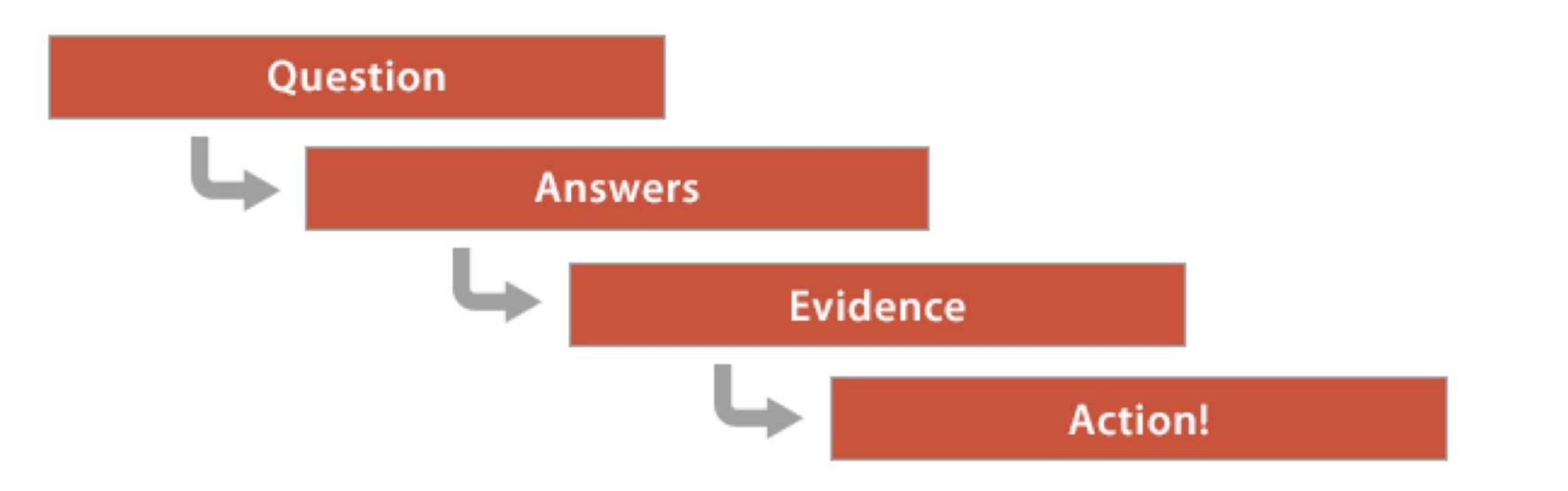

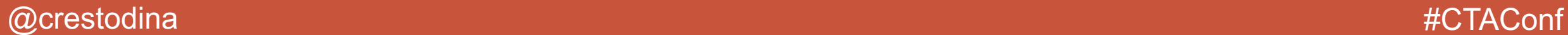

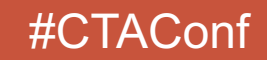

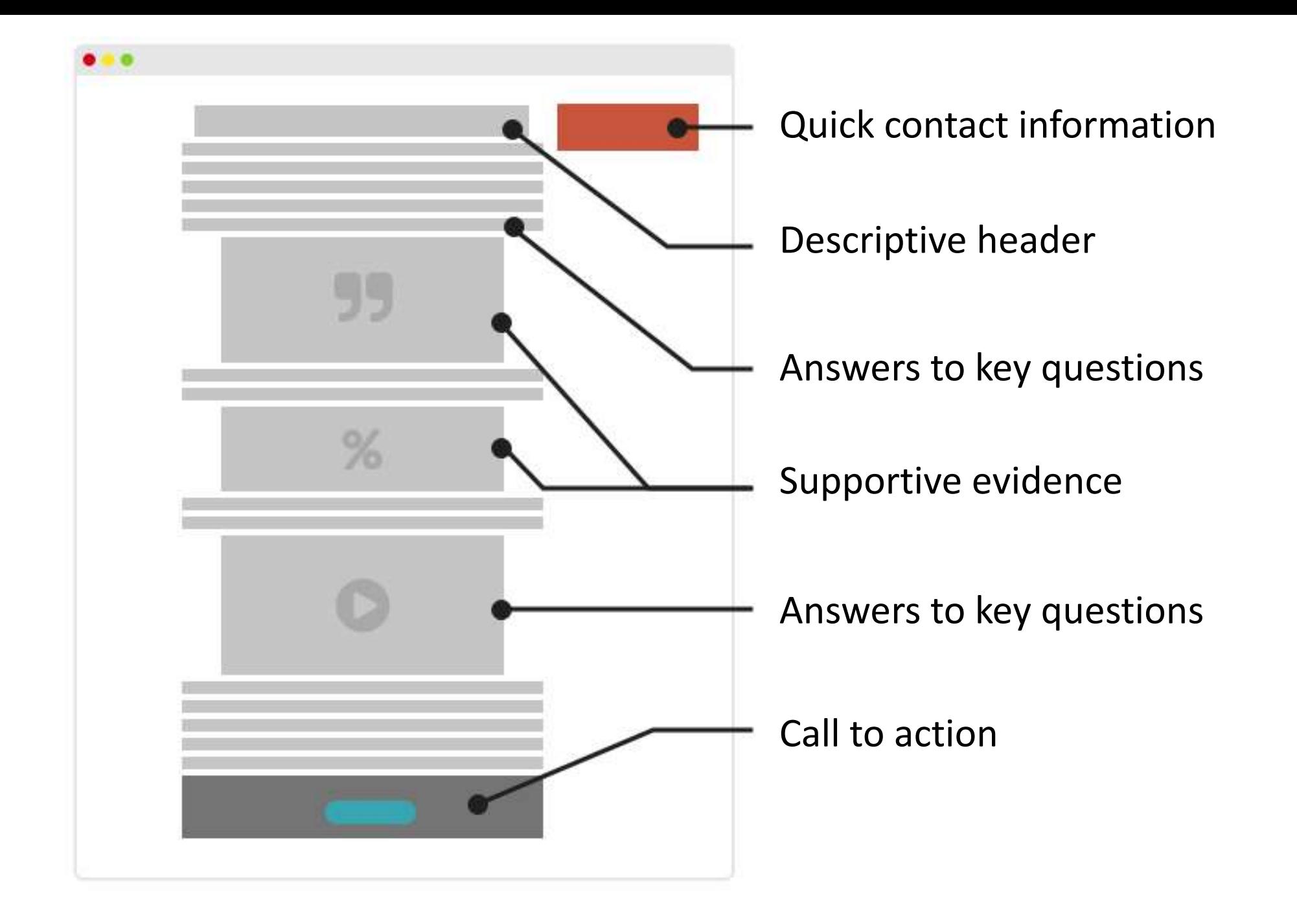

## Out of context answers

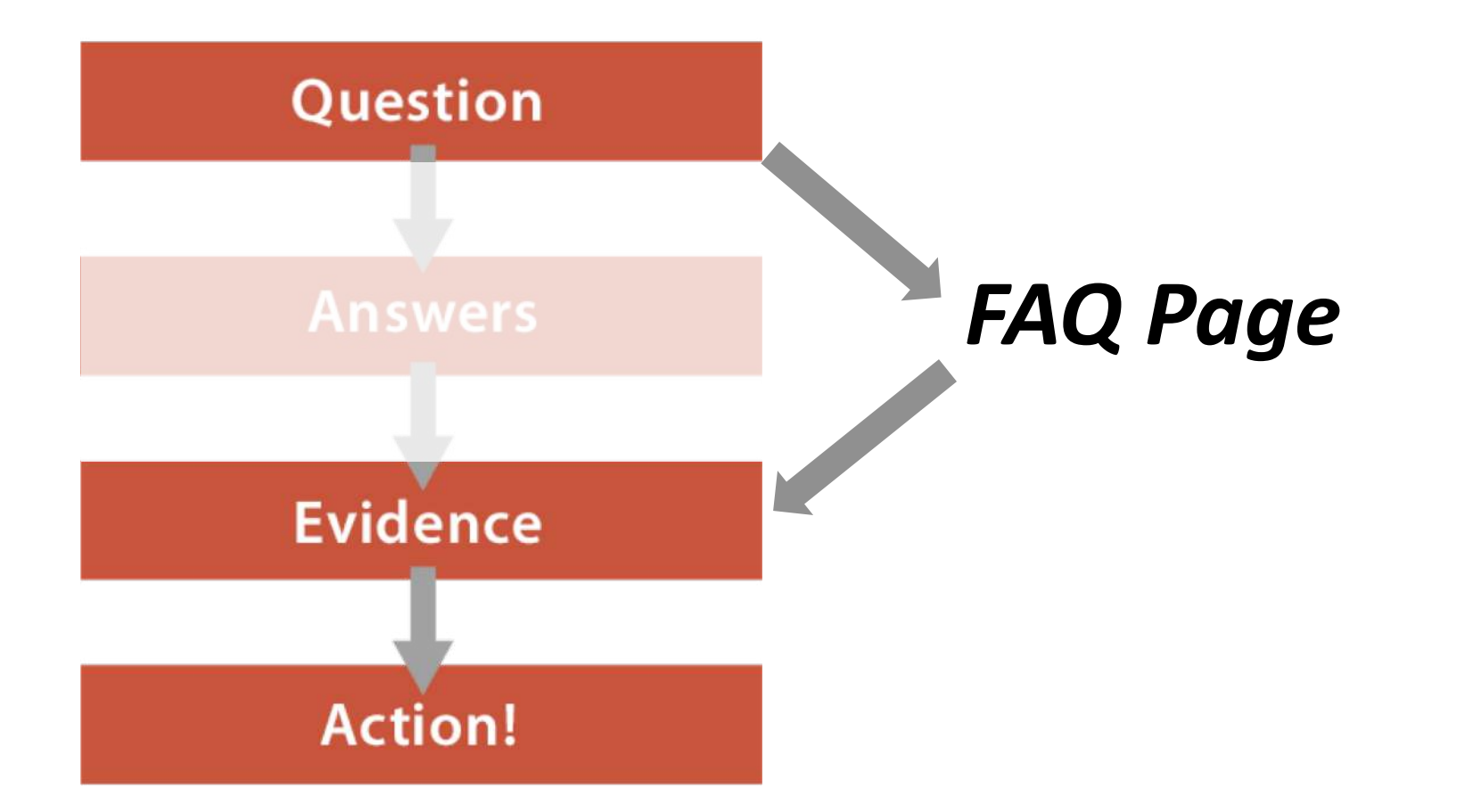

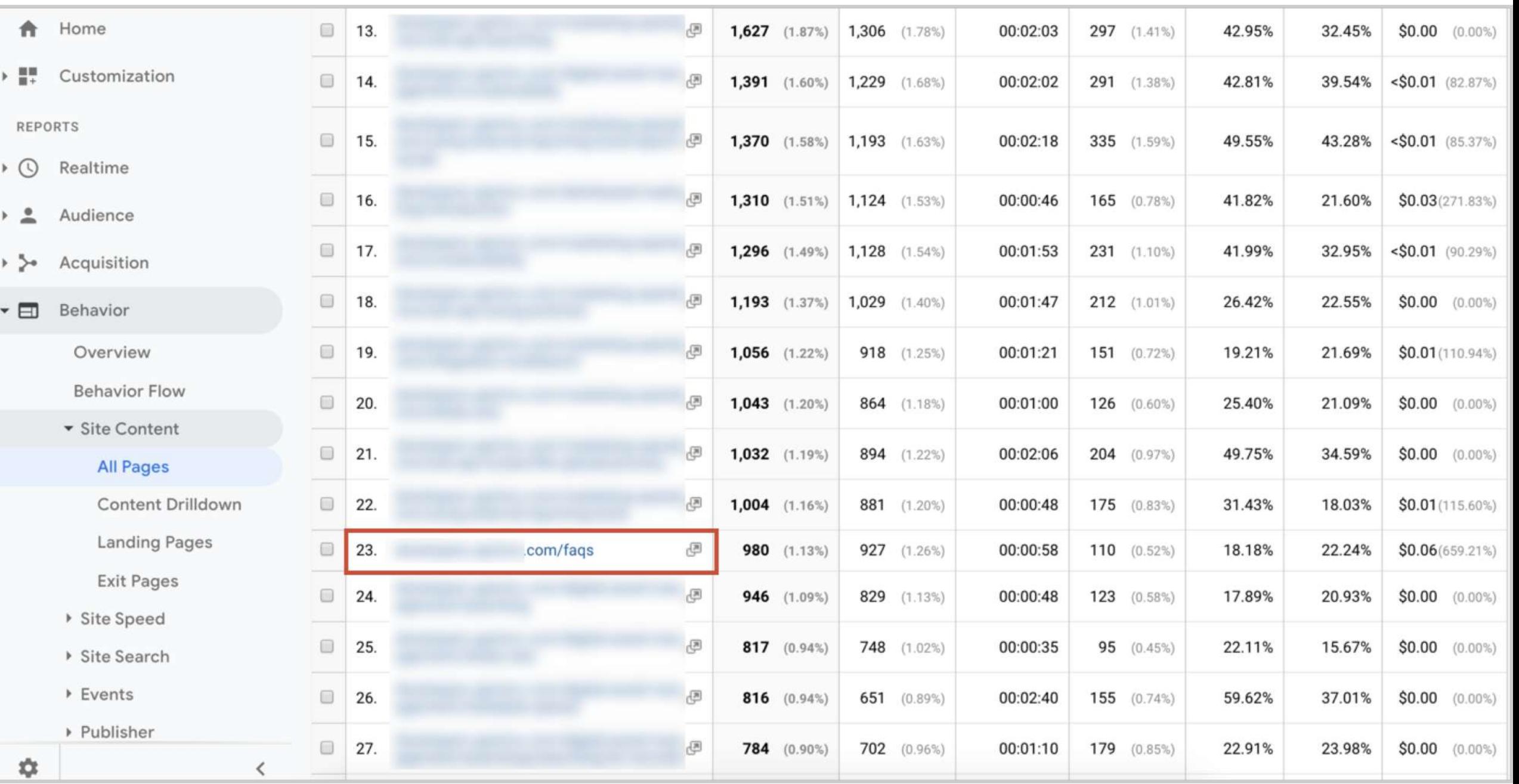

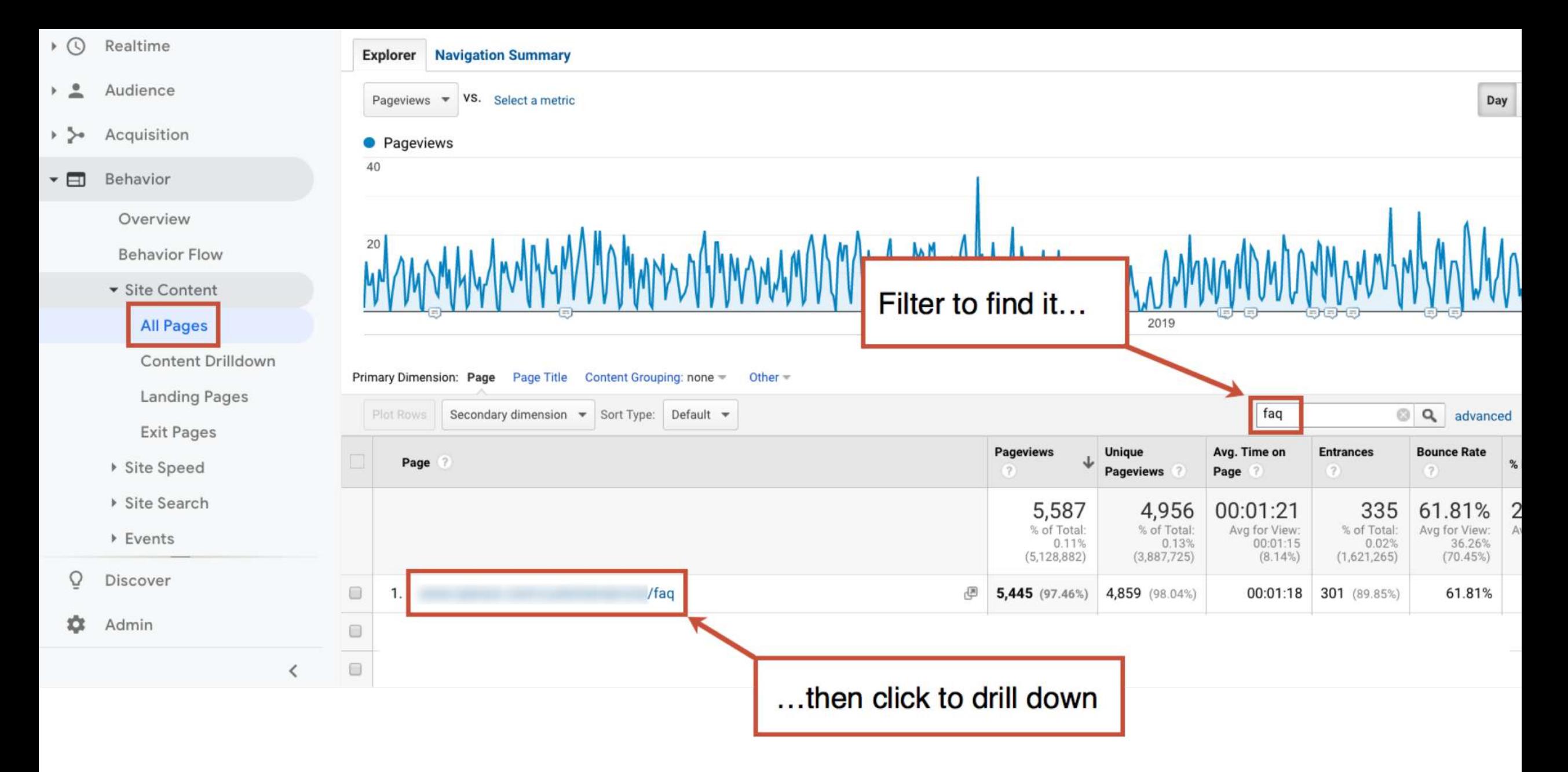

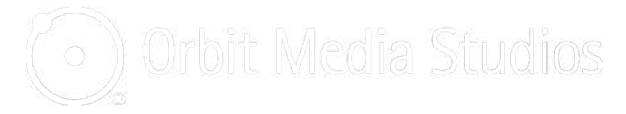

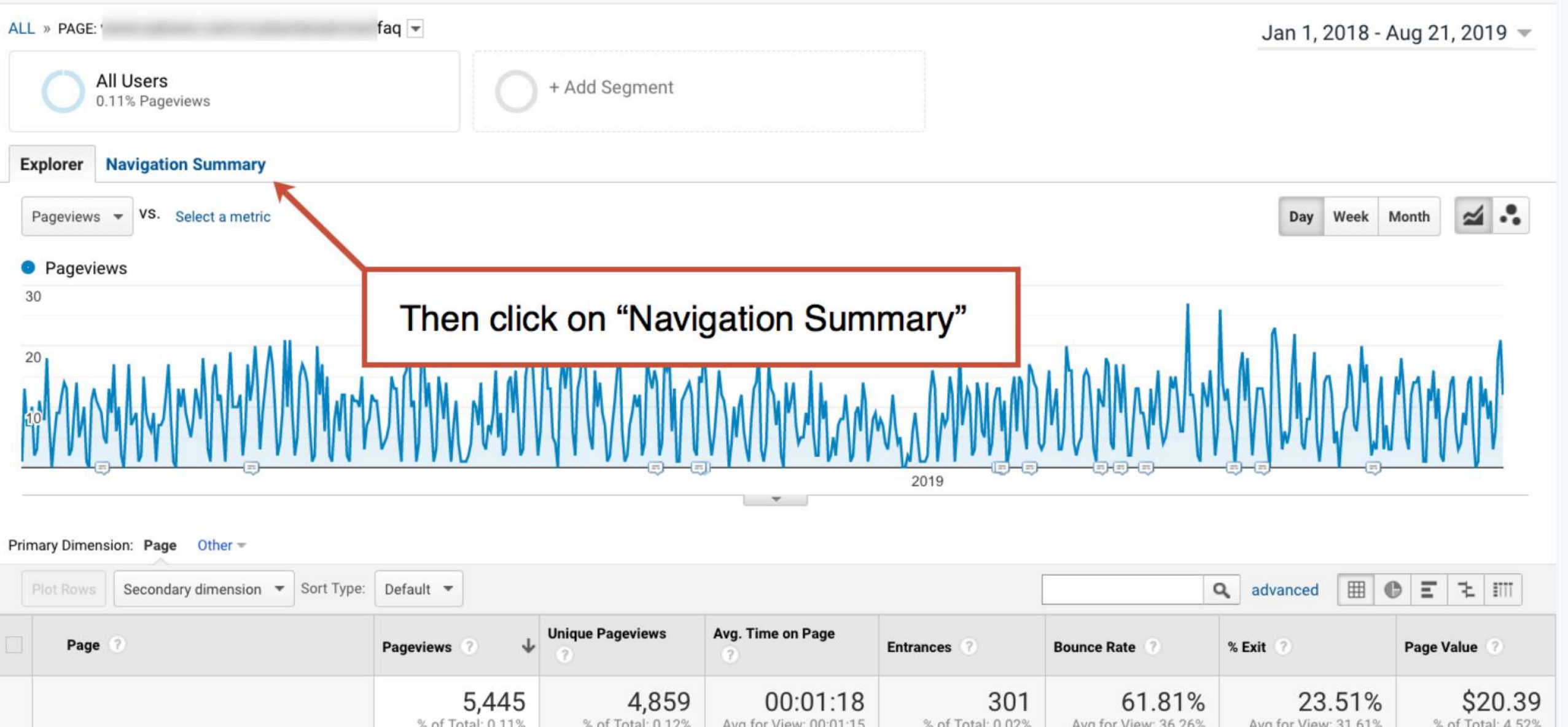

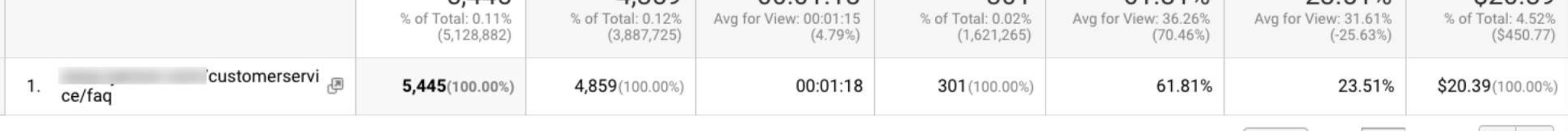

 $\Box$ 

10  $\div$  Go to: 1  $1-1$  of  $1 \mid \langle \cdot \rangle$ Show rows:

 $l$  /faqs - Show rows:  $10 \div$ 

Entrances Aug 8, 2017 - Aug 14, 2019: 11.24%

Group pages by:

Previous Pages Aug 8, 2017 - Aug 14, 2019: 88.76%

Ungrouped =

**Current Selection:** 

Exits Aug 8, 2017 - Aug 14, 2019: 21.95%

Next Pages Aug 8, 2017 - Aug 14, 2019: 78.05%

vtudi

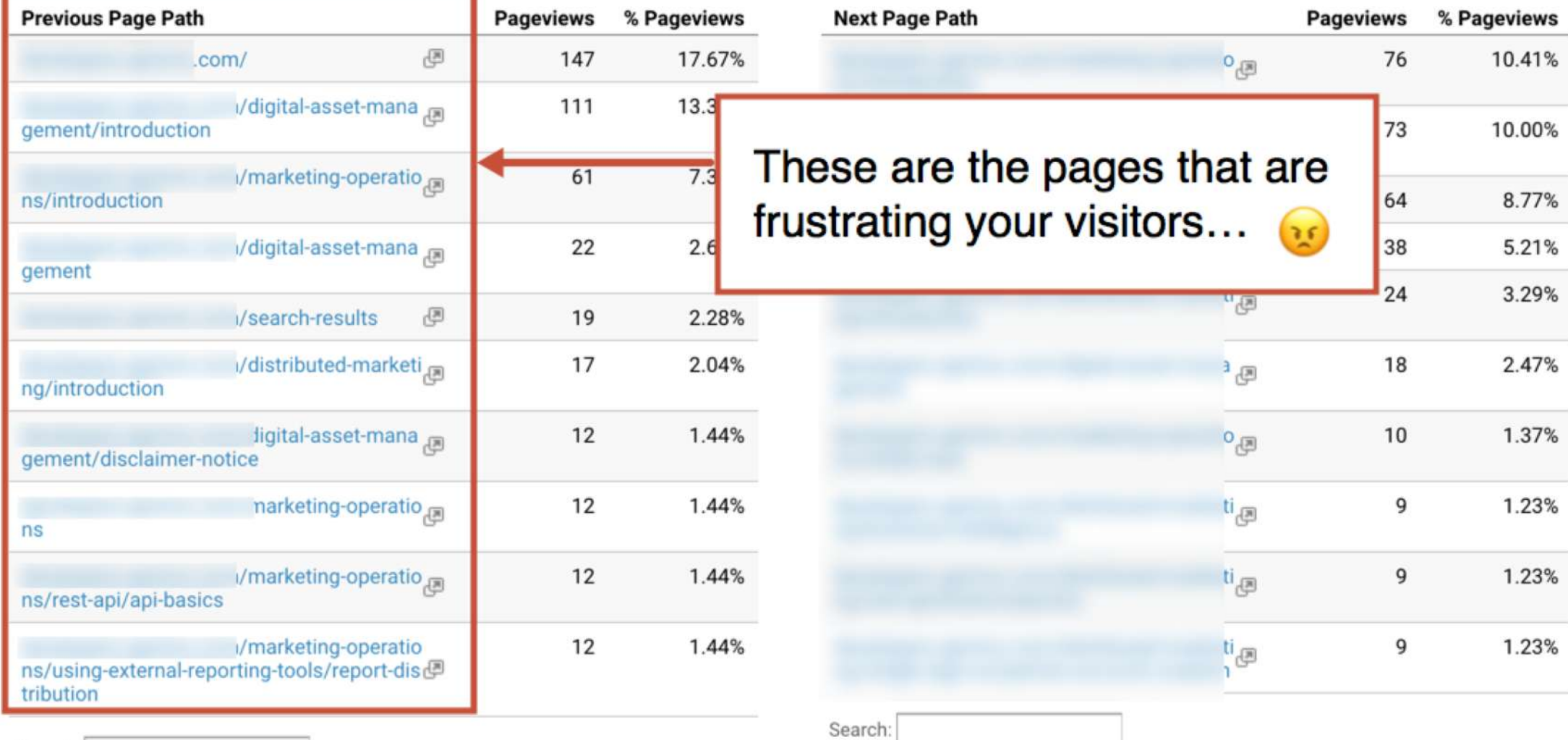

Search:

### **Questions to ask your FAQ's Previous Page Path**

- 1. Are the FAQ questions missing from these pages?
- 2. Are there other questions these visitors are likely asking?

### **13:00** orbitmedia.com/blog/abc

## **How are they using this FAQ page?**

"Our FAQ page has clickable questions."

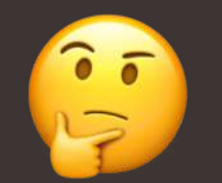

**100** "Our FAQ page is just a tall page of text."

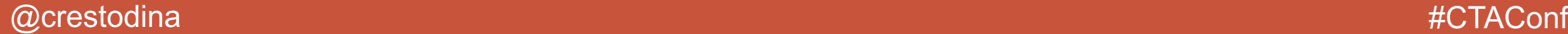

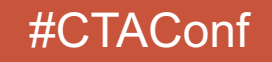

# The limits of Analytics... Hello, Hotjar!

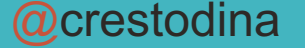

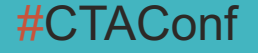

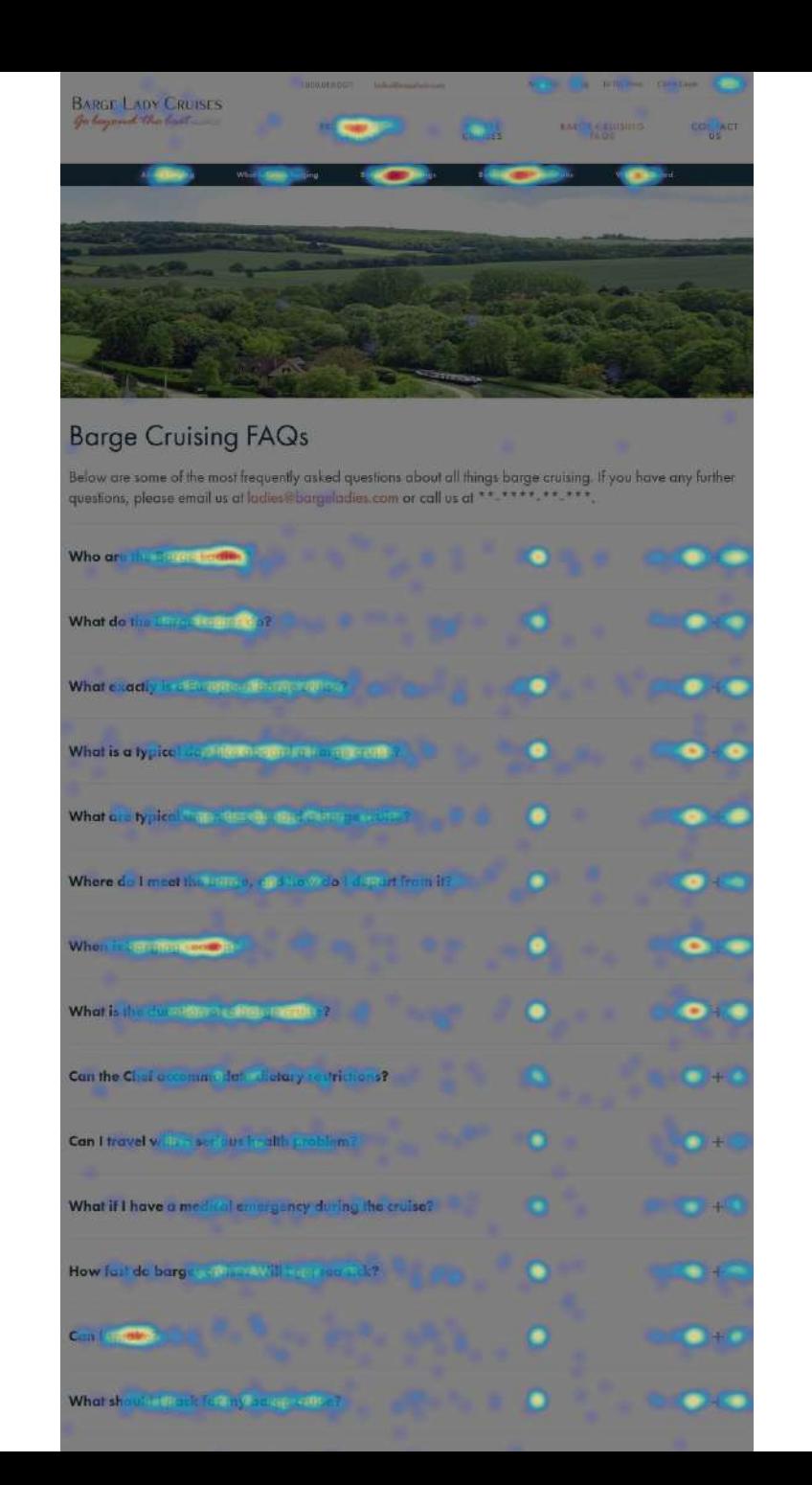

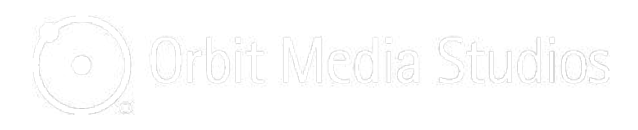

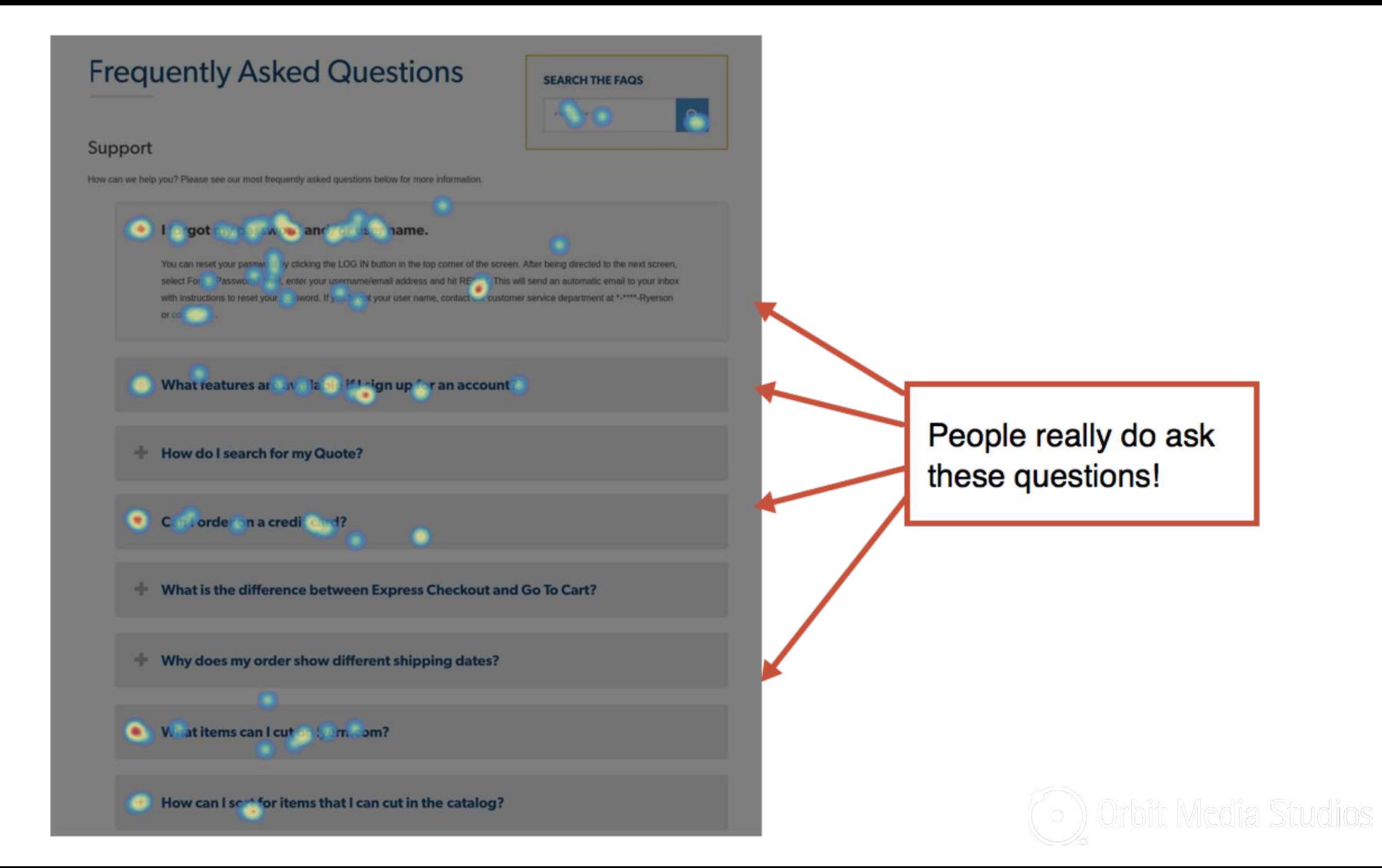

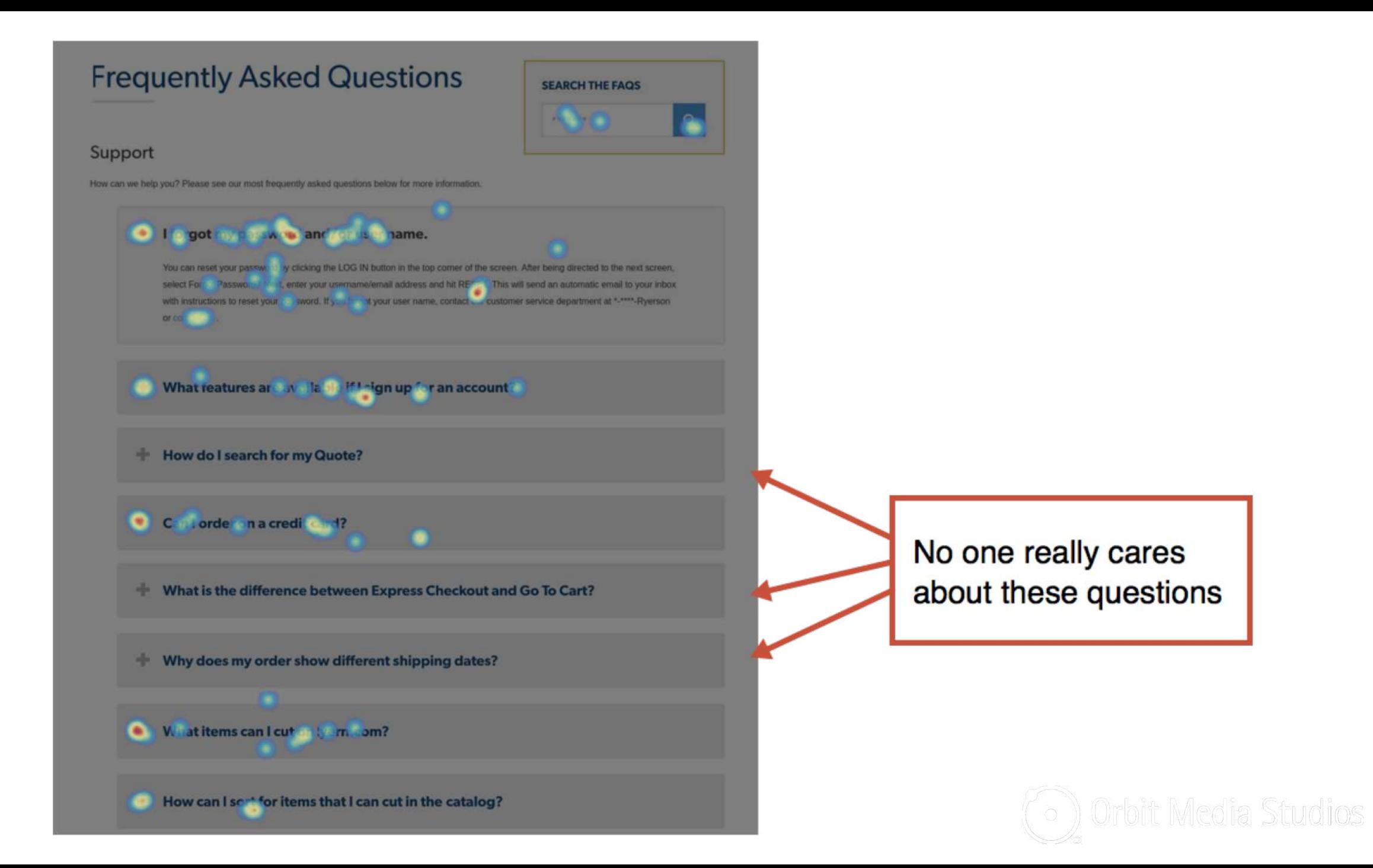

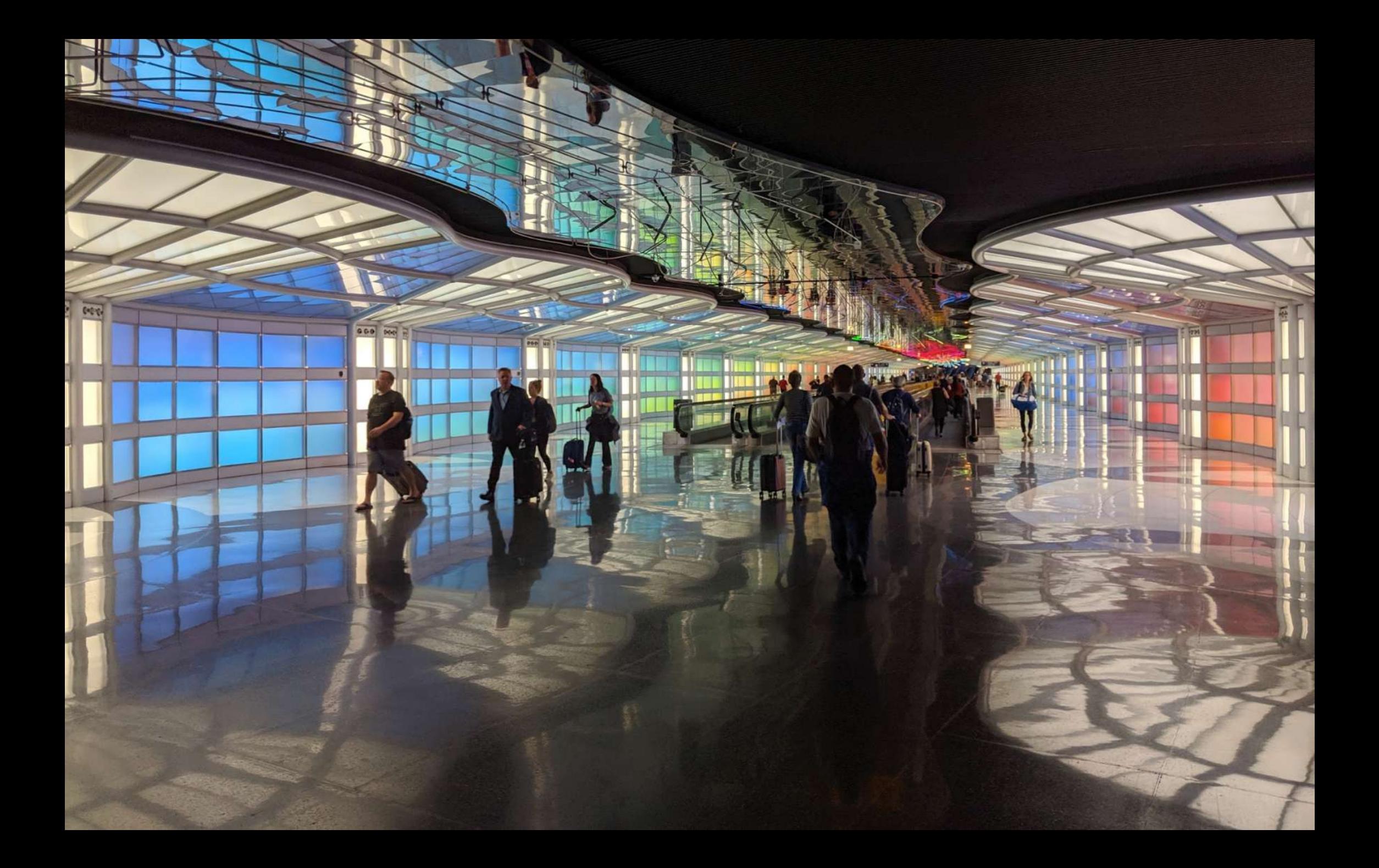

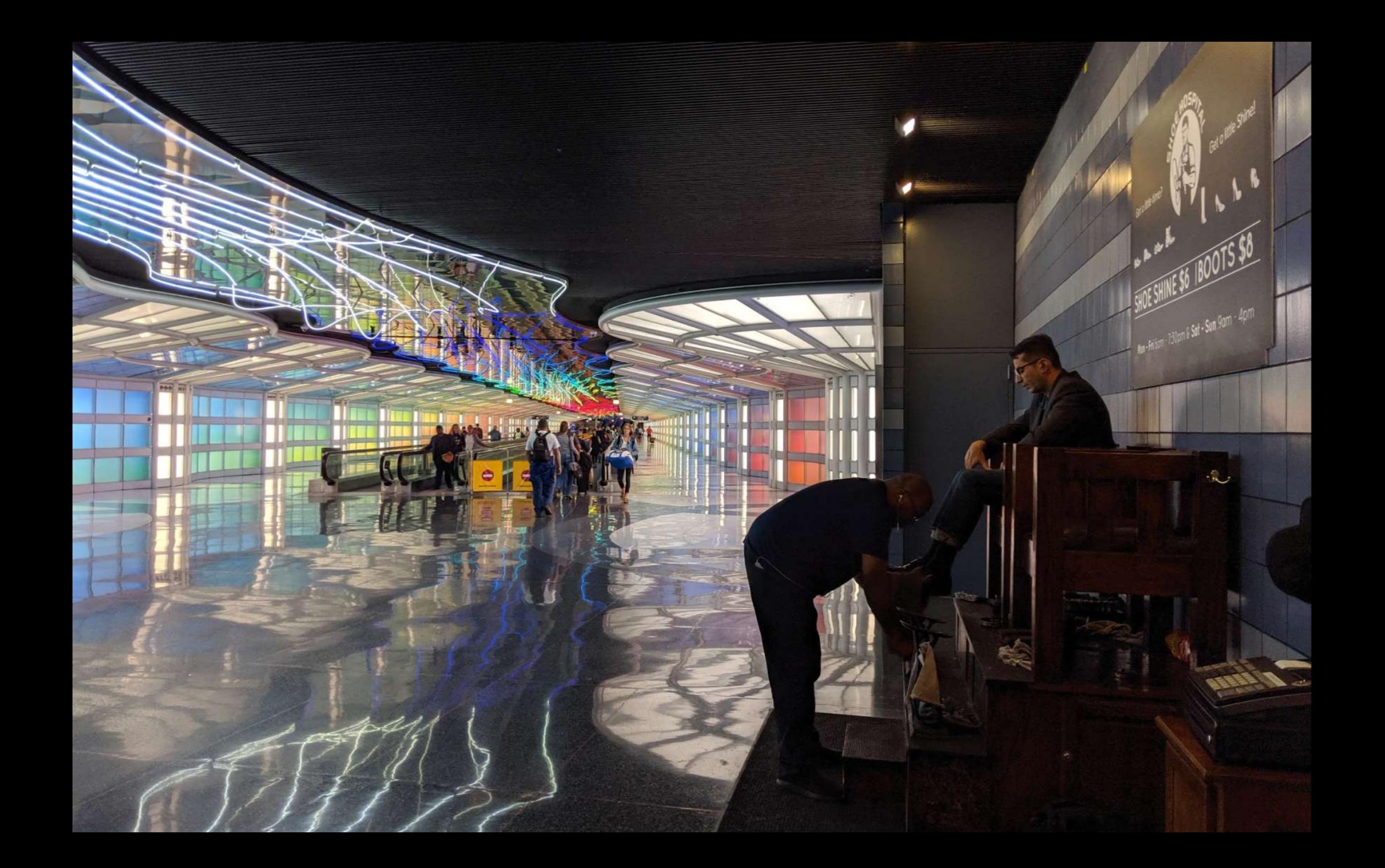

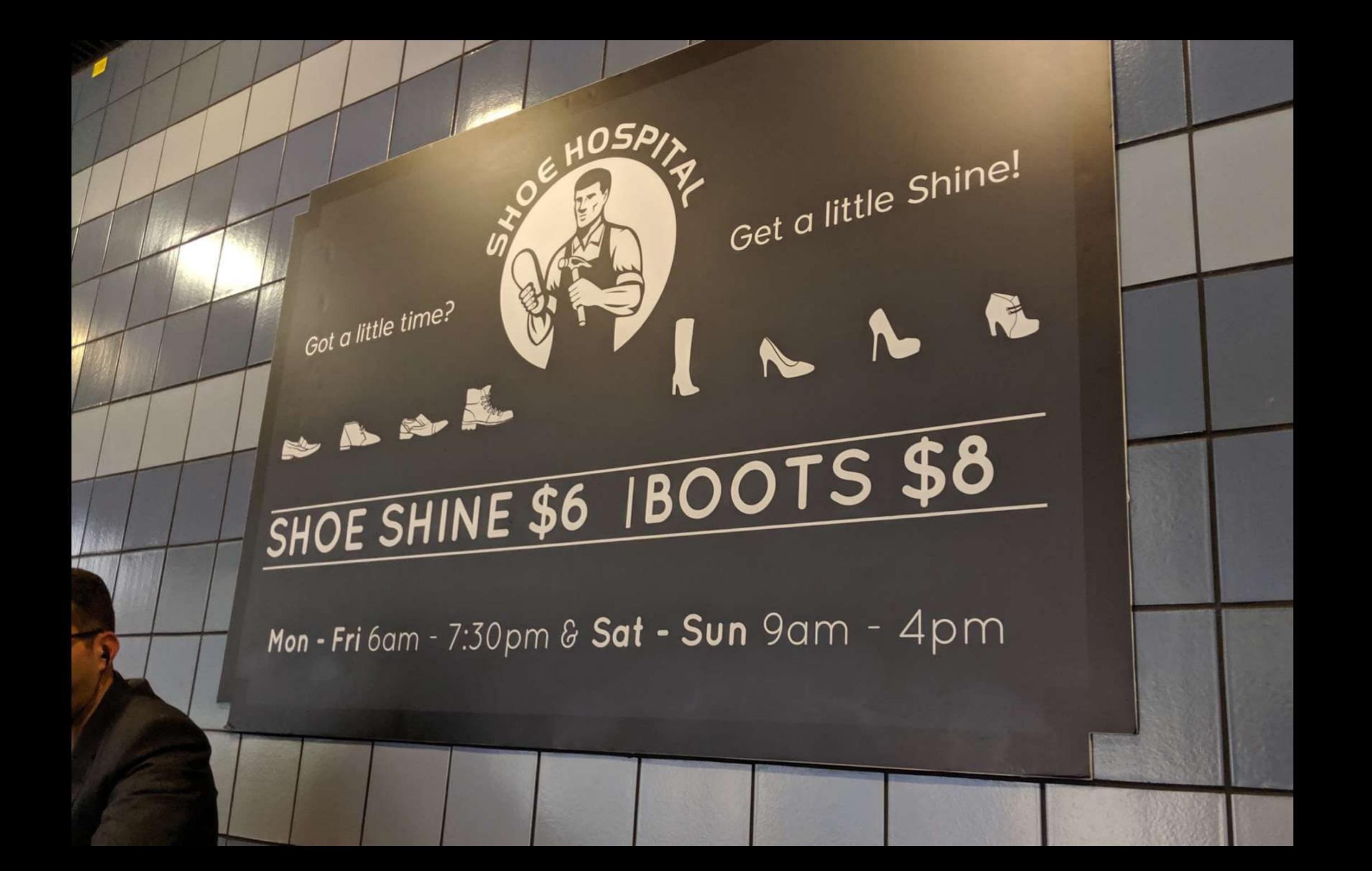

## **Tips from your FAQ page heatmap**

- 1. Reorder the questions, putting top Qs at the top
- 2. Remove the FAQs that aren't really frequently asked
- *3. Answer top questions on relevant pages*

**15:15** orbitmedia.com/blog/abc

# The limits of Hotjar... Hello, eye tracking!

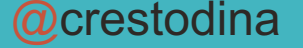

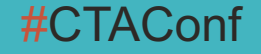

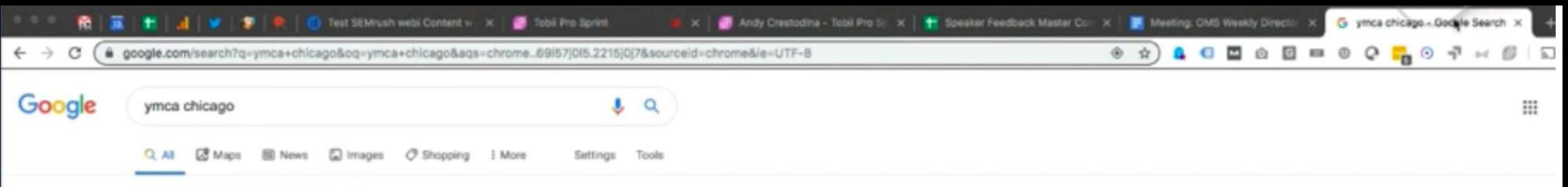

About 14,600,000 results (0.76 seconds)

#### YMCA of Metro Chicago | Join Online Today and Save

#### Ad www.ymcachicago.org/ =

Join YMCA online today and attend variety of Group Exercise Classes for Free. No hidden fees. No contracts. Program discounts. Free group exercise class. Amenities: Cardio/Strength Equipment, Pool & Gym, Basketball Court, Child Care & Education.

9 Chicago - 14 locations nearby

#### **Contact Us**

We're here to help please submit your comments

Join YMCA today! No contracts, no hidden fees Free Group Exercise Classes

#### **Childcare & Education**

Early Head Start & Head Start Infant, Preschool and School Age

#### **Group Exercise Schedule**

Most classes are free with paid membership!

#### YMCA of Metro Chicago | Chicago, IL

#### https://www.ymcachicago.org =

This year, the Conagra Brands Foundation has partnered with the Kelly Hall YMCA to make a significant impact on hunger and food insecurity in Chicago's ...

Search ymcachicago.org

Jobs

#### **About Us**

YMCA OF METRO CHICAGO > Jobs ... Our staff contribute to ...

#### Y locations

Programs & Schedules

Chicago is to develop strong ...

The mission of the YMCA of Metro

 $\alpha$ 

### OK. Sign your daughter up for swimming at the Irving Park location.

**YMCA Employees** 

The following links are for YMCA of Metropolitan Chicago ....

#### YMCA of Metro Chicago

YMCA of Metro Chicago. YMCA OF METRO CHICAGO > Online ...

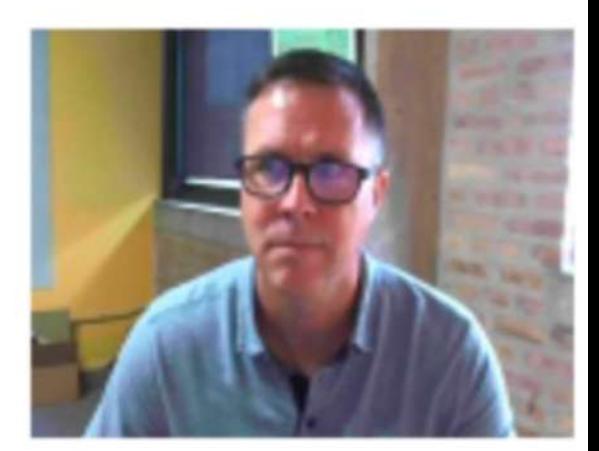

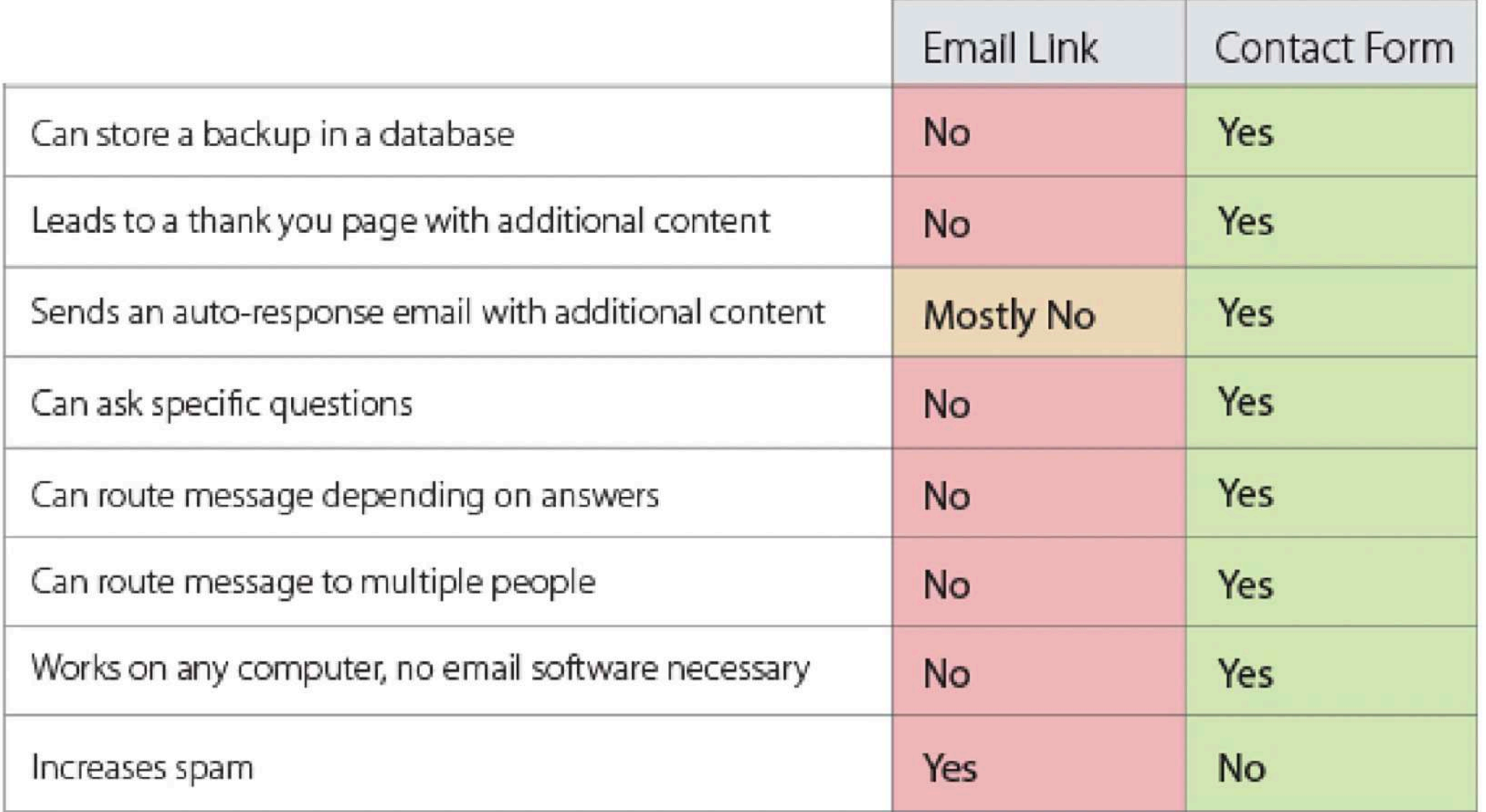

 $\mathcal{R}^{\prime}_{\rm c}$ 

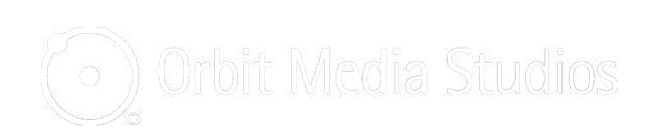

 $\mathbb{F}[\overline{\mathbb{R}}]$  .

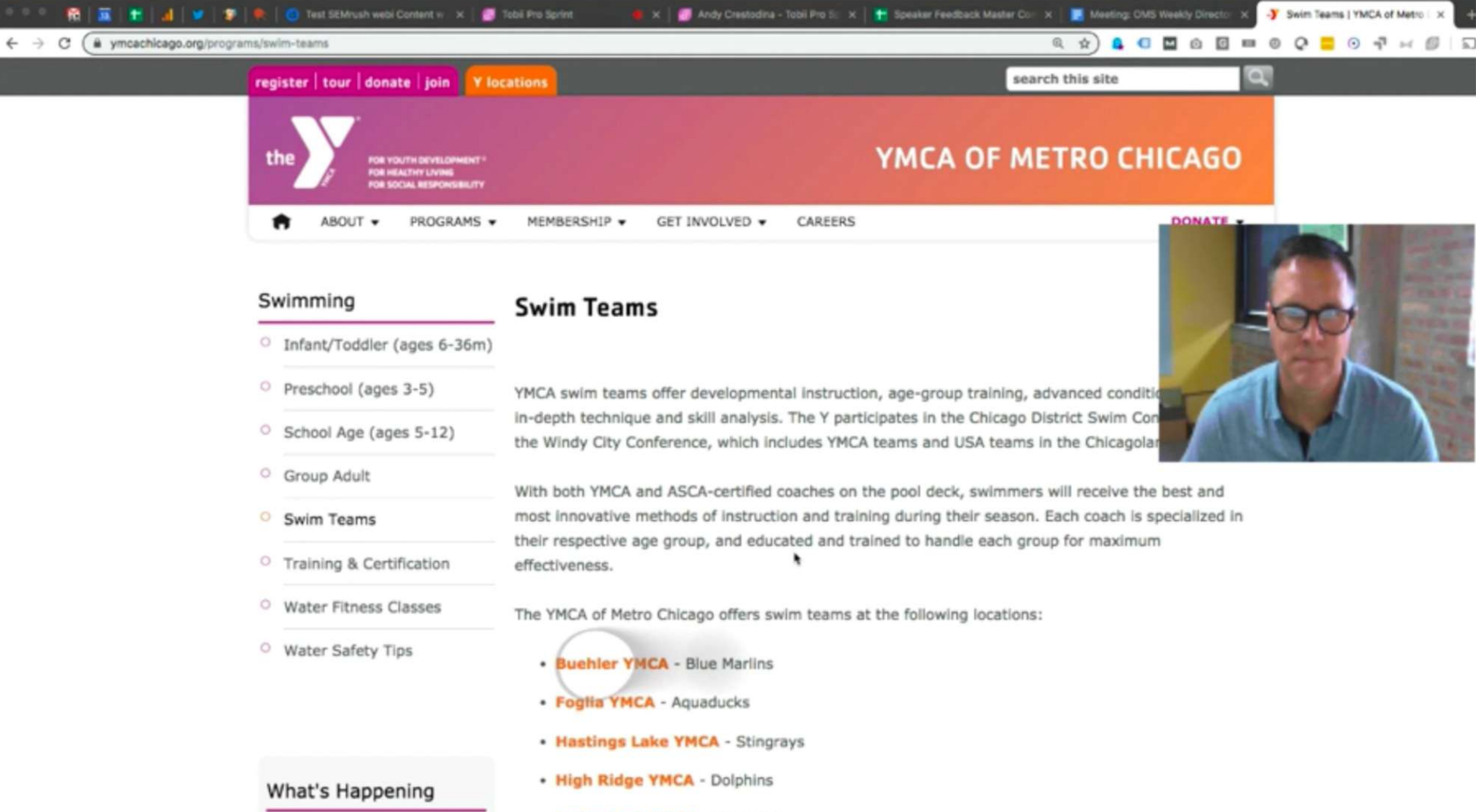

· Irving Park YMCA - Penguins

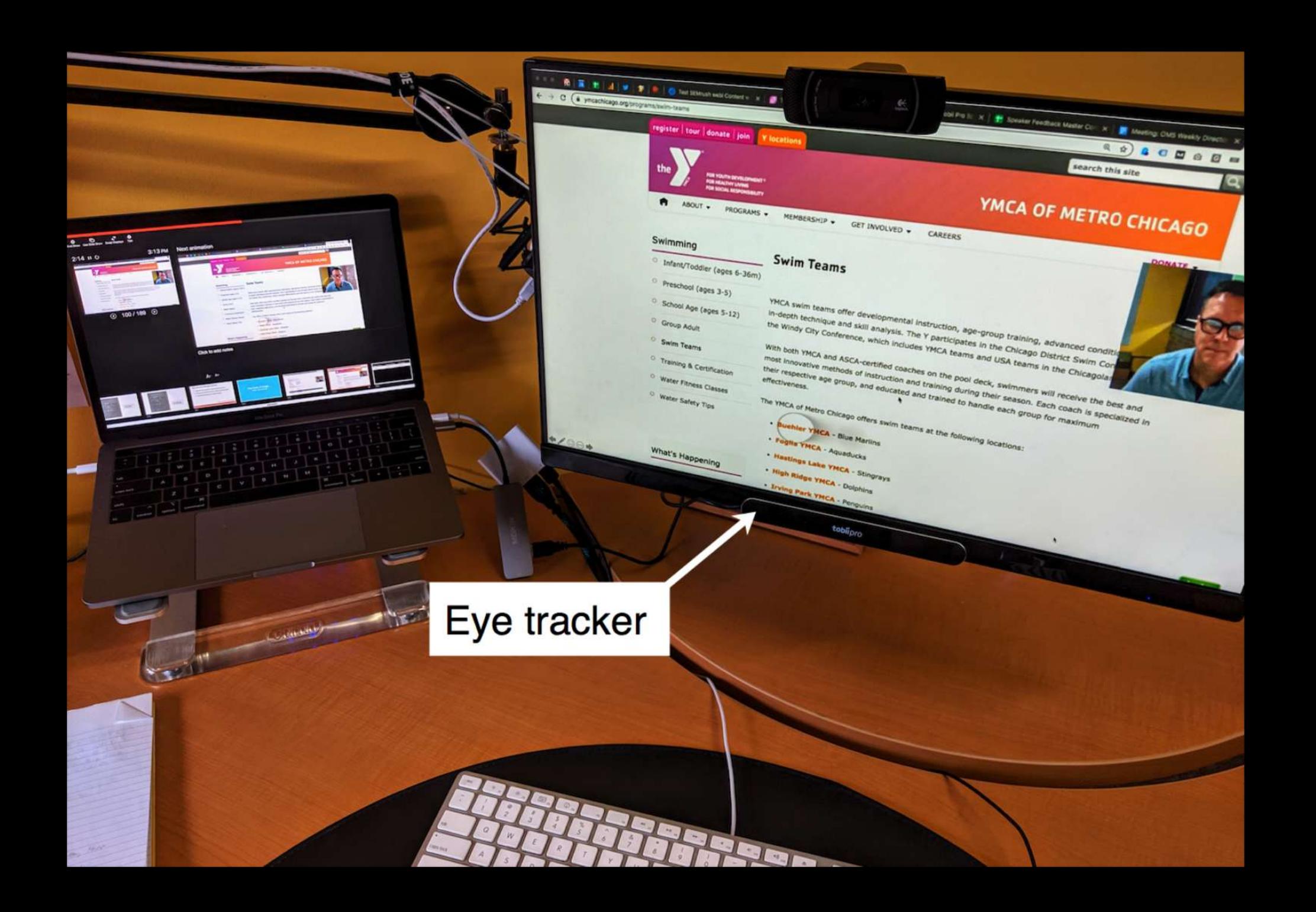

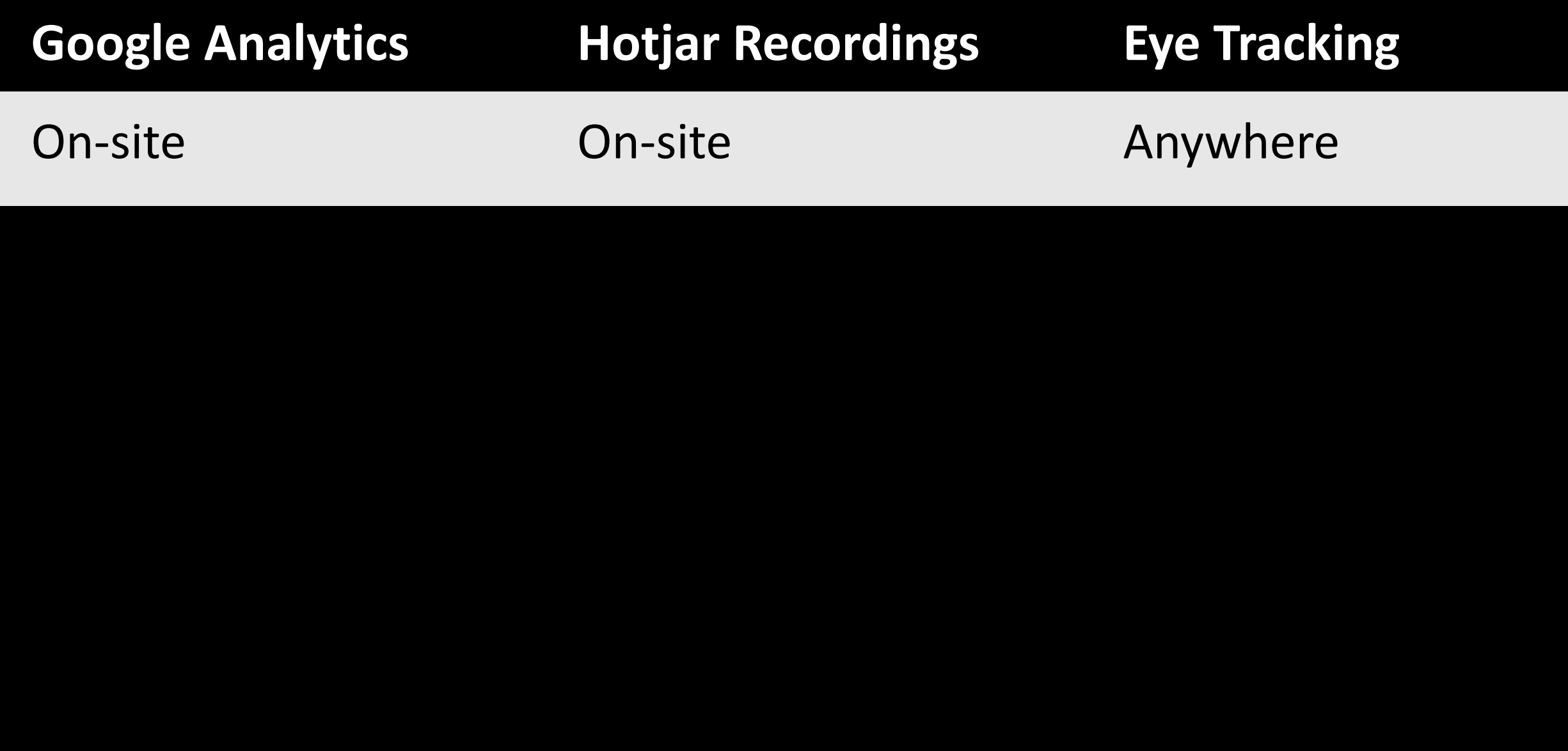

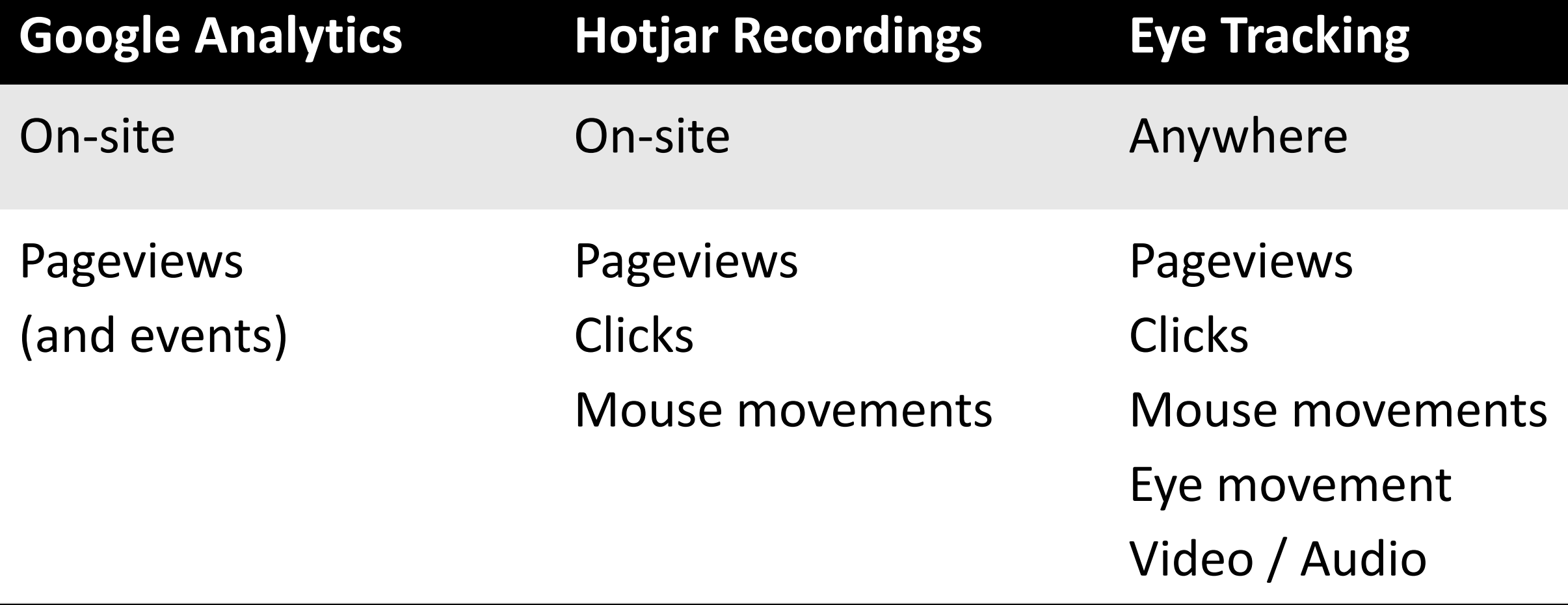

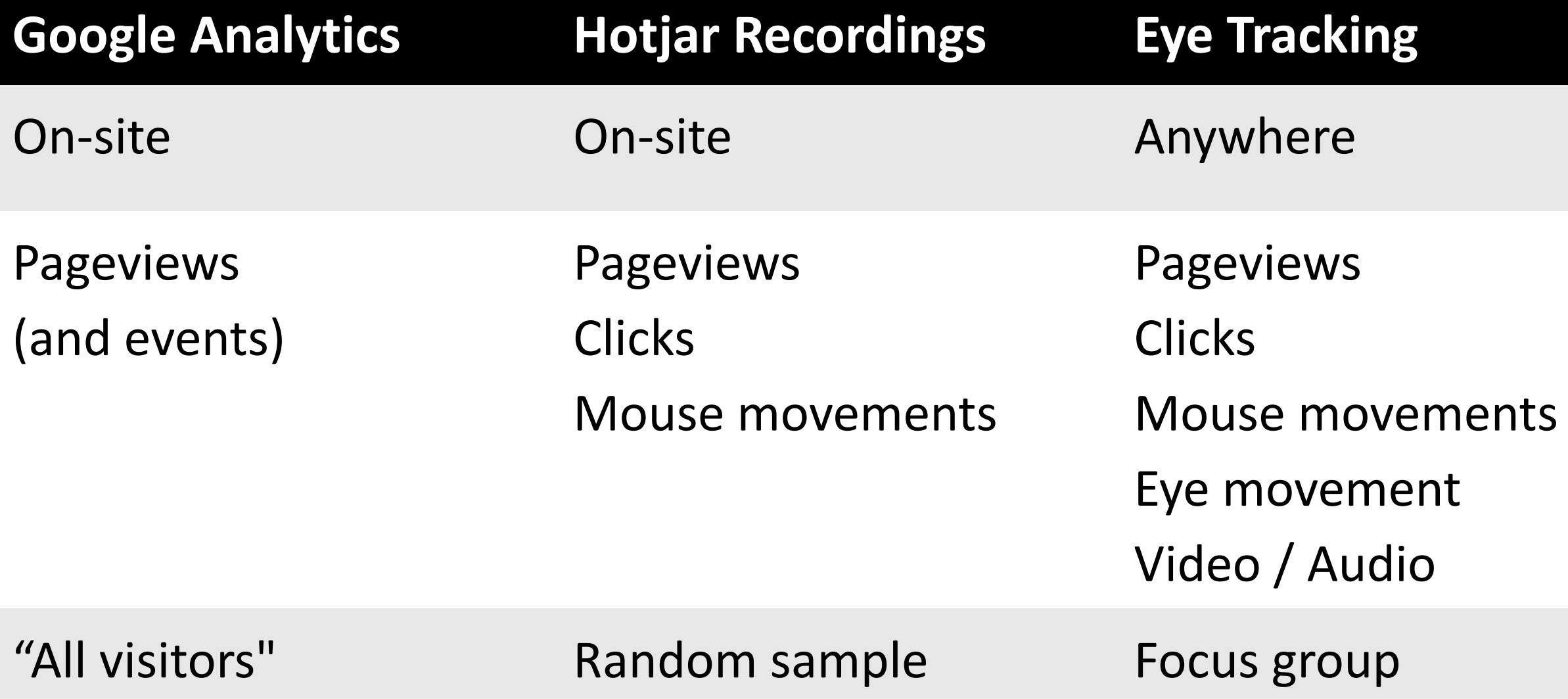

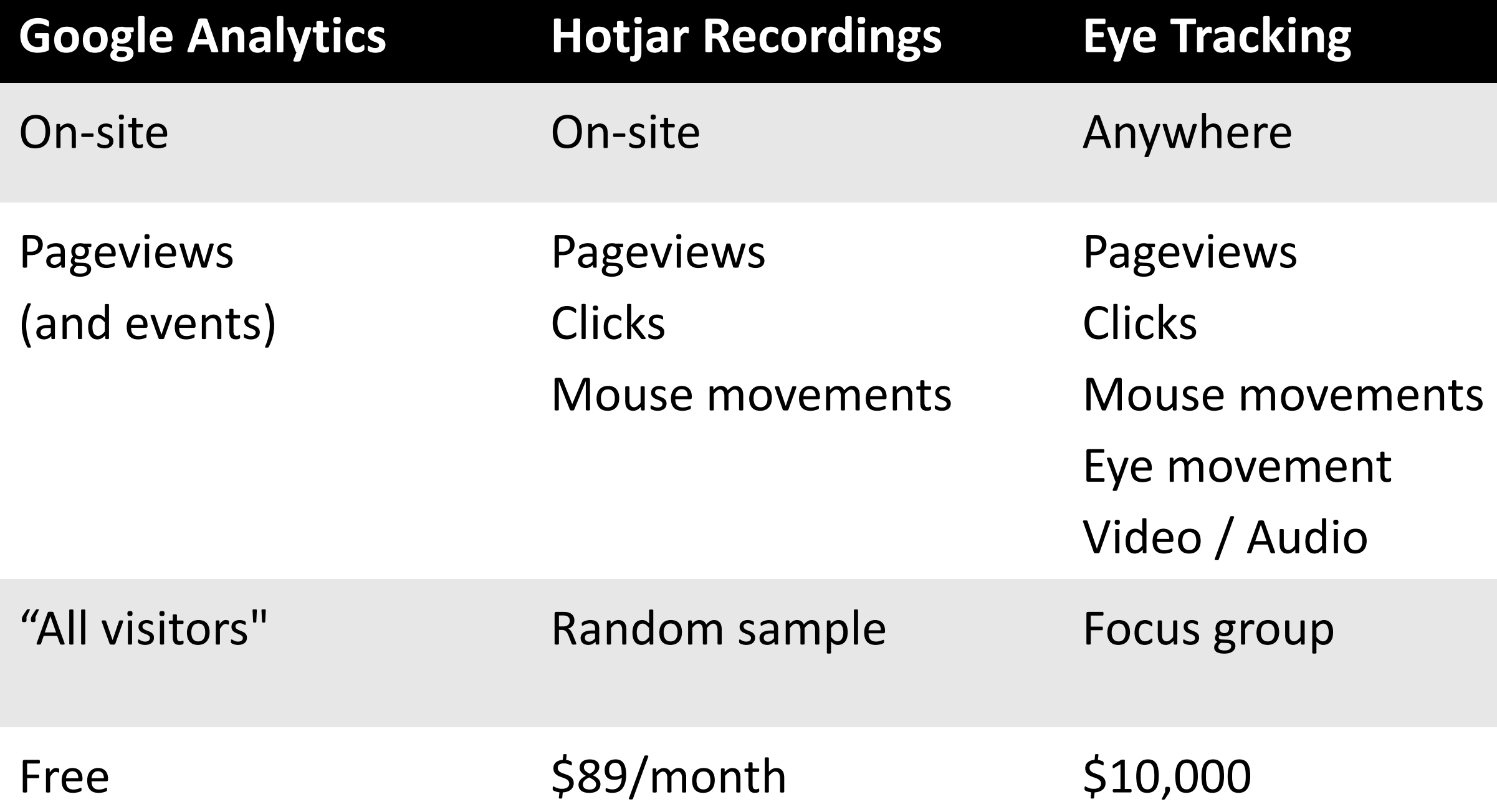
# **How are those videos performing?**

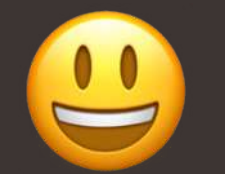

"I embed YouTube videos and use GTM!"

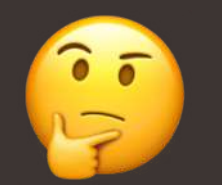

I'm planning to do more with video..."

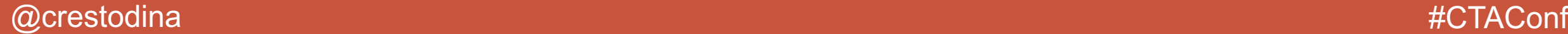

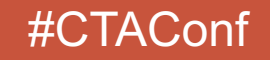

## **Type of Video Goals and Metrics**

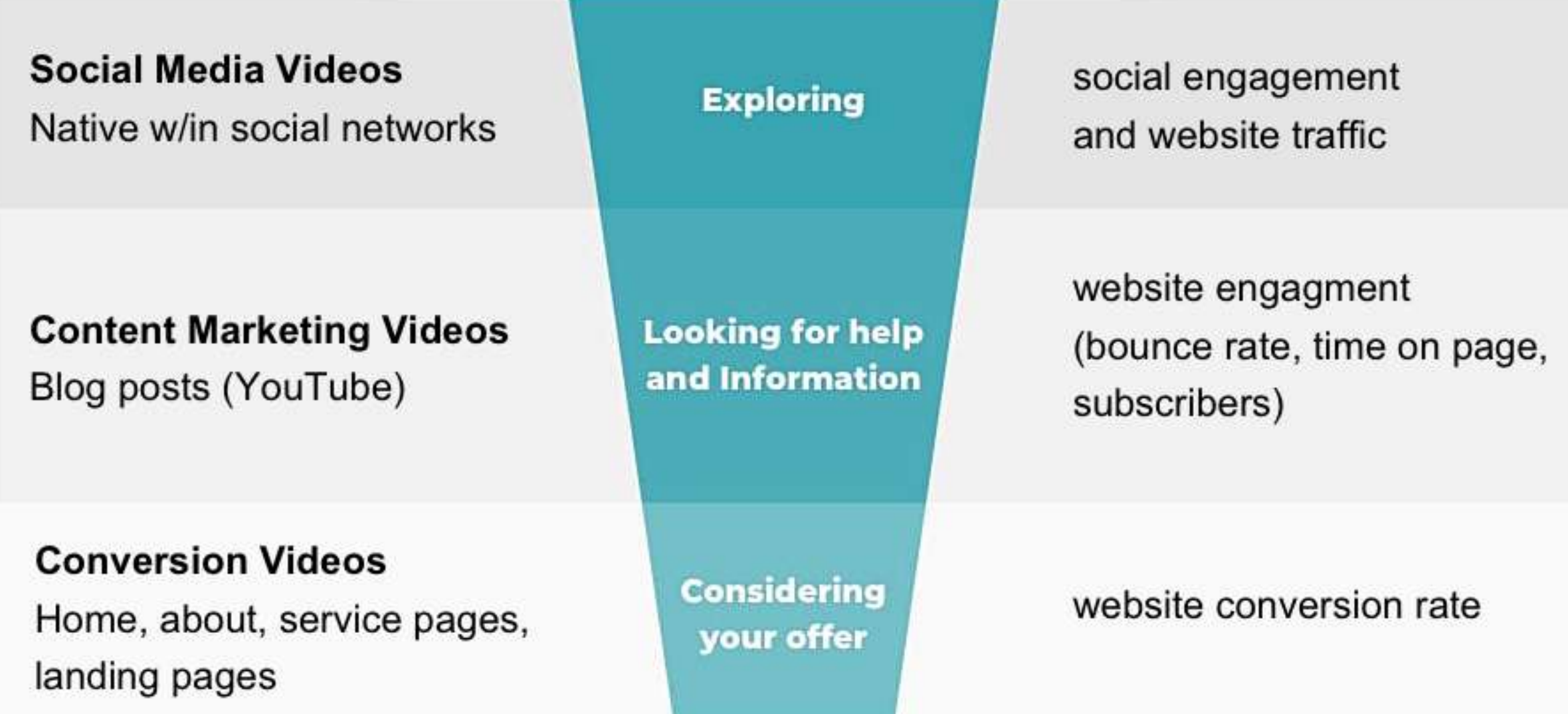

## **Type of Video Goals and Metrics**

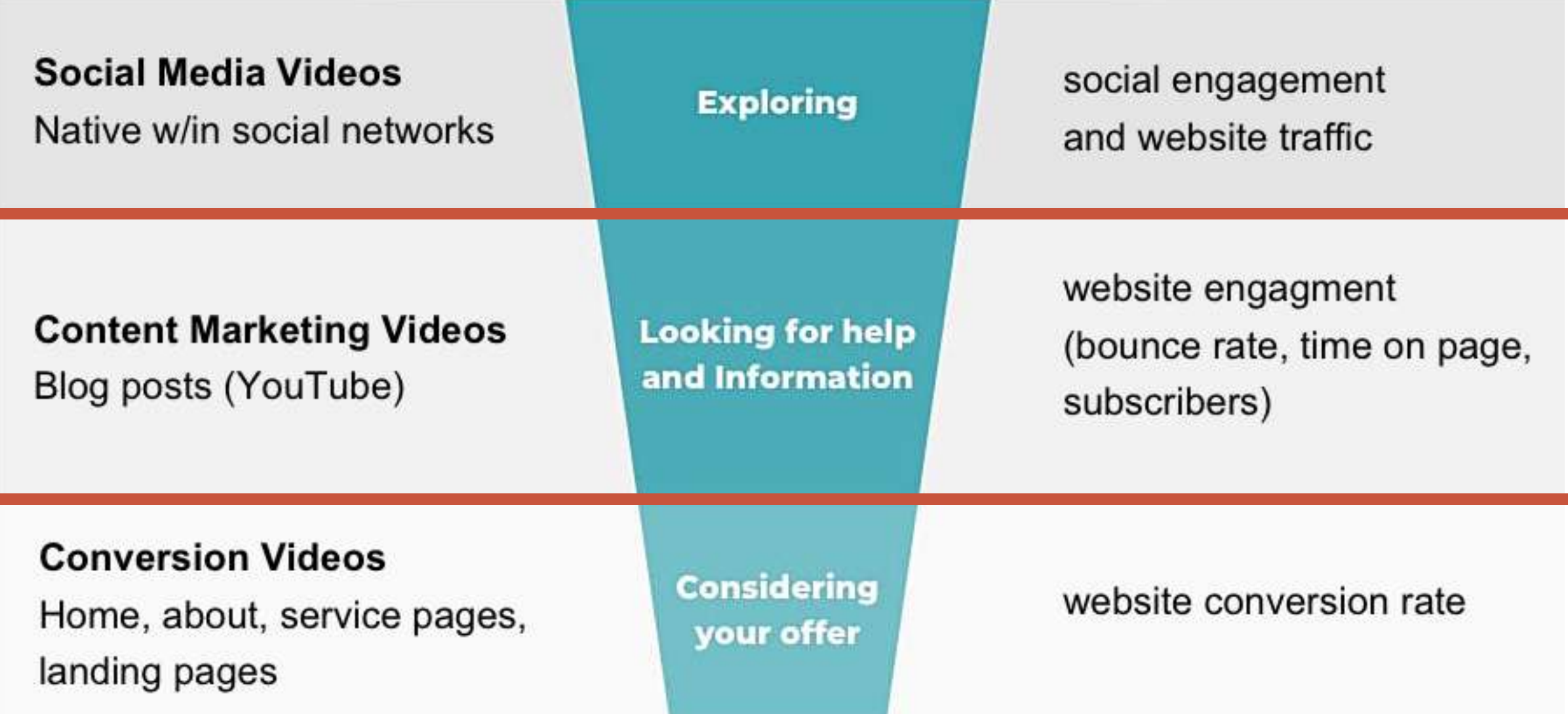

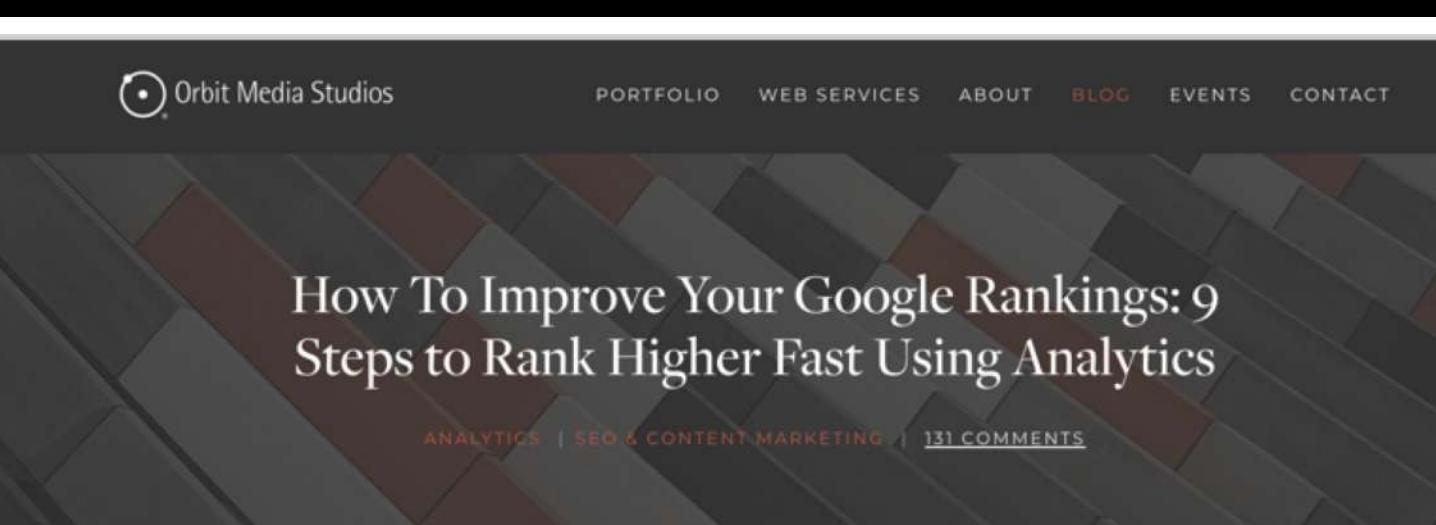

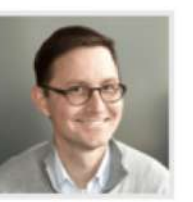

SEO is slow. It can take years to build up the authority of a domain and the rankings of pages. Search engine optimization is the slowest form of marketing I know. It really is.

306

But there's one big shortcut.

BY ANDY CRESTODINA This post is a step-by-step guide to improving your Google rankings quickly. It's the only fast SEO tactic that I know of. If you've never done it before, there may be huge opportunities to improve your Google rankings. The key is in your Analytics.

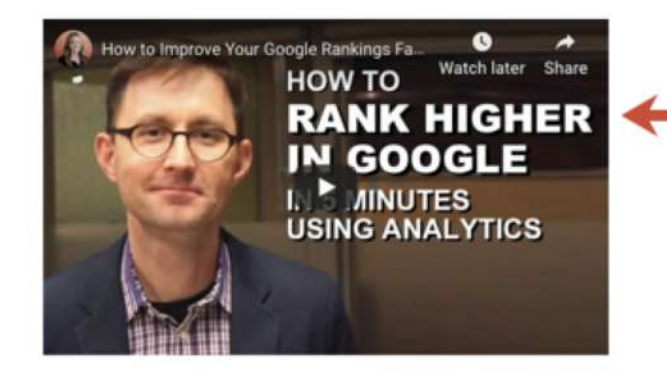

Update: Since this video, Google Analytics changed the name of the "Search Engine Optimization" report. The "Queries" data is now under Acquisition > Search Console >

Queries instead of "Search Engine Optimization

### **Embedded YouTube video**

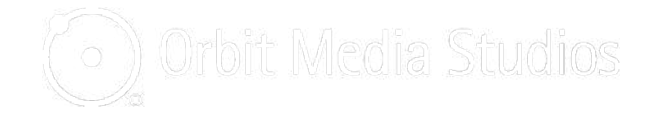

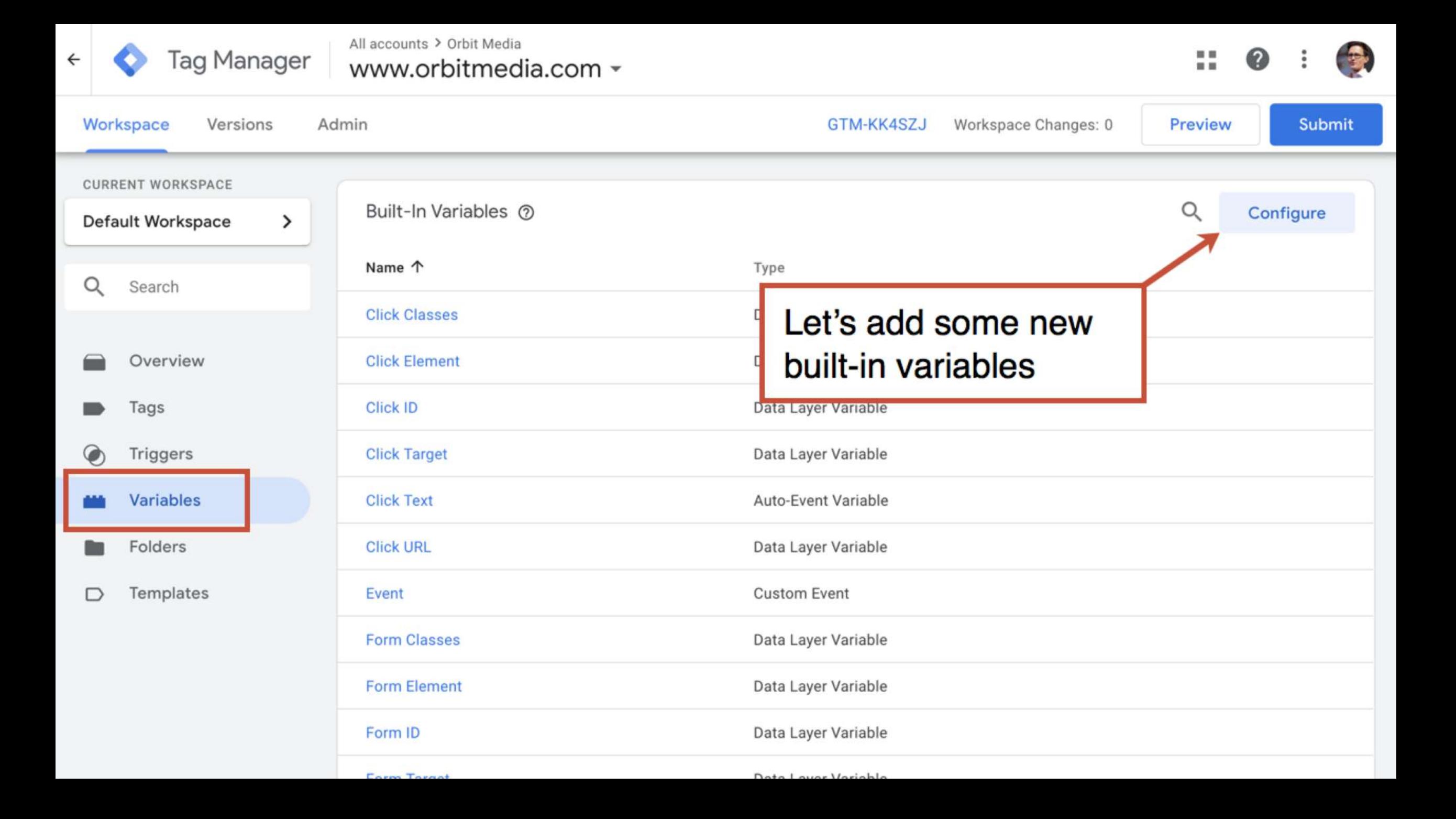

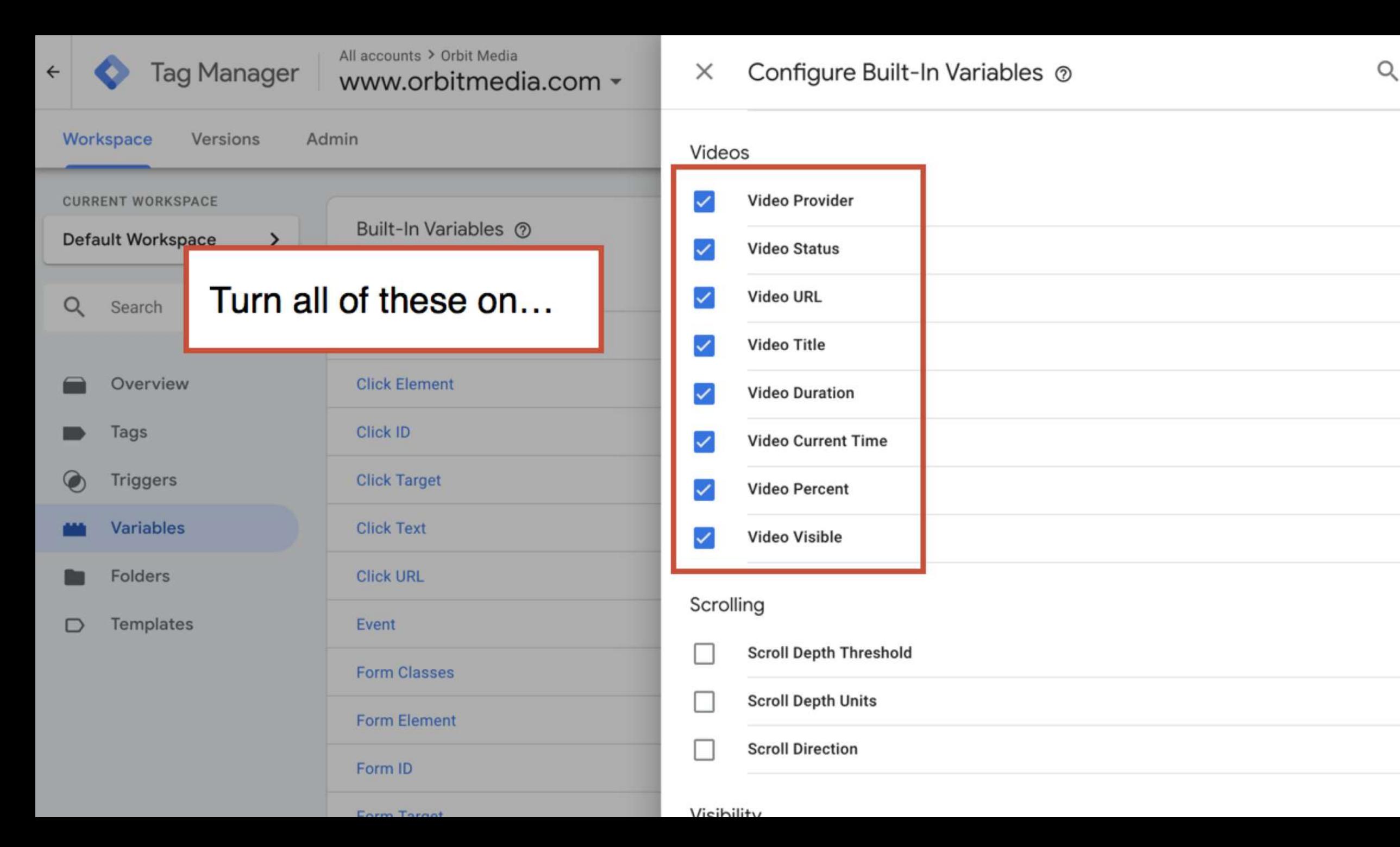

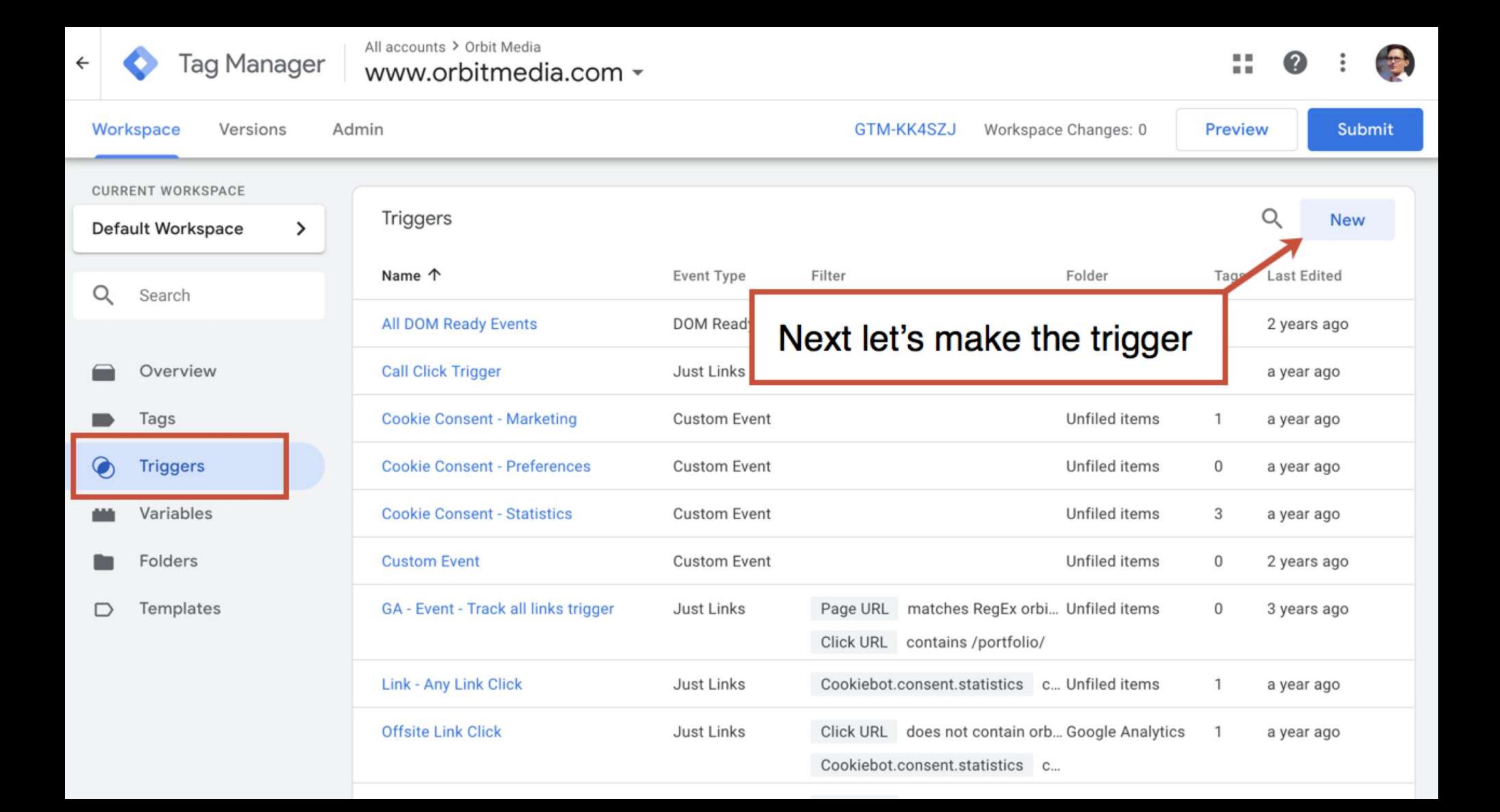

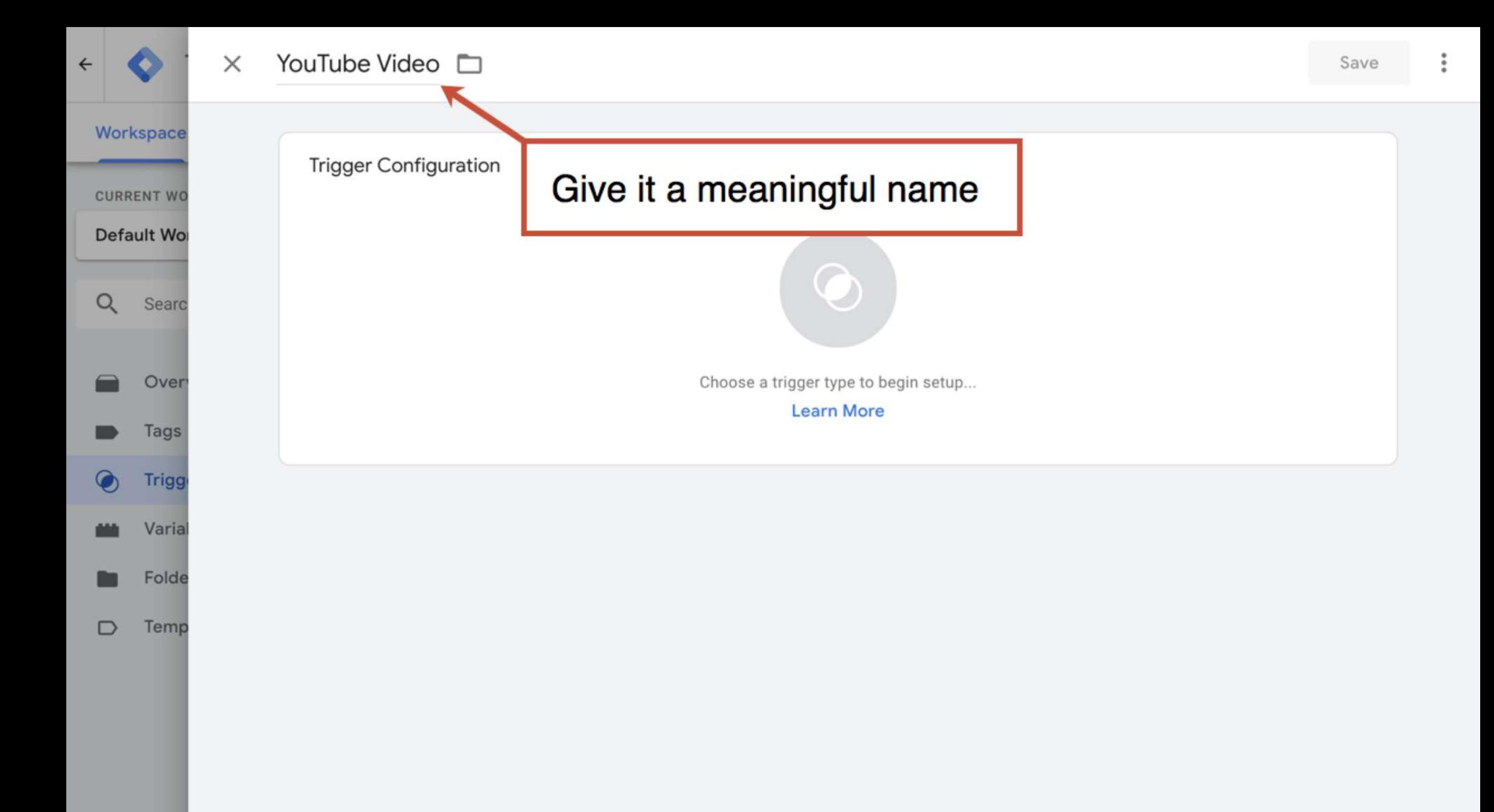

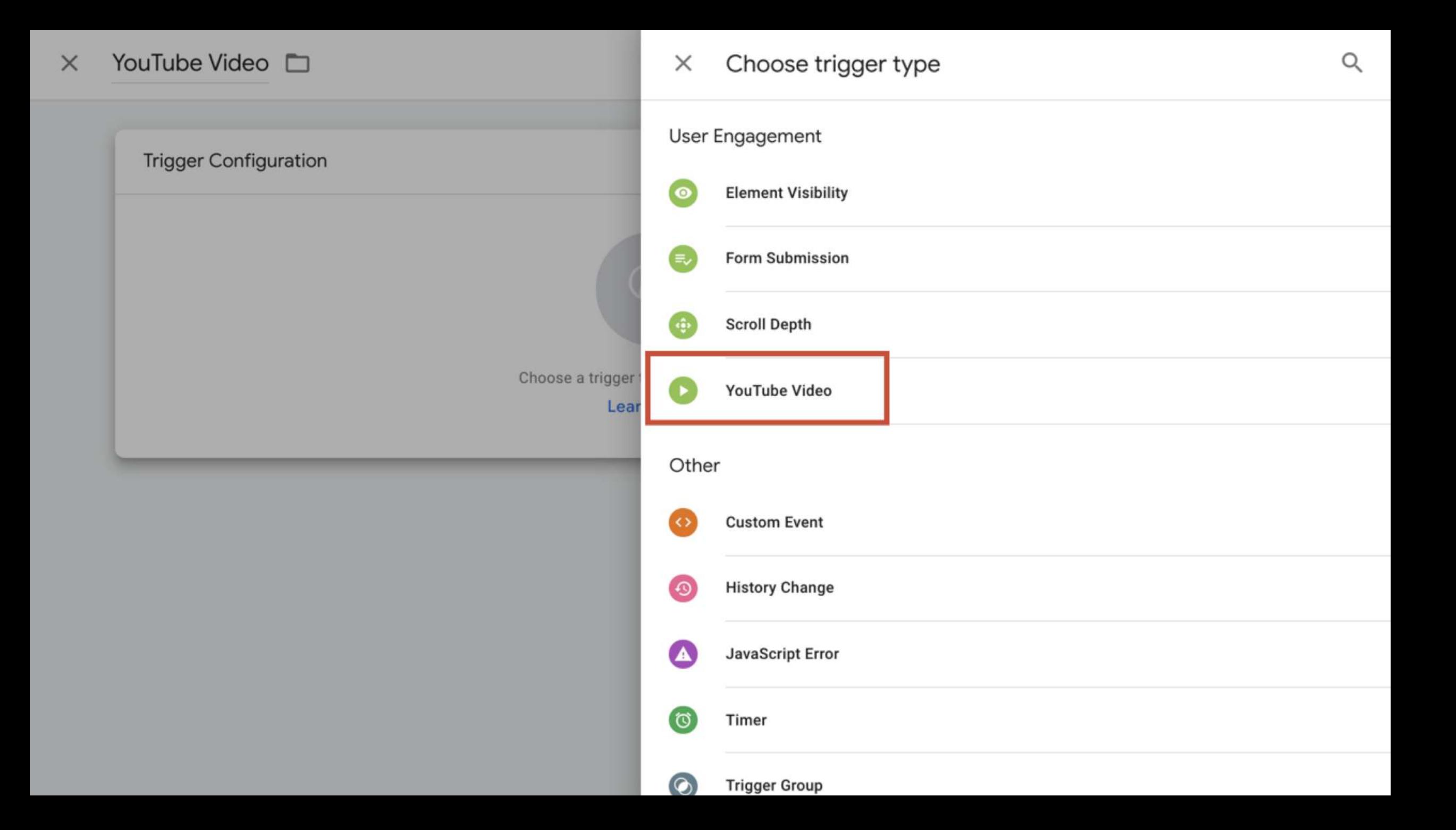

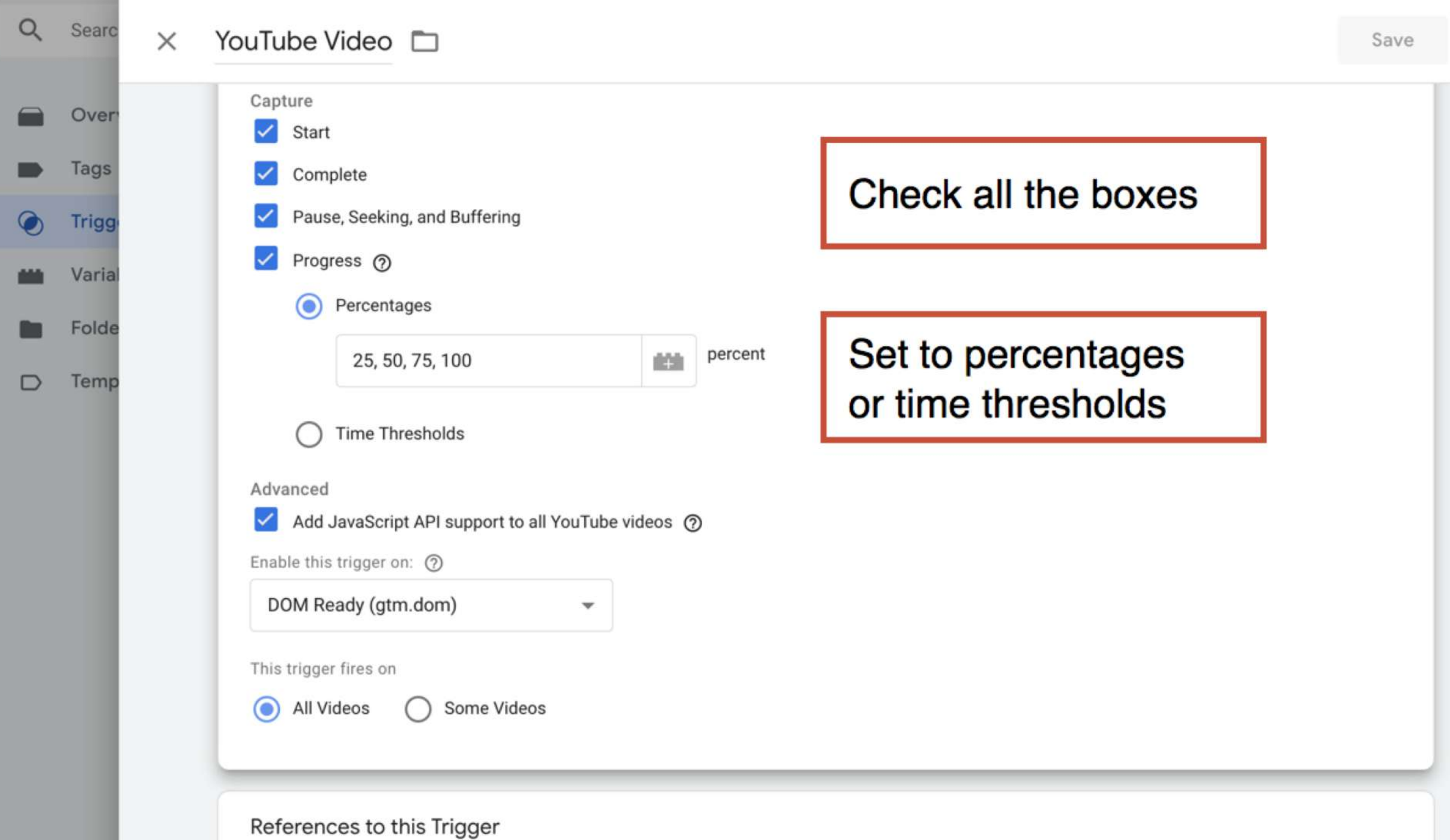

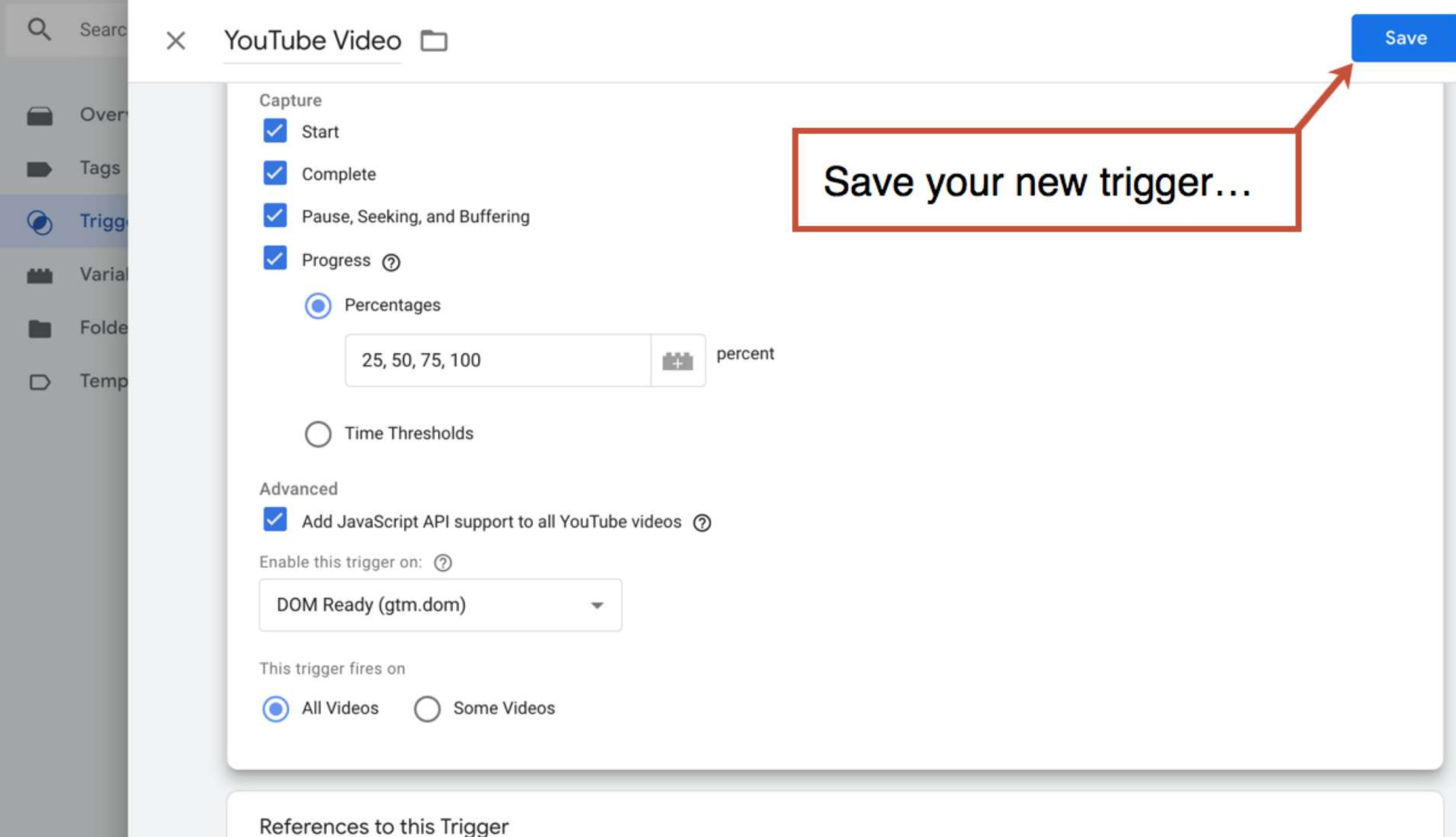

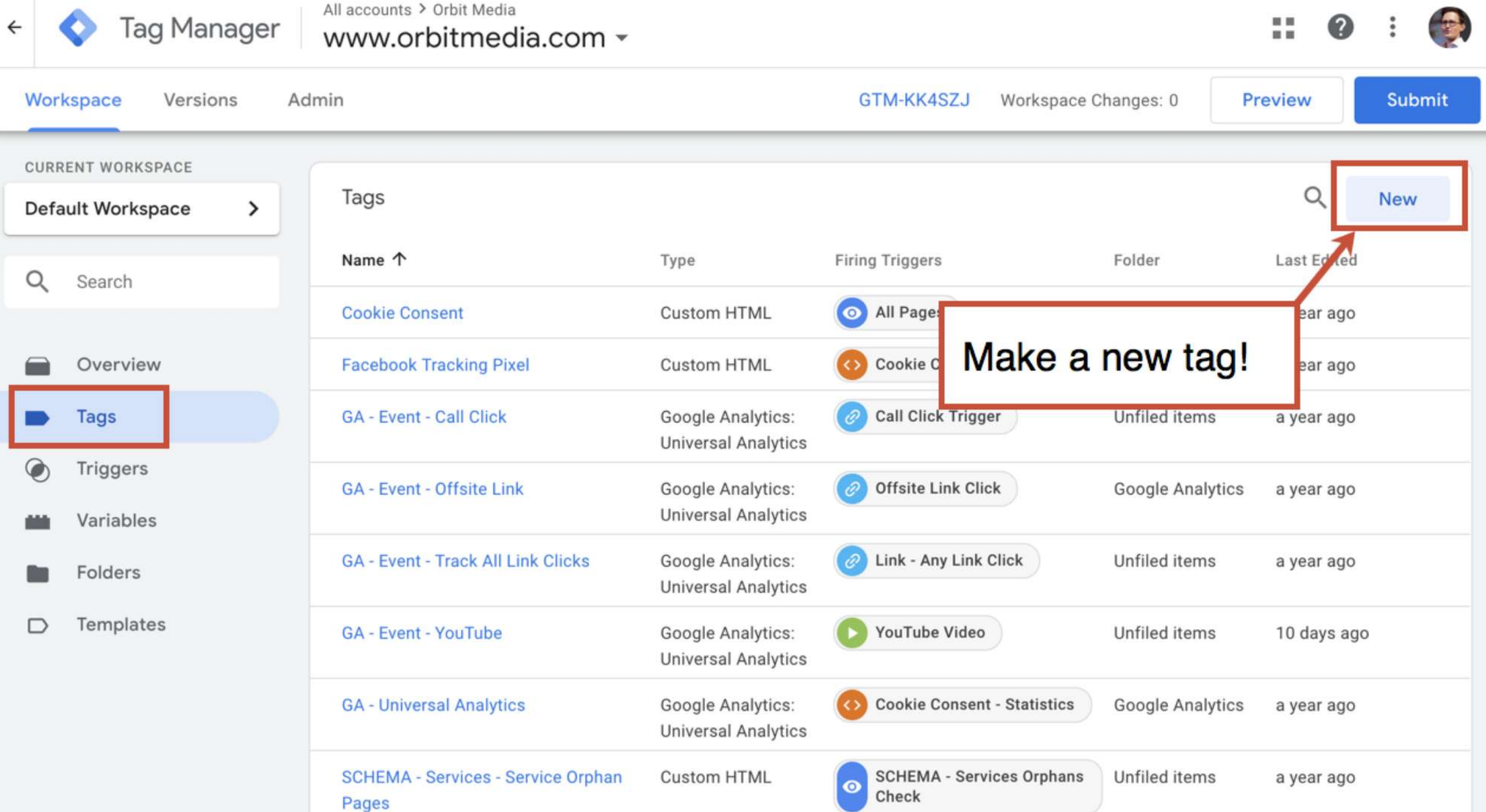

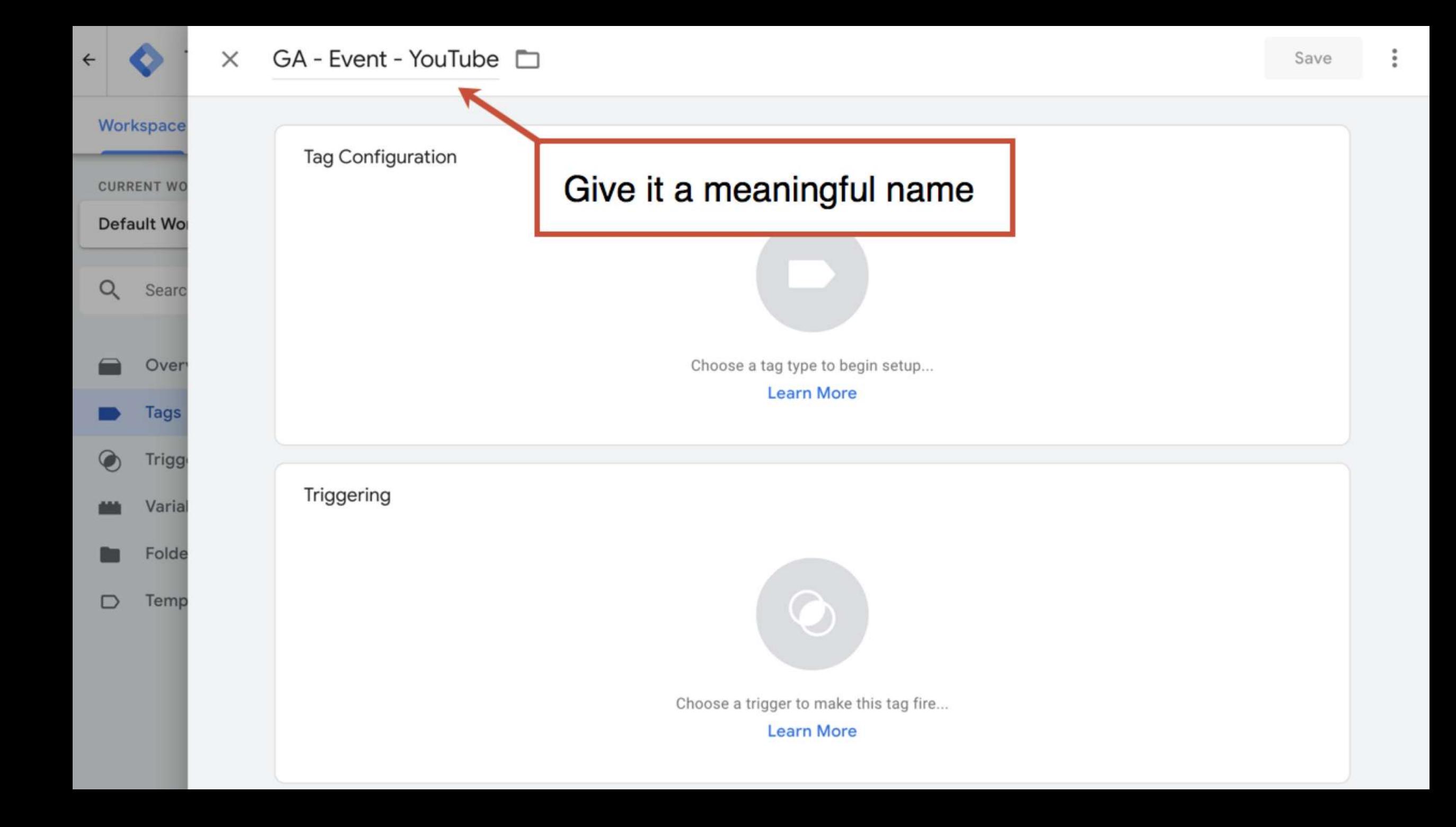

#### $GA$  - Event - YouTube  $\Box$  $\times$

#### Featured **Tag Configuration Google Analytics: Universal Analytics** . . . . Google Marketing Platform Google Analytics: App + Web Configuration .ıl BETA Google Marketing Platform Google Analytics: App + Web Event BETA  $.0<sub>l</sub>$ Google Marketing Platform Choose a tag ty **Google Ads Conversion Tracking** Λ Lear Google Ads **Google Ads Remarketing** А Google Ads Triggering **Floodlight Counter** O Google Marketing Platform **Floodlight Sales** O Google Marketing Platform **Conversion Linker** G Google Choose a trigger **Google Optimize** 47 Google Marketing Platform Lear **Google Surveys Website Satisfaction**

 $\times$ 

Choose tag type

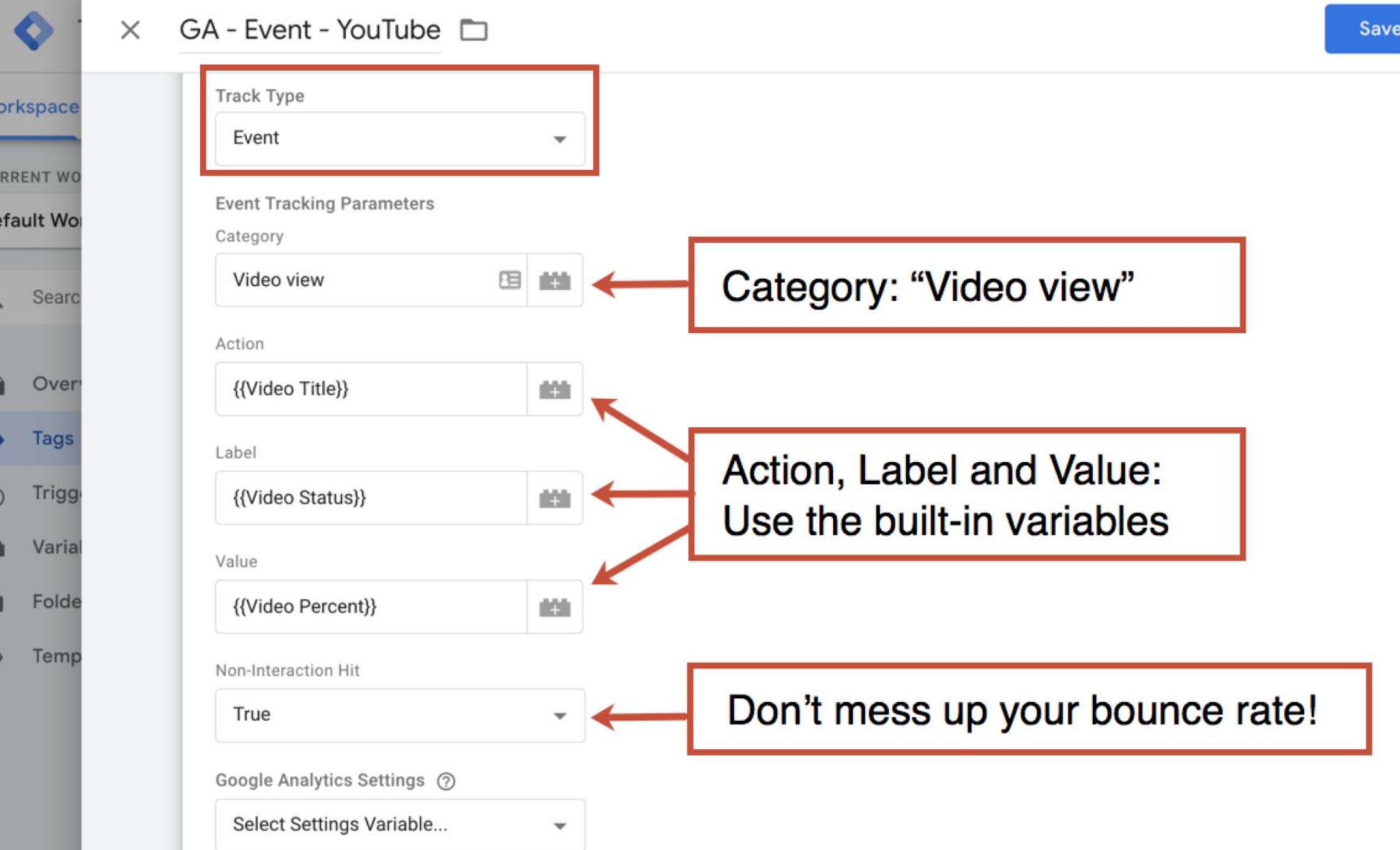

÷

 $\leftarrow$ 

W

 $CU$ 

De

 $\circ$ 

г

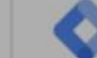

 $\leftarrow$ 

### $\times$  GA - Event - YouTube  $\Box$

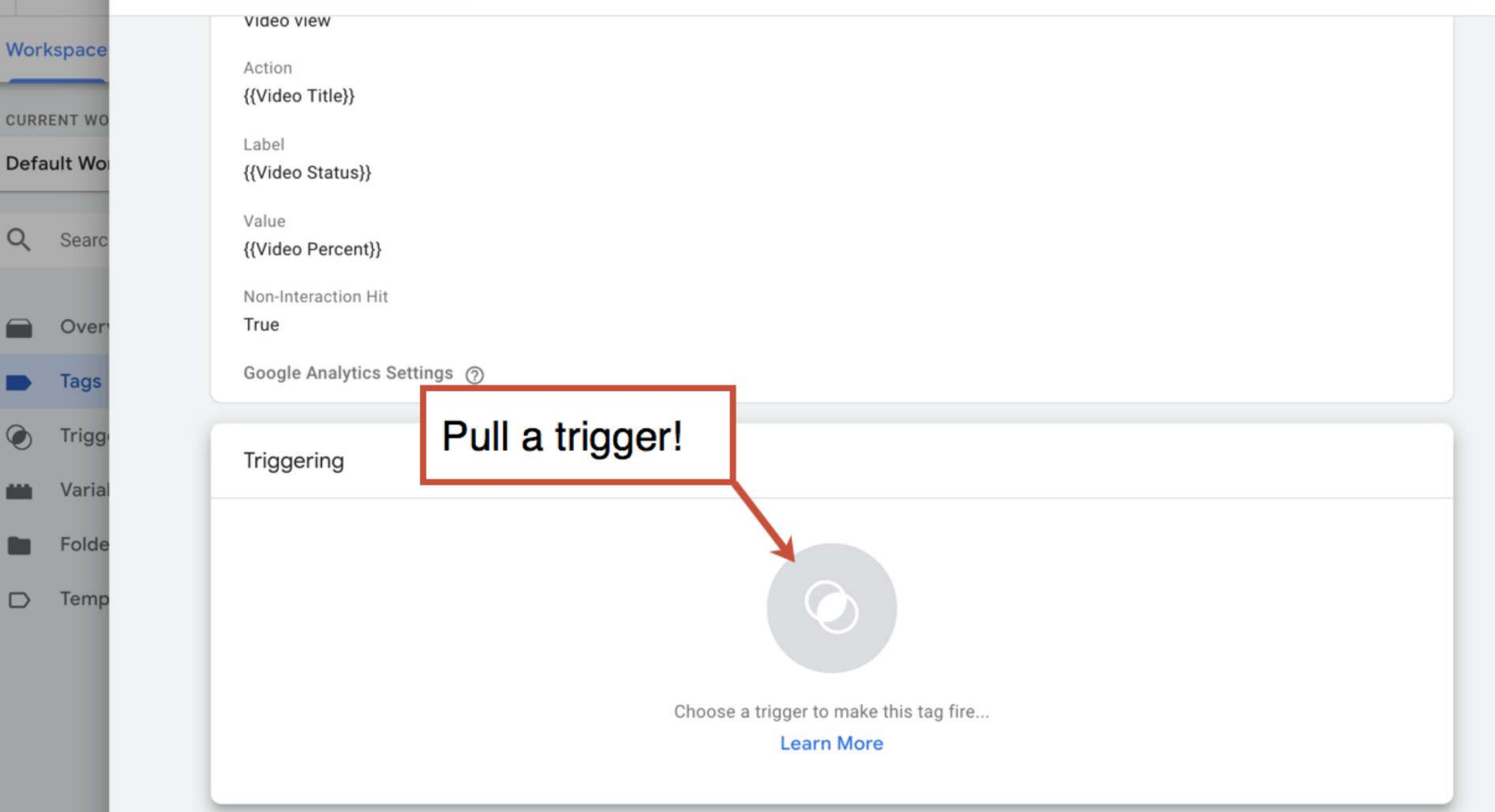

Save

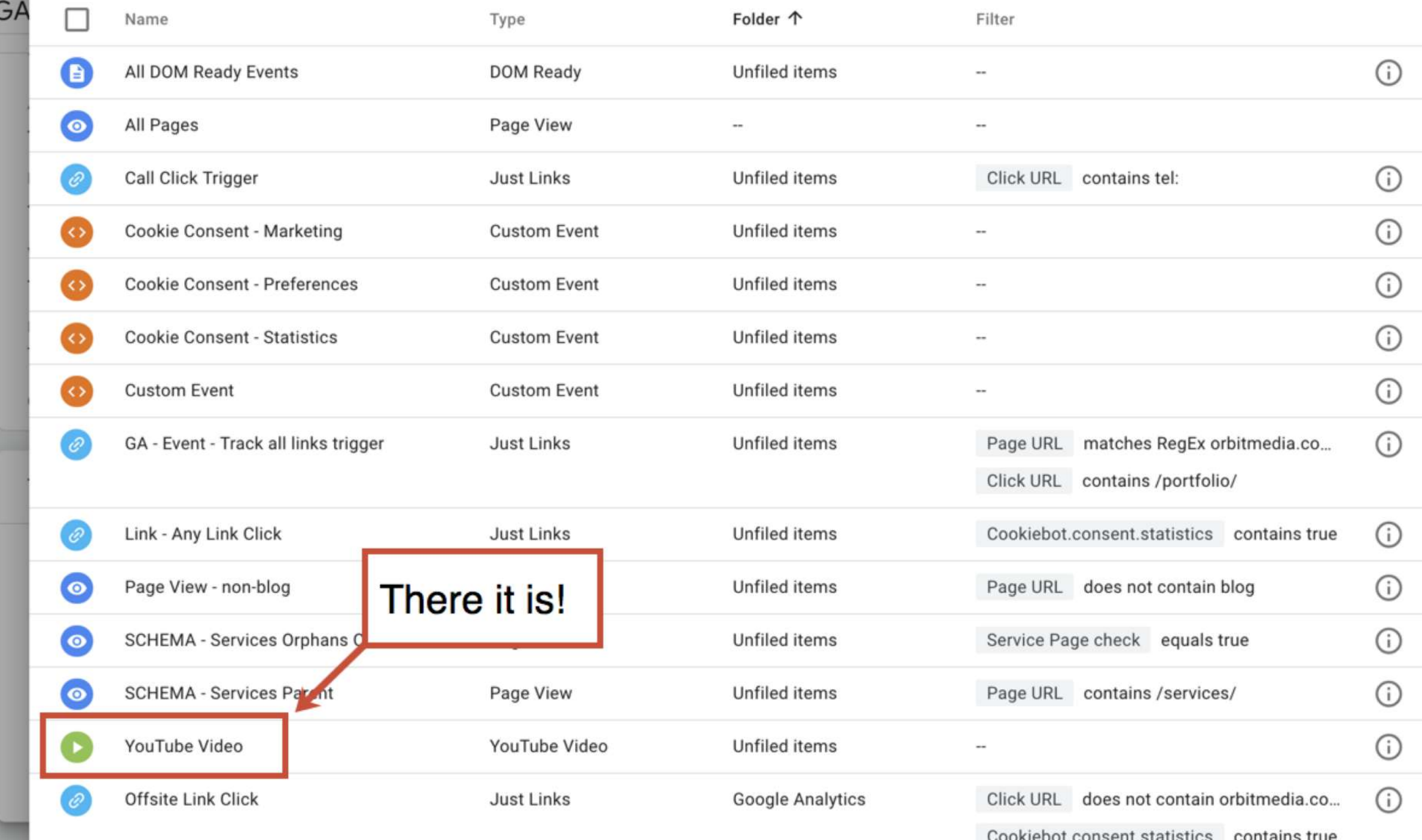

 $\times$ 

 $\times$ 

 $\ddot{\phantom{a}}$ 

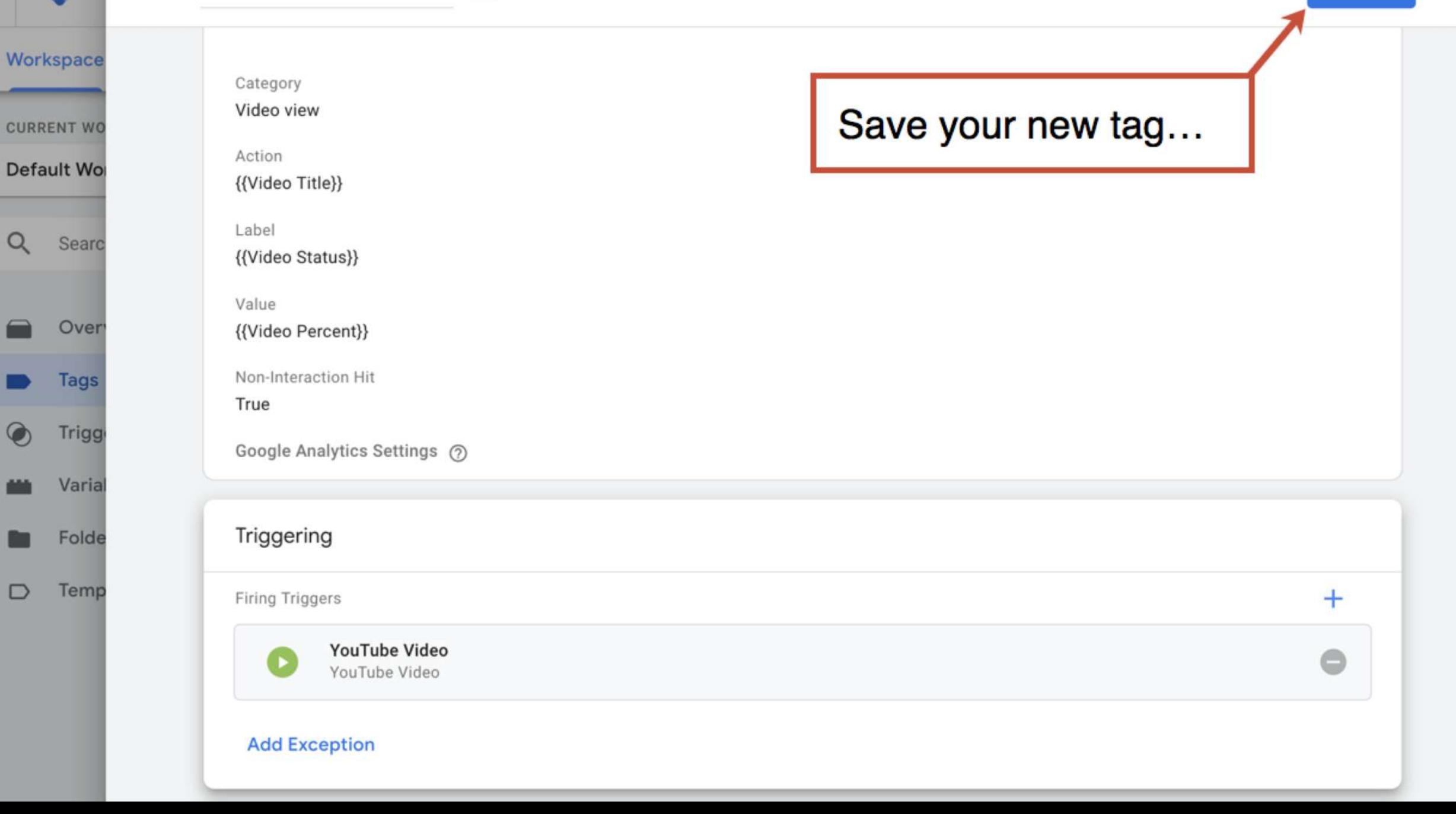

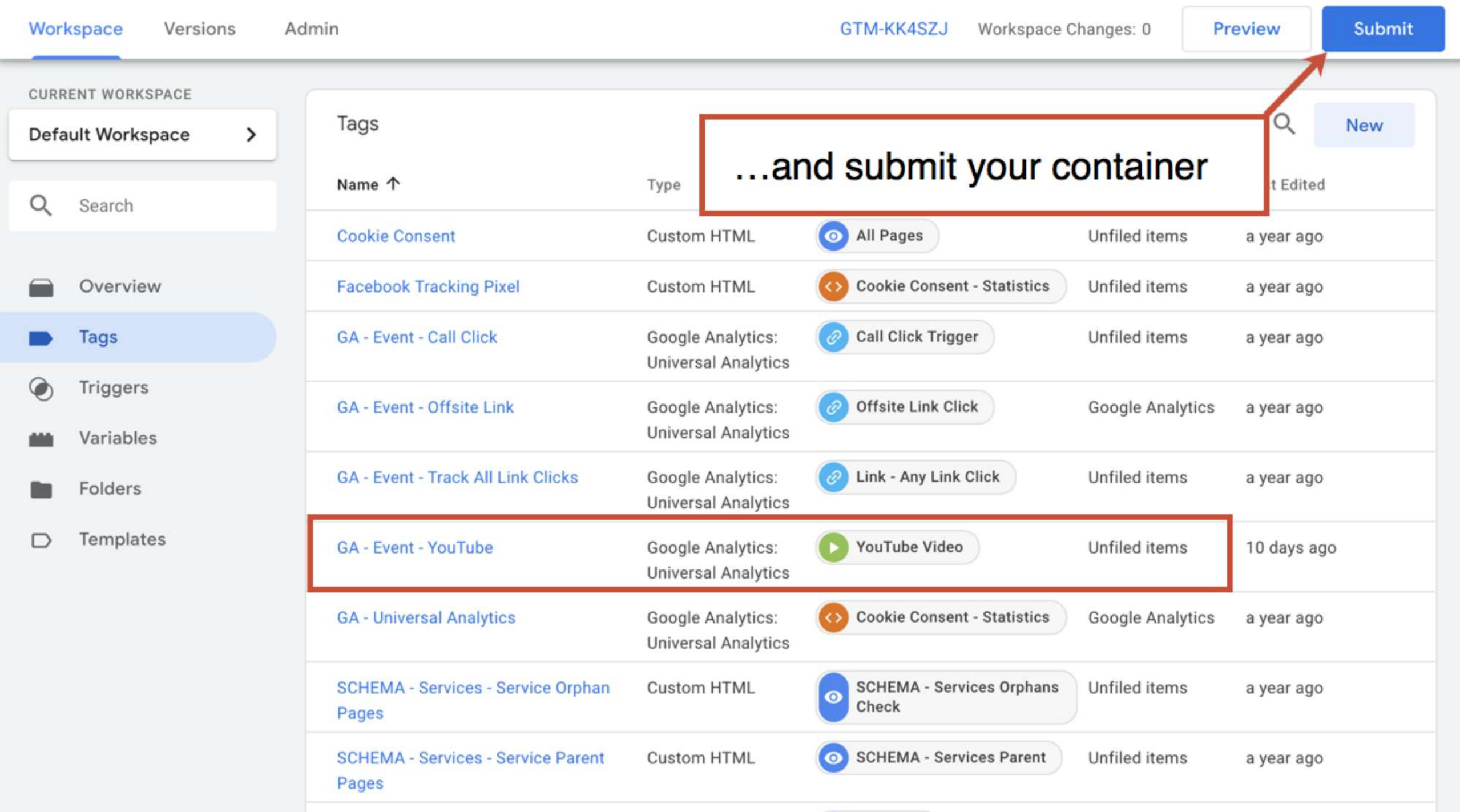

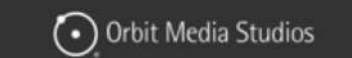

306

### How To Improve Your Google Rankings: 9 **Steps to Rank Higher Fast Using Analytics**

ANALYTICS | SEO & CONTENT MARKETING | 131 COMMENTS

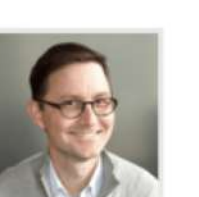

SEO is slow. It can take years to build up the authority of a domain and the rankings of pages. Search engine optimization is the slowest form of marketing I know. It really is.

But there's one big shortcut.

BY ANDY CRESTODINA This post is a step-by-step guide to improving your Google rankings quickly. It's the only fast SEO tactic that I know of. If you've never done it before, there may be huge opportunities to improve your Google rankings. The key is in your Analytics.

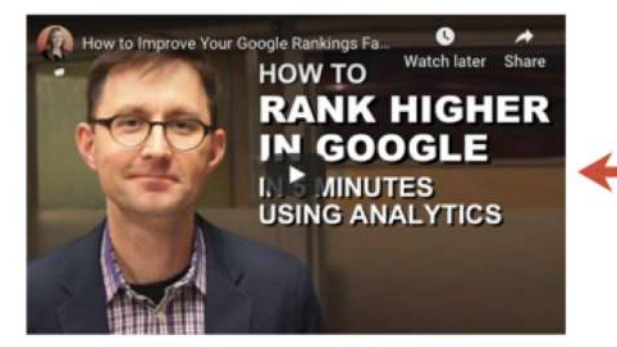

Now we'll know when people play this!

Orbit Media Str

Update: Since this video, Google Analytics changed the name of the "Search Engine Optimization" report. The "Queries" data is now under Acquisition > Search Console >

# Let's make a segment **of video viewers**

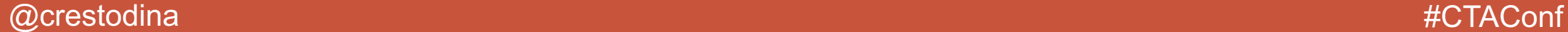

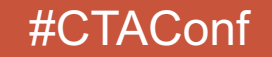

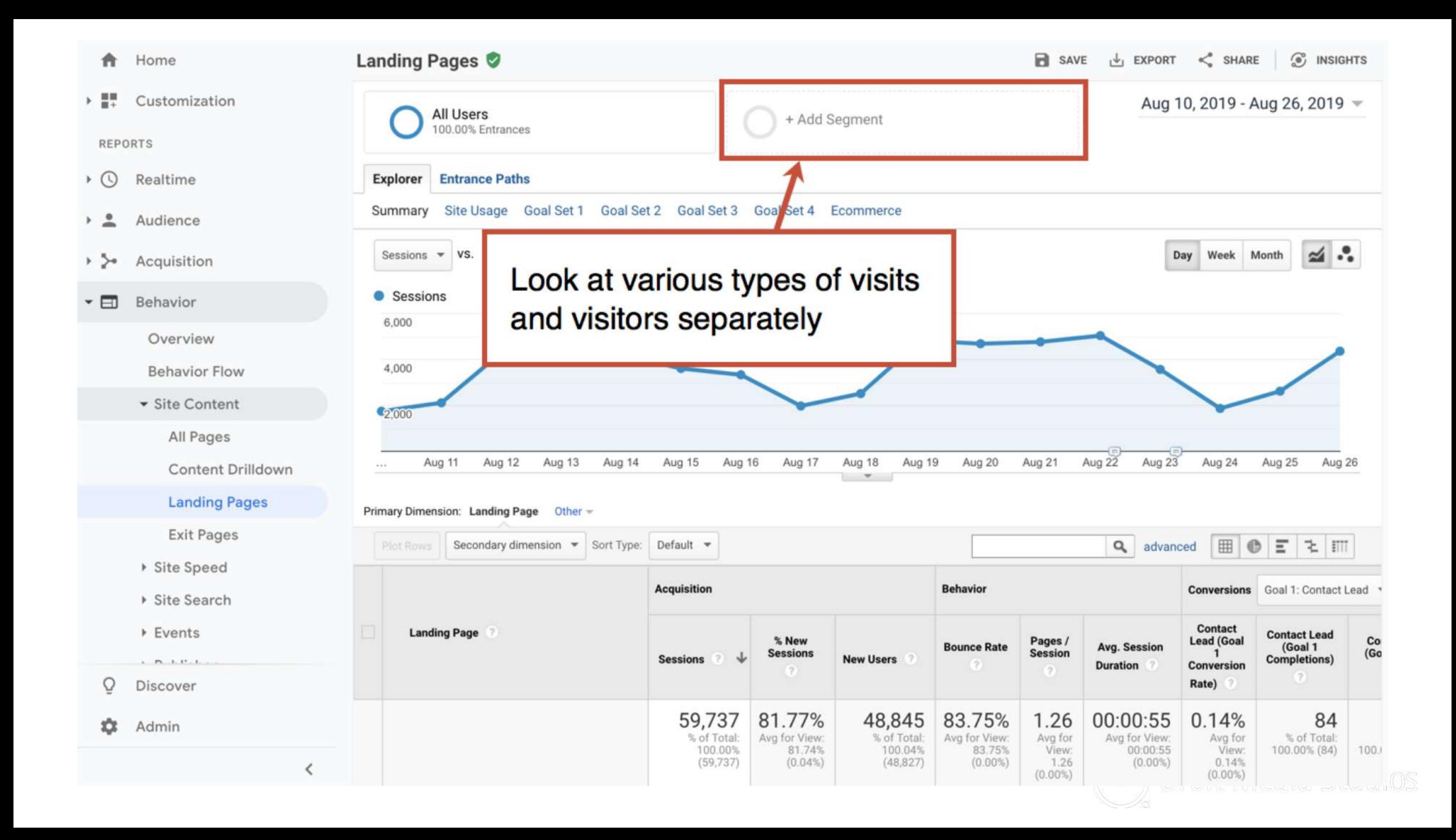

#### Home 合

#### $\times$  17 Customization

REPORTS

- $\cdot$  0 Realtime
- Audience  $+2$
- Acquisition  $\rightarrow$   $>$

 $\overline{\phantom{a}}$ Behavior

> Overview **Behavior Flow**

Gite Content

All Pages

Content Drilldown

**Landing Pages** 

Exit Pages

▶ Site Speed

- ▶ Site Search
- ▶ Events

 $1.79 - 1.17 - 1.$ 

 $\overline{Q}$ Discover

٠ Admin

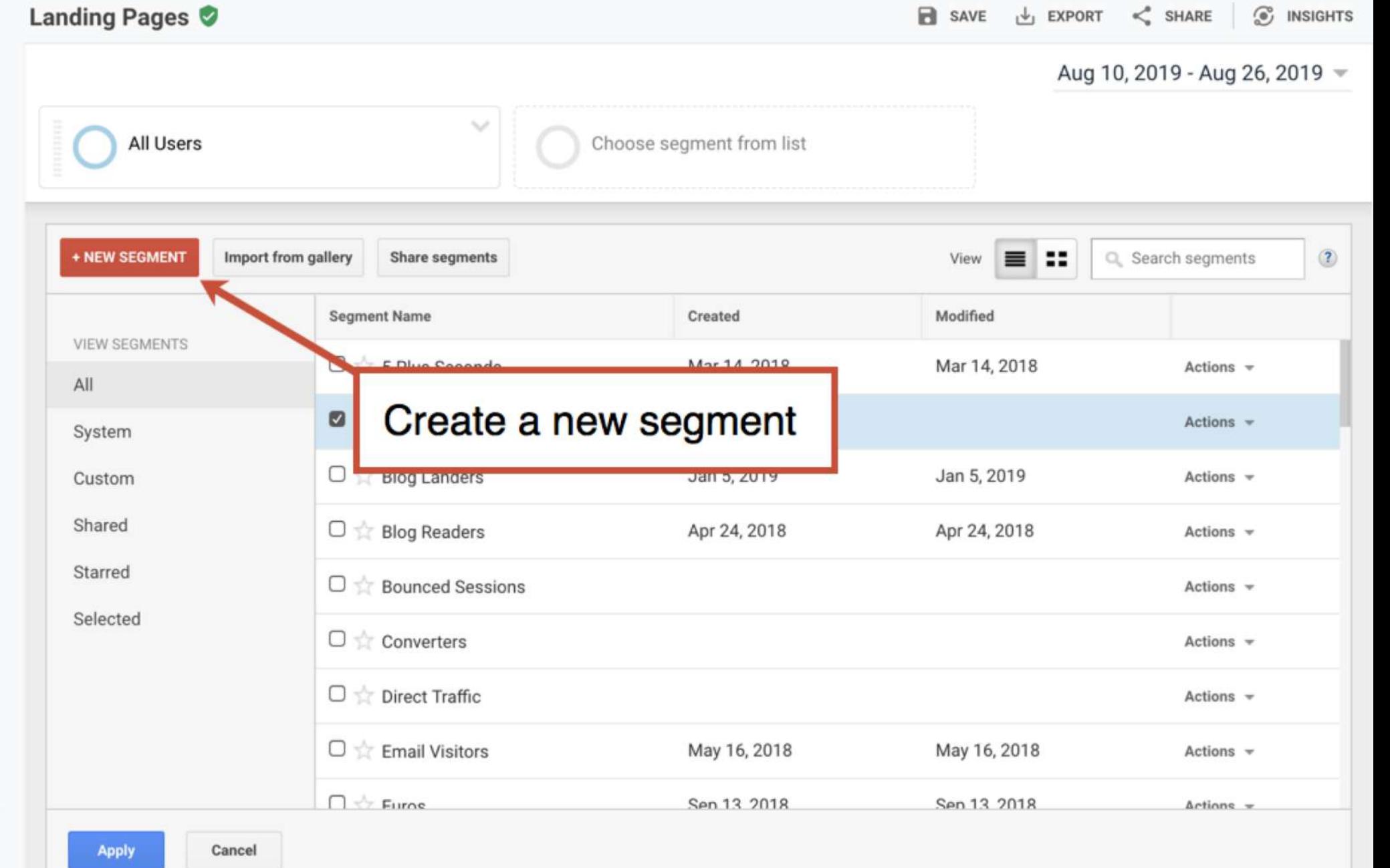

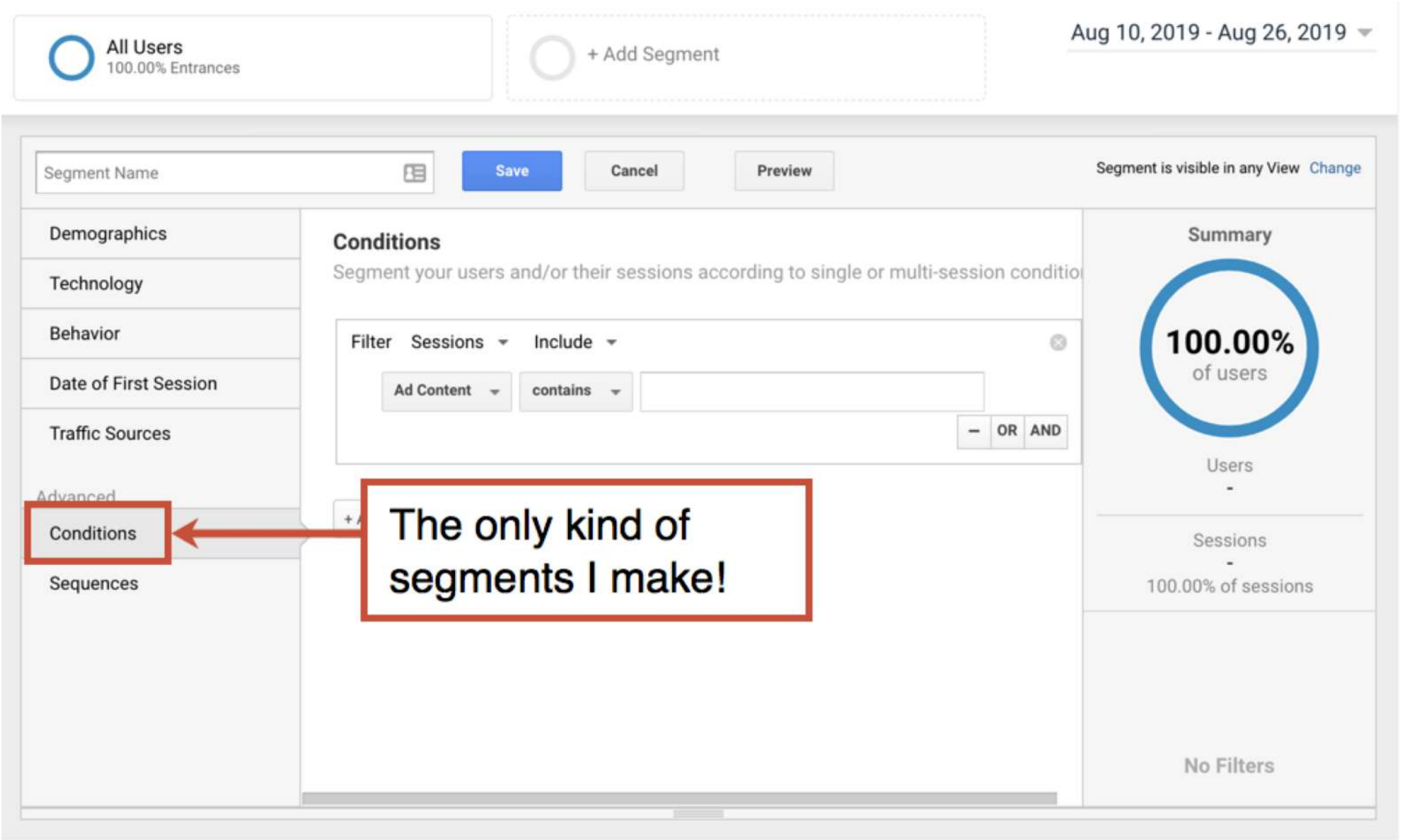

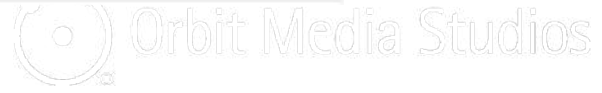

## Now let's make segments for video watchers…

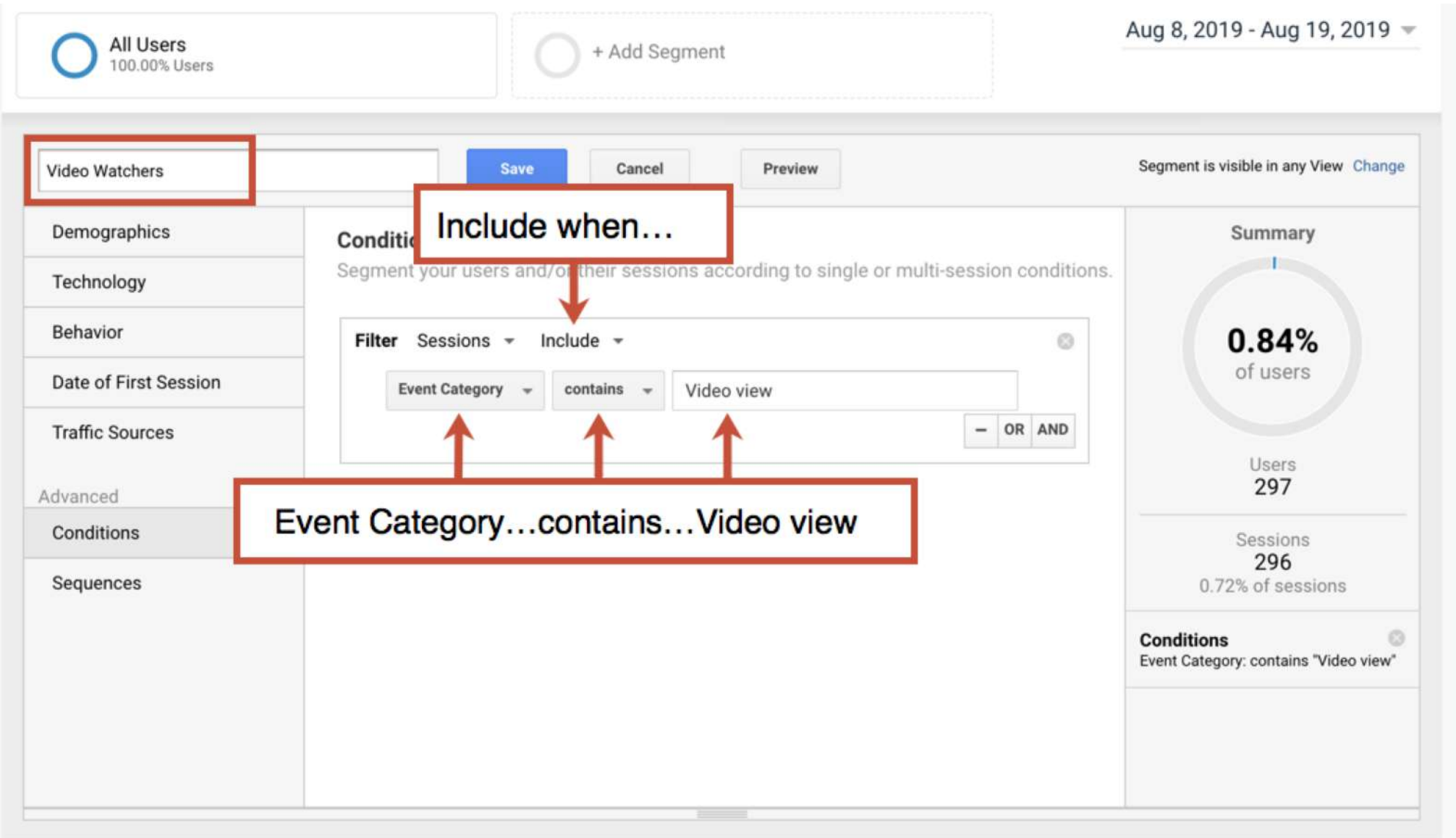

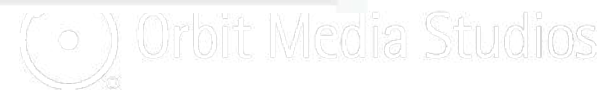

## Now let's make segments for *and non-watchers*

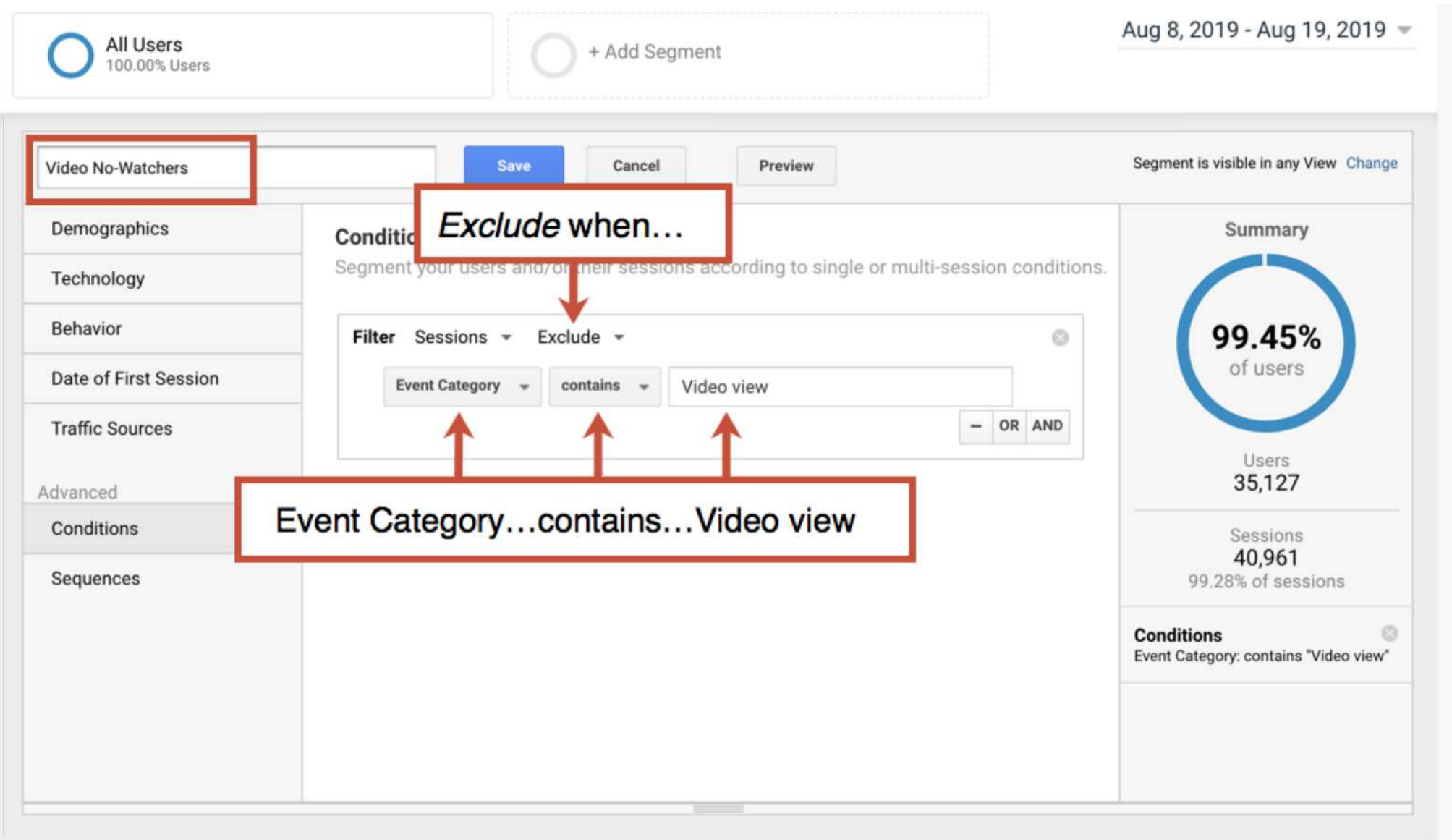

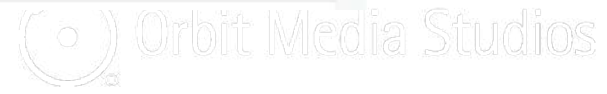

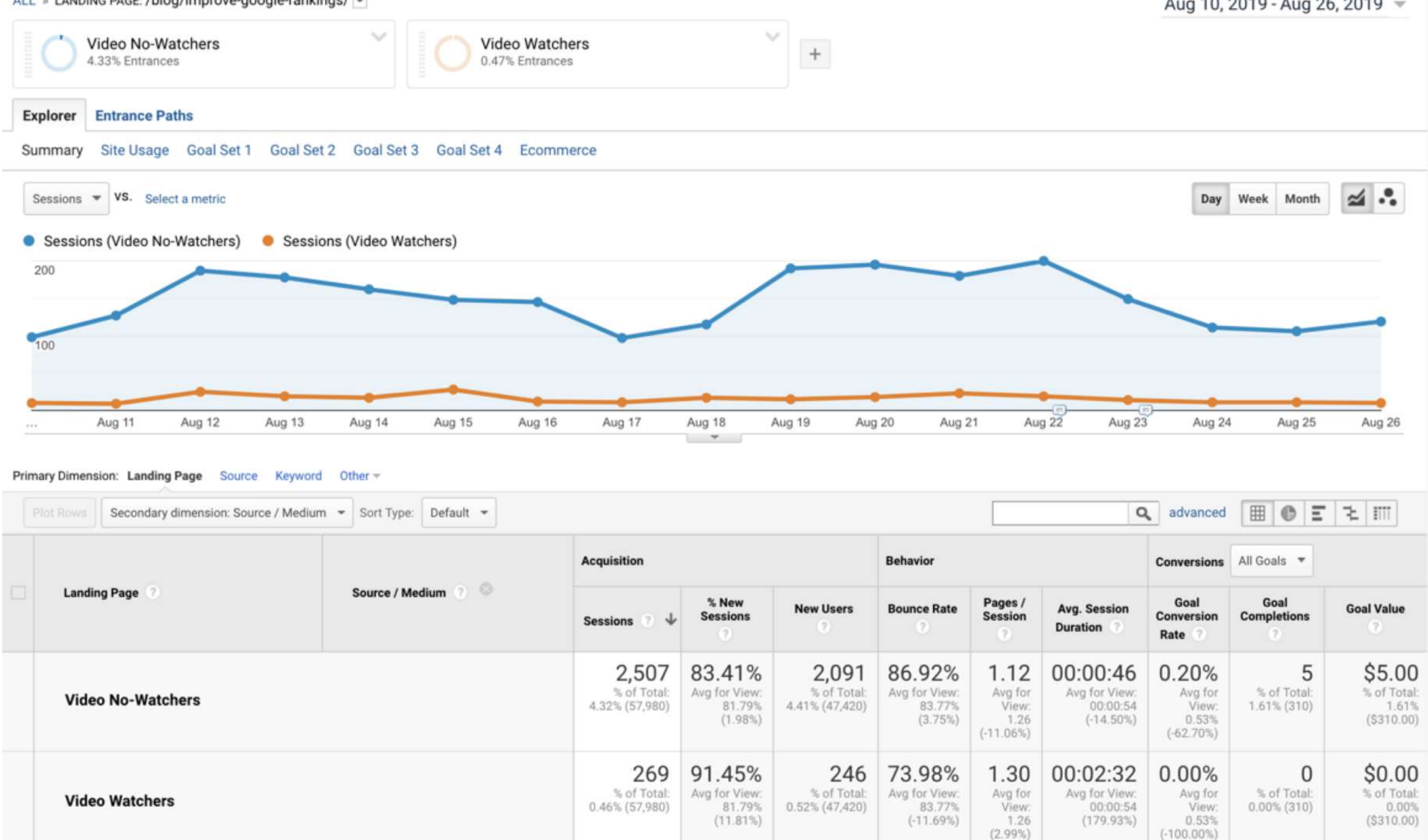

ALL » LANDING PAGE: /blog/improve-google-rankings/ -

Aug 10, 2019 - Aug 26, 2019 -

# 10% of visitors watch

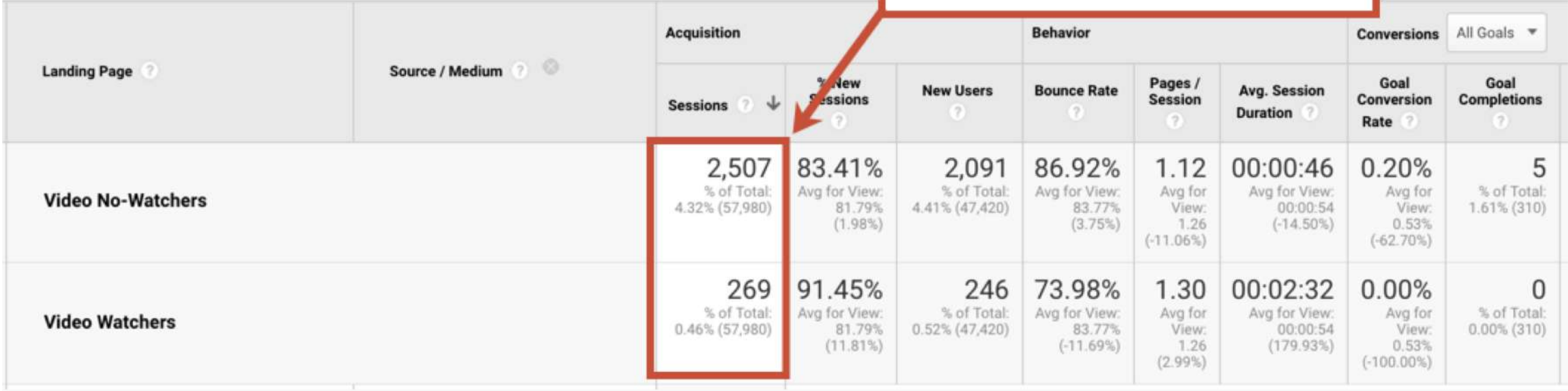

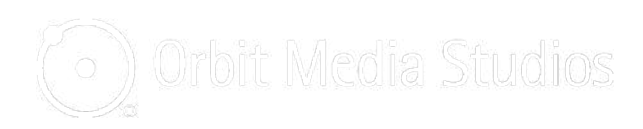

### **Watchers are less** likely to bounce

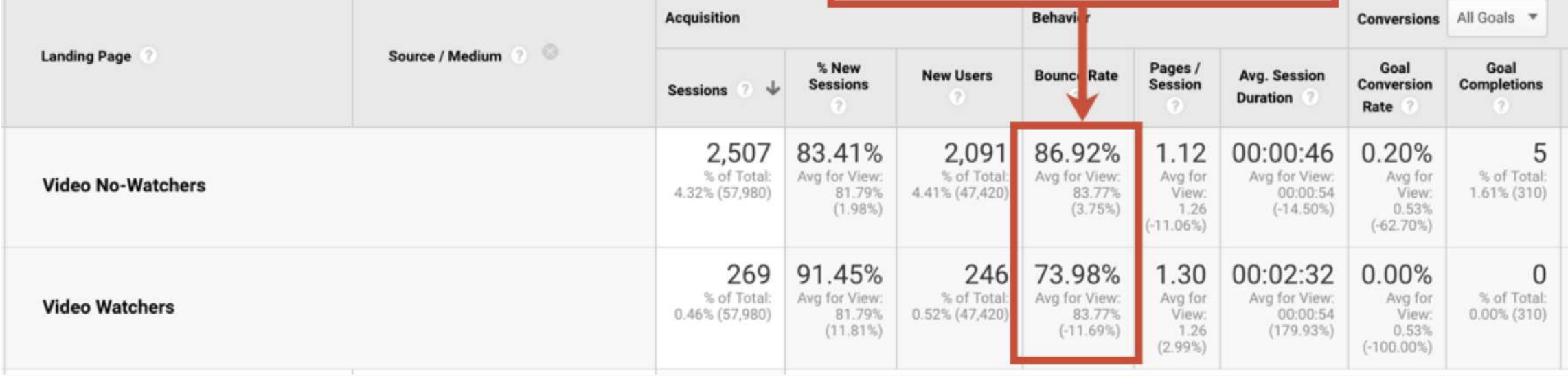

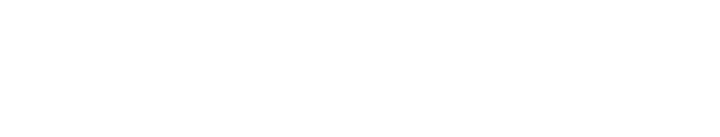

# They spend 2.5x more<br>time on the page

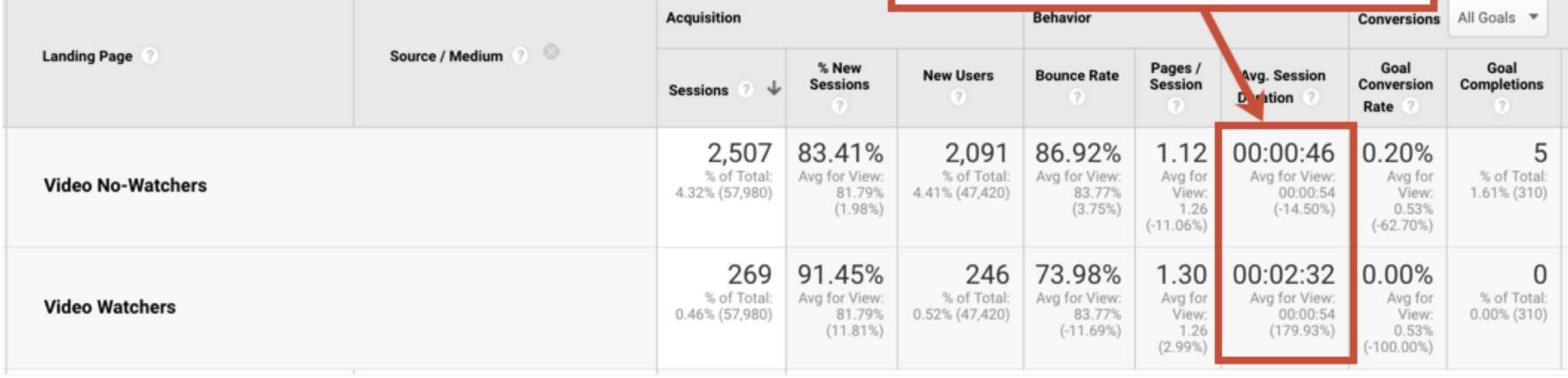

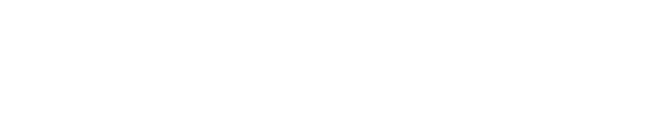

# **5 Questions to ask your video play event reports**

- 1. Where do videos perform best? On-site or YouTube?
- 2. Could other high-bounce/low time-on-page pages use videos?
- 3. Could we improve the play-rate? (better thumbs)

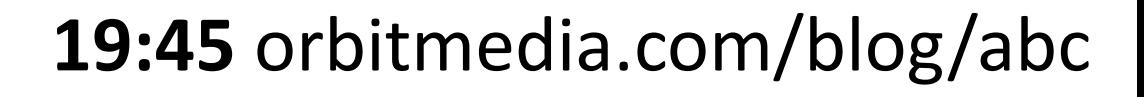

# **Great video thumbnails have two things…**

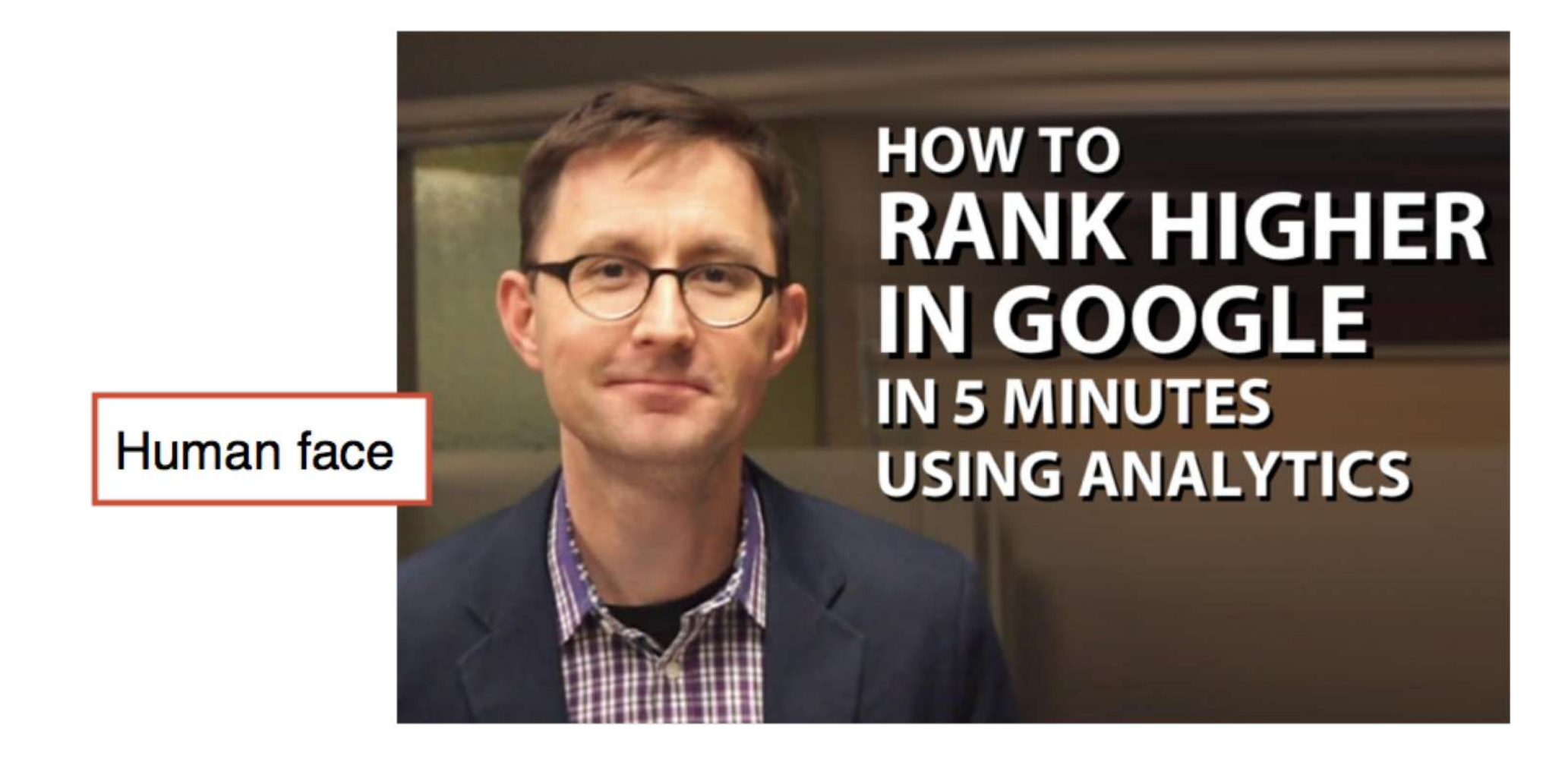

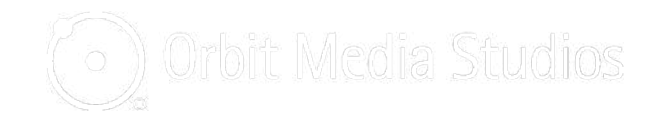

# **Great video thumbnails have two things…**

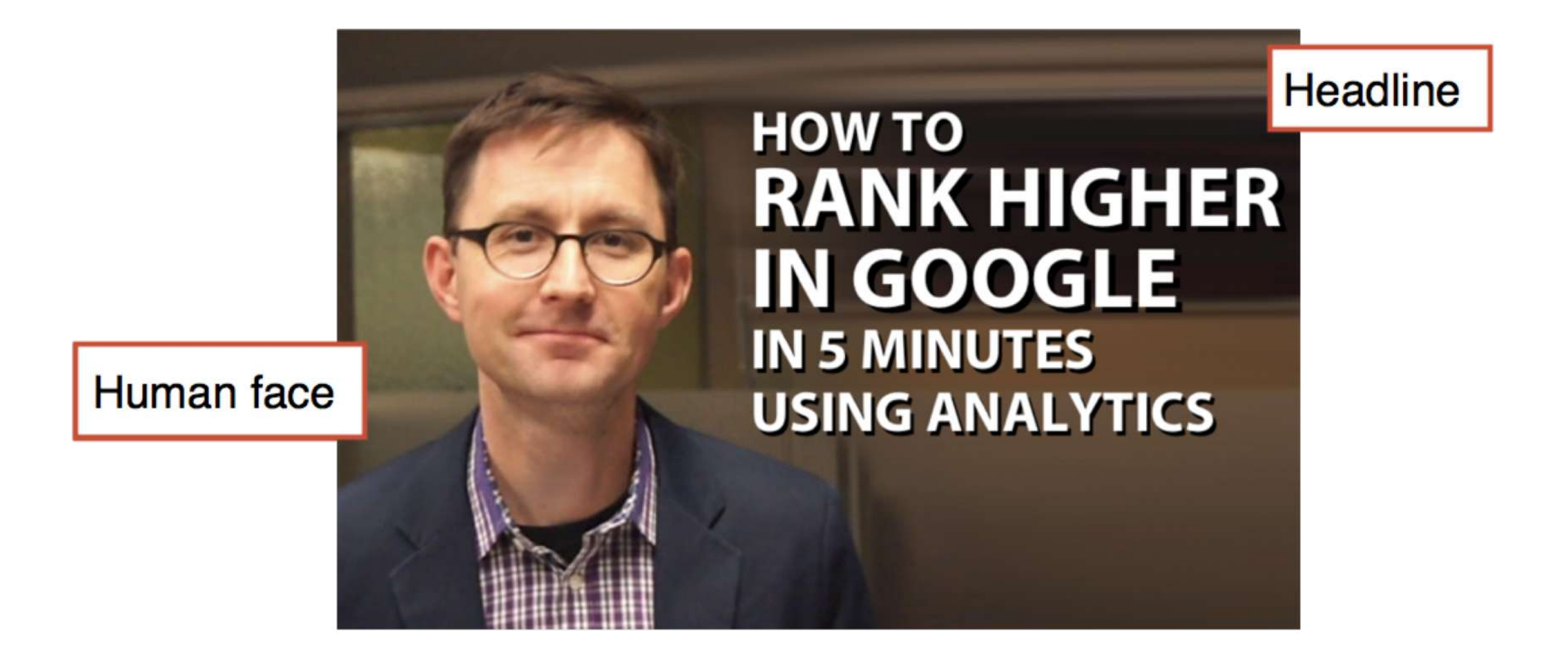

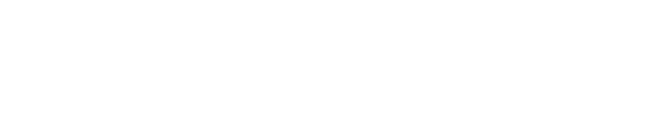

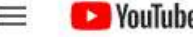

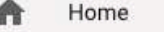

Trending D

ā Subscriptions

- n Library
- $\curvearrowleft$ History

e Watch later

Liked videos ۱Ú

#### **MORE FROM YOUTUBE**

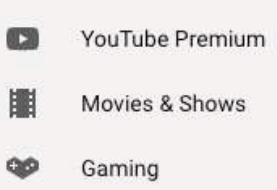

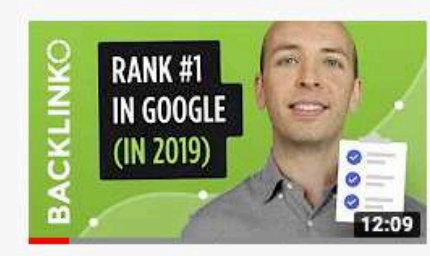

군 FILTER

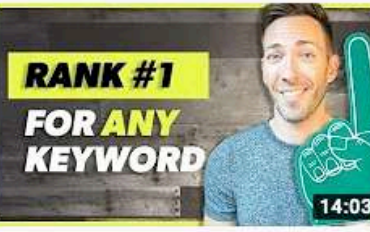

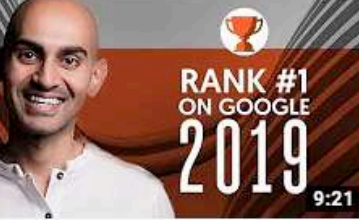

### HOW TO **RANK HIGHER IN GOOGLE** IN 5 MINUTES<br>USING ANALYTICS 10:48

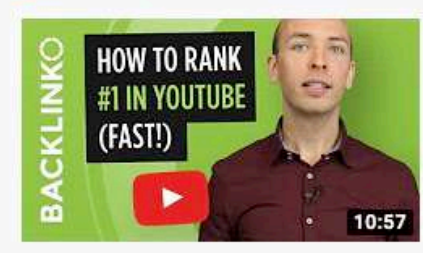

#### How to Get Higher Google Rankings in 2019 [New Checklist] Brian Dean @ 346K views · 1 year ago

How to Rank for a Keyword in Google (Even the Tough Ones!)

Want higher Google rankings in 2019? Then make sure to check out this new case study. In today's video you'll see how my SEO ...

Ranking for profitable keywords will help your business grow. But how can it be done? In this video I'll

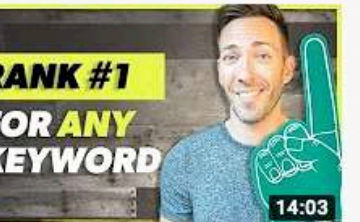

### SEO For Beginners: 3 Powerful SEO Tips to Rank #1 on Google in 2019

Neil Patel @ 1.2M views · 1 year ago

The Deep End + 19K views + 8 months ago

show you my exact method ...

SEO For Beginners: 3 Powerful SEO Tips to Rank #1 on Google in 2019 Are you new to SEO and want to rank #1 on google this ...

 $cc$ 

 $cc$ 

### How to Improve Your Google Rankings Fast: 9 Steps to Rank Higher **Using Analytics**

Orbit Media Studios @ 285K views · 4 years ago

SEO is slow. It can take years to build up the authority of a domain and the rankings of pages. Search engine optimization is the ...

#### Video SEO - How to Rank #1 in YouTube (Fast!)

Brian Dean @ 856K views · 2 years ago

This video will show you everything you need to know about video SEO. Specifically, you'll learn how to optimize your videos ...

 $_{\rm CC}$ 

# Segments. So useful...

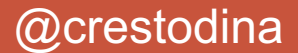

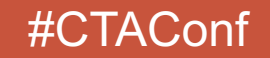

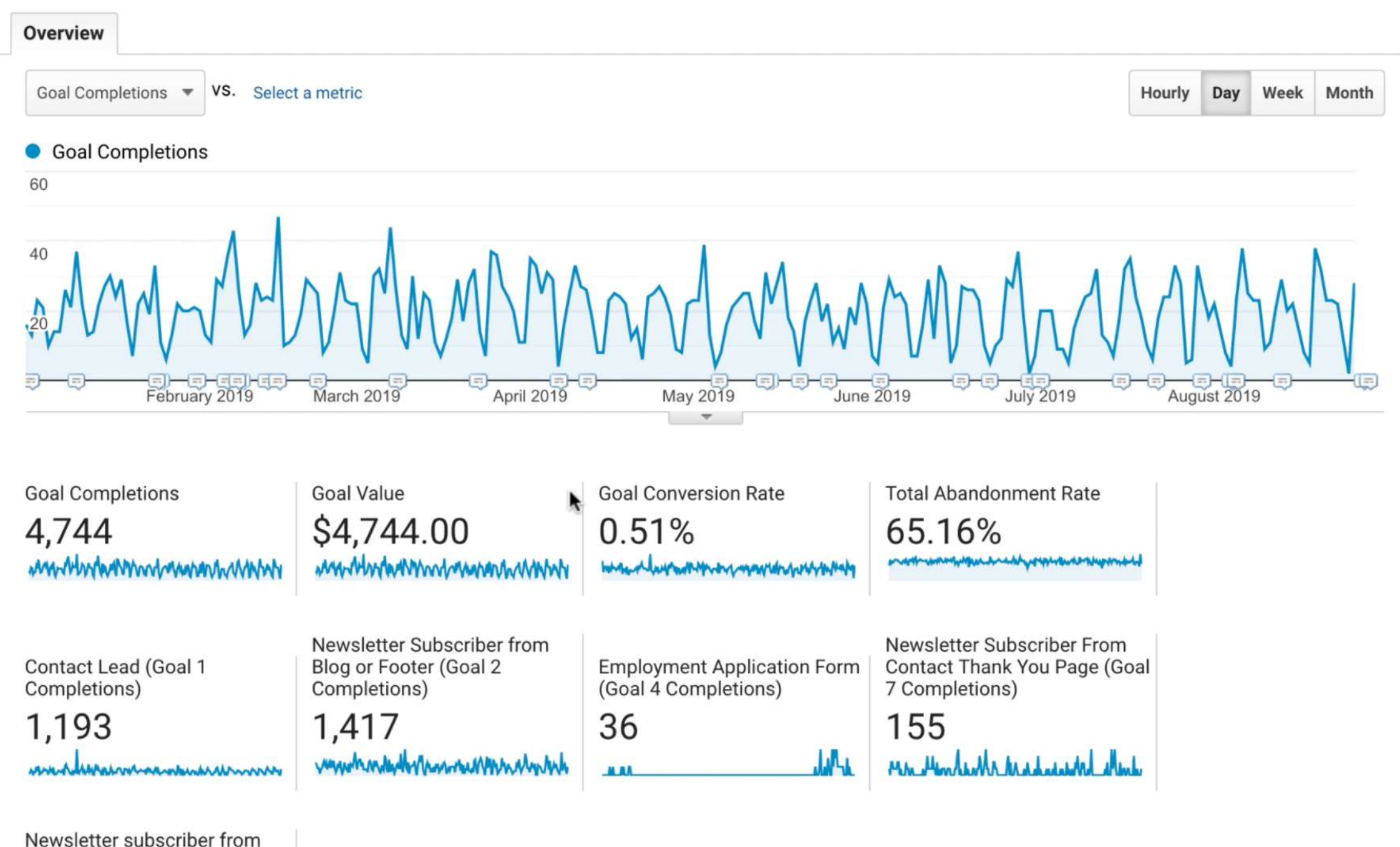

sticky blog footer (Goal 13 Completions)

Request Andy to Speak (Goal 17 Completions)
# **Which articles inspire visitors to subscribe?**

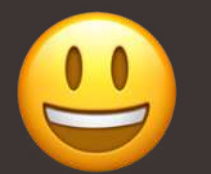

"We have content and email sign up CTAs."

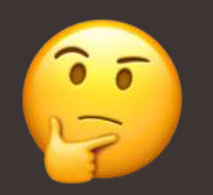

"We don't have a blog or newsletter."

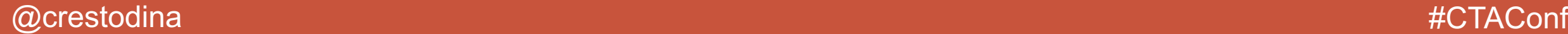

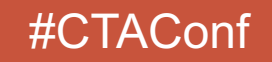

#### **Conversions > Goals > Reverse Goal Path**

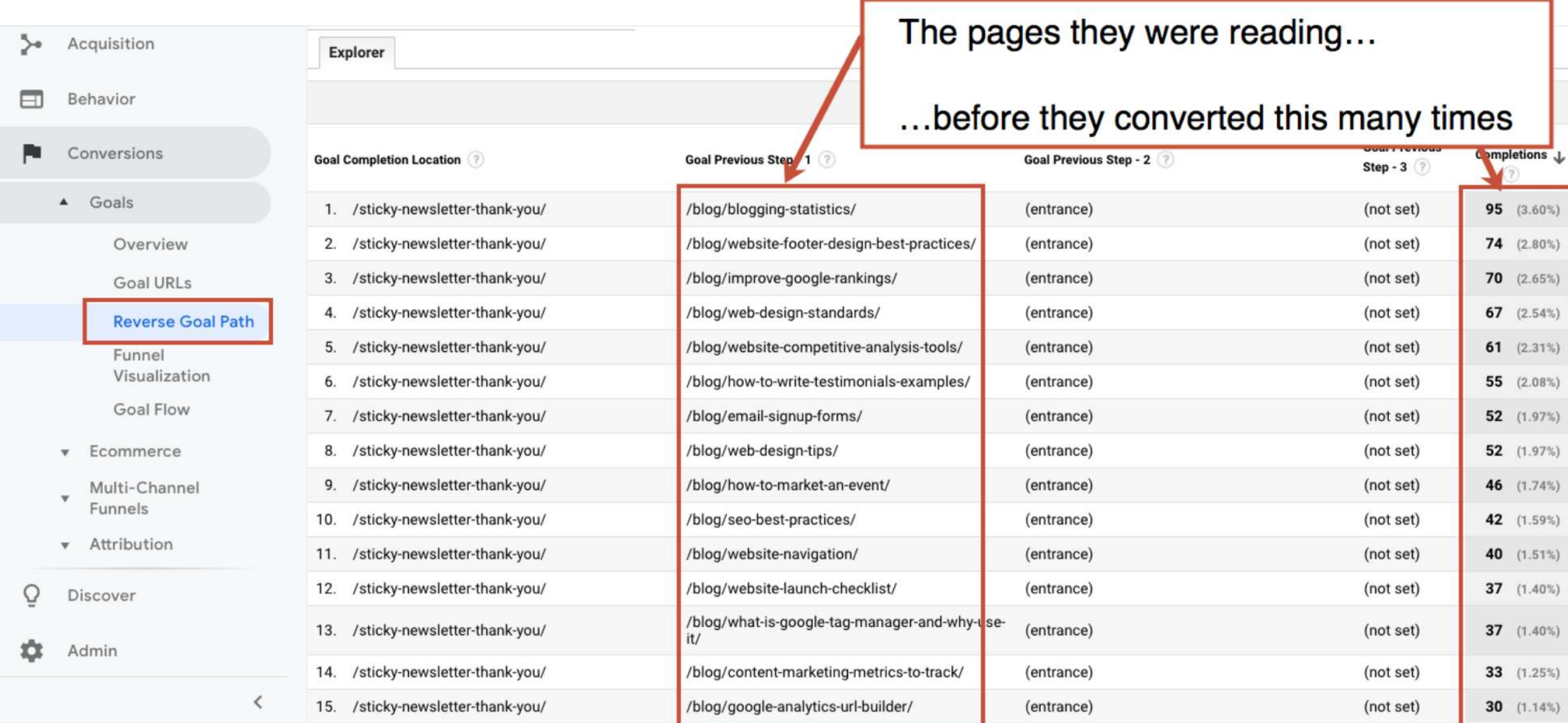

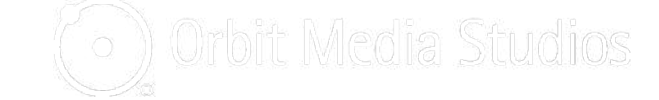

### **Behavior > Site Content > All Pages**

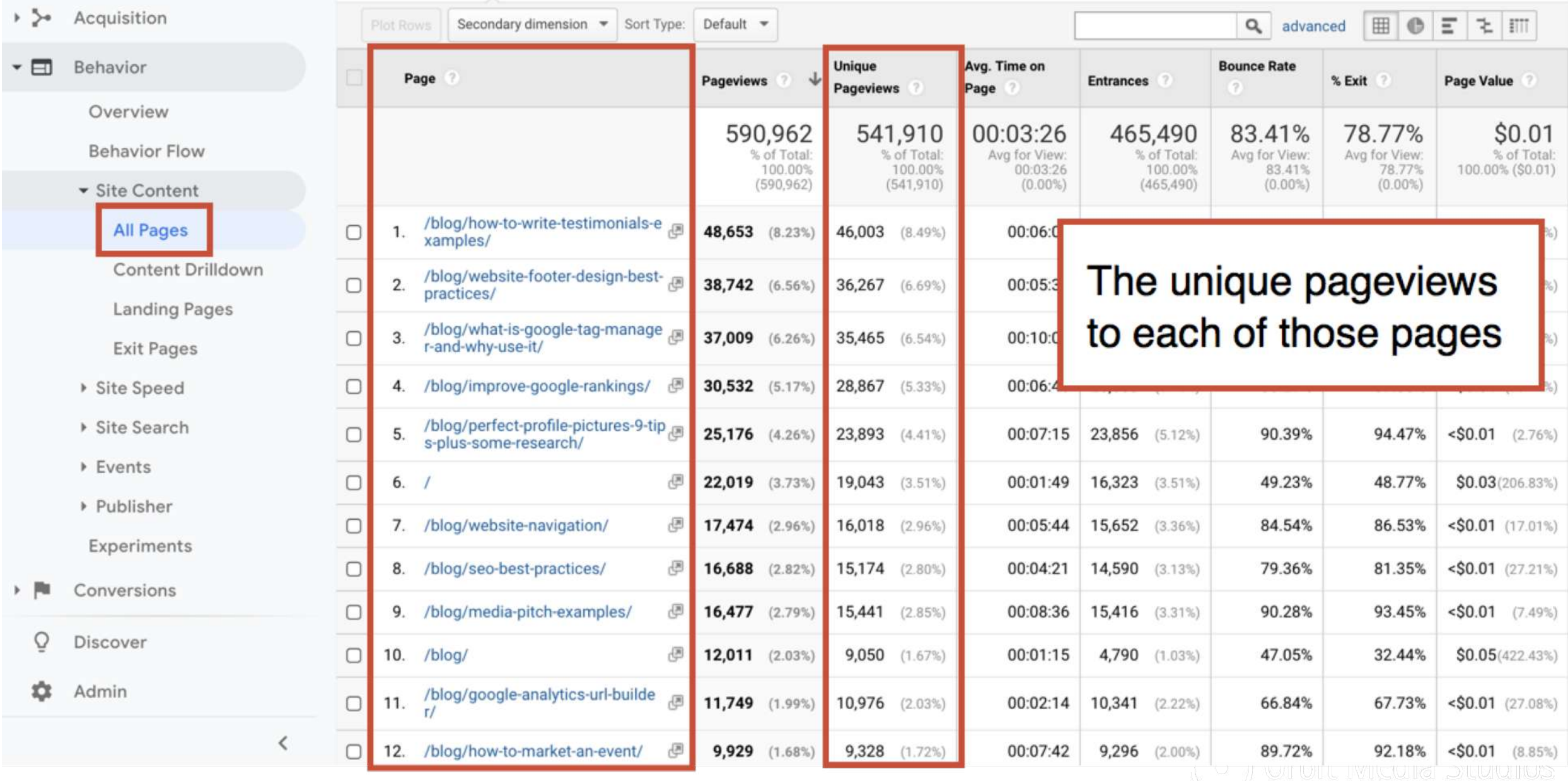

Ho

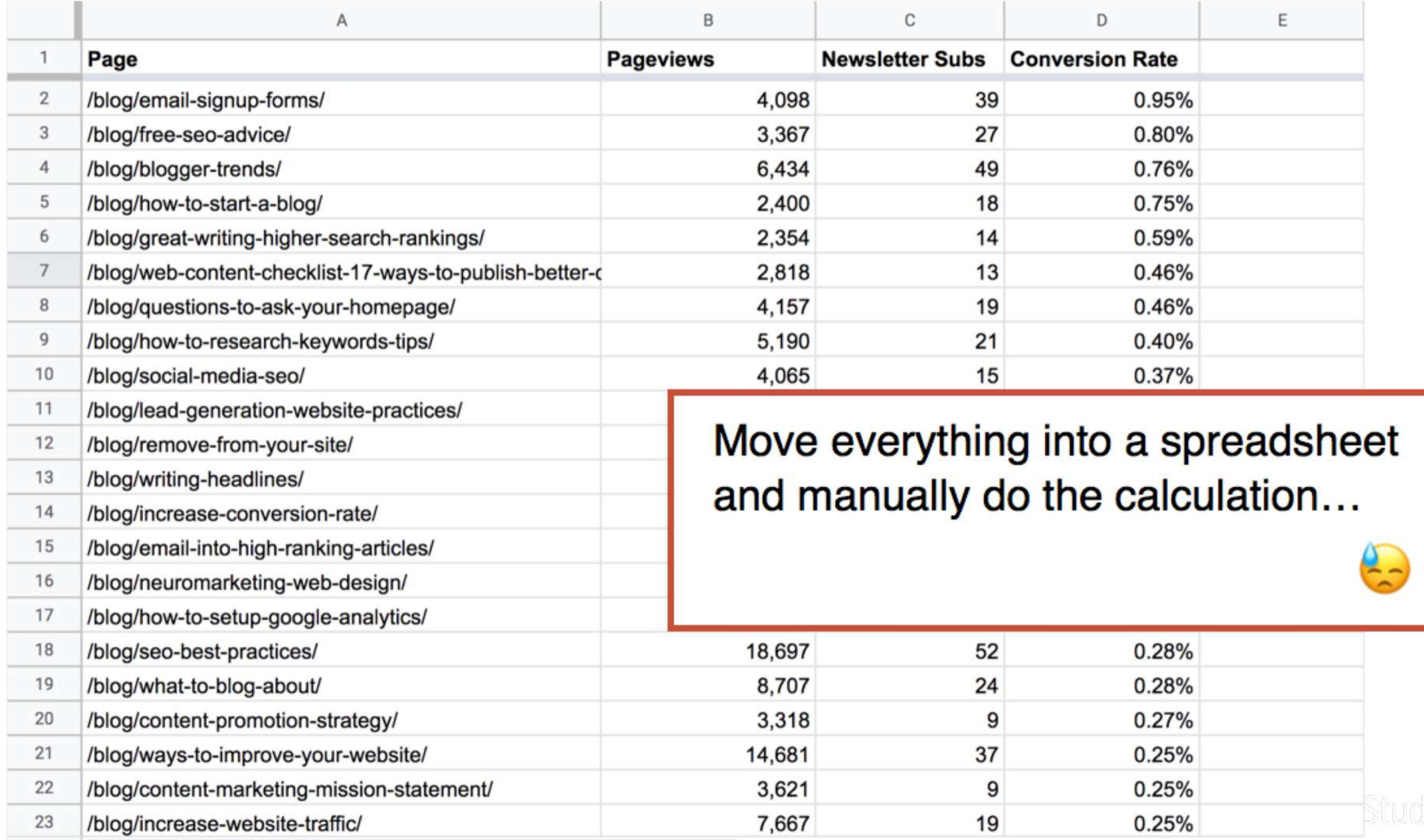

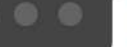

 $\rightarrow$ 

 $\leftarrow$ 

 $\mathcal{C}$ 

 $+$ 

 $\vec{x}$  $\mathbin{\mathbb Q}$  $96$  $G$  $\sum$ û

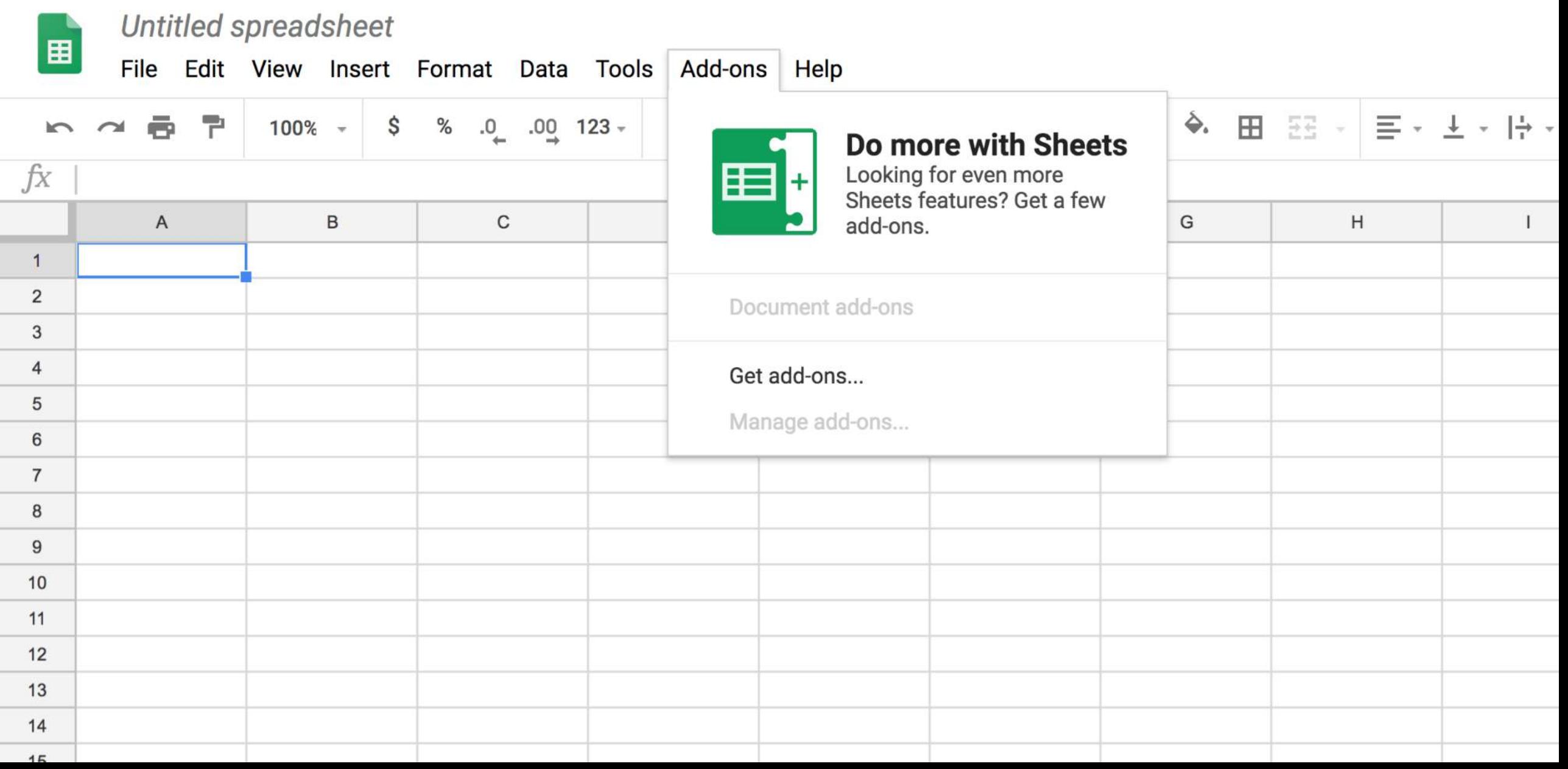

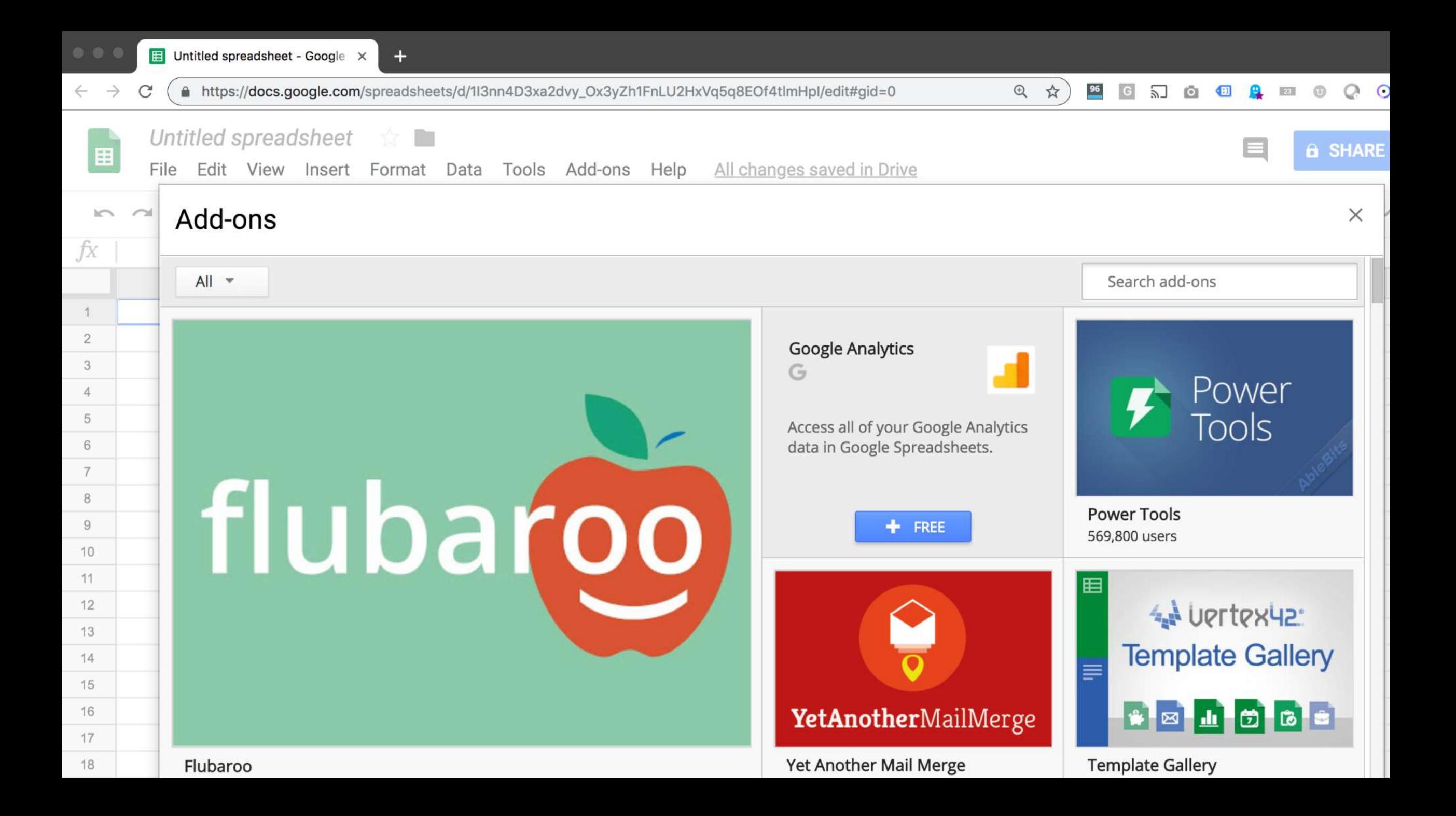

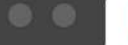

 $\mathcal{C}$ 

 $\leftarrow$   $\rightarrow$ 

 $+$ 

↑ https://docs.google.com/spreadsheets/d/1l3nn4D3xa2dvy\_Ox3yZh1FnLU2HxVq5q8EOf4tlmHpl/edit#gid=0

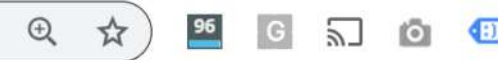

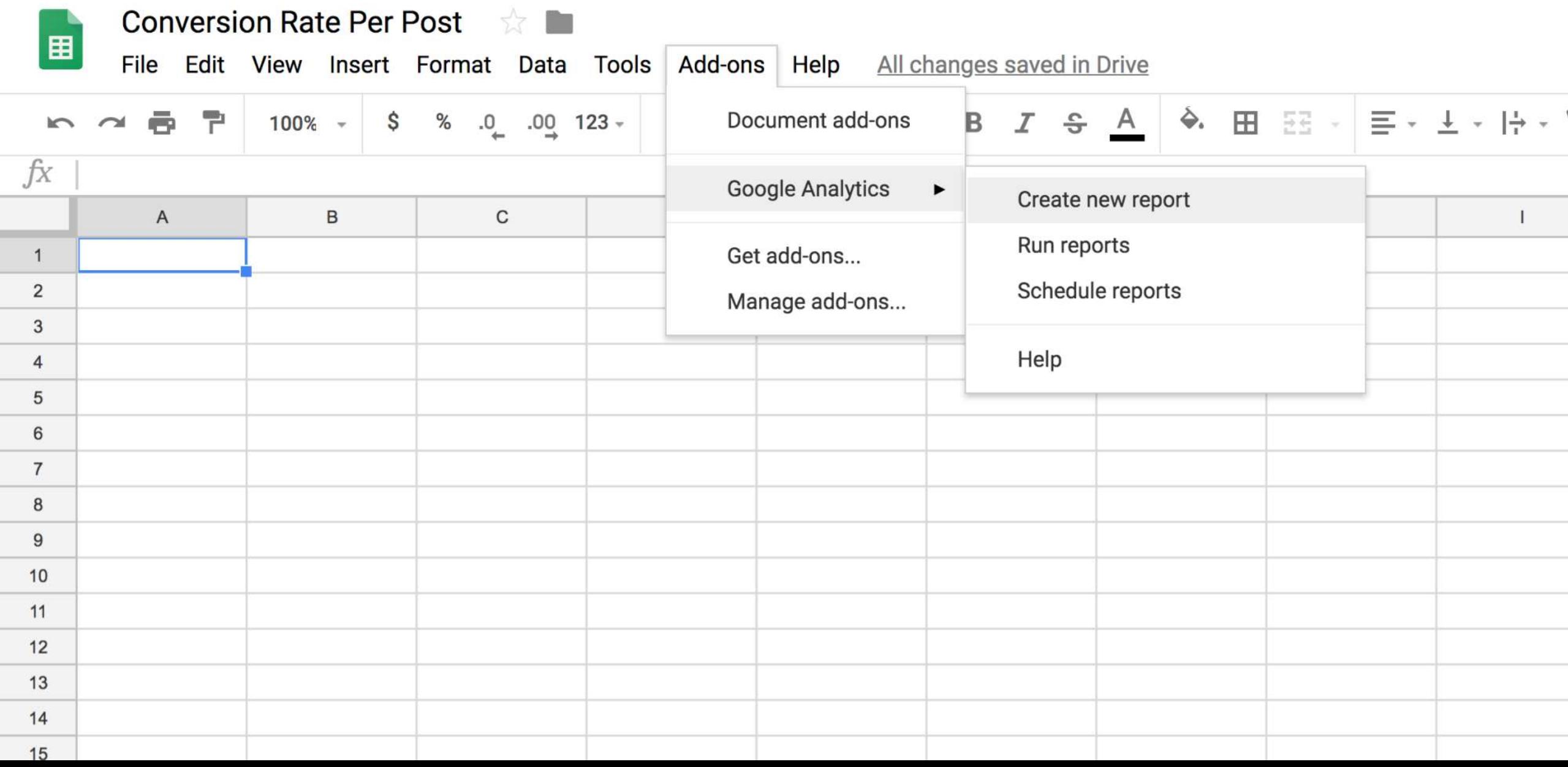

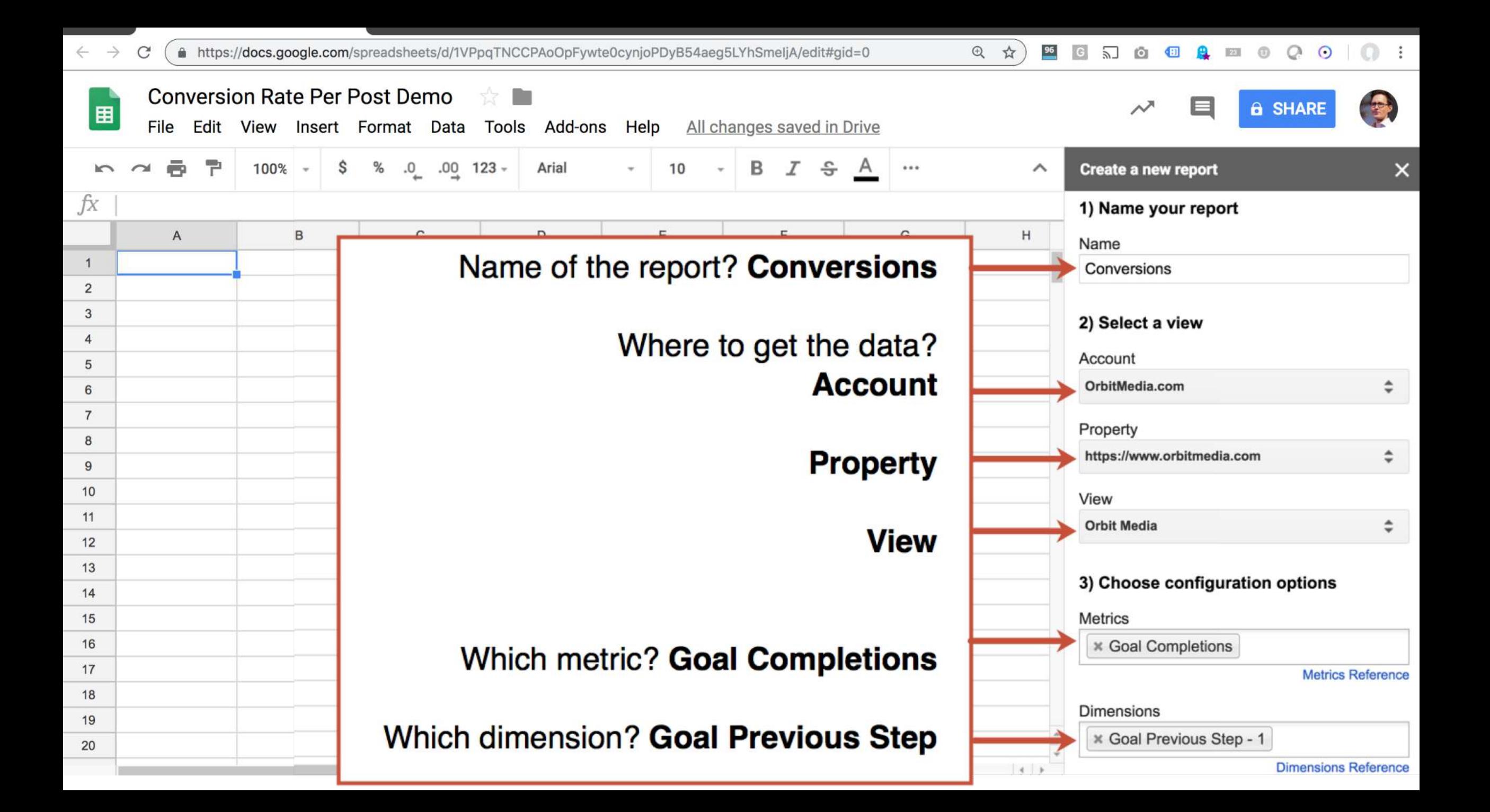

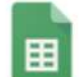

#### **Conversion Rate Per Post Demo**

Edit View Insert Format Data Tools Add-ons File Help All changes saved in Drive

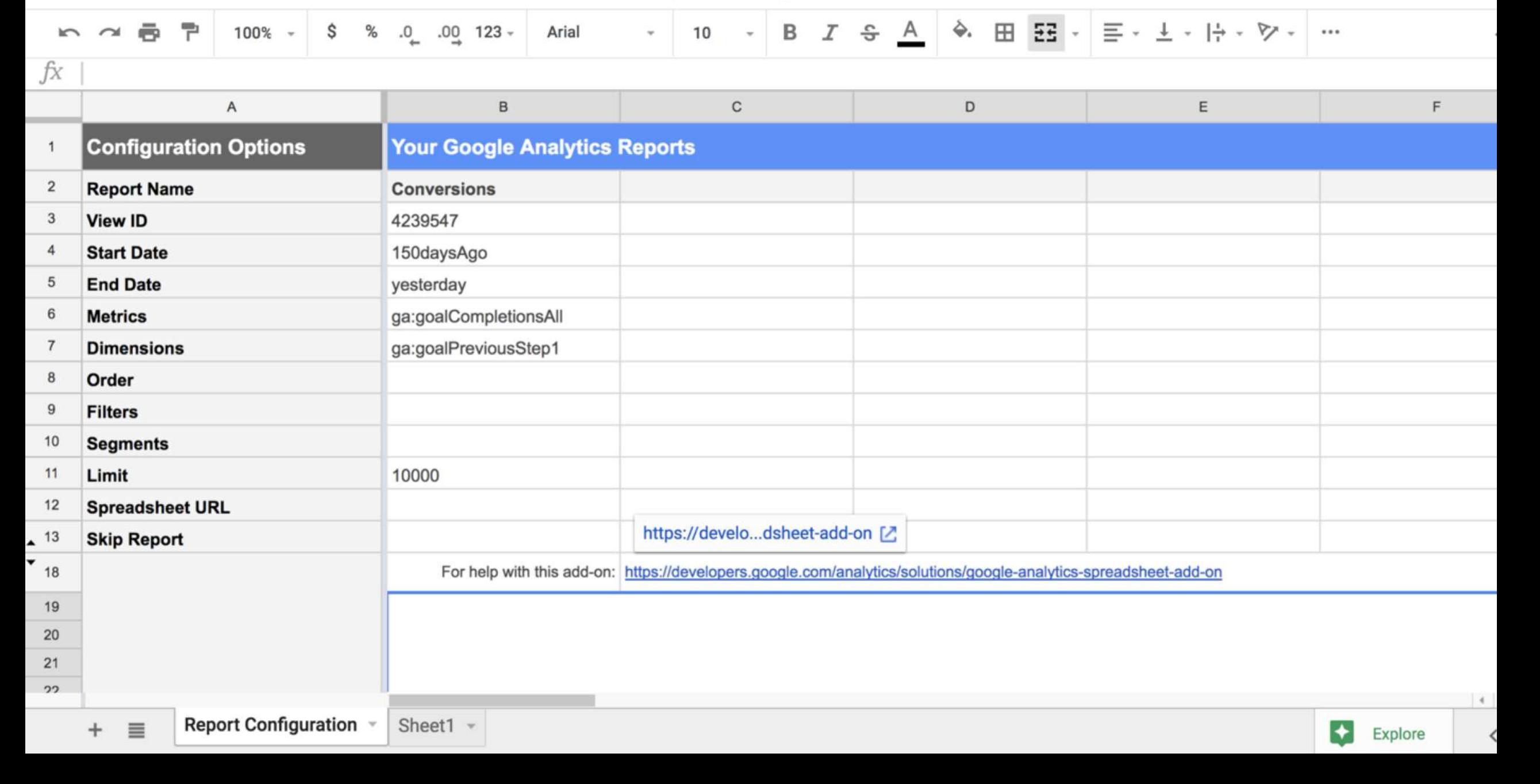

⊟

**&** SHARE

 $\checkmark$ 

臀

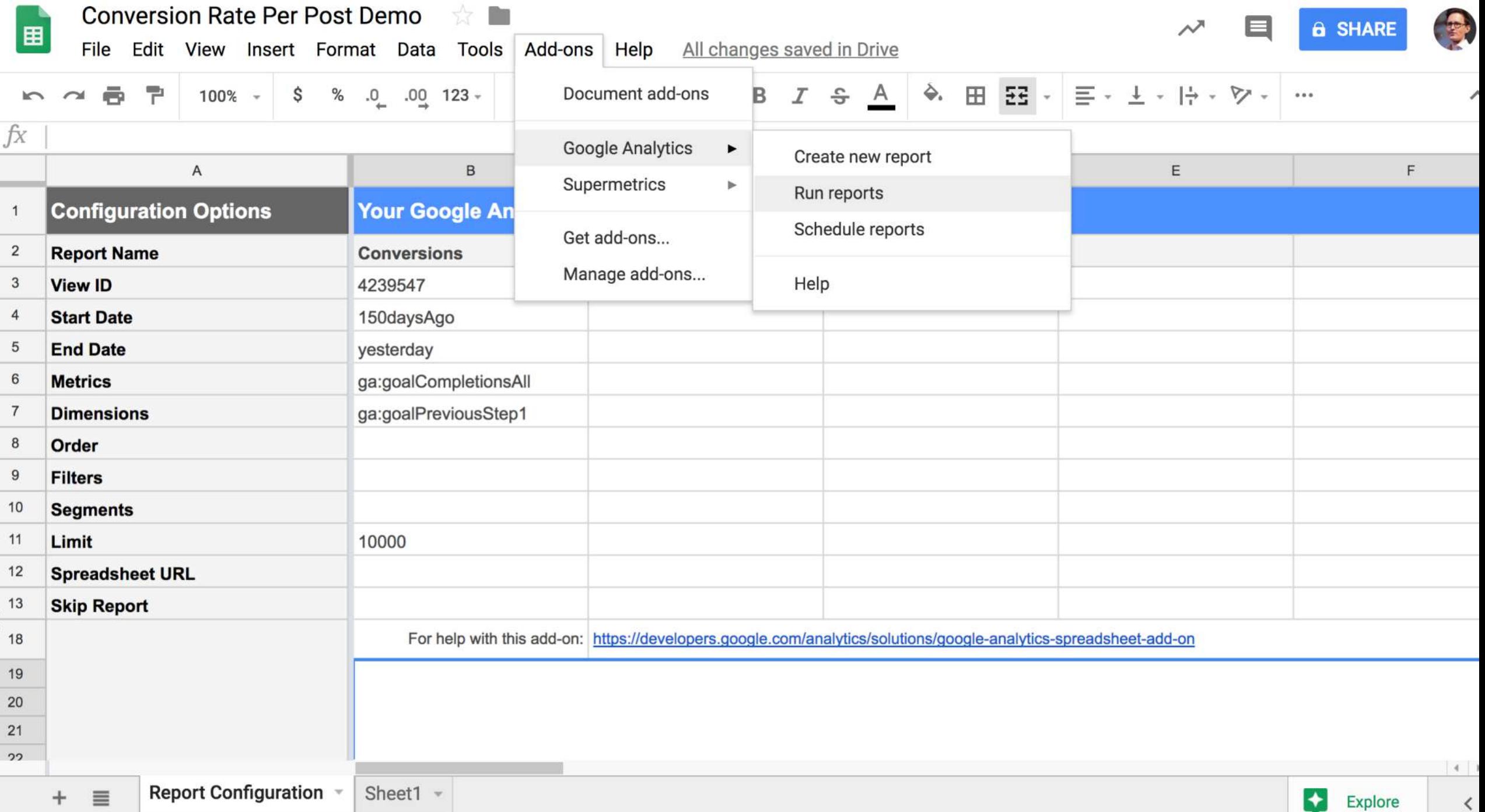

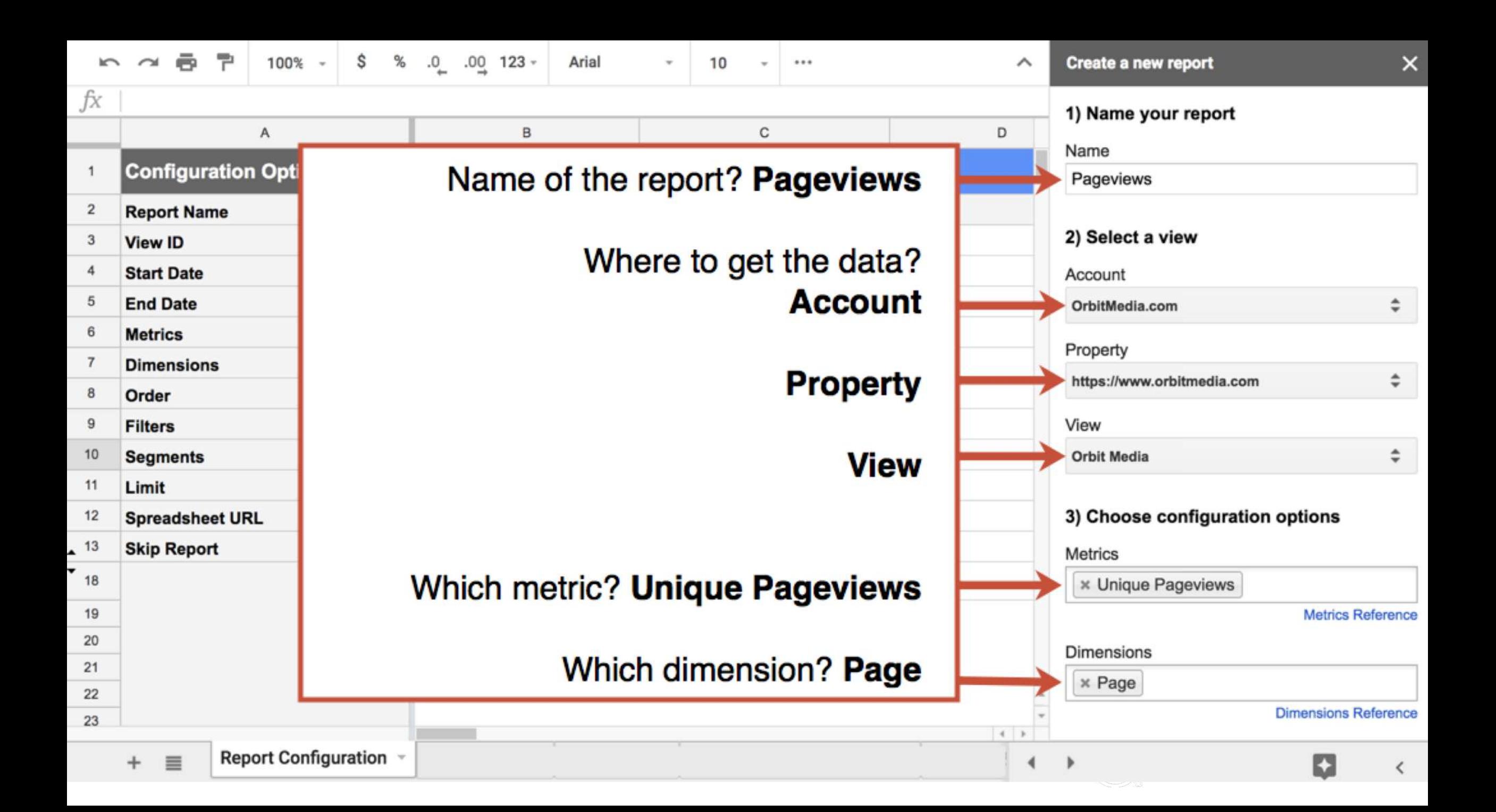

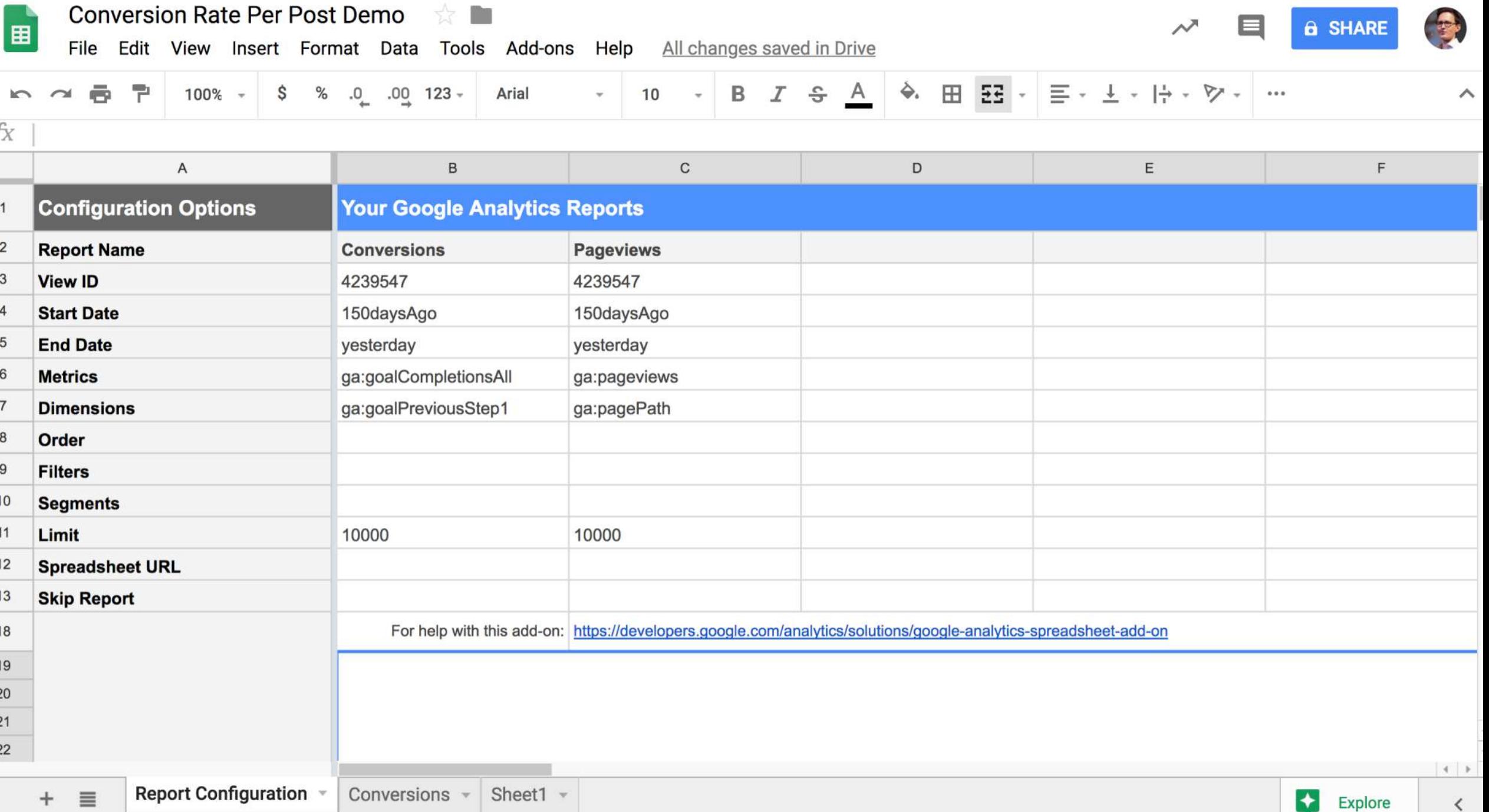

TA ...

fx

 $\mathbf{1}$ 

 $\overline{2}$ 

 $\mathbf{3}$ 

4  $5\phantom{.0}$ 

6  $7\overline{ }$ 

 $\,$  8

 $9$ 10

11

12

 $\blacktriangle$  13  $\bullet$  18

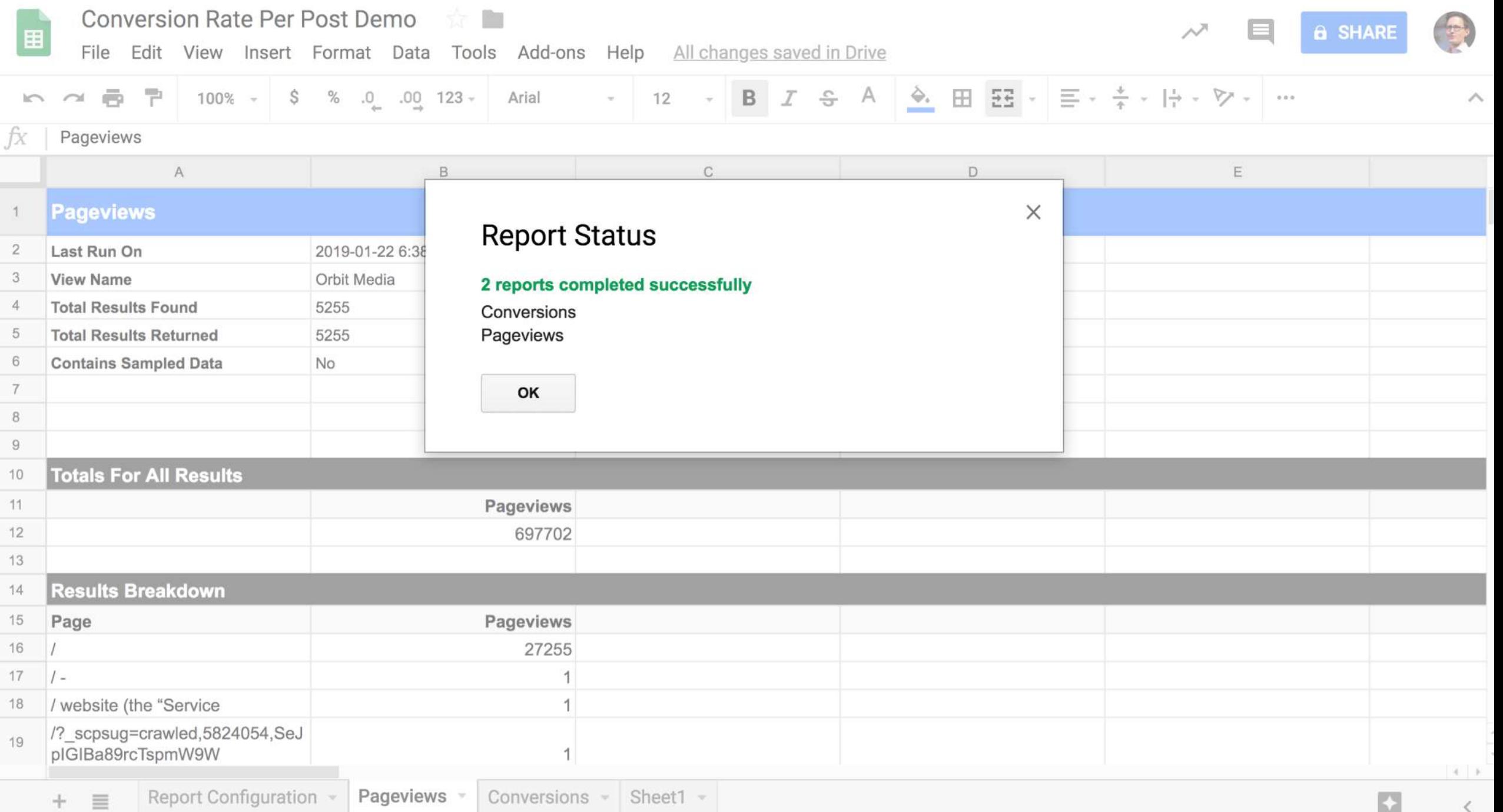

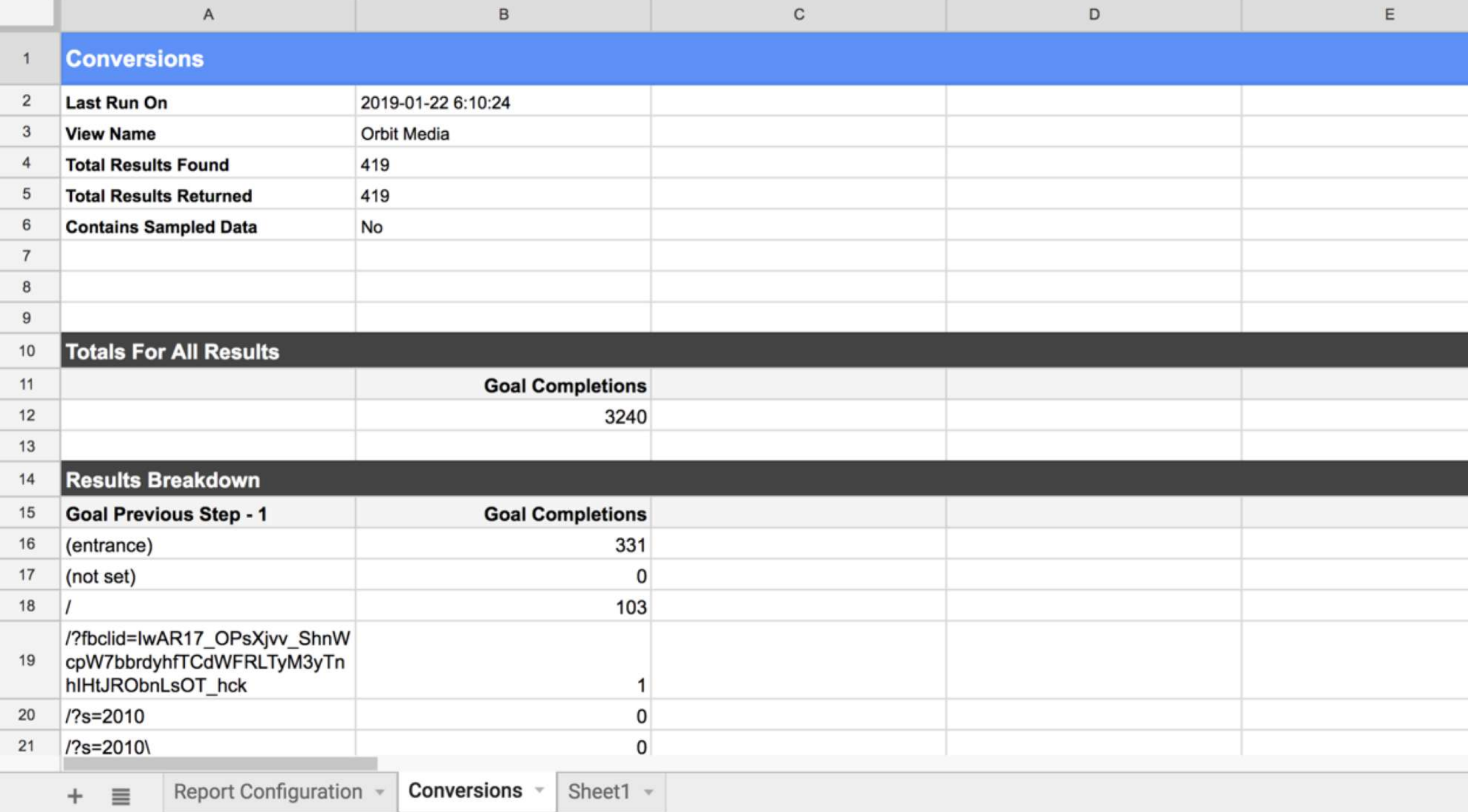

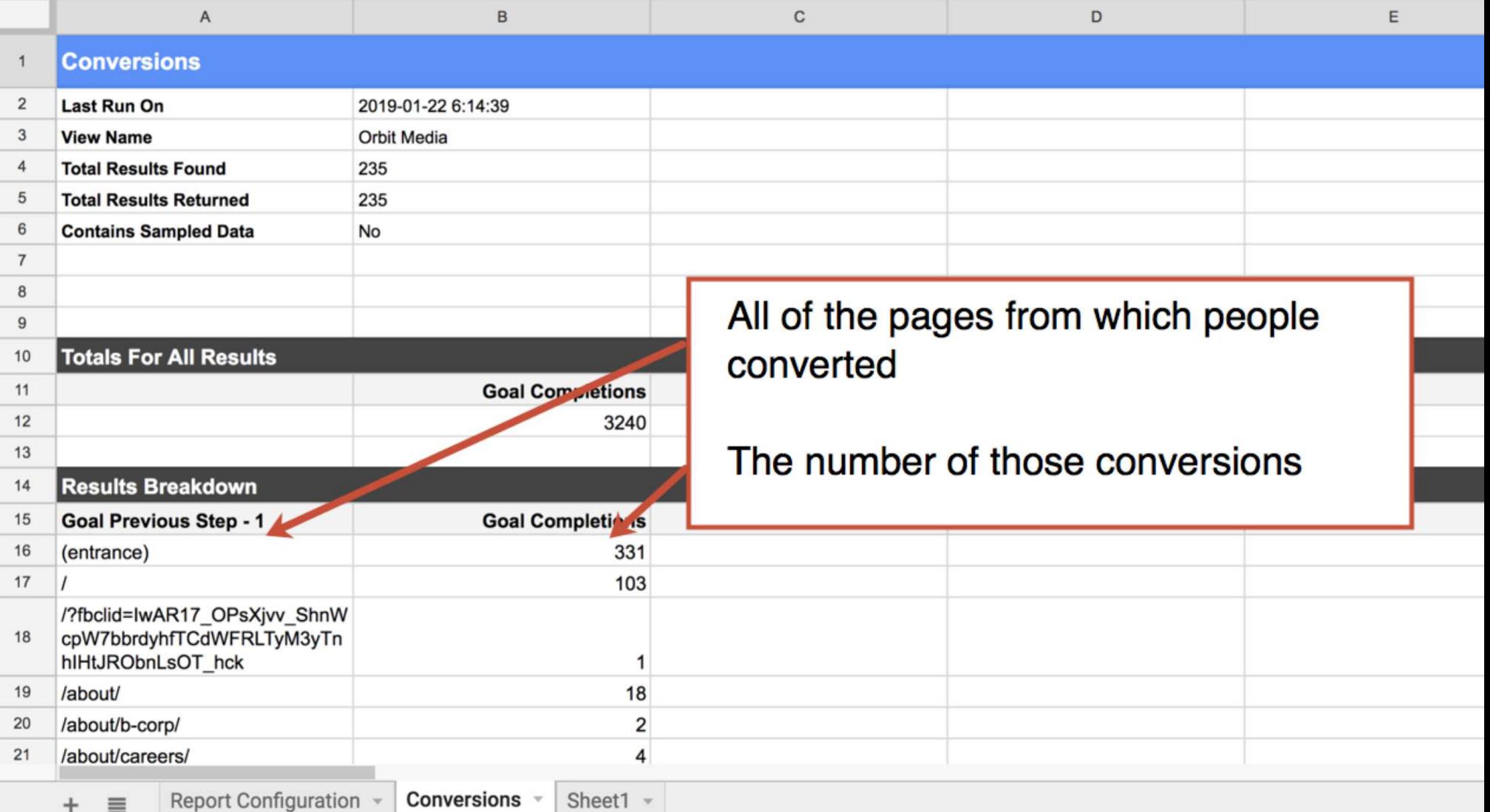

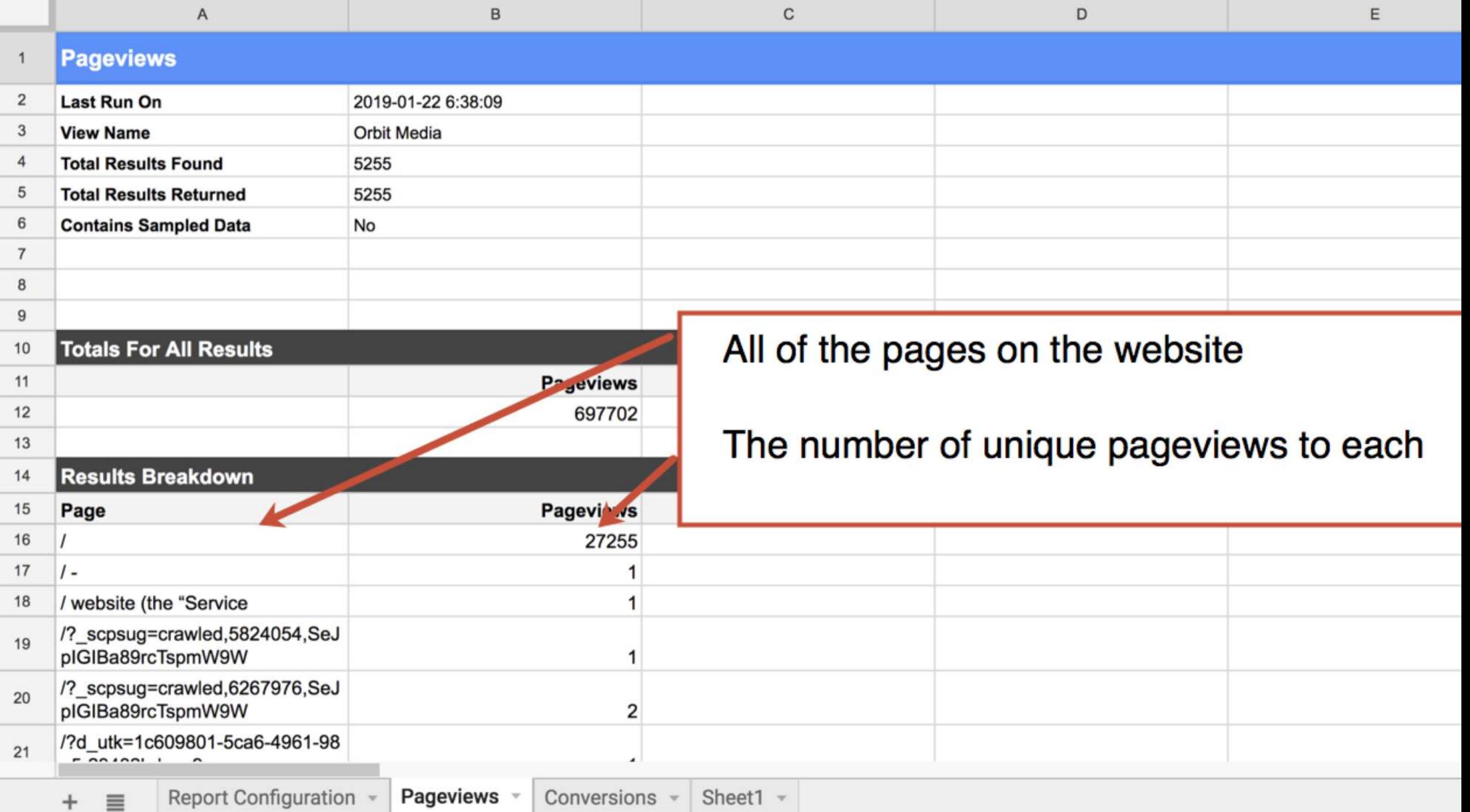

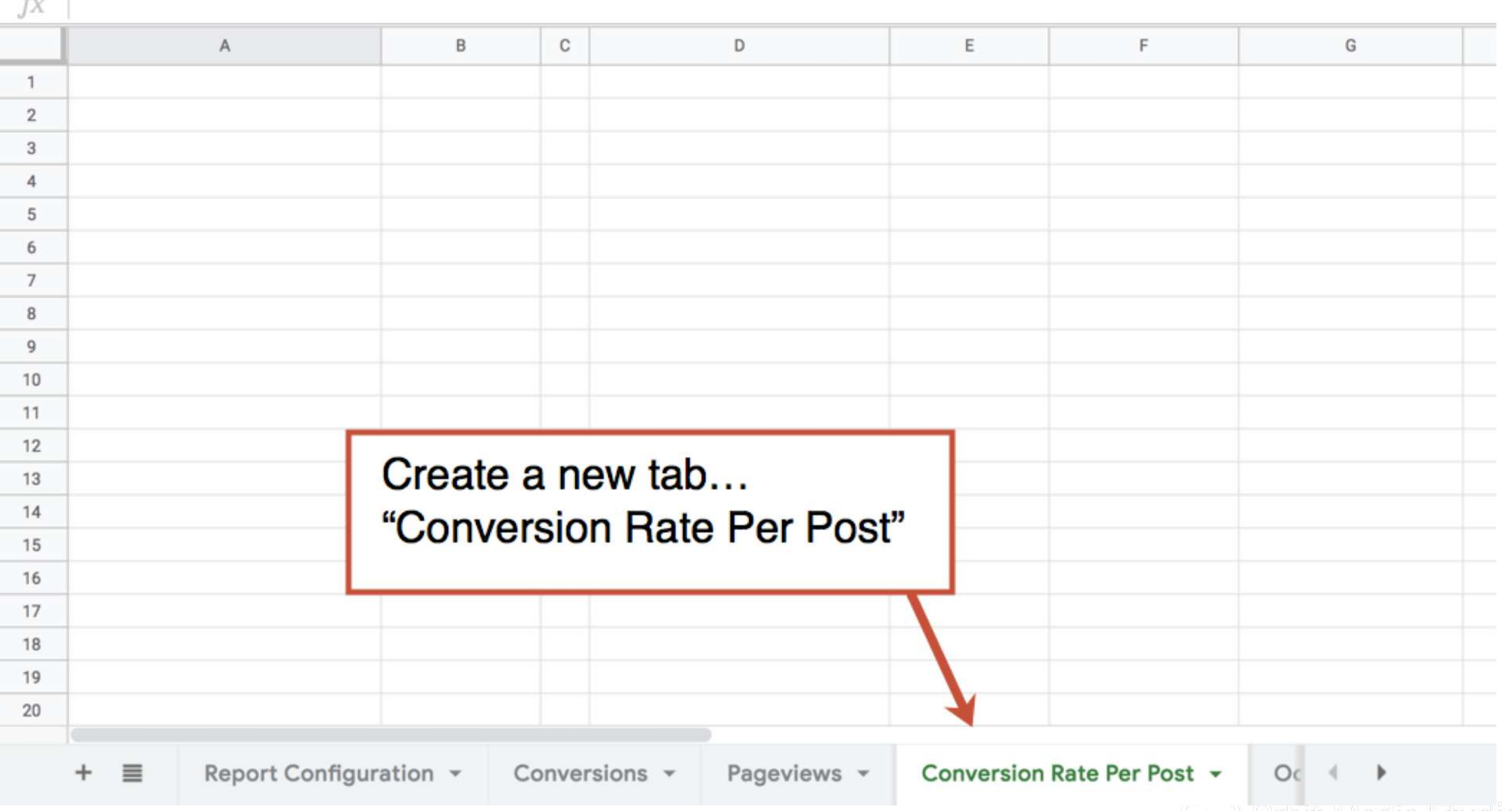

(O) Urbit Media Studios

 $f_V$  |

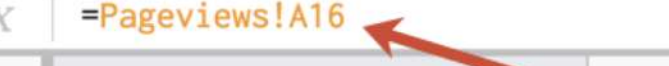

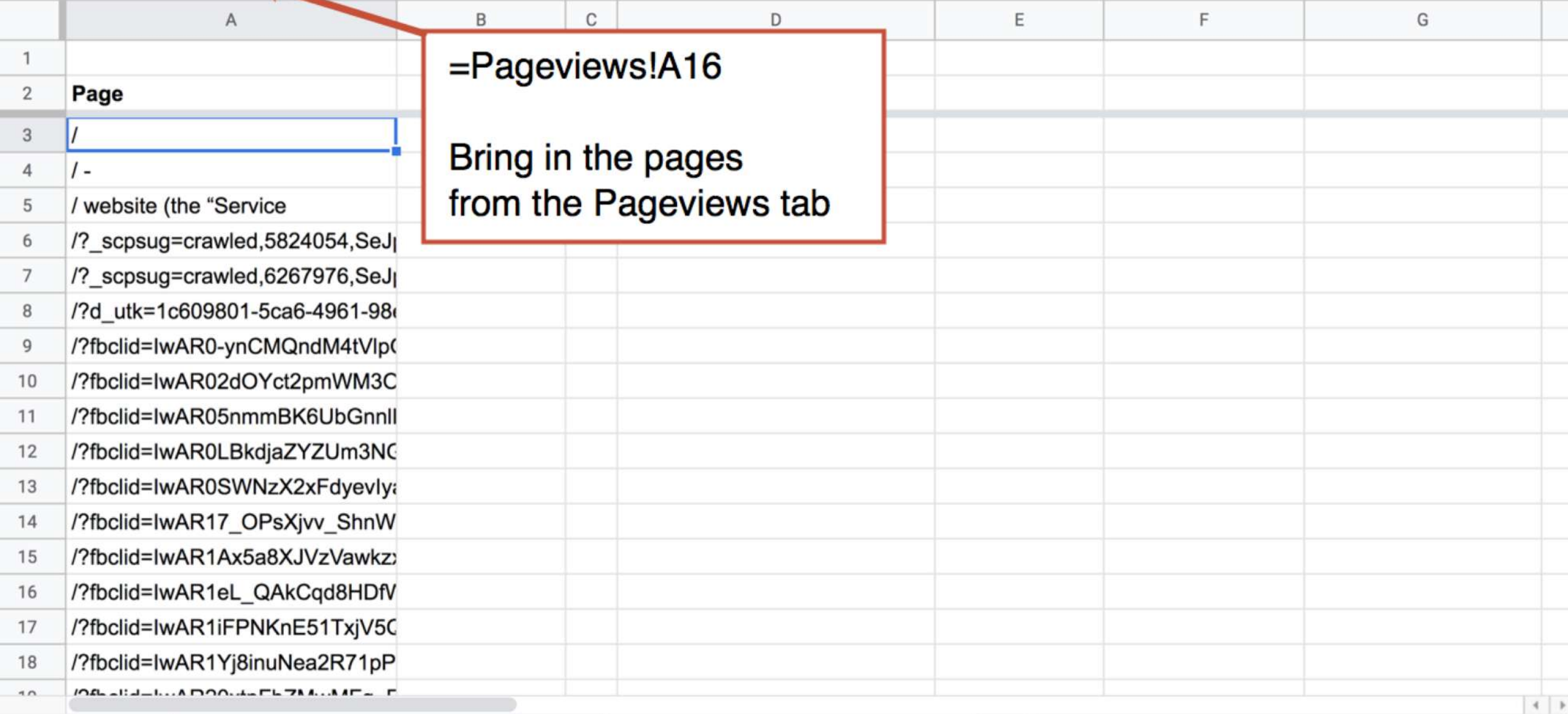

Q

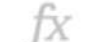

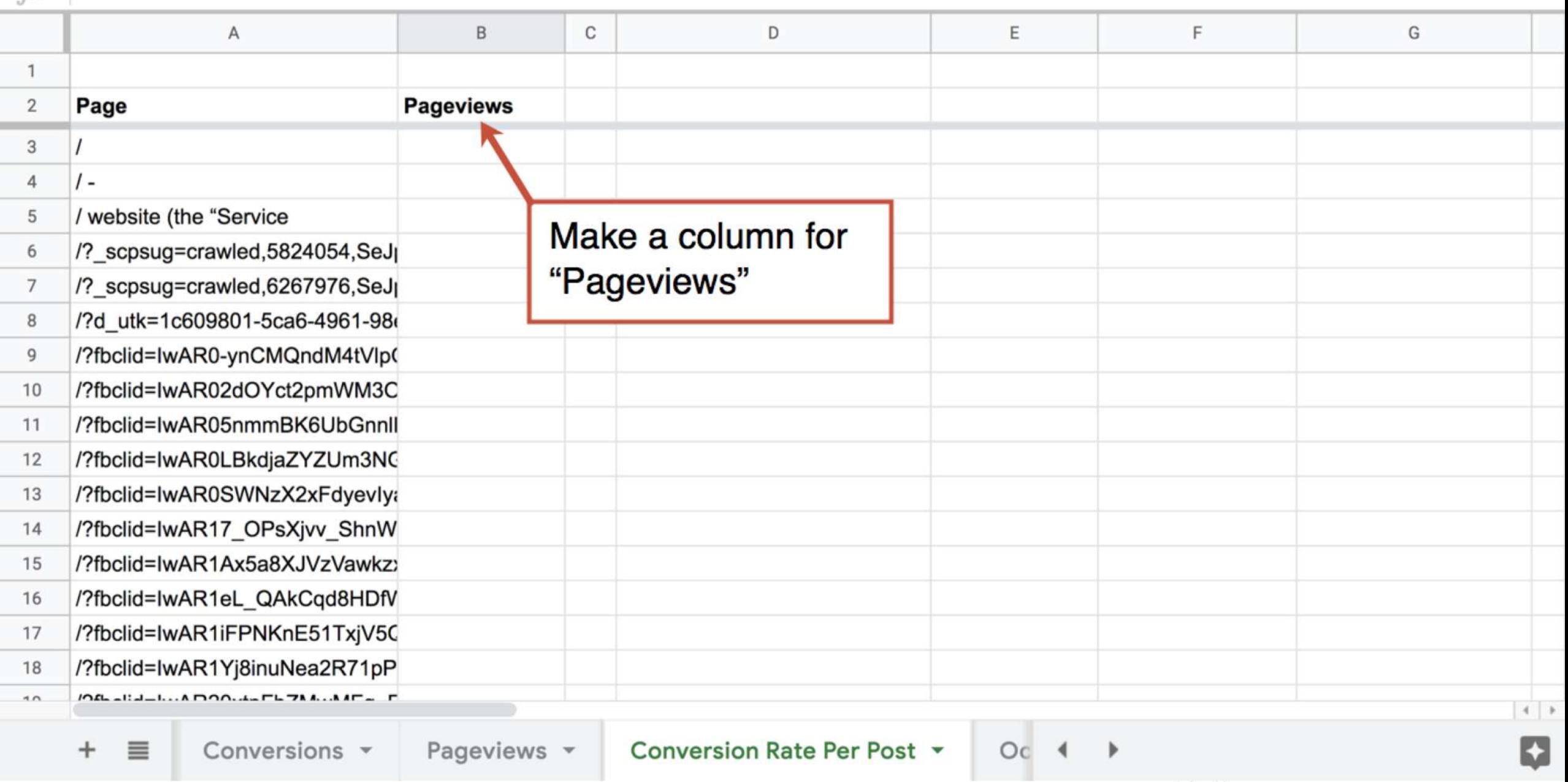

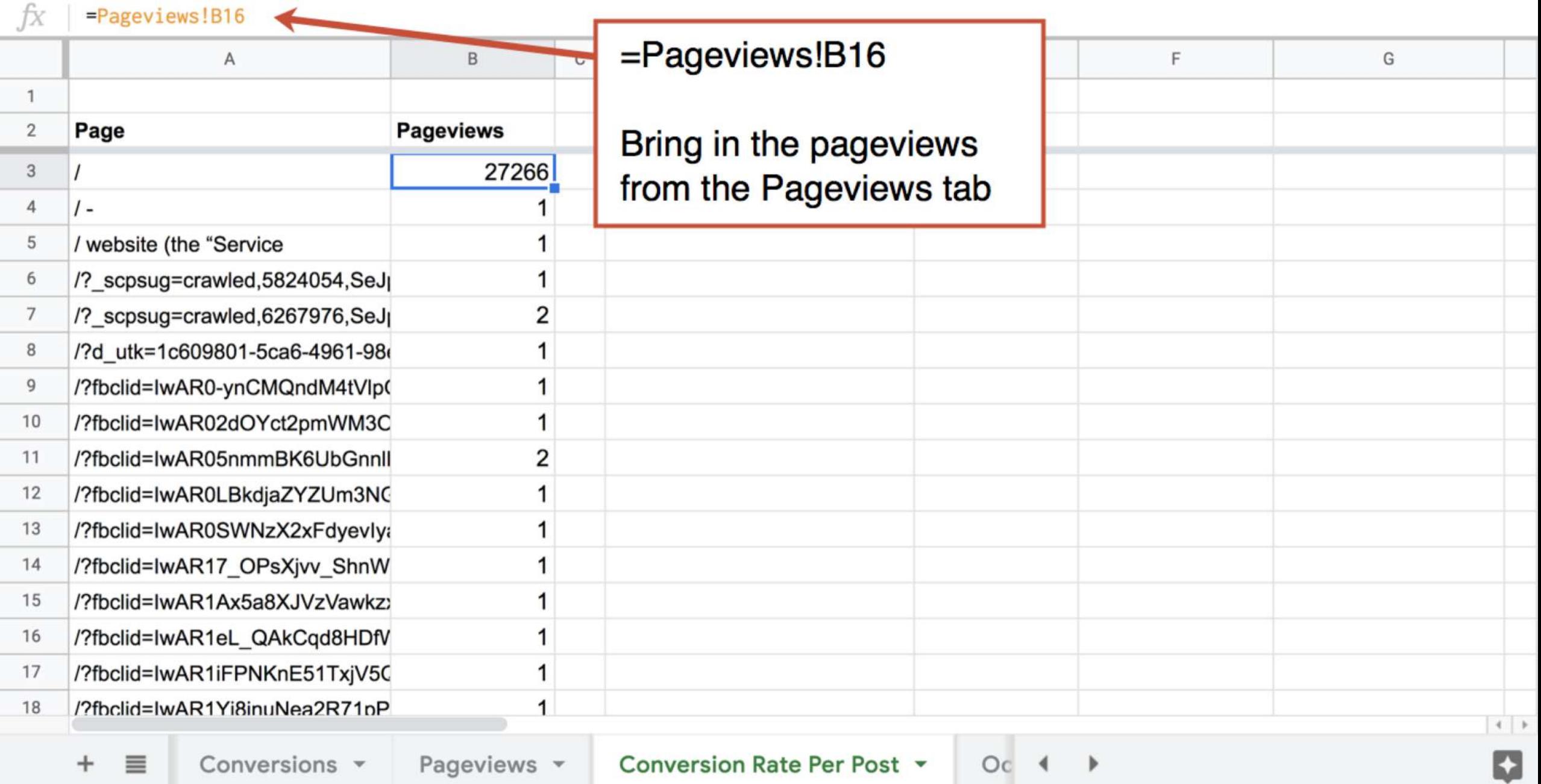

(o) Orbit Media Studios

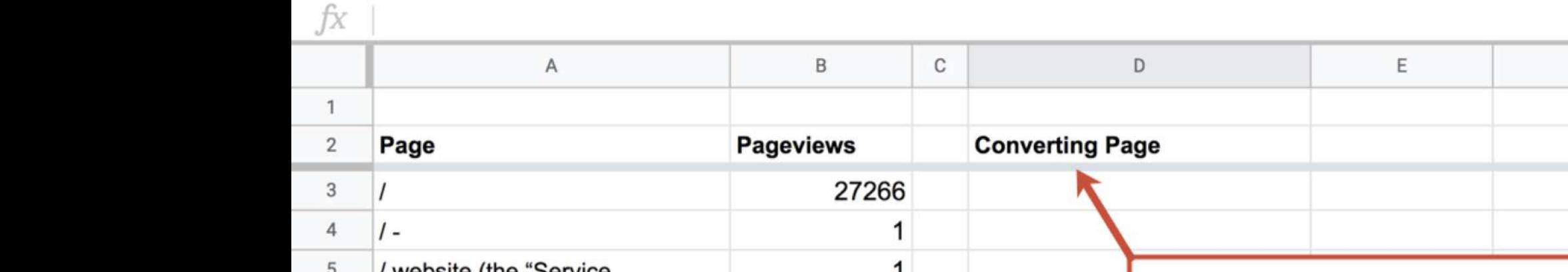

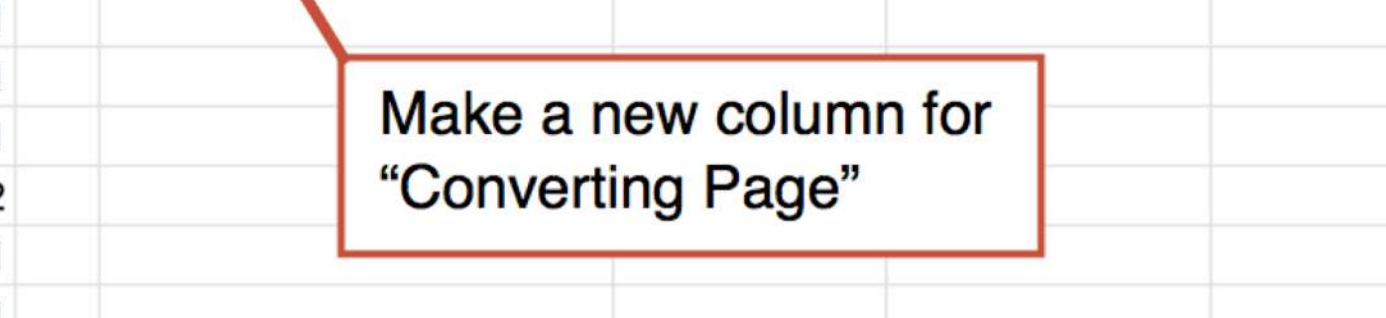

 $OC 4$ 

 $F$ 

 ${\mathbb G}$ 

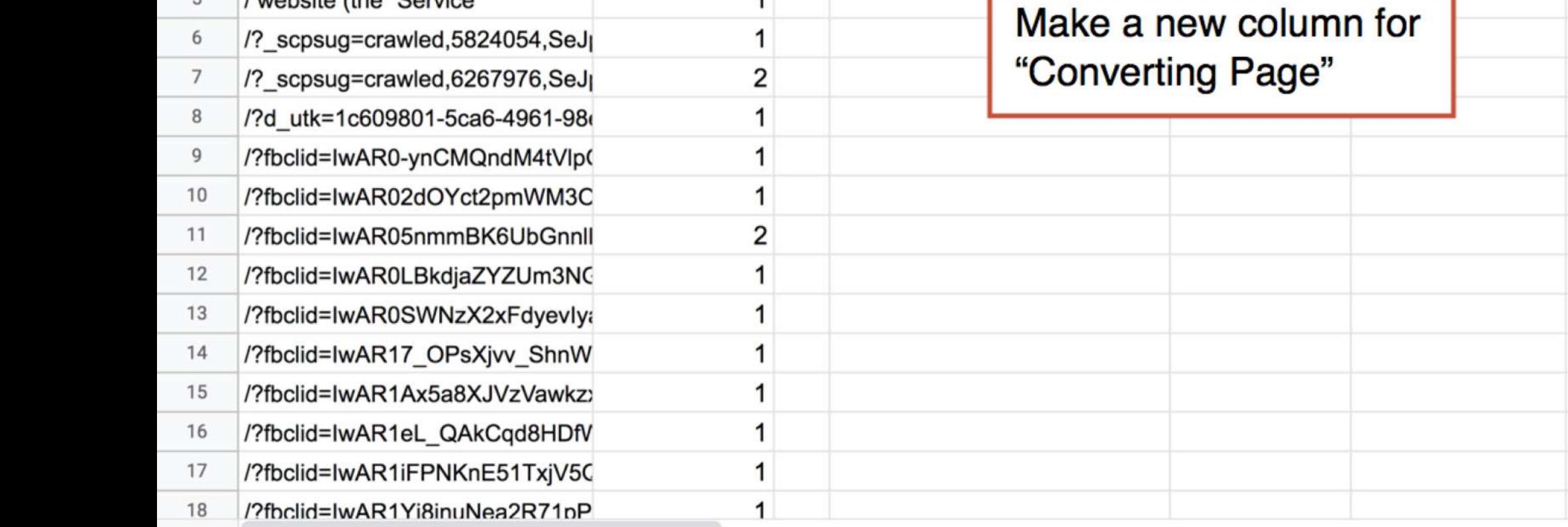

 $\left|\begin{array}{c|c} \vspace{2mm} \\ \vspace{2mm} \end{array}\right|$  )

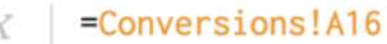

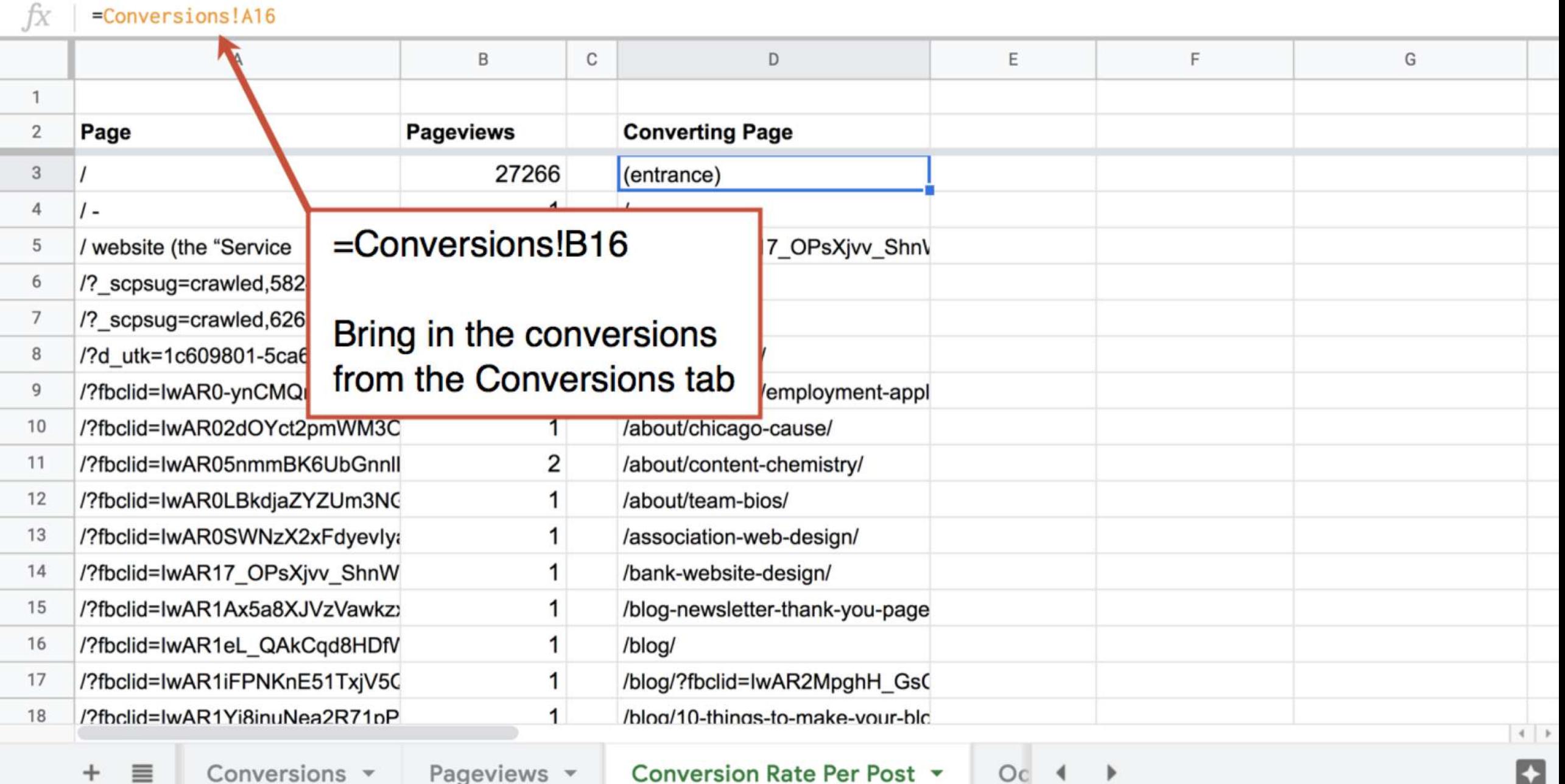

(o) Orbit Media Studios

 $f_X$ 

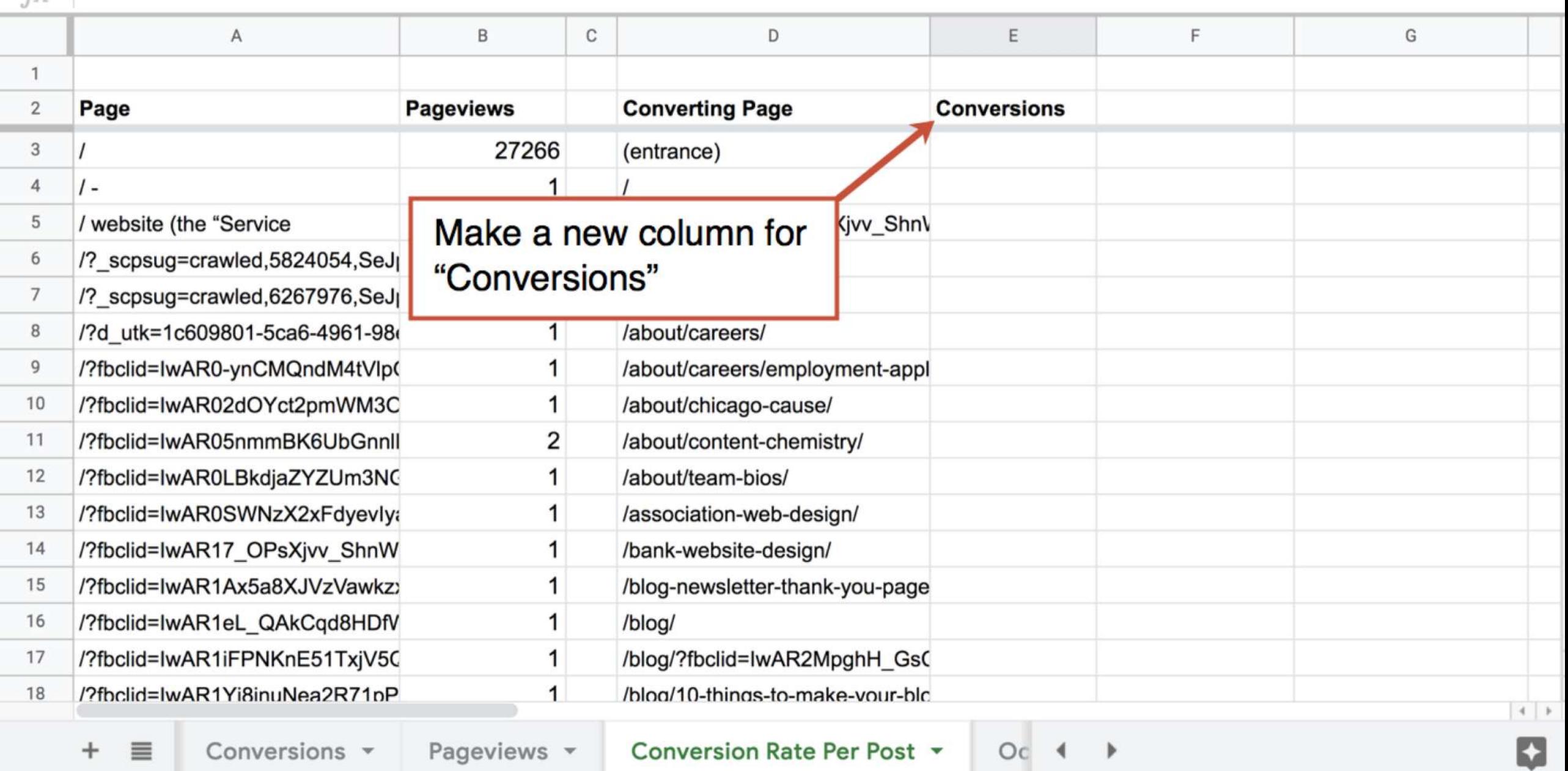

 $+$  $\equiv$  Conversions  $\sim$ Pageviews  $\sim$  Conversion Rate Per Post v

 $OC 4$  $\rightarrow$ 

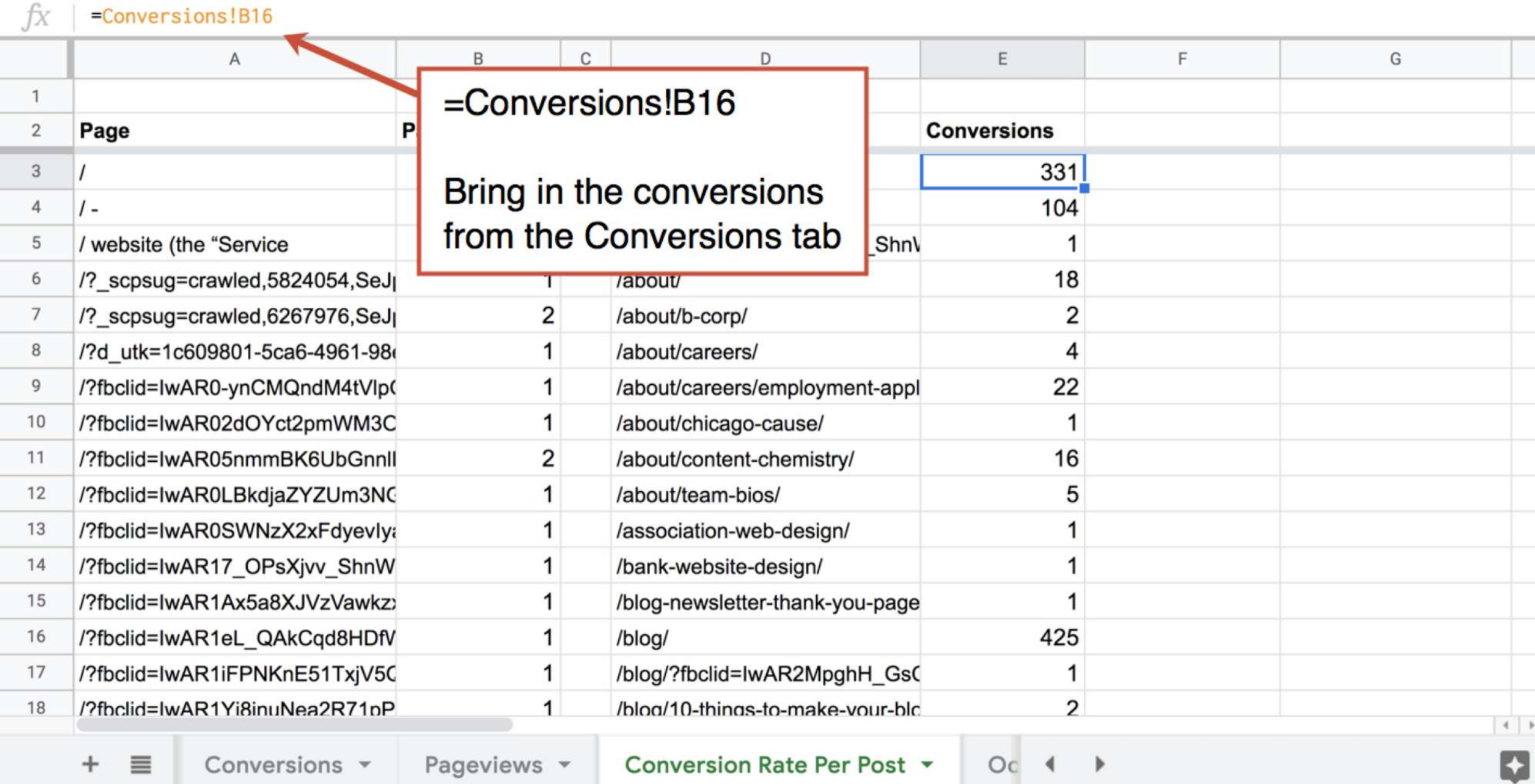

(o) Orbit Media Studios

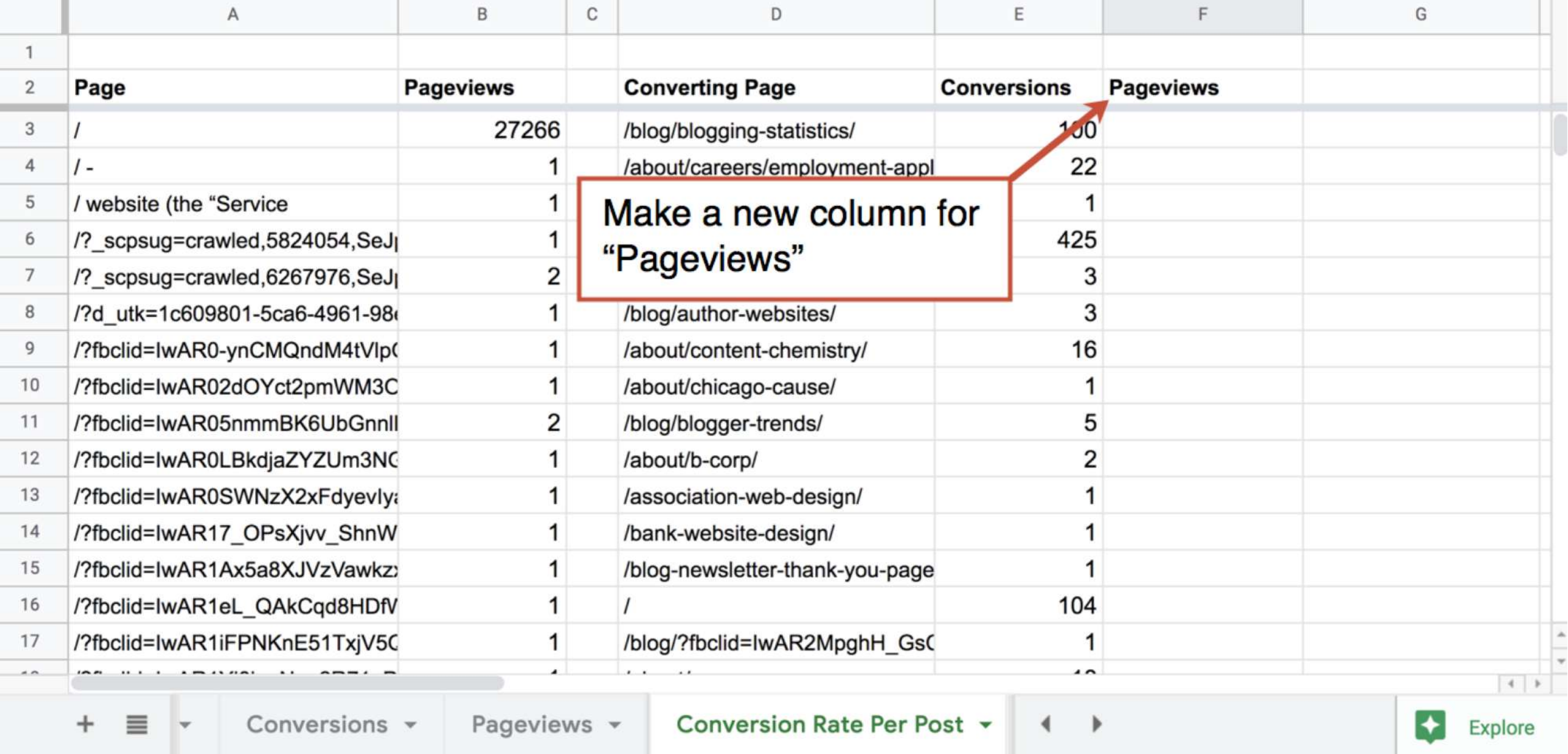

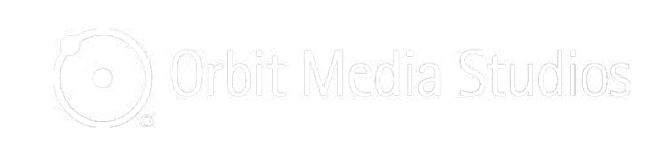

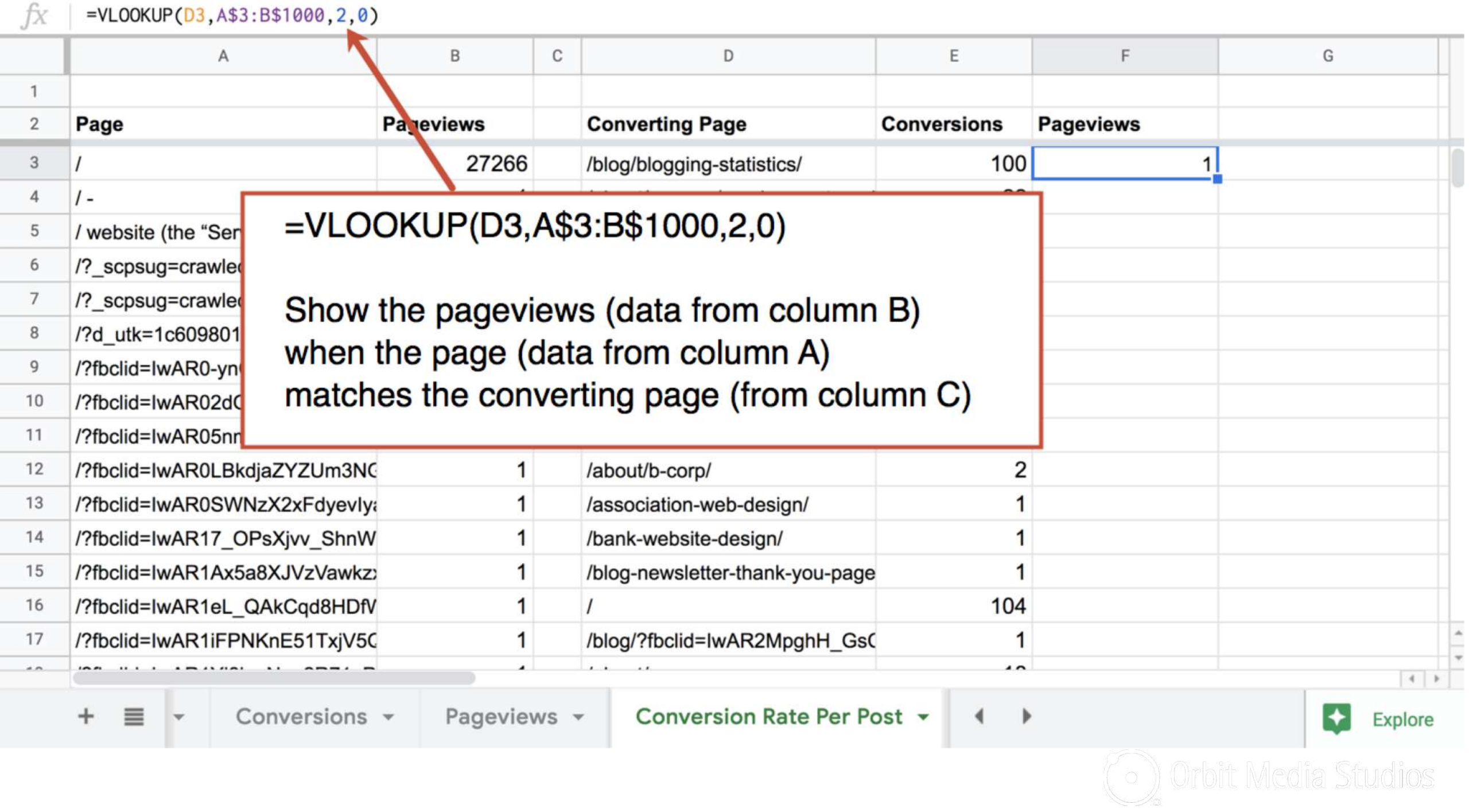

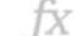

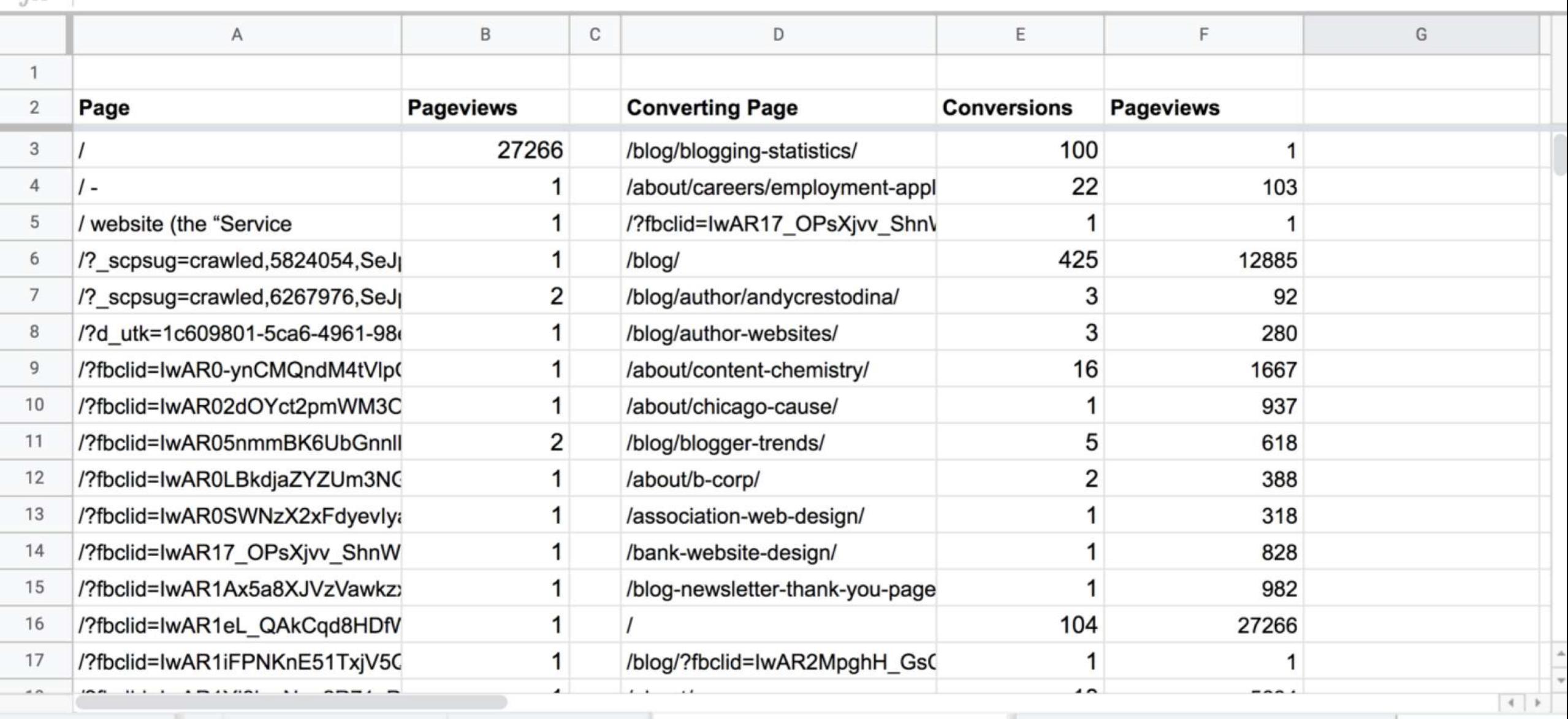

 $\equiv$   $\vert$  $+$ 

Conversions  $\sim$ 

Pageviews -

Conversion Rate Per Post v

 $\rightarrow$ 

o ) Orbit Media Studios

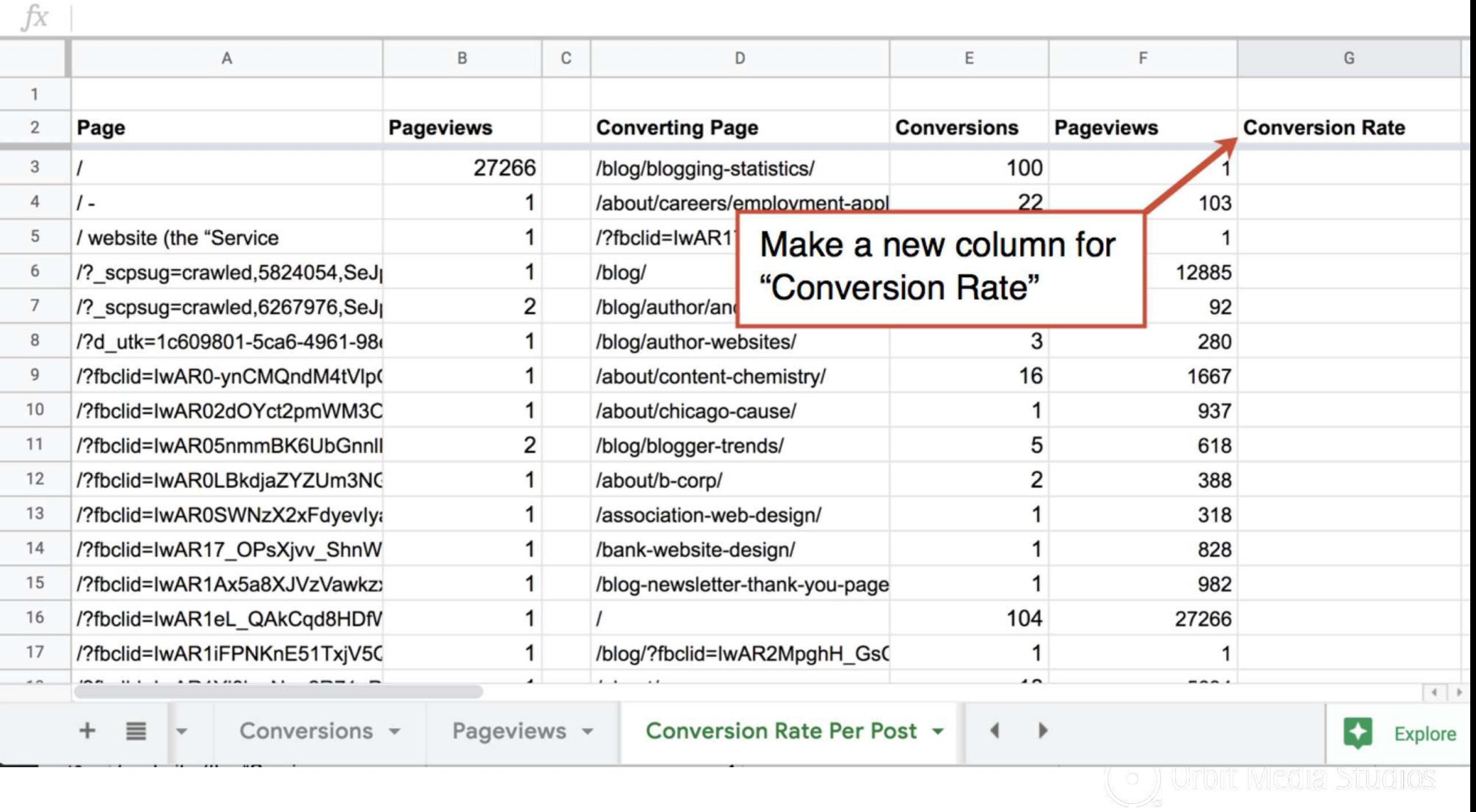

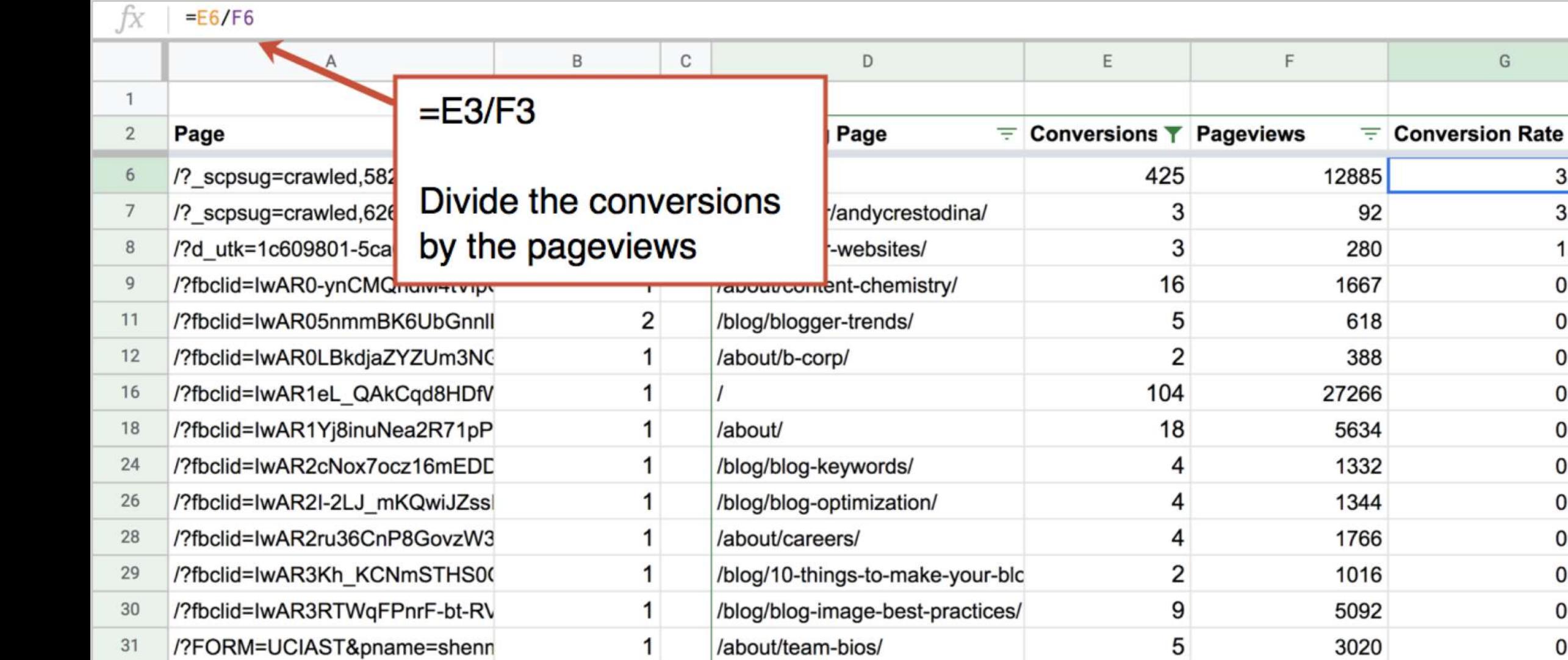

1

 ${\mathbb G}$ 

۳

3.30%

3.26%

1.07%

0.96%

0.81%

0.52%

0.38%

 $0.32%$ 

0.30%

0.30%

0.23%

0.20%

 $0.18%$ 

 $0.17%$ 

 $0.12%$ 

 $\bigcap_{i=1}^n$ 

Explore

 $\left| \color{red} \blacklozenge \right|$ 

Conversions  $\sim$ 

 $32\,$ 

 $\overline{a}$ 

 $/2p=123$ 

 $\cdots$ 

 $\mathbf{v}$ 

 $\equiv$ 

 $\overline{\phantom{a}}$ 

 $\pm$ 

Conversion Rate Per Post v

Pageviews -

/blog/add-tags-blog/

Þ

1653  $\cdots$ 

 $\overline{\mathbf{c}}$ 

-

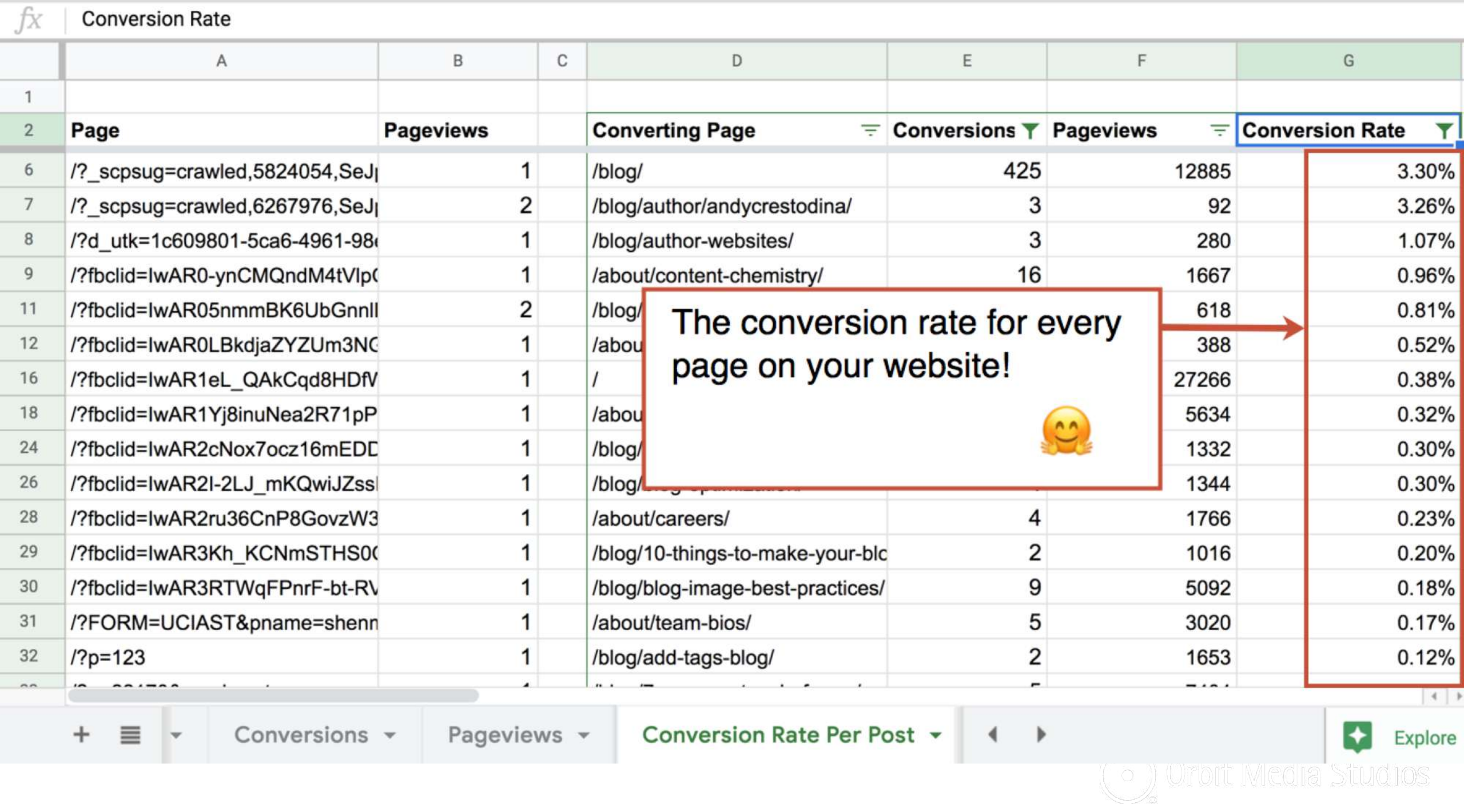

Pageviews  $\sim$ 

 $=$ 

Conversion Rate Per Post v

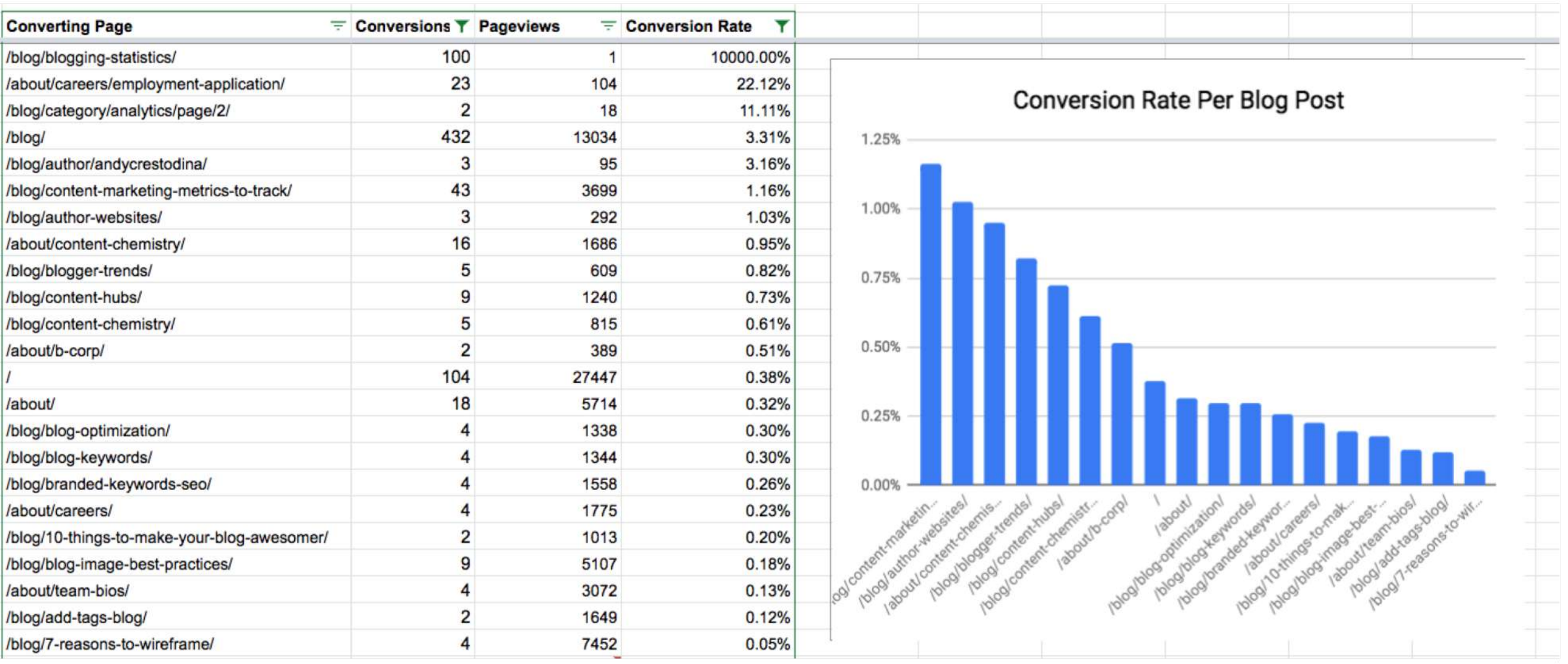

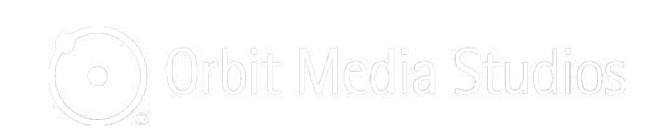

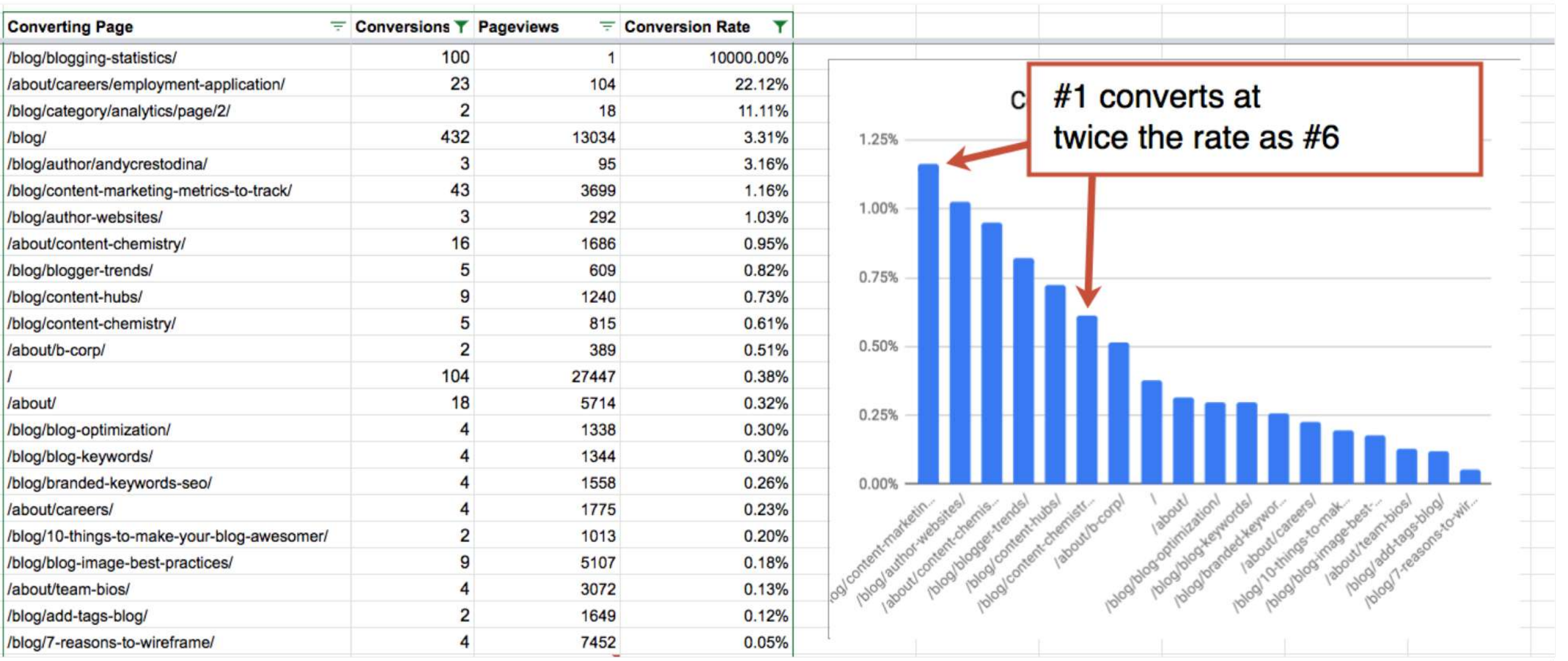

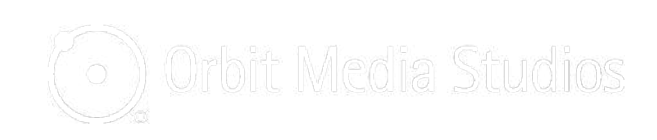

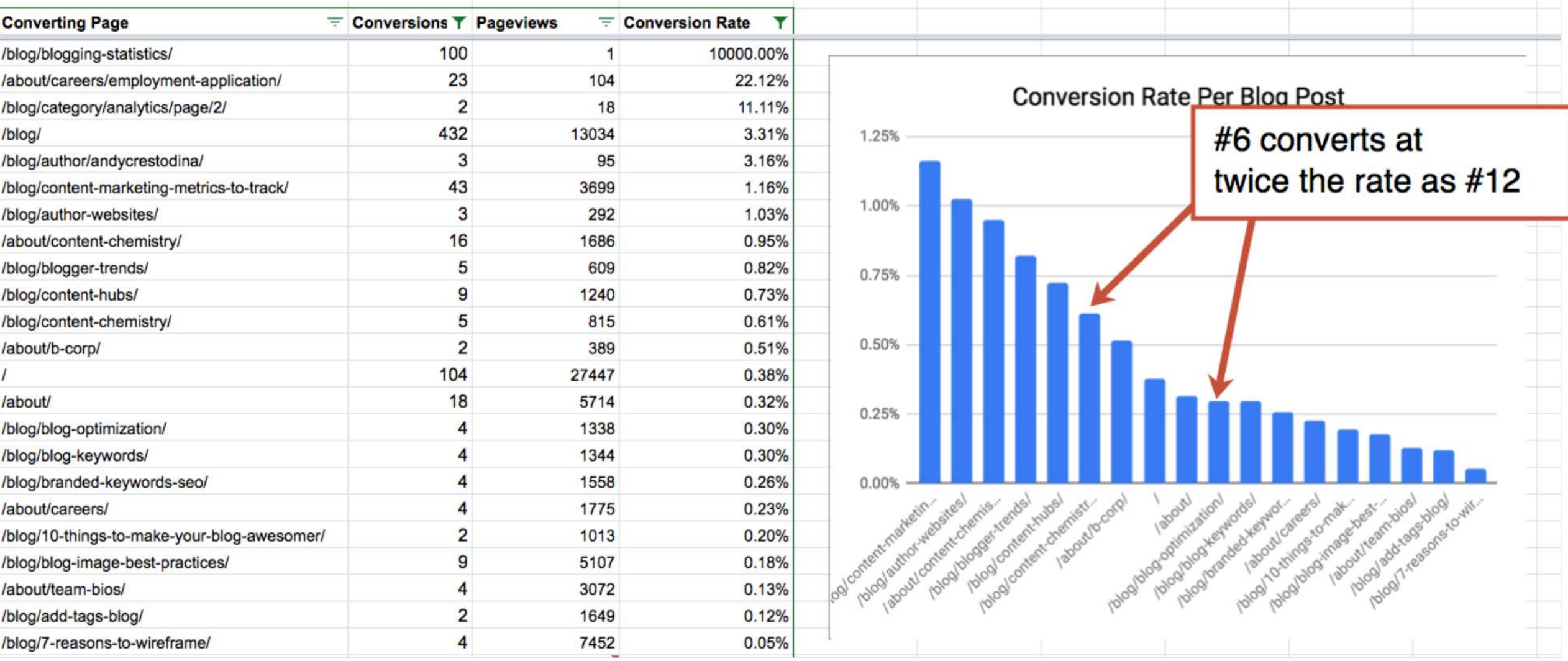

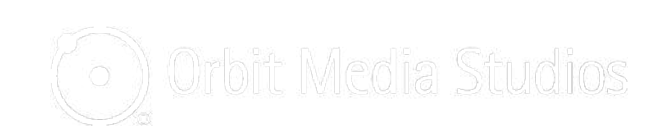

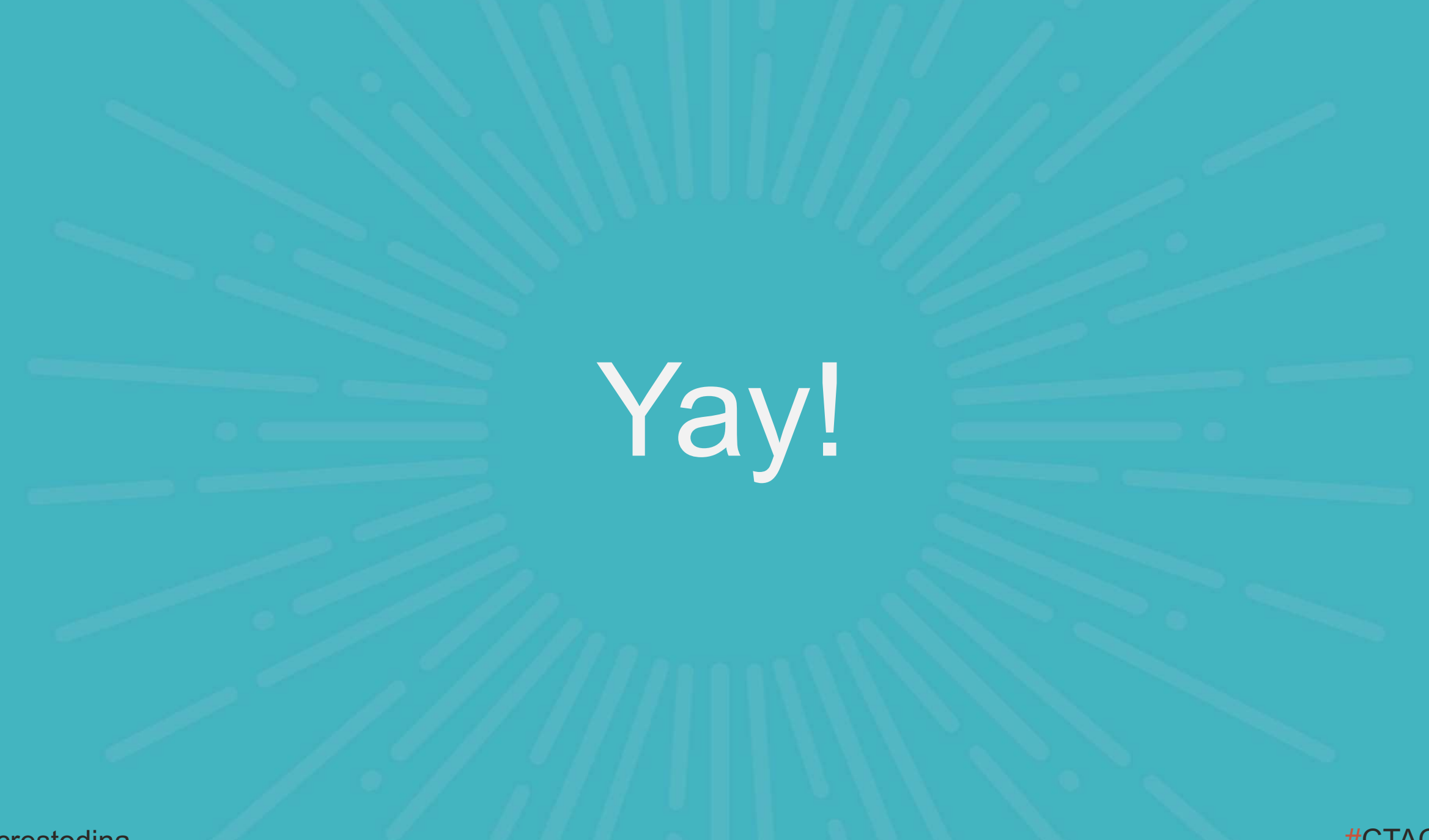

@crestodina

#CTAConf

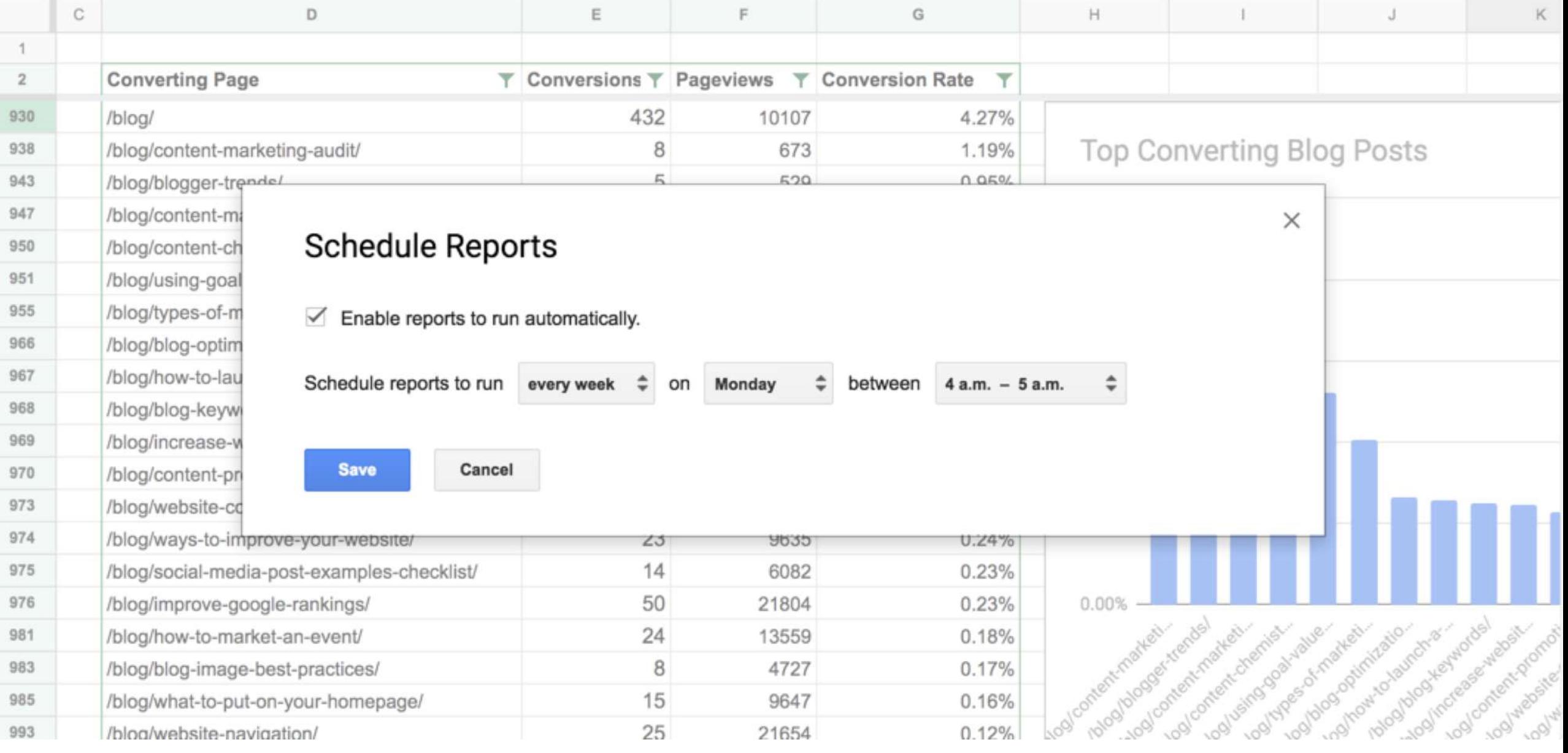

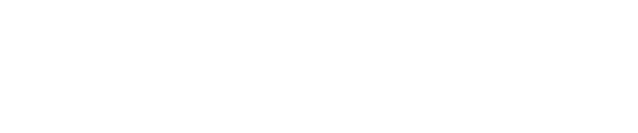

## **3 Questions to ask your new calculated metric**

- 1. Are we promoting our top-converting content?
- 2. Can we publish more on high-performance topics?
- 3. Are the high-traffic pages guiding visitors to highconverting pages?
### **The other reason to use data…**

*to have better meetings!*

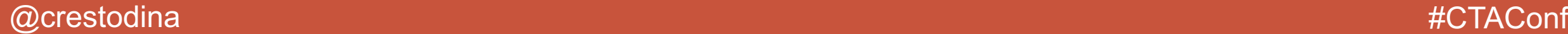

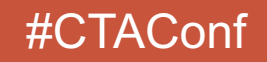

## Beware the HiPPO\*

## **\*Highest Paid Person's Opinon**

# **Crossing the Line**

#### From beginner… to advanced... to expert

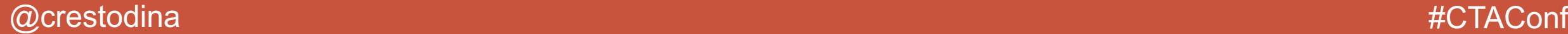

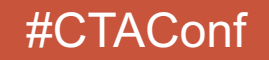

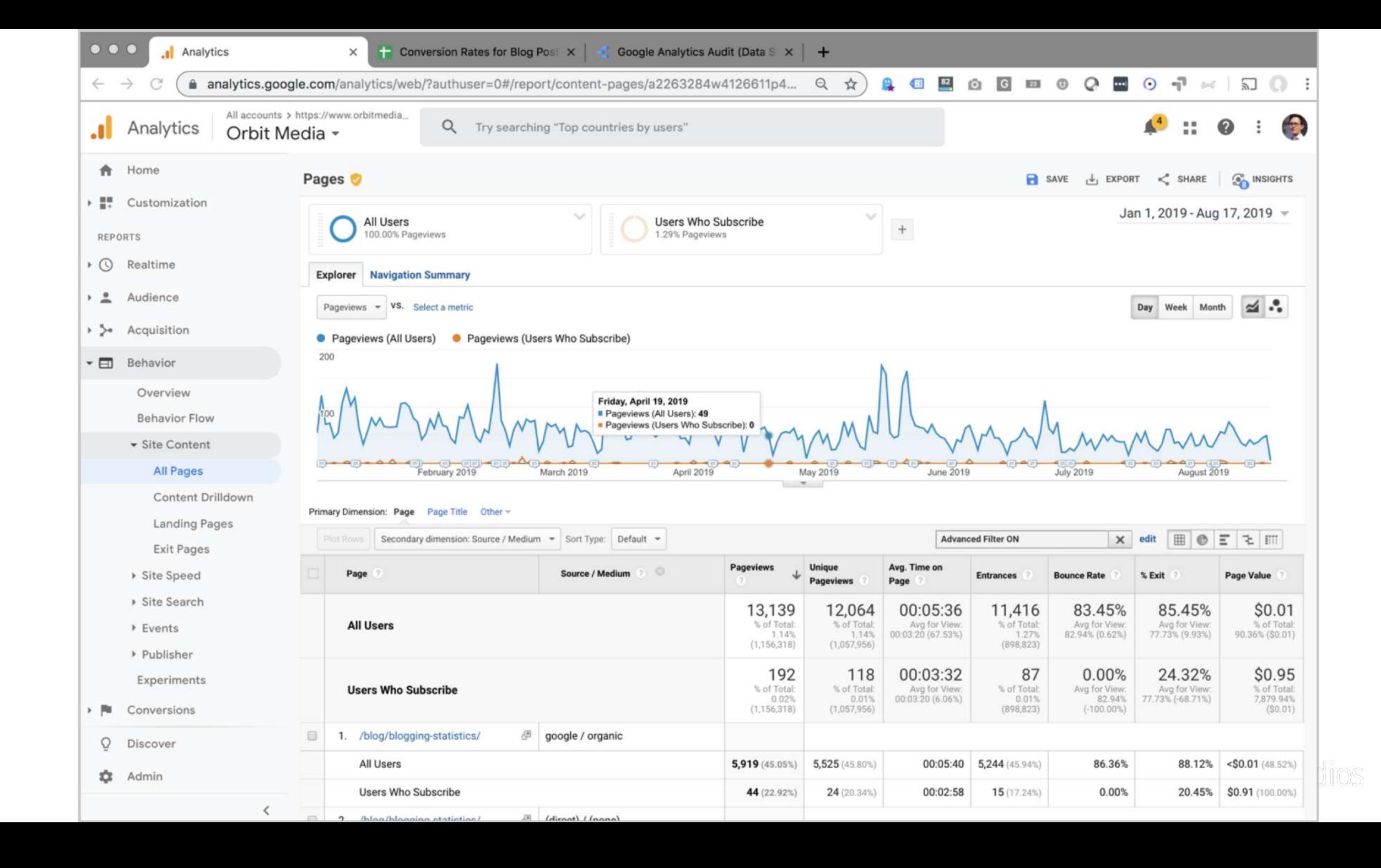

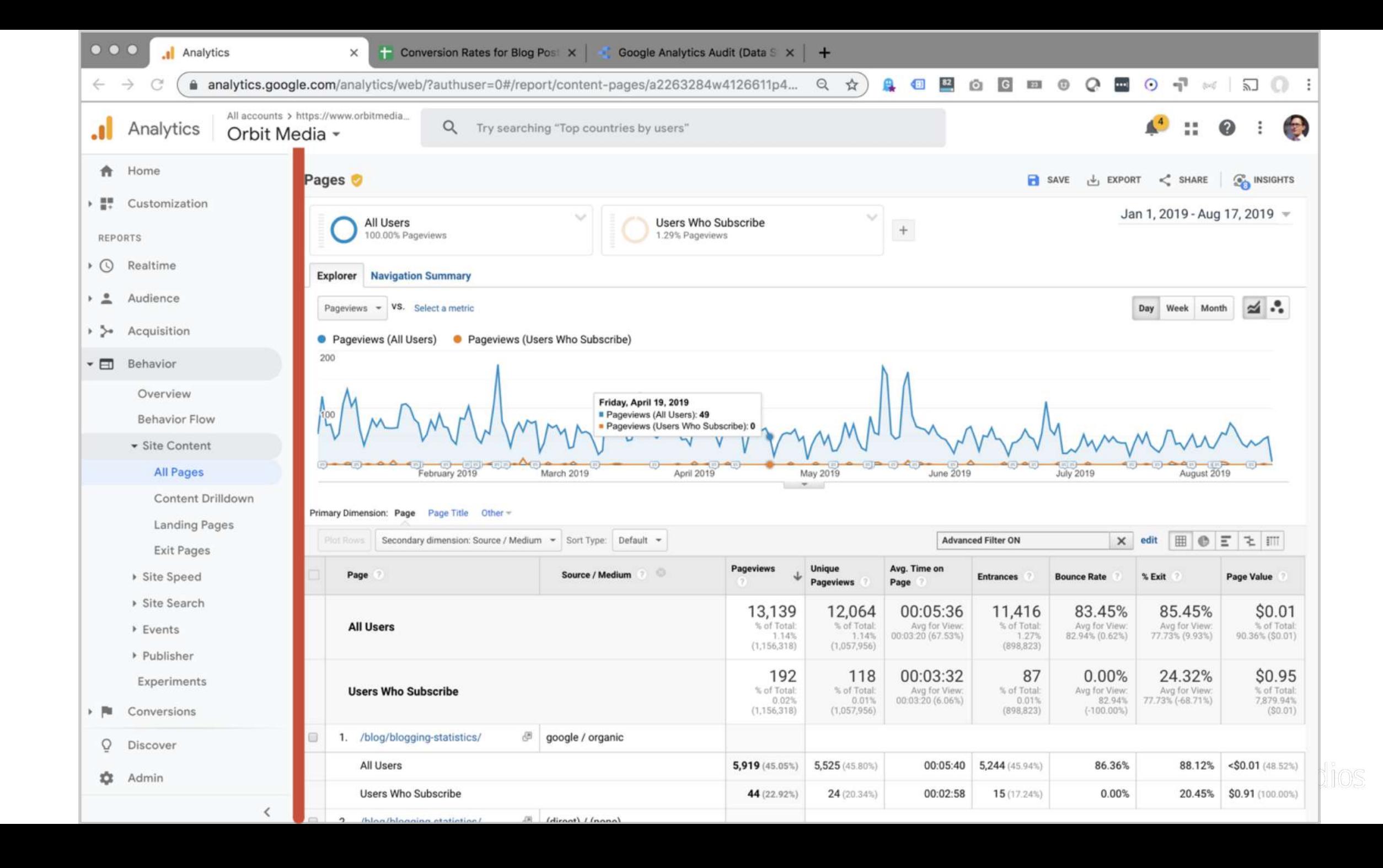

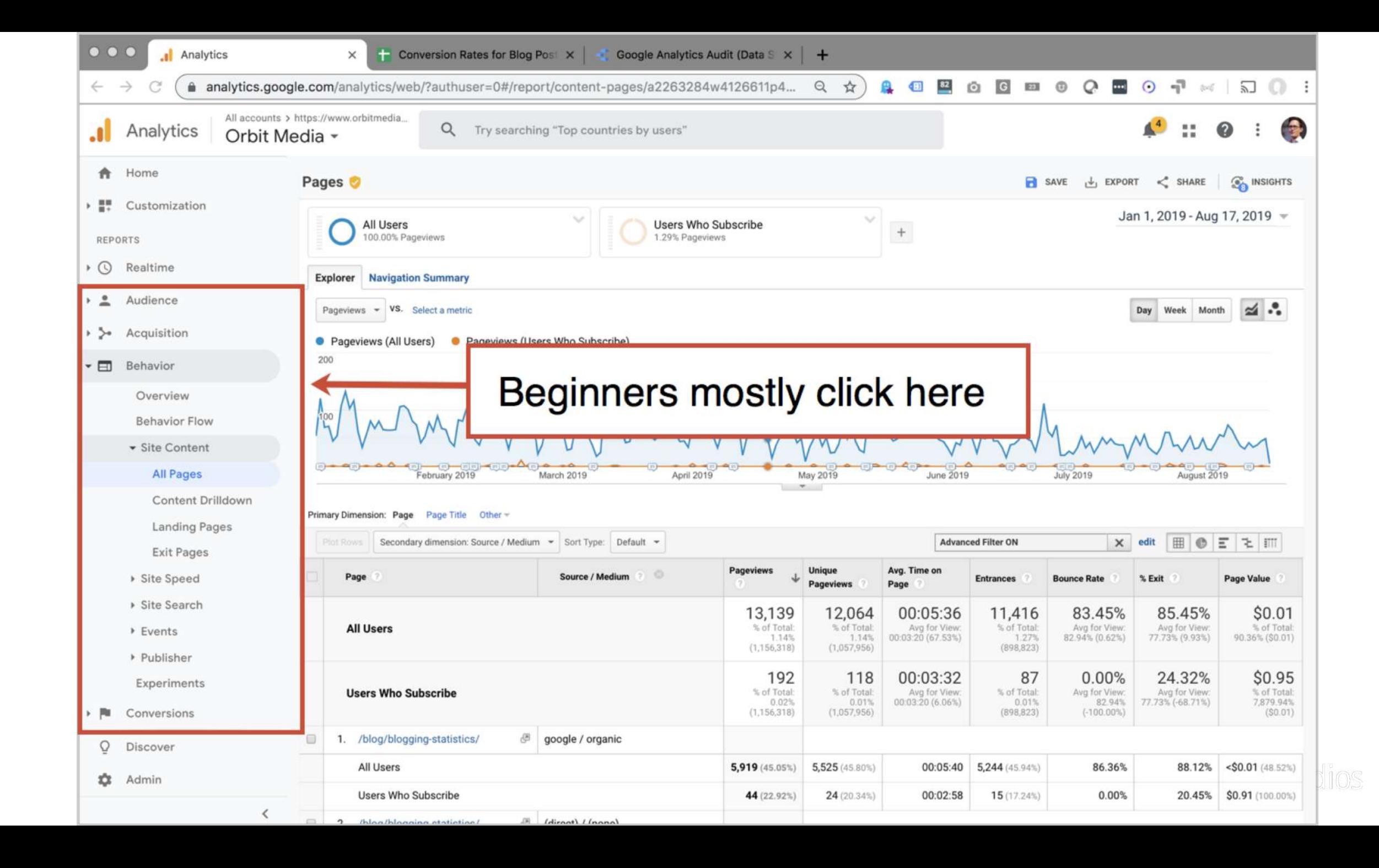

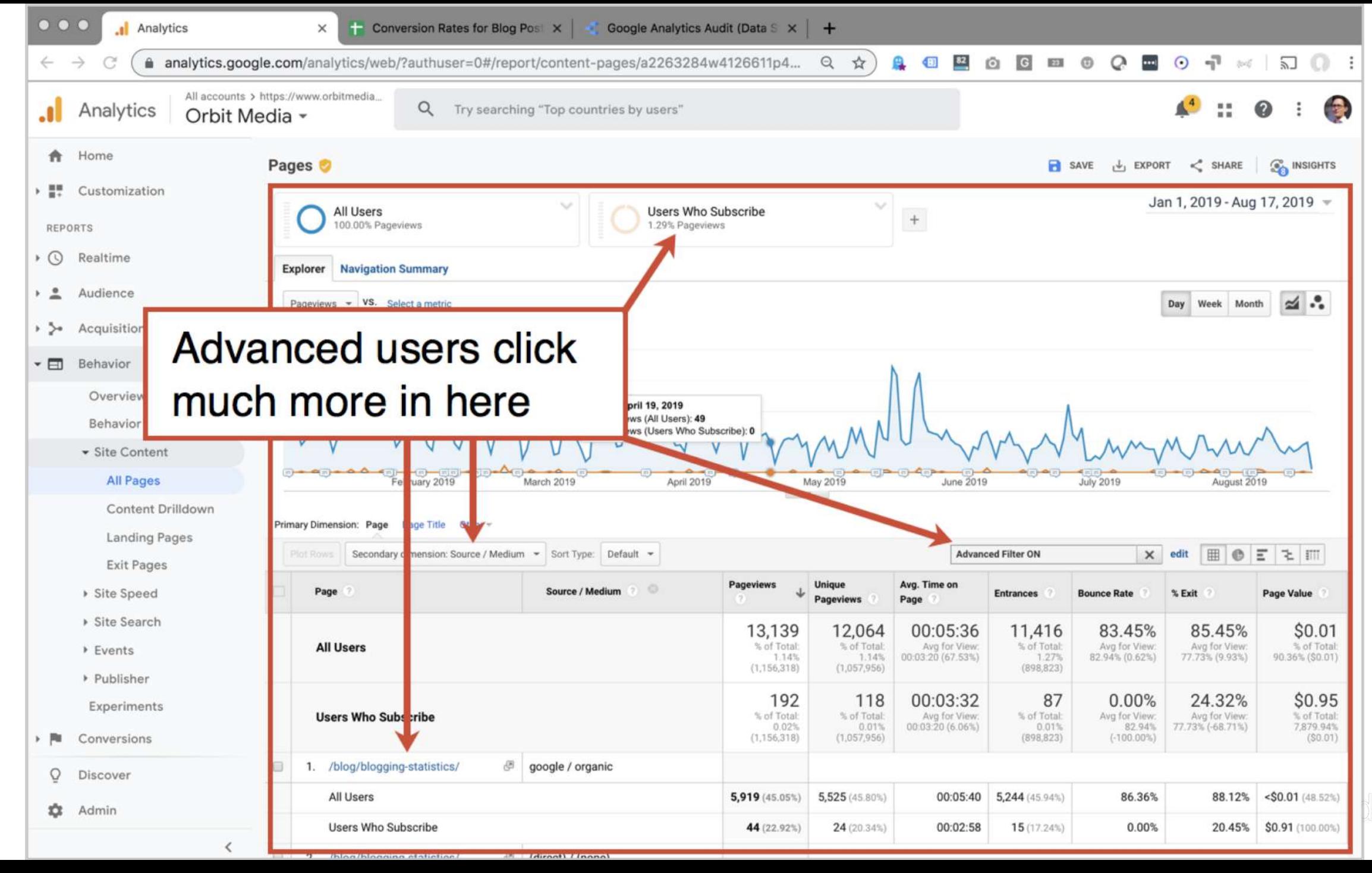

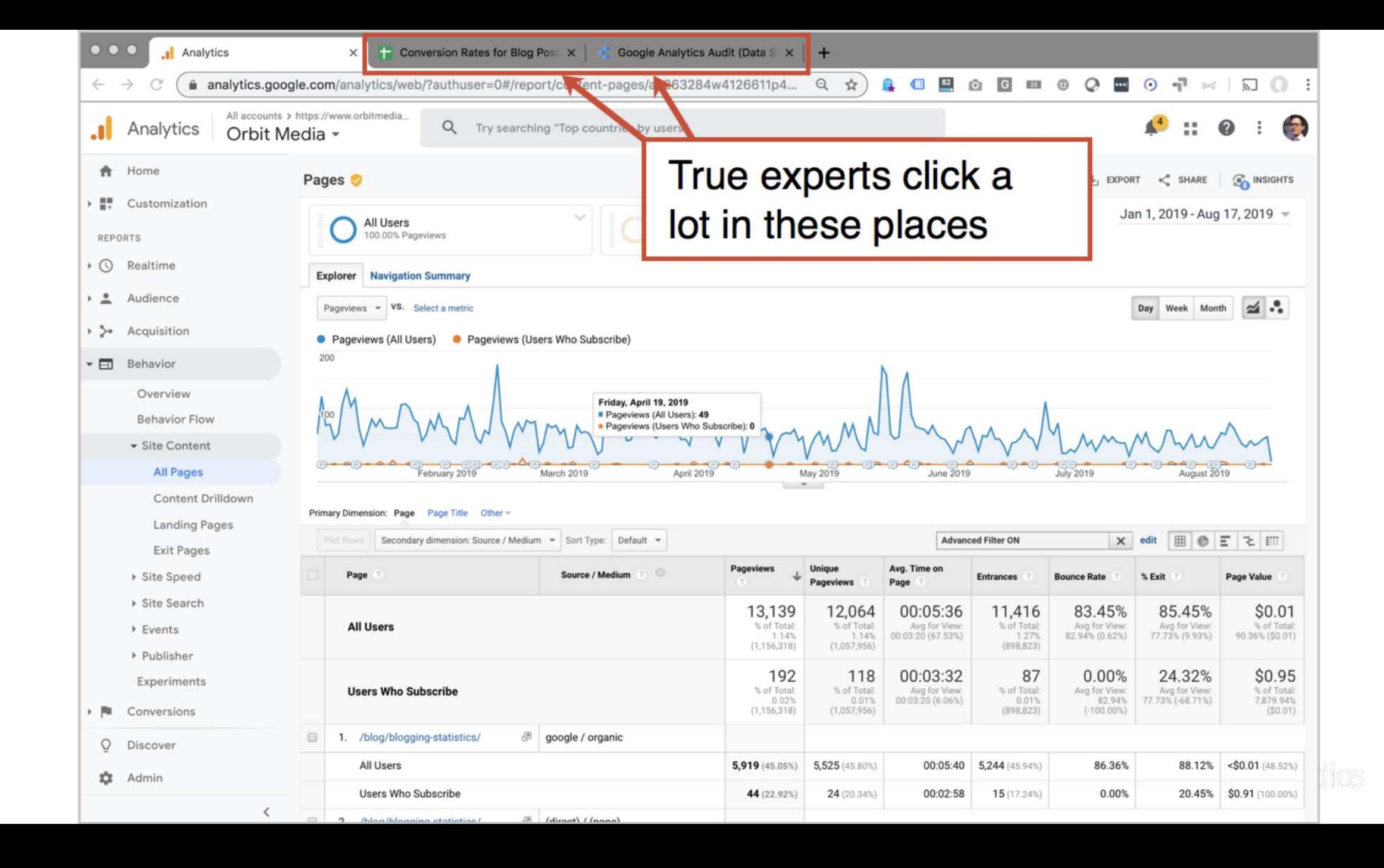

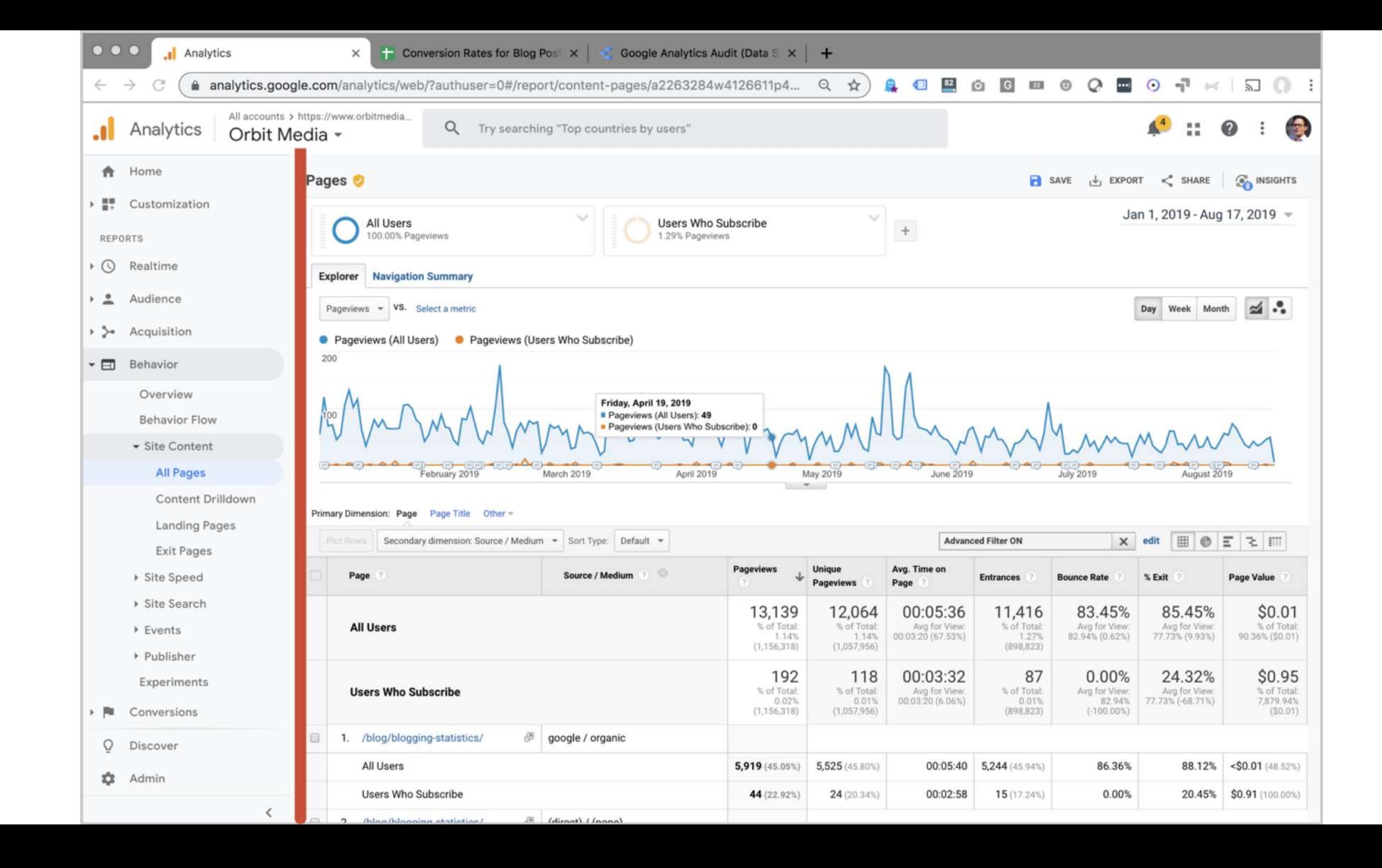

# Final Tip!

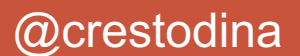

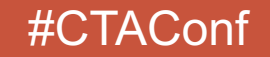

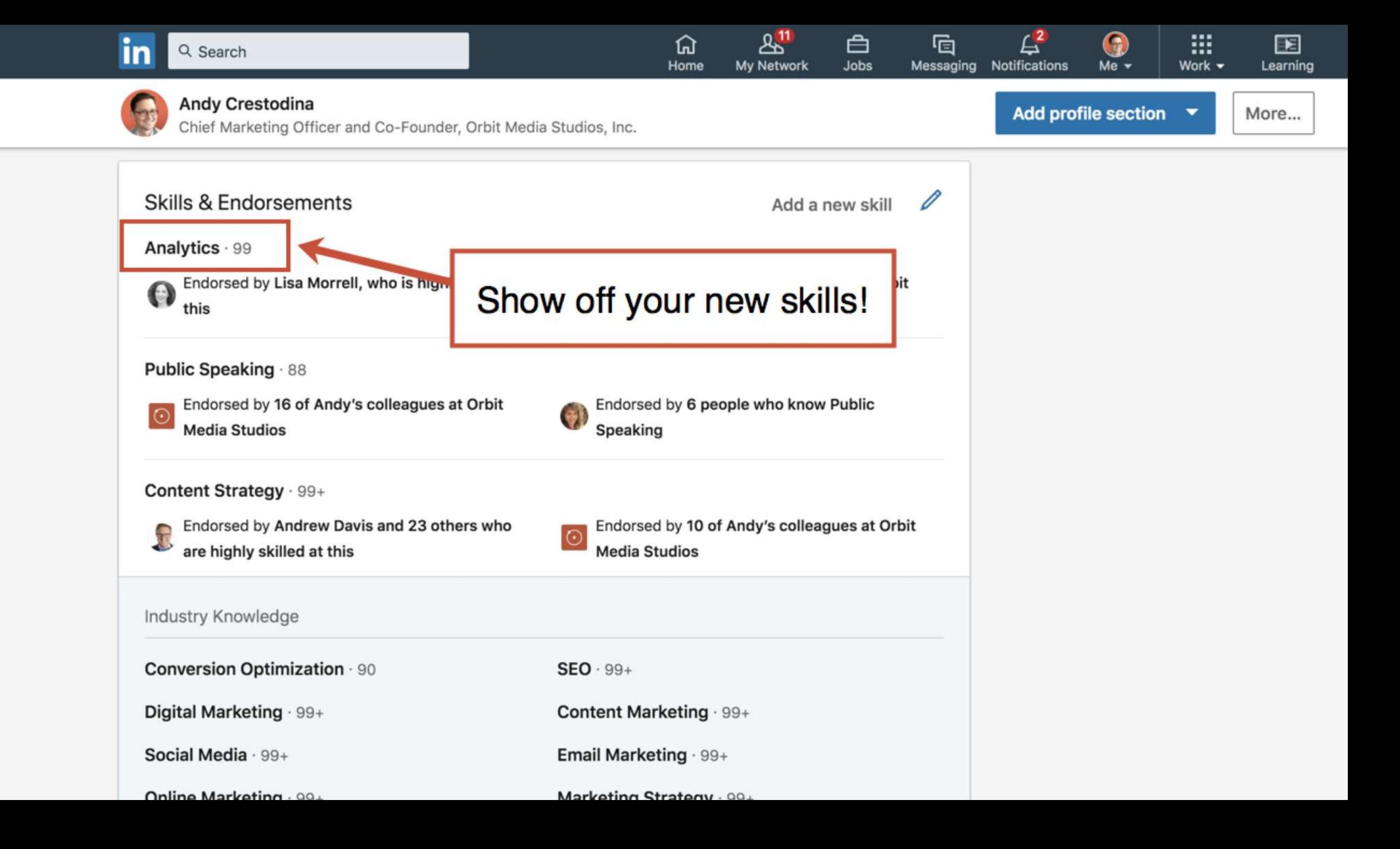

### THANK YOU! And don't forget the video...

#### **www.orbitmedia.com/blog/abc**

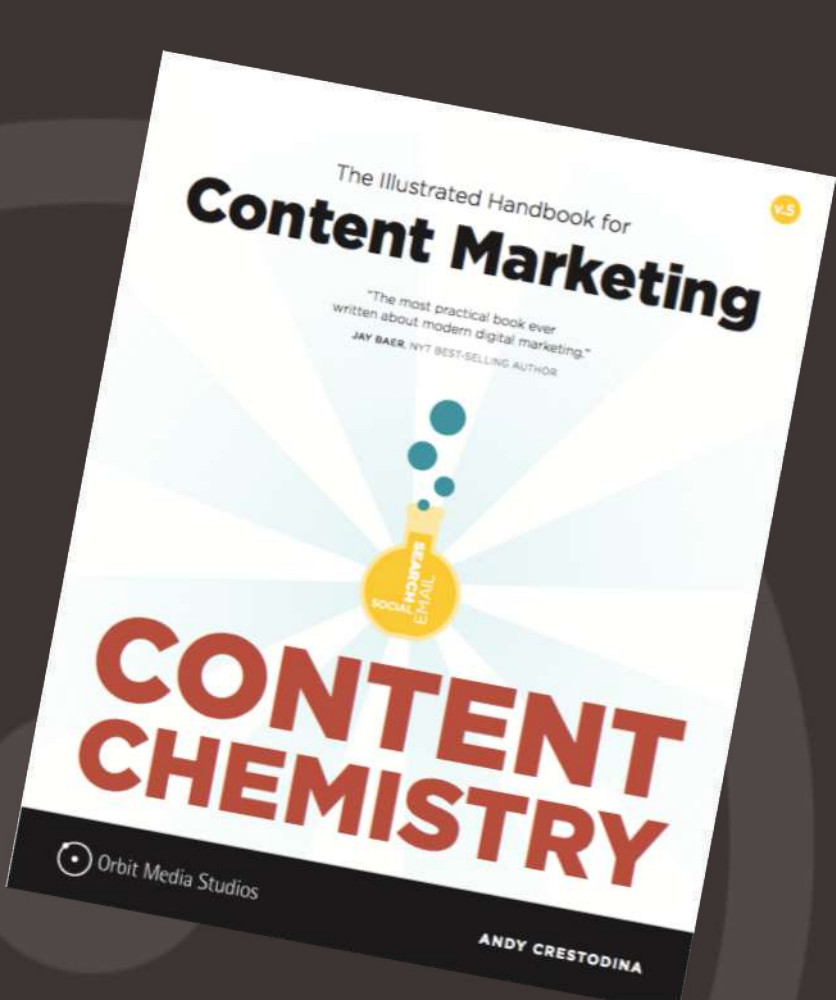